### **Oracle® Communications Network Charging and Control**

Event Detail Record Reference Guide

Release 12.0.1

April 2018

## **Copyright**

Copyright © 2018, Oracle and/or its affiliates. All rights reserved.

This software and related documentation are provided under a license agreement containing restrictions on use and disclosure and are protected by intellectual property laws. Except as expressly permitted in your license agreement or allowed by law, you may not use, copy, reproduce, translate, broadcast, modify, license, transmit, distribute, exhibit, perform, publish, or display any part, in any form, or by any means. Reverse engineering, disassembly, or decompilation of this software, unless required by law for interoperability, is prohibited.

The information contained herein is subject to change without notice and is not warranted to be errorfree. If you find any errors, please report them to us in writing.

If this is software or related documentation that is delivered to the U.S. Government or anyone licensing it on behalf of the U.S. Government, then the following notice is applicable:

U.S. GOVERNMENT END USERS: Oracle programs, including any operating system, integrated software, any programs installed on the hardware, and/or documentation, delivered to U.S. Government end users are "commercial computer software" pursuant to the applicable Federal Acquisition Regulation and agency-specific supplemental regulations. As such, use, duplication, disclosure, modification, and adaptation of the programs, including any operating system, integrated software, any programs installed on the hardware, and/or documentation, shall be subject to license terms and license restrictions applicable to the programs. No other rights are granted to the U.S. Government.

This software or hardware is developed for general use in a variety of information management applications. It is not developed or intended for use in any inherently dangerous applications, including applications that may create a risk of personal injury. If you use this software or hardware in dangerous applications, then you shall be responsible to take all appropriate fail-safe, backup, redundancy, and other measures to ensure its safe use. Oracle Corporation and its affiliates disclaim any liability for any damages caused by use of this software or hardware in dangerous applications.

Oracle and Java are registered trademarks of Oracle and/or its affiliates. Other names may be trademarks of their respective owners.

Intel and Intel Xeon are trademarks or registered trademarks of Intel Corporation. All SPARC trademarks are used under license and are trademarks or registered trademarks of SPARC International, Inc. AMD, Opteron, the AMD logo, and the AMD Opteron logo are trademarks or registered trademarks of Advanced Micro Devices. UNIX is a registered trademark of The Open Group.

This software or hardware and documentation may provide access to or information about content, products, and services from third parties. Oracle Corporation and its affiliates are not responsible for and expressly disclaim all warranties of any kind with respect to third-party content, products, and services unless otherwise set forth in an applicable agreement between you and Oracle. Oracle Corporation and its affiliates will not be responsible for any loss, costs, or damages incurred due to your access to or use of third-party content, products, or services, except as set forth in an applicable agreement between you and Oracle.

## **Contents**

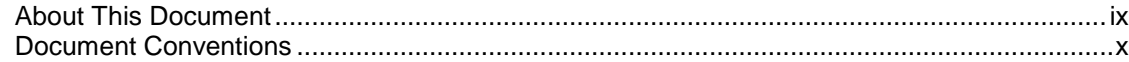

### **Chapter 1**

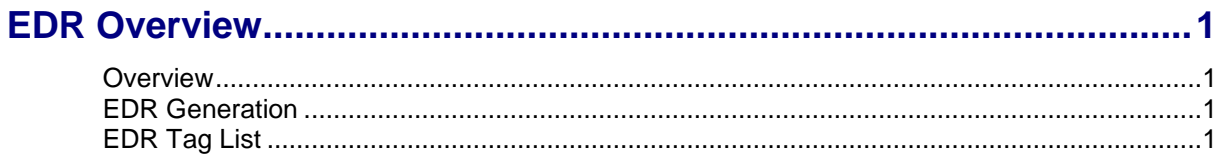

### **Chapter 2**

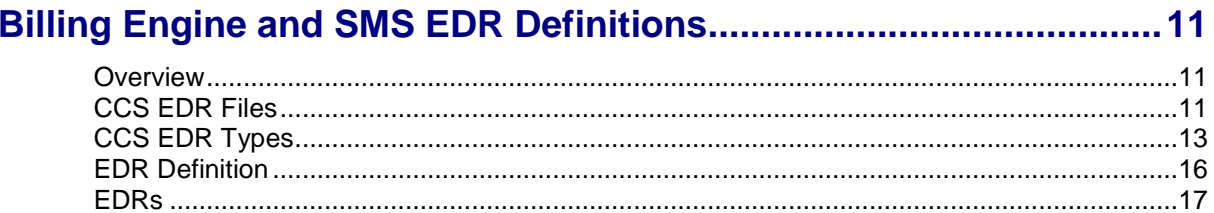

### **Chapter 3**

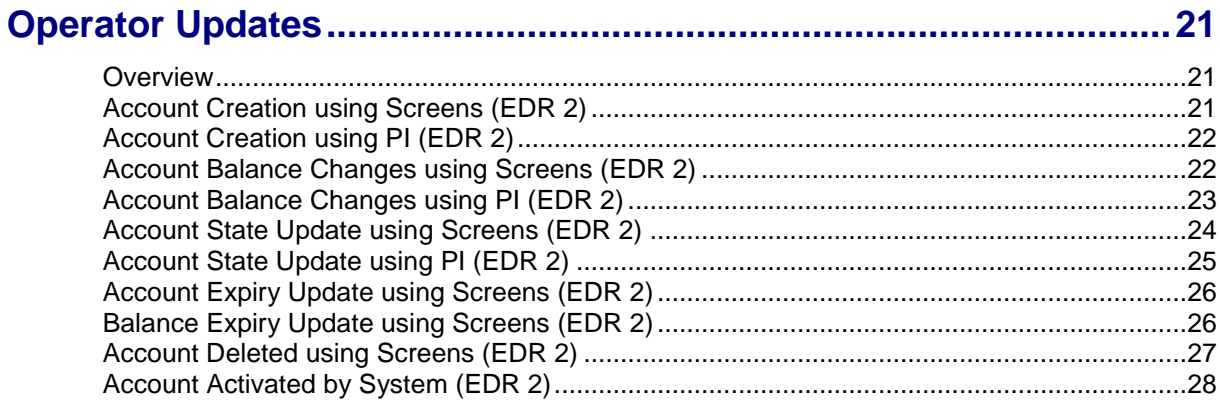

### **Chapter 4**

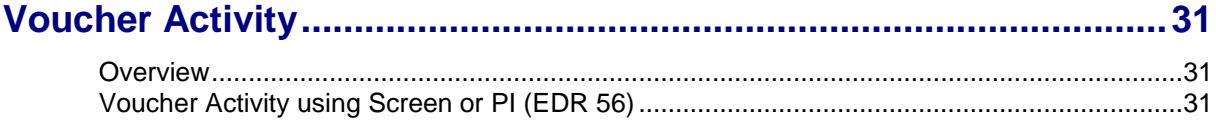

### **Chapter 5**

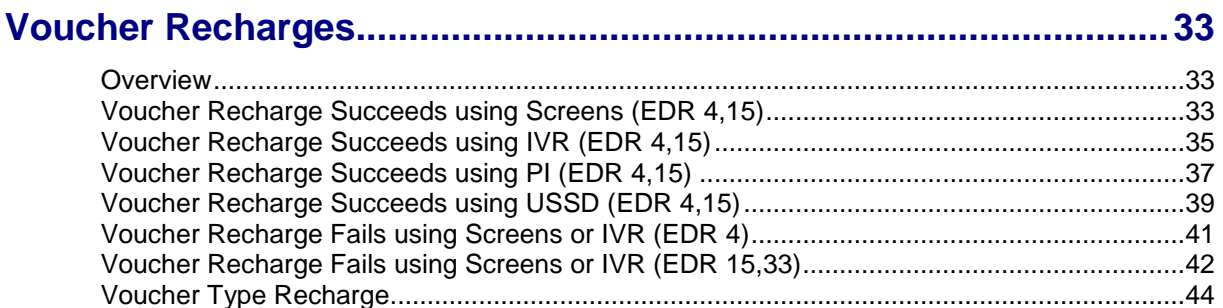

### **Chapter 6**

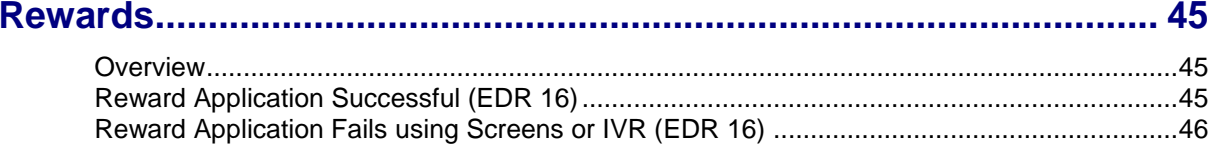

### **Chapter 7**

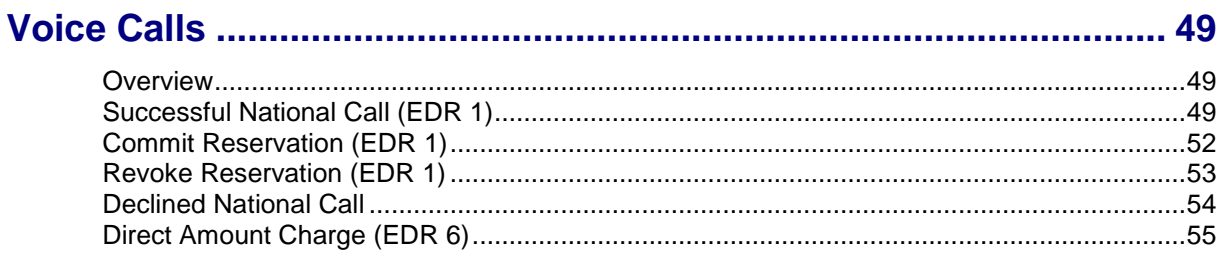

### **Chapter 8**

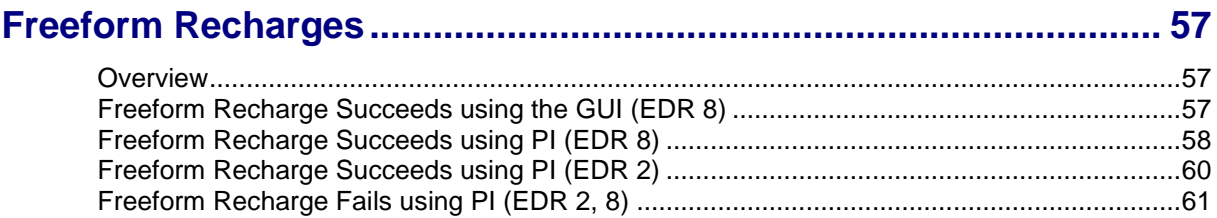

### **Chapter 9**

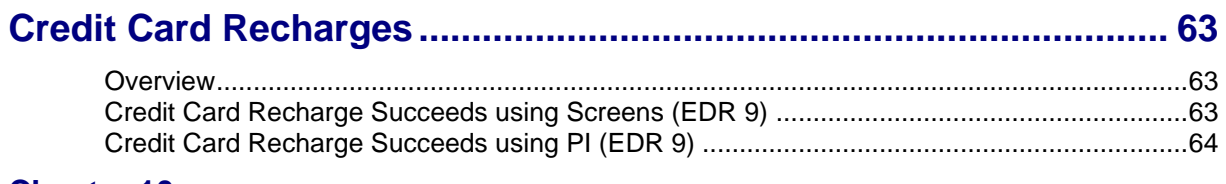

### **Chapter 10**

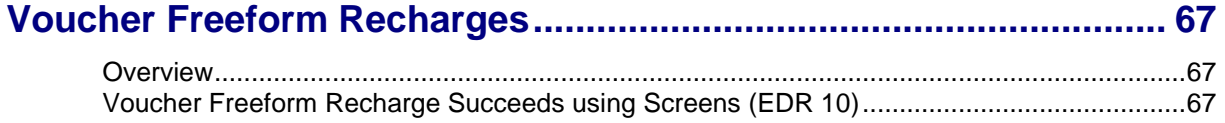

### **Chapter 11**

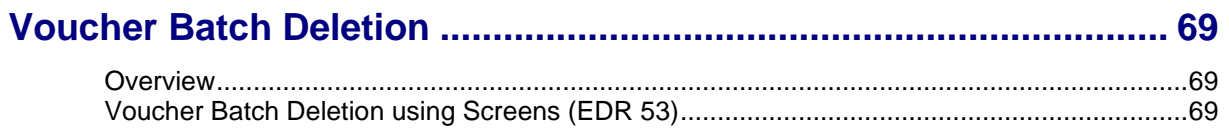

### **Chapter 12**

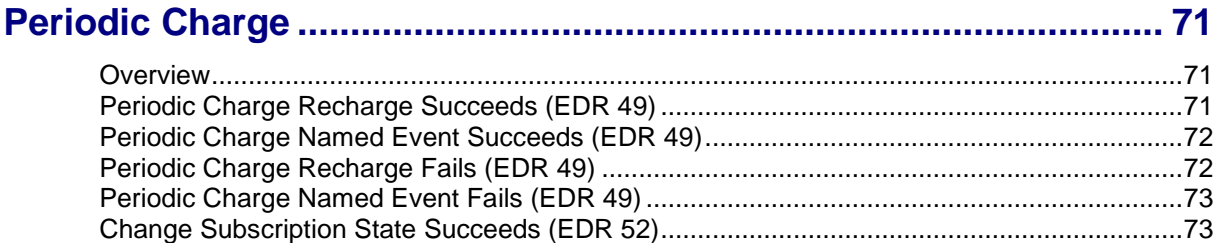

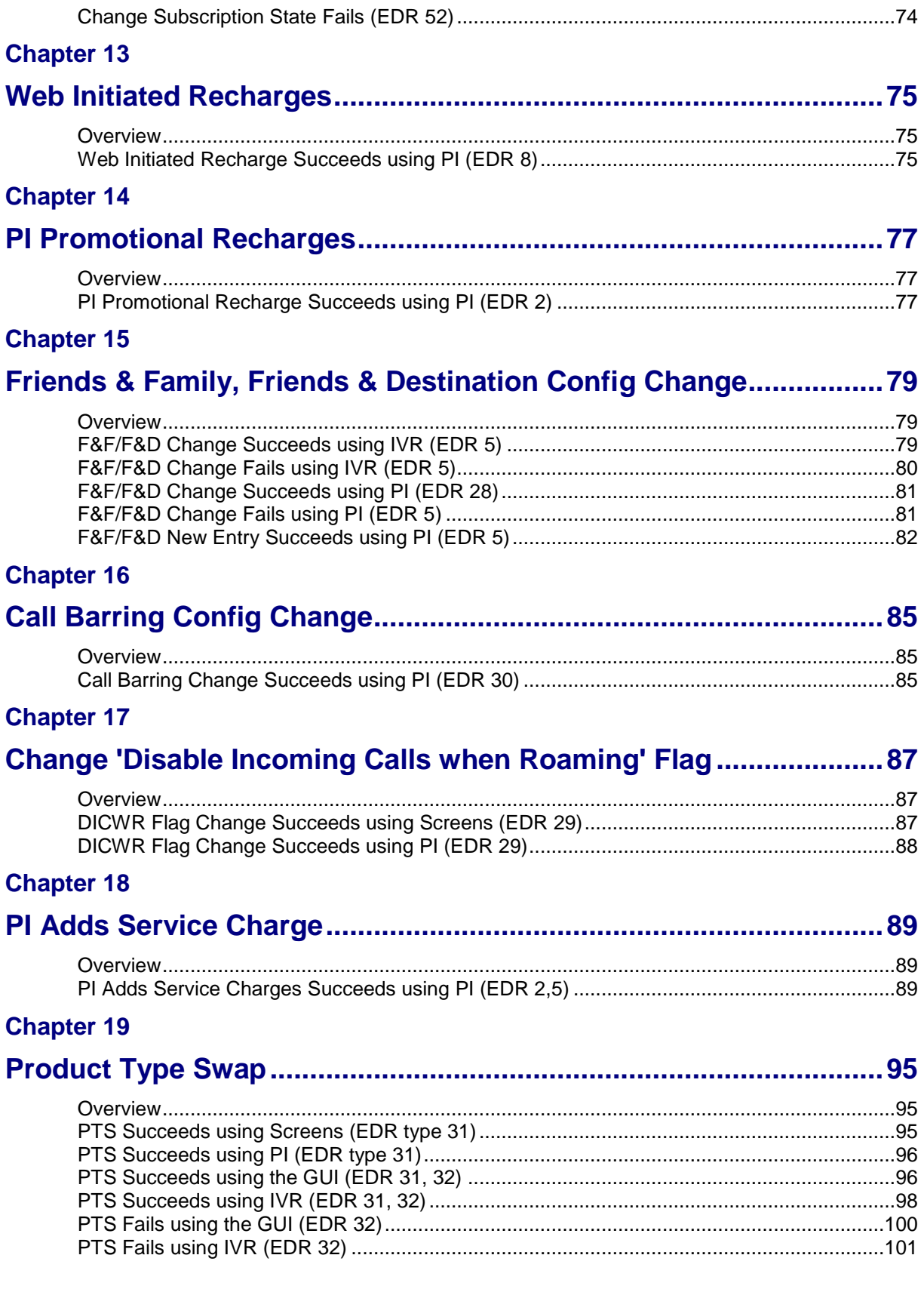

#### **Chapter 20**

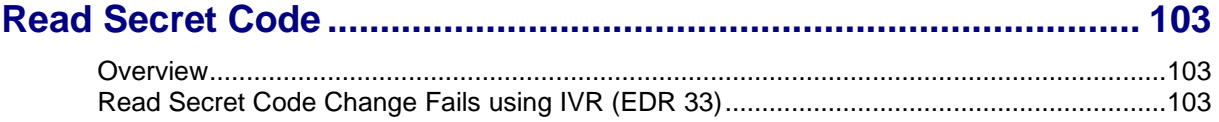

#### **Chapter 21**

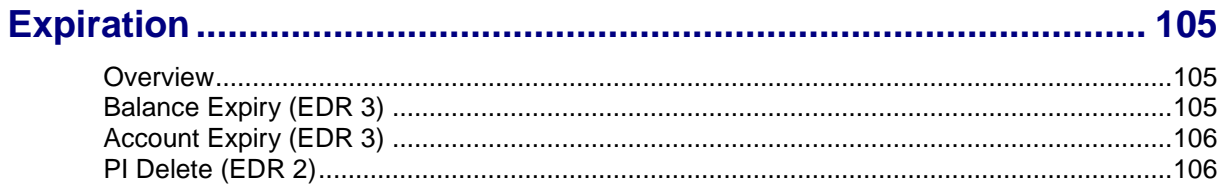

#### **Chapter 22**

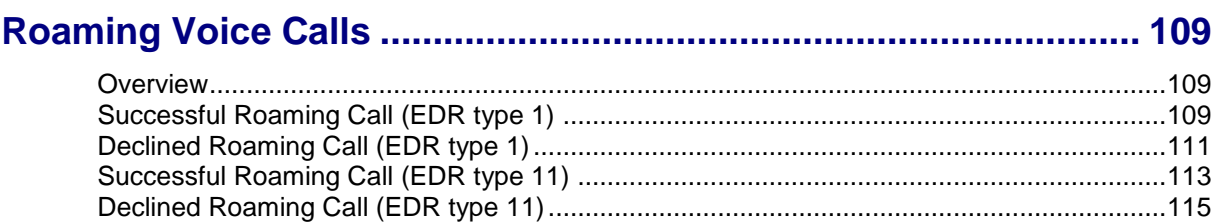

#### **Chapter 23**

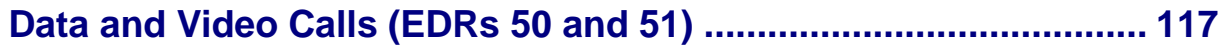

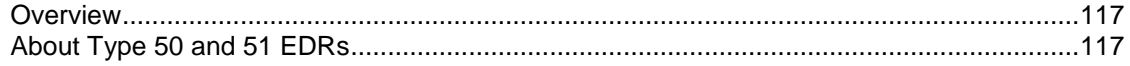

#### **Chapter 24**

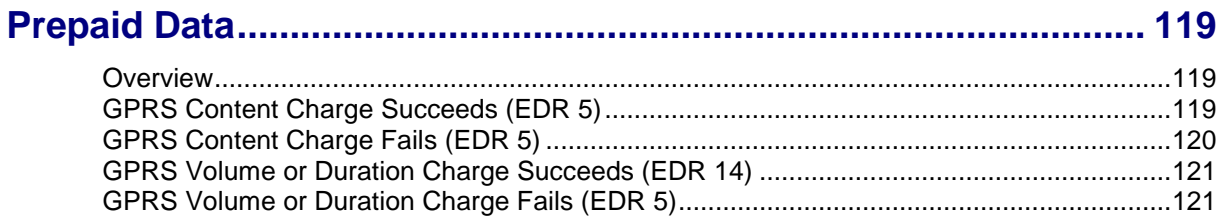

#### **Chapter 25**

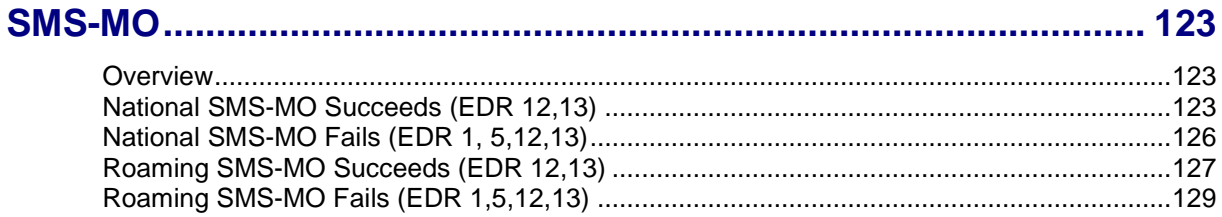

#### **Chapter 26**

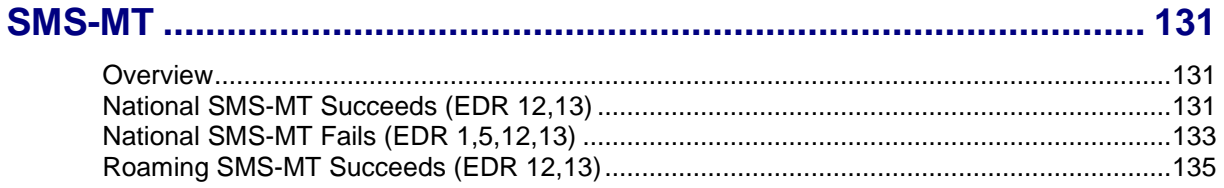

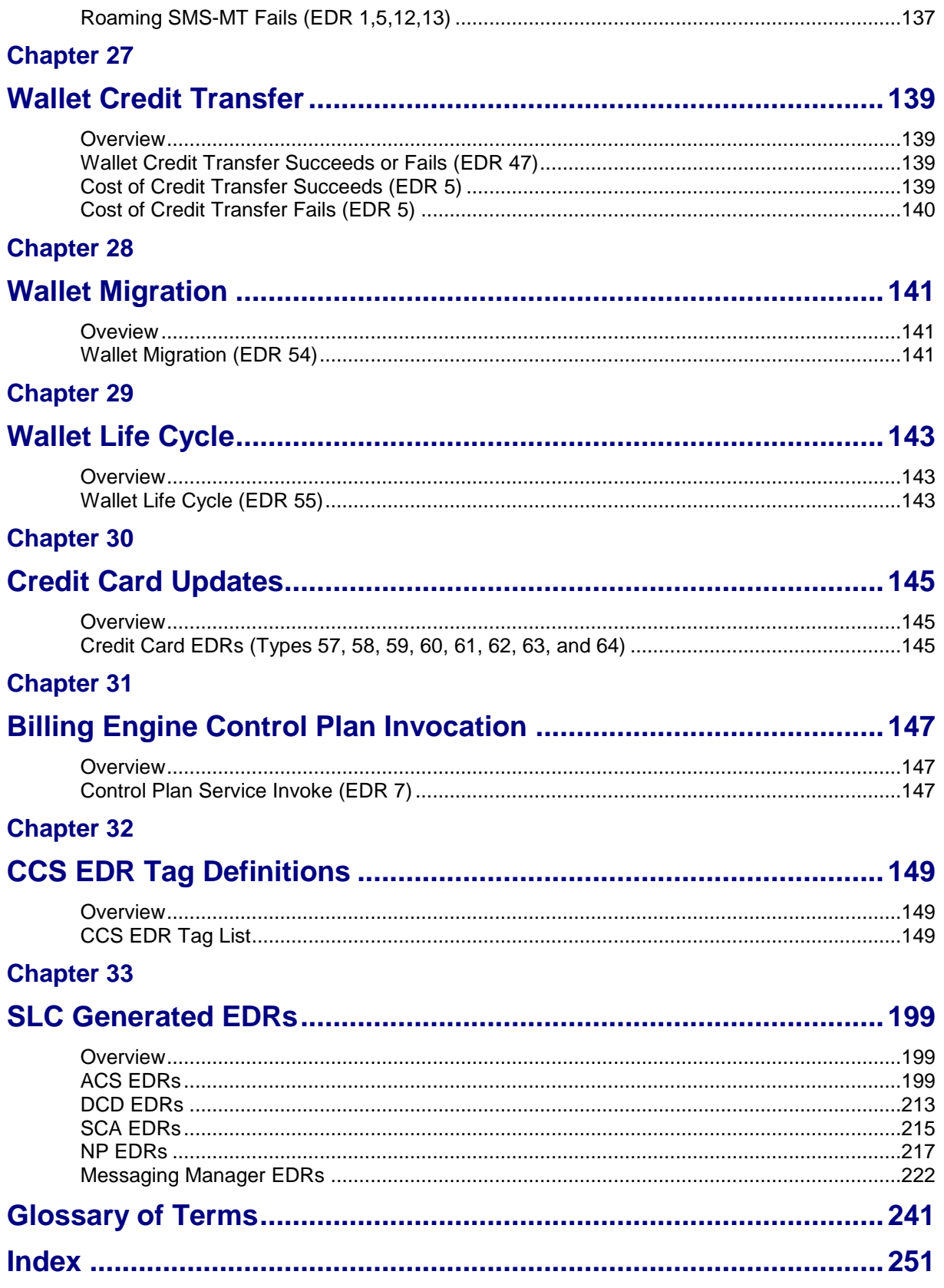

## <span id="page-8-0"></span>**About This Document**

#### **Scope**

This document explains the final format of all existing types of Event Detail Records (EDRs) created on the Voucher and Wallet Server and the SMS.

#### **Audience**

This guide is written primarily for system administrators of Oracle products.

#### **Prerequisites**

Although there are no prerequisites for using this guide, familiarity with the target platform would be an advantage.

#### **Related Documents**

The following documents are related to this document:

- *Charging Control Services Technical Guide*  $\bullet$
- *Charging Control Services User's Guide*  $\bullet$
- *Voucher Manager User's Guide*  $\bullet$
- *Feature Nodes Reference Guide* $\bullet$

## <span id="page-9-0"></span>**Document Conventions**

#### **Typographical Conventions**

The following terms and typographical conventions are used in the Oracle Communications Network Charging and Control (NCC) documentation.

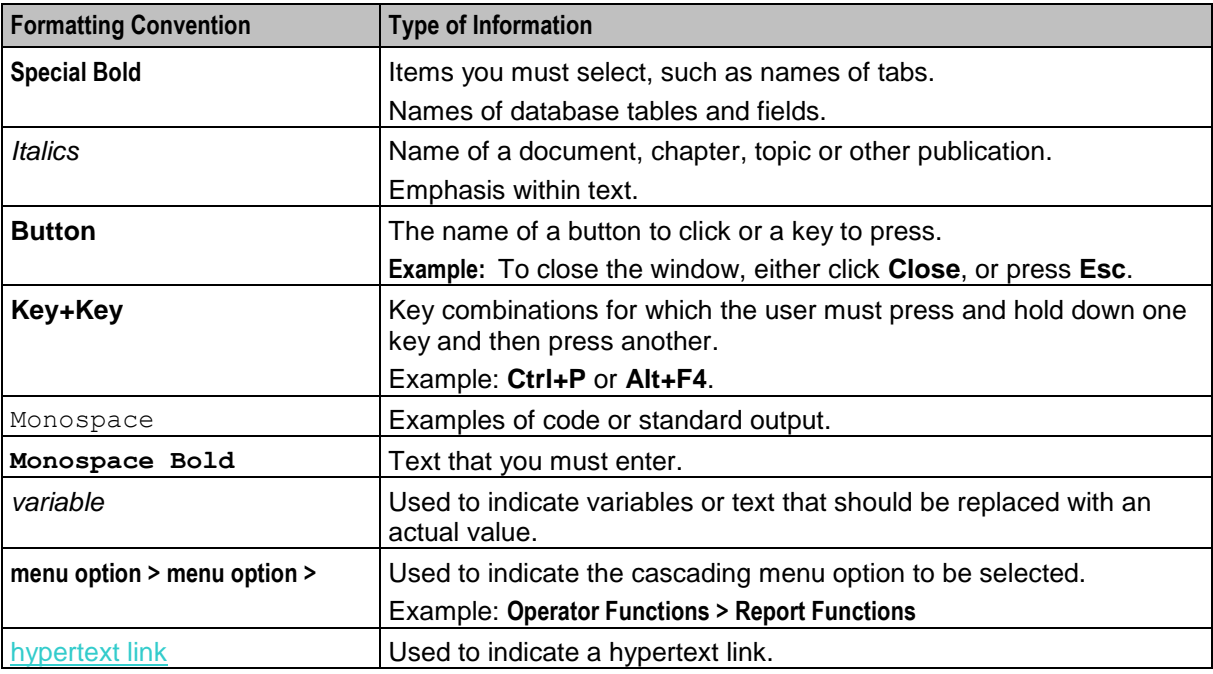

Specialized terms and acronyms are defined in the glossary at the end of this guide.

#### **Document format**

This reference document lists EDR tag definitions for all versions of products that can produce EDR records.

See chapters for CCS EDR Tag Definitions and VWS Generated EDRs.

However the CCS EDR records are organized by EDR type, with each generic type within a chapter, for example Product Type Swap chapter defines the EDR record content of EDR Types 31 and 32.

#### **Document version**

Since this reference guide covers all EDRs for all products, a software number is meaningless.

To satisfy various standards and formatting, what was the software version is now 0.0.0, with just the guide version increasing with each publication.

# Chapter 1 **EDR Overview**

### <span id="page-10-5"></span><span id="page-10-2"></span><span id="page-10-1"></span><span id="page-10-0"></span>**Overview**

#### **Introduction**

This chapter explains the NCC processes that generate Event Detail Records (EDR).

#### **In this chapter**

This chapter contains the following topics.

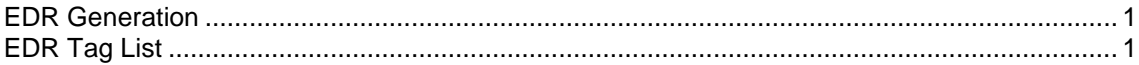

## <span id="page-10-3"></span>**EDR Generation**

#### **Introduction**

EDRs are generated by:

- CCS on the:
	- SLC (refer to *SLC Generated EDRs* (on page [199\)](#page-208-4)),
	- Billing engine and the SMS (refer to *Billing Engine and SMS EDR Definitions* (on page [11\)](#page-20-4)).
- ACS slee\_acs on the SLC. Refer to *ACS EDRs* (on page [199\)](#page-208-4).
- Messaging Manager xmsTrigger on the SLC. Refer to *Messaging Manager EDRs* (on pag[e 222\)](#page-231-1).  $\bullet$
- Diameter Charging Driver slee\_acs on the SLC. Refer to *DCD EDRs* (on page [213\)](#page-222-1).  $\bullet$

#### **About EDR and CDR**

The industry standard abbreviation for a record of the event detail type is EDR (Event Detail Record). Previously, in Oracle documentation, the abbreviation CDR (Call Data Record) was used. Over time, EDR will replace CDR in this and other Oracle documentation.

## <span id="page-10-4"></span>**EDR Tag List**

#### **Introduction**

The following list identifies all the EDR tags documented within this guide.

#### **EDR tag versions**

Where a tag is redefined, for a new version of software, both the new and old definition is included. Where the new version is used in a CCS EDR, the tag list will also have both the old and new tags listed.

### **EDR tags - A**

This list covers all application EDRs defined within this guide, starting with the letter A.

- $\bullet$ *ACCOUNT\_TYPE* (on page [149\)](#page-158-4) (Product Type ID)
- *ACCT\_ID* (on page [149\)](#page-158-4) (changed wallet ID)
- *ACCT\_REF\_ID* (on page [149\)](#page-158-4) (changed account ID)  $\bullet$
- *ACS\_CUST\_ID* (on page [150\)](#page-159-0) (ACS Customer ID)
- *ACTION* (on page [150\)](#page-159-0) (voucher activity)
- $\bullet$ *ACTION\_DETAIL* (on page [150\)](#page-159-0) (voucher activity)
- *ACTIVATION\_DATE* (on page [151\)](#page-160-0) (account activation date)
- *ADJUSTMENT* (on page [151\)](#page-160-0) (generated by an adjustment)
- *AIDL* (on page [202\)](#page-211-0) (played announcement ID list)
- *ALPH* (on page [224\)](#page-233-0) (alphabet name)
- ANS TM (answer time)
- *APPLICATION\_DESC* (on page [151\)](#page-160-0) (application freeform)
- *ASAD* (on page [225\)](#page-234-0) (ip of originating asp)
- *ASPDF* (on page [225\)](#page-234-0) (asp definition)
- *ASPID* (on page [226\)](#page-235-0) (inbound and outbound path)
- *AXAD* (on page [226\)](#page-235-0) (ip connections from asp)

### **EDR tags - B**

This list covers all application EDRs defined within this guide, starting with the letter B.

- *BAD\_PINS* (on page [152\)](#page-161-0) (number of attempts)  $\bullet$
- *BALANCE\_EXPIRIES* (on page [152\)](#page-161-0) (period hours)  $\bullet$
- *BALANCE\_TYPES* (on page [152\)](#page-161-0) (account changed or created)  $\bullet$
- *BALANCE\_TYPES* (on page [153\)](#page-162-0) (account changed or created) mid call rate changes
- *BALANCE\_TYPES* (on page [153\)](#page-162-0) (existing account)  $\bullet$
- *BALANCES* (on page [154\)](#page-163-0) (pre-call or account creation)  $\bullet$
- *BALANCES* (on page [154\)](#page-163-0) (pre-call or account creation) mid call rate changes
- *BALANCES* (on page [154\)](#page-163-0) (pre-transaction account balances)  $\bullet$
- *BARRED\_LIST\_TYPE* (on page [155\)](#page-164-0) (description)  $\bullet$
- *BATCH\_DESCRIPTION* (on page [155\)](#page-164-0) (for voucher batch)  $\bullet$
- *BARCODE* (on page [155\)](#page-164-0) (voucher details)  $\bullet$
- BCOR (balance cascade override)  $\bullet$
- BEARER TYPE (bearer type id)
- BFT (billing failure treatment
- *BILLING\_ENGINE\_ID* (on page [155\)](#page-164-0) (BE where account resides)
- *BONUS\_TYPE* (on page [156\)](#page-165-0) (name)
- *BUCKET\_IDS* (on page [156\)](#page-165-0) (within balance type recharged)

#### **EDR tags - C**

This list covers all application EDRs defined within this guide, starting with the letter C.

- *CA* (on page [203\)](#page-212-0) (called address)
- *CAET* (on page [203\)](#page-212-0) (call attempt elapsed time)
- *CALLINGNUM* (on page [220\)](#page-229-0) (lcr set calling number)
- *CALLINGNOA* (on page [220\)](#page-229-0) (noa of callingnum)
- *CARD\_DESIGN* (on page [156\)](#page-165-0) (voucher details)
- *CARRIERNAME* (on page [220\)](#page-229-0) (carrier name)
- *CARRIERPOS* (on page [221\)](#page-230-0) (position of carrier name in hunt list)
- *CASCADE* (on page [156\)](#page-165-0) (always empty for pi)  $\bullet$
- *CASCADE ID* (on page [157\)](#page-166-0) (balance type cascade IDs)  $\bullet$
- $\bullet$ *CASCADE ID* (on page [157\)](#page-166-0) (balance type cascade IDs) - mid call rate change
- *CBAT* (on page [203\)](#page-212-0) (connected by attempt termination)  $\bullet$
- *CBTD\_BALANCE\_TYPES* (on page [157\)](#page-166-0) (list to apply to discounts)  $\bullet$
- *CBTD\_BALANCE\_TYPES* (on page [158\)](#page-167-0) (list to apply to discounts) mid call rate changes  $\bullet$
- *CBTD\_BALANCES* (on page [158\)](#page-167-0) (value for each cross balance type)  $\bullet$
- *CBTD\_BALANCES* (on page [158\)](#page-167-0) (value for each cross balance type) mid call rate change  $\bullet$
- *CBTD\_CASCADE\_ID* (on page [159\)](#page-168-0) (used for this call)  $\bullet$
- *CBTD\_CASCADE\_ID* (on page [159\)](#page-168-0) (used for this call) mid call rate change  $\bullet$
- *CBTD\_COSTS* (on page [159\)](#page-168-0) (costs applied to each cross balance type)  $\bullet$
- *CBTD\_COSTS* (on page [159\)](#page-168-0) (costs applied to each cross balance type) mid call rate changes  $\bullet$
- *CBTD\_COSTS\_RND\_REM* (on page [160\)](#page-169-0) (rounding remainder of cross balance CBTD\_COSTS)  $\bullet$
- *CBTD\_DISCOUNTS* (on page [160\)](#page-169-0) (discounts applied to balance types)  $\bullet$
- $\bullet$ *CBTD\_DISCOUNTS* (on page [160\)](#page-169-0) (discounts applied to balance types) - mid call rate changes
- *CC* (on page [203\)](#page-212-0) (carrier code)  $\bullet$
- $\bullet$ *CCET* (on page [204\)](#page-213-0) (call connect elapsed time)
- *CCTS* (on page [204\)](#page-213-0) (call connect timestamp)
- $\bullet$ *CDR\_TYPE* (on page [160\)](#page-169-0) (reason for record generation)
- CDR TYPE (on page [216\)](#page-225-0) (sca reason for record generation)
- CELLID (cell id in the idp)
- $\bullet$ *CGN* (on page [204\)](#page-213-0) (calling network number)
- *CGNA* (on page [204\)](#page-213-0) (global calling network address)  $\bullet$
- $\bullet$ *CGNN* (on page [204\)](#page-213-0) (calling party nature of number)
- *CHARGE\_EXPIRY (new periodic charge expiry)* (on page [161\)](#page-170-0) (new periodic charge expiry)  $\bullet$
- *CHARGE\_NAME* (on page [161\)](#page-170-0) (of periodic charge)  $\bullet$
- $\bullet$ *CID* (on page [205\)](#page-214-0) (slee call ID)
- *CLI* (on page [205\)](#page-214-0) (calling logical number)  $\bullet$
- *CLI* (on page [162\)](#page-171-0) (for the account that will be changed)  $\bullet$
- *CLI* (on page [161\)](#page-170-0) (initiating call number)  $\bullet$
- $\bullet$ *CLI* (on page [161\)](#page-170-0) (initiating call number) - mid call rate changes
- *CLI* (on page [162\)](#page-171-0) (roaming initiating call number)
- *COMPONENT* (on page [162\)](#page-171-0) (from pi command reference)  $\bullet$
- *COSTS* (on page [163\)](#page-172-0) (rated calls)  $\bullet$
- *COSTS* (on page [163\)](#page-172-0) (rated calls) mid call rate changes
- *COSTS\_RND\_REM* (on page [163\)](#page-172-0) (rounding remainder of balance COSTS)  $\bullet$
- *CPC* (on page [205\)](#page-214-0) (calling party category)
- *CPN* (on page [205\)](#page-214-0) (control plan name)
- *CPNI* (on page [205\)](#page-214-0) (calling private network ID)
- *CPNN* (on page [206\)](#page-215-0) (called party nature of number)  $\bullet$
- *CPPI* (on page [206\)](#page-215-0) (calling party presentation restriced indicator) $\bullet$
- CS (call status, always D)  $\bullet$
- *CS (call status, S or D)* (on page [164\)](#page-173-0) (call status, S or D)
- *CS* (on page [206\)](#page-215-0) (acs connect status)
- *CT\_NAME* (on page [164\)](#page-173-0) (credit transfer)
- *CT\_TYPE* (on page [164\)](#page-173-0) (credit transfer)
- CUG NAME (on page [164\)](#page-173-0) (closed user group)
- *CUST* (on page [207\)](#page-216-0) (customer database ID)

#### **EDR tags - D**

This list covers all application EDRs defined within this guide, starting with the letter D.

- *DADR* (on page [227\)](#page-236-0) (destination address)  $\bullet$
- *DATE* (on page [227\)](#page-236-0) (timestamp sms sent to mmx)  $\bullet$
- *DELTS* (on page [227\)](#page-236-0) (timestamp of delivery attempt)  $\bullet$
- *DIA\_RC* (on page [214\)](#page-223-0) (result code)
- *DIA\_REQ* (on page [214\)](#page-223-0) (current session message number)  $\bullet$
- *DIA* SID (on page [214\)](#page-223-0) (session id)  $\bullet$
- *DIA TIME* (on page [214\)](#page-223-0) (time ccr sent)  $\bullet$
- *DICWR* (on page [164\)](#page-173-0) (Disable Incoming Calls When Roaming)  $\bullet$
- *DIMSI* (on page [227\)](#page-236-0) (destination imsi)  $\bullet$
- *DISC* (on page [207\)](#page-216-0) (discount override)  $\bullet$
- *DISCOUNT* (on page [165\)](#page-174-0) (always zero for pi)  $\bullet$
- *DISCOUNT\_TYPE* (on page [165\)](#page-174-0) (applied to this call)  $\bullet$
- *DISCOUNT\_TYPE* (on page [165\)](#page-174-0) (applied to this call) R\*W  $\bullet$
- *DISCOUNT\_TYPE* (on page [165\)](#page-174-0) (applied to this call) service discount  $\bullet$
- *DISCOUNTS* (on page [166\)](#page-175-0) (for each named event)  $\bullet$
- *DISCOUNTS* (on page [166\)](#page-175-0) (rated calls)  $\bullet$
- *DISCOUNTS* (on page [166\)](#page-175-0) (rated calls) mid call rate changes
- *DISTRIBUTOR\_CHANNEL* (on page [167\)](#page-176-0) (voucher details)  $\bullet$
- *DISTS* (on page [228\)](#page-237-0) (timestamp of discard)  $\bullet$
- *DLOC* (on page [228\)](#page-237-0) (terminating party location information)  $\bullet$
- *DLVR* (on page [228\)](#page-237-0) (message delivered flag)
- *DPATH* (on page [228\)](#page-237-0) (delivery path)  $\bullet$
- *DSCA* (on page [228\)](#page-237-0) (destination service center address)
- *DSCGT* (on page [229\)](#page-238-0) (destination gt)
- *DSTL* (on page [229\)](#page-238-0) (destination gt of fda msc)
- *DURATION* (on page [167\)](#page-176-0) (call length)
- *DURATION* (on page [216\)](#page-225-0) (session duration)  $\bullet$

#### **EDR tags - E**

This list covers all application EDRs defined within this guide, starting with the letter E.

- *END\_CALL\_REASON (reasons for call termination)* (on page [168\)](#page-177-0)
- *ESN* (on page [229\)](#page-238-0) (electronic serial number)
- *EVENT\_CLASS* (on page [169\)](#page-178-0) (list of classes used)
- *EVENT\_COST* (on page [169\)](#page-178-0) (for each named event)
- *EVENT\_COUNT* (on page [169\)](#page-178-0) (for each named event)
- *EVENT\_NAME* (on page [169\)](#page-178-0) (list used for this call)
- *EVENT\_TIME\_COST* (on page [169\)](#page-178-0) (for a named event)
- *EXPIRED\_WALLET* (on page [170\)](#page-179-0) (ID of expired wallet)
- *EXT(0-9)* (on page [207\)](#page-216-0) (extension buffer contents)  $\bullet$

#### **EDR tags - F**

This list covers all application EDRs defined within this guide, starting with the letter F.

- *FATS* (on page [207\)](#page-216-0) (first announcement timestamp)  $\bullet$
- *FCA* (on page [170\)](#page-179-0) (final call address)
- FREE\_TEXT\_FIELD\_1 (on page [171\)](#page-180-0) (voucher details)
- *FREE\_TEXT\_FIELD\_2* (on page [171\)](#page-180-0) (voucher details)
- *FREE\_TEXT\_FIELD\_3* (on page [171\)](#page-180-0) (voucher details)
- *FROM* (on page [216\)](#page-225-0) (sip message from header)

#### **EDR tags - G**

This list covers all application EDRs defined within this guide, starting with the letter G.

*GPRS* (on page [229\)](#page-238-0) (general packet radio service)

#### **EDR tags - H**

This list covers all application EDRs defined within this guide, starting with the letter H.

- *HOST* (on page [171\)](#page-180-0) (initiating credit transfer)
- *HTS* (on page [207\)](#page-216-0) (hunting timestamp)

#### **EDR tags - I**

This list covers all application EDRs defined within this guide, starting with the letter I.

- *IGNORE\_BARRED* (on page [172\)](#page-181-0) (ignore numbers in call barring list)
- *IPRI* (on page [230\)](#page-239-0) (incoming protocol value)
- *IPRN* (on page [230\)](#page-239-0) (incoming protocol name)
- $\bullet$ *ITS* (on page [230\)](#page-239-0) (incoming tele service)

### **EDR tags - L**

This list covers all application EDRs defined within this guide, starting with the letter L.

- *LAC* (on page [208\)](#page-217-0) (last account code used)  $\bullet$
- *LENGTHS* (on page [172\)](#page-181-0) (rate durations)
- *LENGTHS* (on page [172\)](#page-181-0) (rate durations) mid call rate changes
- *LGID* (on page [208\)](#page-217-0) (language ID)
- LI LOC NUM (location information for loc num)
- LOC\_NUM (location number in idp)
- *LOCADD* (on page [173\)](#page-182-0) (additional configuration prefixes)
- *LPN* (on page [208\)](#page-217-0) (most recent pin entered)

### **EDR tags - M**

This list covers all application EDRs defined within this guide, starting with the letter M.

- $\bullet$ *MAX\_CHARGE* (on page [173\)](#page-182-0) (for this call)
- *MAX CHARGE* (on page [173\)](#page-182-0) (for this call) mid call rate changes  $\bullet$
- *MAX\_CONCURRENT* (on page [173\)](#page-182-0) (maximum concurrent accesses allowed)  $\bullet$
- MCOR (maximum charge override)  $\bullet$
- *METHOD* (on page [217\)](#page-226-1) (sip method of request)  $\bullet$
- $\bullet$ *MFILE* (on page [174\)](#page-183-0) (for rating data)
- *MID\_SESSION* (on page [174\)](#page-183-0) (partial EDR)  $\bullet$
- $\bullet$ *MSCA* (on page [230\)](#page-239-0) (smsc address)
- *MSGD* (on page [230\)](#page-239-0) (message destination)  $\bullet$
- *MSGR* (on page [231\)](#page-240-0) (message reference number)  $\bullet$
- $\bullet$ *MSISDN* (on page [174\)](#page-183-0) (account calling number)
- *MTYP* (on page [231\)](#page-240-0) (message type)

### **EDR tags - N**

This list covers all application EDRs defined within this guide, starting with the letter N.

- $\bullet$ *NACK* (on page [175\)](#page-184-0) (freeform recharge list)
- *NACK* (on page [175\)](#page-184-0) (long list of codes)  $\bullet$
- *NACK* (on page [175\)](#page-184-0) (short list of codes)  $\bullet$
- *NEW\_ACCOUNT* (on page [176\)](#page-185-0) (ID of account type)
- *NEW\_ACCT\_EXPIRY* (on page [176\)](#page-185-0) (date after account deleted)  $\bullet$
- *NEW\_ACCT\_EXPIRY* (on page [176\)](#page-185-0) (date after account deleted)  $\bullet$ If the expiry date is updated then this tag will be present.
- *NEW\_ACCT\_EXPIRY* (on page [176\)](#page-185-0) (date after recharge)  $\bullet$
- *NEW\_ACCT\_EXPIRY* (on page [176\)](#page-185-0) (date after update)  $\bullet$
- *NEW\_ACCT\_STATE* (on page [177\)](#page-186-0) (after update)  $\bullet$
- *NEW\_ACCT\_STATE* (on page [177\)](#page-186-0) (always active A)  $\bullet$
- *NEW\_ACCT\_STATE* (on page [177\)](#page-186-0) (always frozen F)  $\bullet$
- *NEW\_ACCT\_STATE* (on page [177\)](#page-186-0) (always preuse P)  $\bullet$
- *NEW\_ACCT\_STATE* (on page [177\)](#page-186-0) (always terminated T)  $\bullet$
- *NEW\_ACCT\_TYPE* (on page [178\)](#page-187-0) (ID of account after recharge)  $\bullet$
- *NEW\_ACCT\_TYPE* (on page [178\)](#page-187-0) (prod type swap)  $\bullet$
- *NEW\_ACTIVE\_SVC* (on page [178\)](#page-187-0) (account type)  $\bullet$
- *NEW\_BALANCE\_EXPIRIES* (on page [178\)](#page-187-0) (date after balance update)  $\bullet$
- *NEW\_BALANCE\_EXPIRIES* (on page [178\)](#page-187-0) (dates after voucher recharge)  $\bullet$
- *NEW\_BARRED\_LIST* (on page [178\)](#page-187-0) (of call barring numbers)  $\bullet$
- *NEW\_CHARGE\_STATE* (on page [179\)](#page-188-0) (periodic charge subscription state)  $\bullet$
- *NEW\_FD* (on page [179\)](#page-188-0) (friends destination number)
- *NEW\_FF* (on page [179\)](#page-188-0) (list of friends and family numbers)  $\bullet$
- *NEW\_LAST\_USE* (on page [179\)](#page-188-0) (date last used)  $\bullet$
- *NEW\_WLC\_PERIOD* (on page [179\)](#page-188-0) (after update)
- *NEW\_WLC\_PLAN* (on page [179\)](#page-188-0) (Id)  $\bullet$
- *NOAT* (on page [208\)](#page-217-0) (number of attempt terminations)  $\bullet$
- *NRQ* (on page [231\)](#page-240-0) (status report requested for message)
- NRQD (on page [231\)](#page-240-0) (emi with defined nrq)
- *NT* (on page [209\)](#page-218-0) (network type)
- *NUMBER* (on page [180\)](#page-189-0) (voucher number)  $\bullet$

#### **EDR tags - O**

This list covers all application EDRs defined within this guide, starting with the letter O.

- *OA* (on page [209\)](#page-218-0) (sccp originating address)
- *OADR* (on page [231\)](#page-240-0) (originating address)  $\bullet$
- *OAID* (on page [232\)](#page-241-0) (originating adapter id)  $\bullet$
- *OCAU* (on page [232\)](#page-241-0) (acs cause value)  $\bullet$
- *OCPI* (on page [209\)](#page-218-0) (original called party)  $\bullet$
- *OGEO\_ID* (on page [180\)](#page-189-0) (originating geo node id)  $\bullet$
- $\bullet$ *OIMSI* (on page [232\)](#page-241-0) (originating imsi)
- *OIPA* (on page [232\)](#page-241-0) (originating ip address)  $\bullet$
- *OLD\_ACCOUNT* (on page [180\)](#page-189-0) (ID of account type)  $\bullet$
- *OLD\_ACCT\_EXPIRY* (on page [180\)](#page-189-0) (date before recharge)  $\bullet$
- *OLD\_ACCT\_EXPIRY* (on page [180\)](#page-189-0) (dates before update)  $\bullet$
- *OLD\_ACCT\_EXPIRY* (on page [180\)](#page-189-0) (dates before update)  $\bullet$ If the expiry date is updated then this tag will be present.
- *OLD\_ACCT\_STATE* (on page [180\)](#page-189-0) (always active A)  $\bullet$
- $\bullet$ *OLD\_ACCT\_STATE* (on page [181\)](#page-190-0) (before update)
- *OLD\_ACCT\_STATE* (on page [181\)](#page-190-0) (P or D before update)  $\bullet$
- *OLD\_ACCT\_STATE* (on page [181\)](#page-190-0) (pre-call)  $\bullet$
- *OLD\_ACCT\_TYPE* (on page [181\)](#page-190-0) (ID of account before recharge)  $\bullet$
- *OLD\_ACCT\_TYPE* (on page [181\)](#page-190-0) (prod type swap)  $\bullet$
- $\bullet$ *OLD\_ACTIVE\_SVC* (on page [182\)](#page-191-0) (account type)
- *OLD\_BALANCE\_EXPIRIES* (on page [182\)](#page-191-0) (dates before balance update)  $\bullet$
- *OLD\_BALANCE\_EXPIRIES* (on page [182\)](#page-191-0) (dates before voucher recharge)  $\bullet$
- *OLD\_BARRED\_LIST* (on page [182\)](#page-191-0) (of call barring numbers)  $\bullet$
- *OLD\_CHARGE\_EXPIRY* (on page [182\)](#page-191-0) (periodic charge expiry date changes)  $\bullet$
- *OLD\_CHARGE\_STATE* (on page [182\)](#page-191-0) (periodic charge subscription state)  $\bullet$
- *OLD\_FD* (on page [183\)](#page-192-0) (friends destination number)  $\bullet$
- *OLD FF* (on page [183\)](#page-192-0) (list of friends and family numbers)  $\bullet$
- *OLD\_WLC\_PERIOD* (on page [183\)](#page-192-0) (before update)  $\bullet$
- $\bullet$ *OLD\_WLC\_PLAN* (on page [183\)](#page-192-0) (Id)
- *OLOC* (on page [232\)](#page-241-0) (originating party location information)  $\bullet$
- $\bullet$ *OPERATOR\_RELEASED* (on page [183\)](#page-192-0) (commit/revoke reservation)
- *OPRI* (on page [232\)](#page-241-0) (outgoing priority)  $\bullet$
- *OPPN* (on page [233\)](#page-242-0) (output protocol name)  $\bullet$
- *OPRT* (on page [233\)](#page-242-0) (originating port number)  $\bullet$
- *ORIGTRUNK* (on page [221\)](#page-230-0) (idp location number content)  $\bullet$
- *OVERDRAWN\_AMOUNT* (on page [183\)](#page-192-0) (take Balance Negative)  $\bullet$
- *OTI* (on page [209\)](#page-218-0) (originating transaction ID)  $\bullet$
- $\bullet$ *OTS* (on page [233\)](#page-242-0) (outgoing tele service)
- *OVERRIDDEN\_TARIFF\_PLAN* (on page [184\)](#page-193-0) (ID) $\bullet$

#### **EDR tags - P**

This list covers all application EDRs defined within this guide, starting with the letter P.

- $\bullet$ *PCNA* (on page [209\)](#page-218-0) (calling private network address)
- *PC\_TYPE* (on page [184\)](#page-193-0) (periodic charge type)
- *PERR* (on page [233\)](#page-242-0) (protocol specific error)  $\bullet$
- *PI* (on page [184\)](#page-193-0) (logon name and IP address)
- *PID* (on page [221\)](#page-230-0) (unix process id)
- $\bullet$ *PORTED* (on page [184\)](#page-193-0) (name of porting carrier)
- *PTI* (on page [221\)](#page-230-0) (product type id)
- *PTNA* (on page [210\)](#page-219-0) (private terminating network address)
- *PRES* (on page [233\)](#page-242-0) (terminating adapter response)  $\bullet$
- *PRID* (on page [234\)](#page-243-0) (protocol identifier)
- *PROVISIONING\_DATE* (on page [185\)](#page-194-0) (voucher details)
- PRO RATE (on page [184\)](#page-193-0) (periodic charge subscription)
- *PURCHASING ACCT ID* (on page [185\)](#page-194-0) (purchasing wallet ID)
- *PURCHASING\_MSISDN* (on page [185\)](#page-194-0) (purchasing CLI)  $\bullet$

#### **EDR tags - R**

This list covers all application EDRs defined within this guide, starting with the letter R.

- $\bullet$ *RATES* (on page [185\)](#page-194-0) (rated calls)
- *RATES* (on page [186\)](#page-195-0) (rated calls) mid call rate changes  $\bullet$
- RDPN (redirecting party id)
- RDPNN (normalised redirecting party id)  $\bullet$
- RDRES (redirection reason)  $\bullet$
- *RECIPIENT ACCT ID* (on page [187\)](#page-196-0) (receiving wallet ID)  $\bullet$
- *RECIPIENT\_MSISDN* (on page [187\)](#page-196-0) (receiving CLI)  $\bullet$
- *RECORD\_DATE* (on page [187\)](#page-196-0) (date edr created)  $\bullet$
- *REDEEMING\_ACCT\_REF* (on page [187\)](#page-196-0) (ID of account)  $\bullet$
- *REDEEMING\_ACCT\_TYPE* (on page [187\)](#page-196-0) (name of account type)  $\bullet$
- *REFERENCE* (on page [187\)](#page-196-0) (credit card reference, always cc)  $\bullet$
- *REFERENCE* (on page [188\)](#page-197-0) (from pi reference)  $\bullet$
- *REFERENCE* (on page [188\)](#page-197-0) (operator freeform)  $\bullet$
- *REFERENCE* (on page [188\)](#page-197-0) (voucher freeform)  $\bullet$
- *REFERENCE* (on page [188\)](#page-197-0) (web site reference ws)  $\bullet$
- *RELC* (on page [210\)](#page-219-0) (acs release cause)  $\bullet$
- *RELC* (on page [189\)](#page-198-0) (inap release cause)  $\bullet$
- *RELOAD\_BONUS* (on page [189\)](#page-198-0) (promotion name)  $\bullet$
- *RELOAD\_BONUS\_AMOUNT* (on page [189\)](#page-198-0) (amount applied)  $\bullet$
- *RELOAD\_BONUS\_EXPIRY* (on page [189\)](#page-198-0) (date remaining bonus expires)  $\bullet$
- *RELOAD\_BONUS\_LEFT* (on page [189\)](#page-198-0) (bonus amount remaining)  $\bullet$
- *REMAINING\_CHARGE* (on page [189\)](#page-198-0) (partial Charge)
- $\bullet$ *REQUEST\_URI* (on page [217\)](#page-226-1) (uri request content)
- *RESL* (on page [234\)](#page-243-0) (submit result)  $\bullet$
- *RESULT* (on page [190\)](#page-199-0) (frozen or suspended)
- *RESULT* (on page [190\)](#page-199-0) (general cause) $\bullet$

8 Event Detail Record Reference Guide

- *RESULT* (on page [190\)](#page-199-0) (pi failure)
- *RESULT* (on page [190\)](#page-199-0) (voucher redemption, always Success)
- *RESULT* (on page [190\)](#page-199-0) (web success)
- RETAIL CHANNEL (on page [191\)](#page-200-0) (voucher details)
- REVERSE CHARGE (on page [191\)](#page-200-0) (generated by a reverse charge)
- *REWARD* (on page [191\)](#page-200-0) (ID)  $\bullet$
- $\bullet$ *REWARD\_AMOUNTS* (on page [191\)](#page-200-0) (value of reward)
- *REWARD\_TYPES* (on page [191\)](#page-200-0) (balance types getting reward)  $\bullet$
- *RNCF* (on page [192\)](#page-201-0) (Reservation Not Charged For)  $\bullet$
- *ROAMING\_COUNTRY* (on page [192\)](#page-201-0) (name)
- *ROAMING\_TYPE* (on page [192\)](#page-201-0) (of call)
- *ROUTEDEST* (on page [221\)](#page-230-0) (routing destination for call)

#### **EDR tags - S**

This list covers all application EDRs defined within this guide, starting with the letter S.

- SC (service category)  $\bullet$
- *SCA* (on page [235\)](#page-244-0) (service center address)
- *SCENARIO* (on page [192\)](#page-201-0) (voucher scenario number)
- *SCP\_ID* (on page [193\)](#page-202-0) (where call originated)
- *SCRID* (on page [235\)](#page-244-0) (screening rule ID of the message)
- *SEGN* (on page [235\)](#page-244-0) (message segment number)  $\bullet$
- $\bullet$ *SEGR* (on page [235\)](#page-244-0) (concatenated message reference)
- *SEGT* (on page [235\)](#page-244-0) (total message segments)  $\bullet$
- *SEQUENCE\_NUMBER* (on page [193\)](#page-202-0) (call identifier)  $\bullet$
- SESSION\_SEQUENCE (on page [193\)](#page-202-0) (partial EDR)  $\bullet$
- *SK* (on page [210\)](#page-219-0) (service key)  $\bullet$
- *SN* (on page [210\)](#page-219-0) (service number)  $\bullet$
- *SRCL* (on page [235\)](#page-244-0) (source location)  $\bullet$
- $\bullet$ *SSAD* (on page [236\)](#page-245-0) (ip of originating smsc)
- *SSRID (screening sub-rule id)* (on page [236\)](#page-245-0) (screening sub-rule ID of the message)  $\bullet$
- *SSTN* (on page [236\)](#page-245-0) (smpp service type)
- *STATE* (on page [194\)](#page-203-0) (of recharge)  $\bullet$
- *STRR* (on page [236\)](#page-245-0) (status report request)
- *SUB STATUS* (on page [237\)](#page-246-0) (subscriber status)
- *SVC\_ID* (on page [194\)](#page-203-0) (single tariff rated calls)

#### **EDR tags - T**

This list covers all application EDRs defined within this guide, starting with the letter T.

- $\bullet$ *TAID* (on page [237\)](#page-246-0) (terminating adapter id)
- TARIFF\_CODE (on page [194\)](#page-203-0) (name)
- *TCAU* (on page [237\)](#page-246-0) (acs terminate cause value)
- *TCE* (on page [210\)](#page-219-0) (acs time call ended)
- *TCE* (on page [194\)](#page-203-0) (ccs time call ended)
- *TCS* (on page [211\)](#page-220-0) (acs time call started)
- *TCS* (on page [194\)](#page-203-0) (ccs time call started)  $\bullet$
- *TERMINAL* (on page [194\)](#page-203-0) (Network ID)  $\bullet$
- *TEXT* (on page [195\)](#page-204-0) (voucher details)  $\bullet$
- *TFN* (on page [211\)](#page-220-0) (tracked feature node list)  $\bullet$
- *TGEO ID* (on page [195\)](#page-204-0) (terminating geo node id)  $\bullet$
- *TGNA* (on page [212\)](#page-221-0) (global terminating network address)
- *THRD* (on page [237\)](#page-246-0) (throttled flag)  $\bullet$
- *TIME* (on page [221\)](#page-230-0) (creation timestamp of lcr edr)  $\bullet$
- TIMED\_OUT (reservation confirmation)  $\bullet$
- *TIMESTAMP* (on page [217\)](#page-226-1) (creation timestamp of scr edr)  $\bullet$
- *TLEN* (on page [237\)](#page-246-0) (length of user data in characters)  $\bullet$
- *TN* (on page [213\)](#page-222-1) (acs termination number)  $\bullet$
- *TN* (on page [195\)](#page-204-0) (ccs called number)  $\bullet$
- *TN* (on page [195\)](#page-204-0) (roaming called number)  $\bullet$
- **TNNUM** (on page [222\)](#page-231-1) (lcr terminating number)  $\bullet$
- *TNNOA* (on page [222\)](#page-231-1) (noa of terminating number)  $\bullet$
- $\bullet$ *TO* (on page [217\)](#page-226-1) (sip to header content)
- *TPNI* (on page [213\)](#page-222-1) (terminating private network ID)  $\bullet$
- *TPO* (on page [213\)](#page-222-1) (tariff plan override)
- *TYPE* (on page [238\)](#page-247-0) (type of edr)  $\bullet$
- *TYPE\_DESCRIPTION* (on page [195\)](#page-204-0) (voucher type)  $\bullet$

### **EDR tags - U**

This list covers all application EDRs defined within this guide, starting with the letter U.

- *ULEN* (on page [238\)](#page-247-0) (length of user data)
- *USER* (on page [196\)](#page-205-0) (operator logon name)
- *USRD* (on page [238\)](#page-247-0) (user data)

#### **EDR tags - V**

This list covers all application EDRs defined within this guide, starting with the letter V.

- $\bullet$ *VOUCHER* (on page [196\)](#page-205-0) (ID of redeemed voucher)
- *VOUCHER* (on page [196\)](#page-205-0) (serial number of redeemed voucher 3.1.5)  $\bullet$
- *VOUCHER\_BATCH* (on page [196\)](#page-205-0) (for voucher batch)  $\bullet$
- *VOUCHER\_NUMBER* (on page [196\)](#page-205-0) (redeemed voucher)  $\bullet$
- *VOUCHER\_TYPE* (on page [196\)](#page-205-0) (name)
- *VP* (on page [238\)](#page-247-0) (validity period)

#### **EDR tags - W**

This list covers all application EDRs defined within this guide, starting with the letter W.

- *WALLET\_DELETED* (on page [196\)](#page-205-0) (always success Y)  $\bullet$
- *WALLET\_TYPE* (on page [197\)](#page-206-0) (ID of wallet changed)
- *WALLET\_TYPE* (on page [197\)](#page-206-0) (ID of wallet recharged)
- *WALR* (on page [213\)](#page-222-1) (wallet reference)

# <span id="page-20-4"></span><span id="page-20-1"></span><span id="page-20-0"></span>**Billing Engine and SMS EDR Definitions**

### <span id="page-20-2"></span>**Overview**

#### **Introduction**

This chapter explains the final format of all existing types of Event Data Records (EDRs) created by the billing engine and the SMS.

EDRs are generated for billing operations that occur as part of a voice call, SMS management interaction or voucher redemption. A number of processes may produce EDRs, and EDRs may be produced on either the billing engine or the SMP.

EDR records are enriched on the SMS by ccsCDRLoader and various plug-in processes.

The ccsCDRLoader has two responsibilities:

- It populates the ccs be cdr table of the SMF database on the SMS with formatted EDR records.  $\bullet$
- It moves the inputted EDR files into an output EDR file directory structure.

The plug-in processes may add additional fields to EDR records and may also update various tables on the SMF database. A detailed description of all the plug-in processes is beyond the scope of this document.

#### **In this chapter**

This chapter contains the following topics.

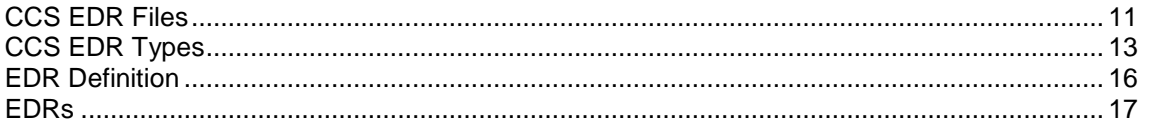

## <span id="page-20-3"></span>**CCS EDR Files**

#### **Introduction**

EDR files will contain multiple EDRs, potentially of different types.

#### **EDR file names**

EDR file names have the following format:

```
name_of_process-BEID-PIDSecondsSinceEpoch-uSeconds
where:
```
- *name\_of\_process* is the name of the process that generated the EDR. One of the following:
	- 1. bewriter if the EDR was generated on the billing engine
	- 2. ccsCDRFileGenerator if the EDR was generated on the SMS
- *BEID* is the ID of the billing engine that generated the EDR. This will be '0' if the EDR was generated on the SMS.
- *PID* is the ID of the process that generated the EDR
- *SecondsSinceEpoch* indicates the time and date
- *uSeconds* is microseconds

**Example:**

**beWriter-21-18730-1091693014-151357**

#### **EDR lines**

Each EDR file consists of a series of single line, newline terminated (Unix style newline - '\n') EDR records.

#### **EDR formats**

Each EDR record consists of pipe-separated fields as follows:

#### *field1|field2|field3|…|fieldN*

Each EDR field consists of tag-value pairs using a tag=value format. In the case where there are many values to list, the values will be comma separated. An example of this format follows:

*tag1=value1|tag2=value2|tag3=value3a,value3b|…|tagN=valueN*

**Example:**

```
BILLING_ENGINE_ID=21|SCP_ID=366273322|SEQUENCE_NUMBER=487291|CDR_TYPE=1|RECORD_DATE=
20040803142342|ACCT_ID=83|ACCT_REF_ID=83|CLI=441234|ACS_CUST_ID=1|BALANCE_TYPES=1|BA
LANCES=1000|COSTS=1|ACCOUNT_TYPE=1|CASCADE_ID=1|RATES=50,25|LENGTHS=120.00,0.00|DISC
OUNTS=0,0|MAX_CHARGE=1|DURATION=60|TN=E441234|TCS=20040803141934|TCE=20040803142034|
CS=S|DISCOUNT_TYPE=S*W*R|WALLET_TYPE=1
```
#### **EDR record content**

Each CCS caused EDR record consists of two parts: the "header" tags that exists for all CCS EDR types and additional information that will be different depending on the EDR type. The sequence of all fields in the header and the additional information is not guaranteed.

Non-CCS caused EDR records may have "header" tags, but only as defined in the relevant producing application chapters.

#### **Field formats**

Each field in an EDR is in a particular format, summarized in this table.

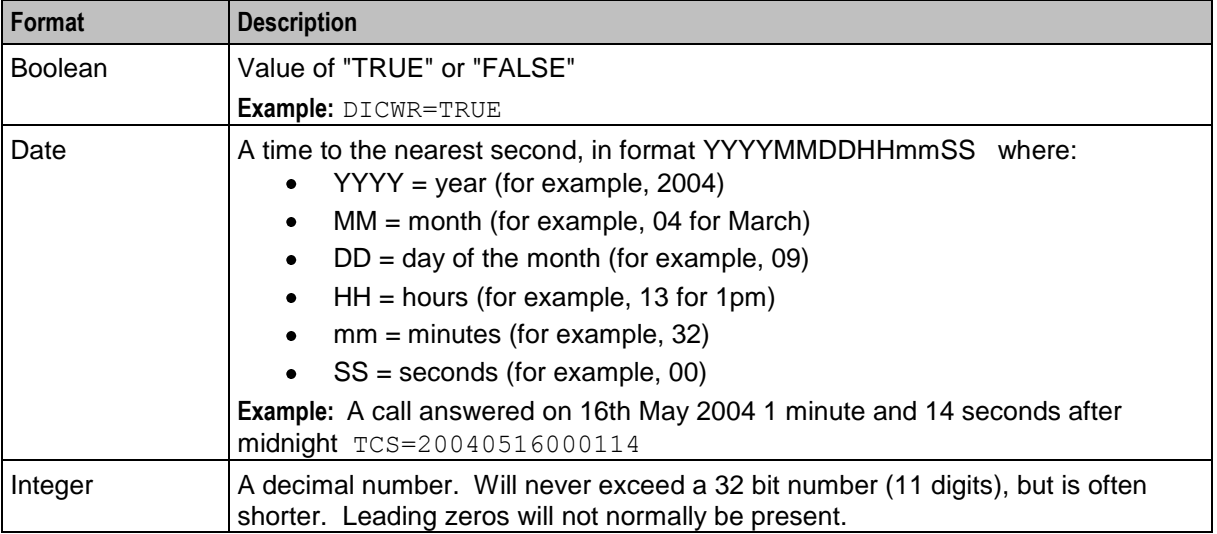

<span id="page-22-1"></span>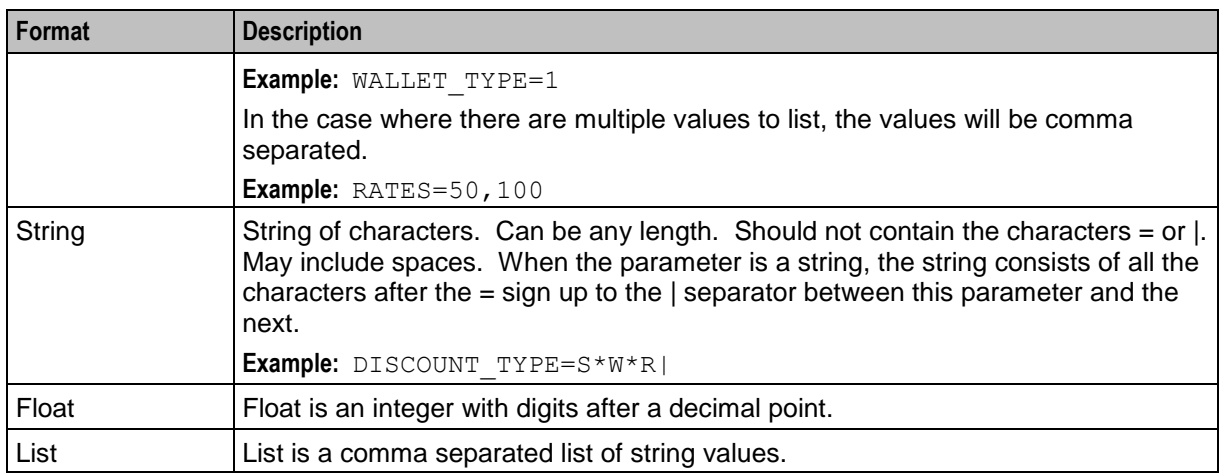

#### **Notes:**

- Tags may not necessarily be in a fixed order, as the order of processing may vary from one transaction sequence to another.
- Some fields will not be present if the transaction sequence does not reach the state that produces them.

## <span id="page-22-0"></span>**CCS EDR Types**

#### **Introduction**

The current CCS EDR types created on the Voucher and Wallet Server or the SMS are listed in this topic.

#### **List of EDR types**

Each CCS EDR type is summarized in this table.

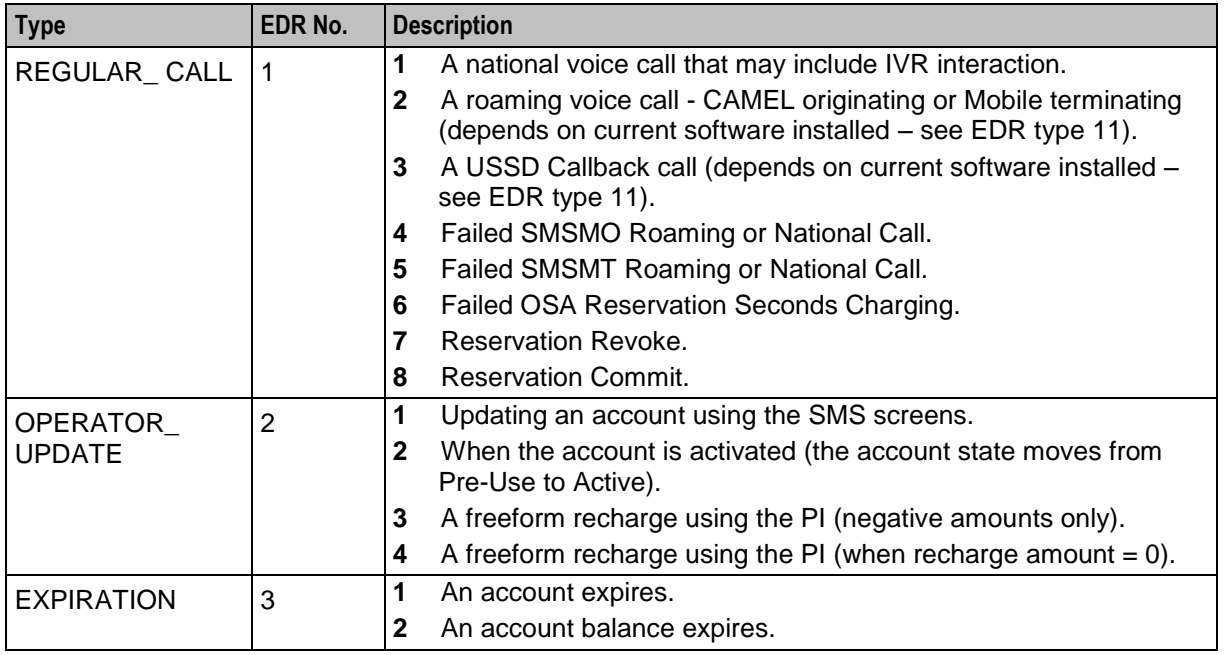

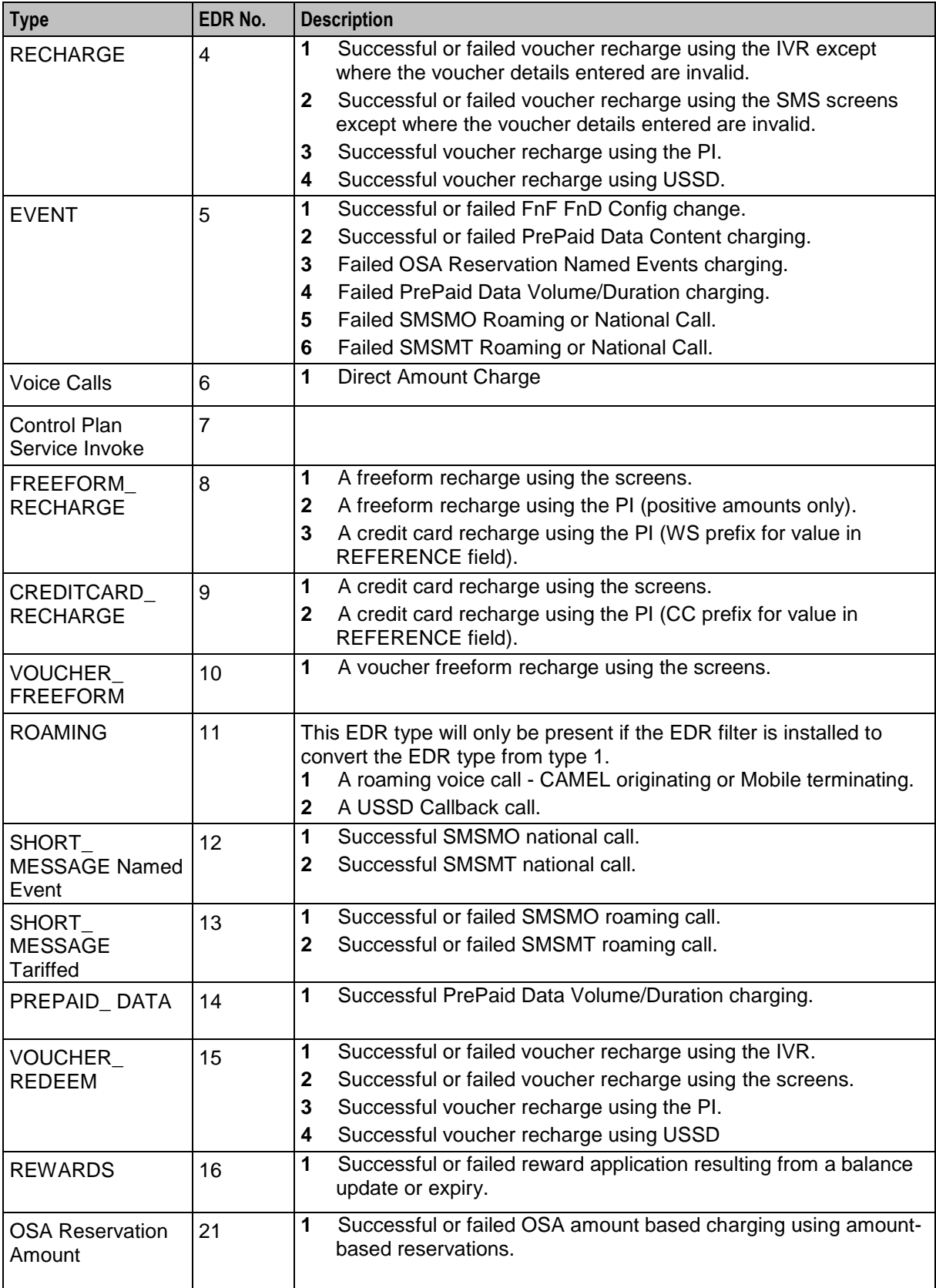

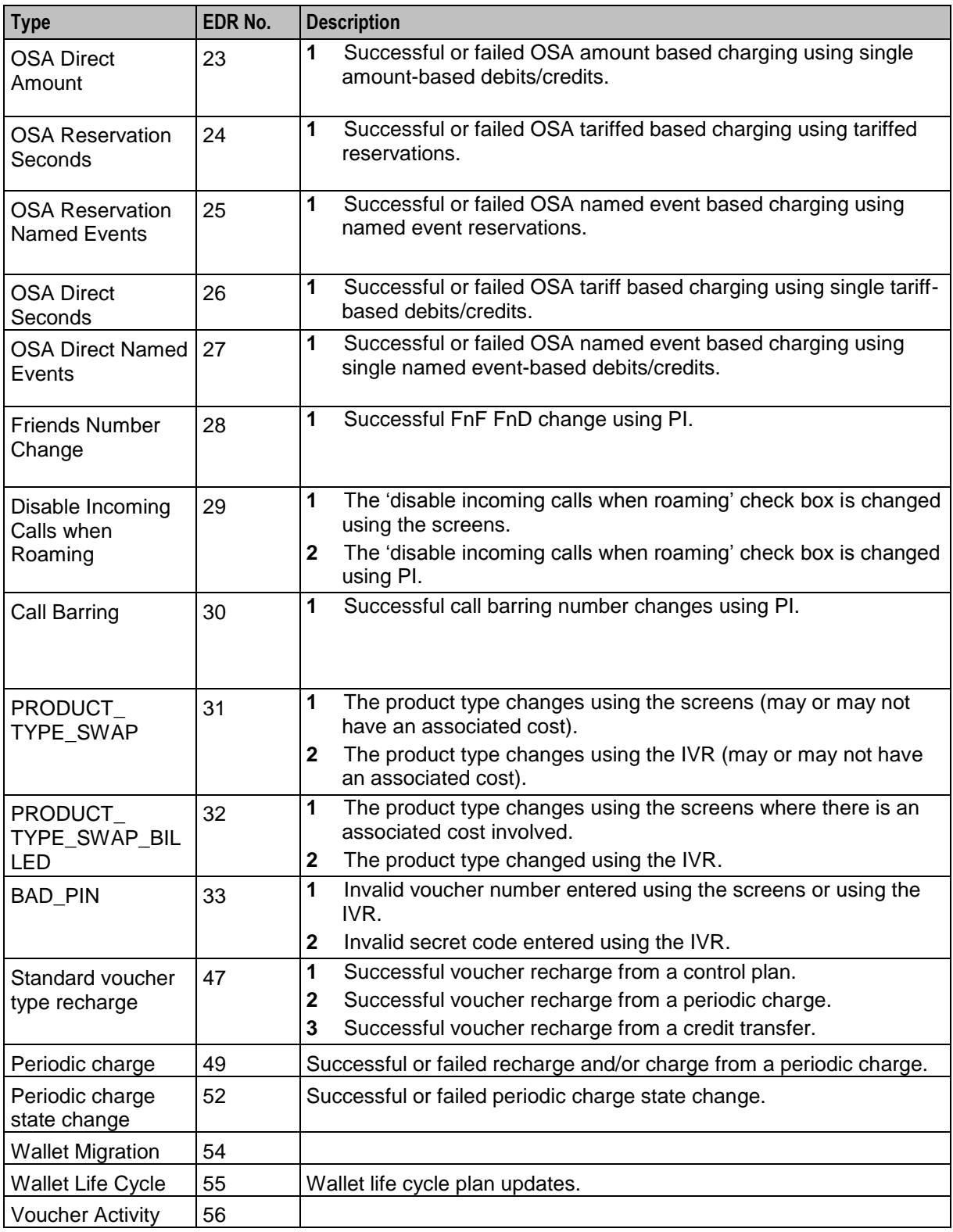

**Note:** These EDR types were accurate when the document was written, but additional types may have been created since publication.

## <span id="page-25-1"></span><span id="page-25-0"></span>**EDR Definition**

#### **Introduction**

Each EDR record contains common header fields and extra information fields that are service specific.

#### **EDR header fields**

Each EDR record contains a set of common header fields. Header fields contain generic information that should be available for every call. The standard header fields are listed here:

- $\bullet$ *ACCT\_ID* (on page [149\)](#page-158-4) (changed wallet ID)
- $\bullet$ *ACCT\_REF\_ID* (on page [149\)](#page-158-4) (changed account ID)
- *BILLING ENGINE ID* (on page [155\)](#page-164-0) (BE where account resides)  $\bullet$
- $\bullet$ *CDR\_TYPE* (on page [160\)](#page-169-0) (reason for record generation)
- *RECORD\_DATE* (on page [187\)](#page-196-0) (date edr created)  $\bullet$
- *SCP\_ID* (on page [193\)](#page-202-0) (where call originated)  $\bullet$
- *SEQUENCE\_NUMBER* (on page [193\)](#page-202-0) (call identifier)  $\bullet$

#### **Notes**

- The sequence of all fields is not guaranteed.  $\bullet$
- If the EDR was generated as a result of a change to the account using the SMS UI then the:
	- SCP\_ID will be zero.
	- SEQUENCE\_NUMBER will be zero.
- $\bullet$ EDR records associated with each wallet expiry contain the MSISDN and product types of all affected subscribers.

**Example:** A user may have both a mobile and a data card - each with its own SIM. The mobile and data cards are each represented as subscriber records but they share a single wallet. If the:

- MSISDN of the mobile card is 01234 and that of the data card is 01235
- Product type of the mobile card is 1 (Prepaid Voice) and the product type of the data card is 2 (Prepaid Data).

then the expiry EDR would contain the following fields:

MSISDN=01234,01235 ACCOUNT\_TYPE=1,2

#### **EDR extra information fields**

The extra information field varies for each type of EDR record and contains additional information specific to the EDR type.

The extra information fields are detailed in the following chapters, based on the type of service provided where for each service the extra information fields are summarized in a table.

#### **EDR Examples**

Most of the EDR definitions have one or more examples of what a raw EDR record looks like.

Due to the ever changing use of EDR contents, these examples will usually pertain to the most current version of the software that produces them.

That means tag content examples will not necessarily be correct of previous versions of software.

## <span id="page-26-1"></span><span id="page-26-0"></span>**EDRs**

### **Introduction**

This section explains how EDRs are used in CCS. For more information, see *CCS Technical Guide*.

### **Diagram**

Here is an example showing EDR creation, transfer to the SMS and processing.

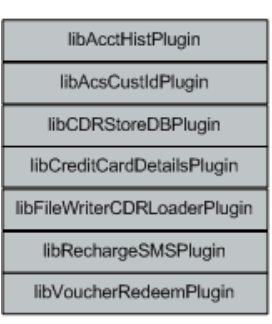

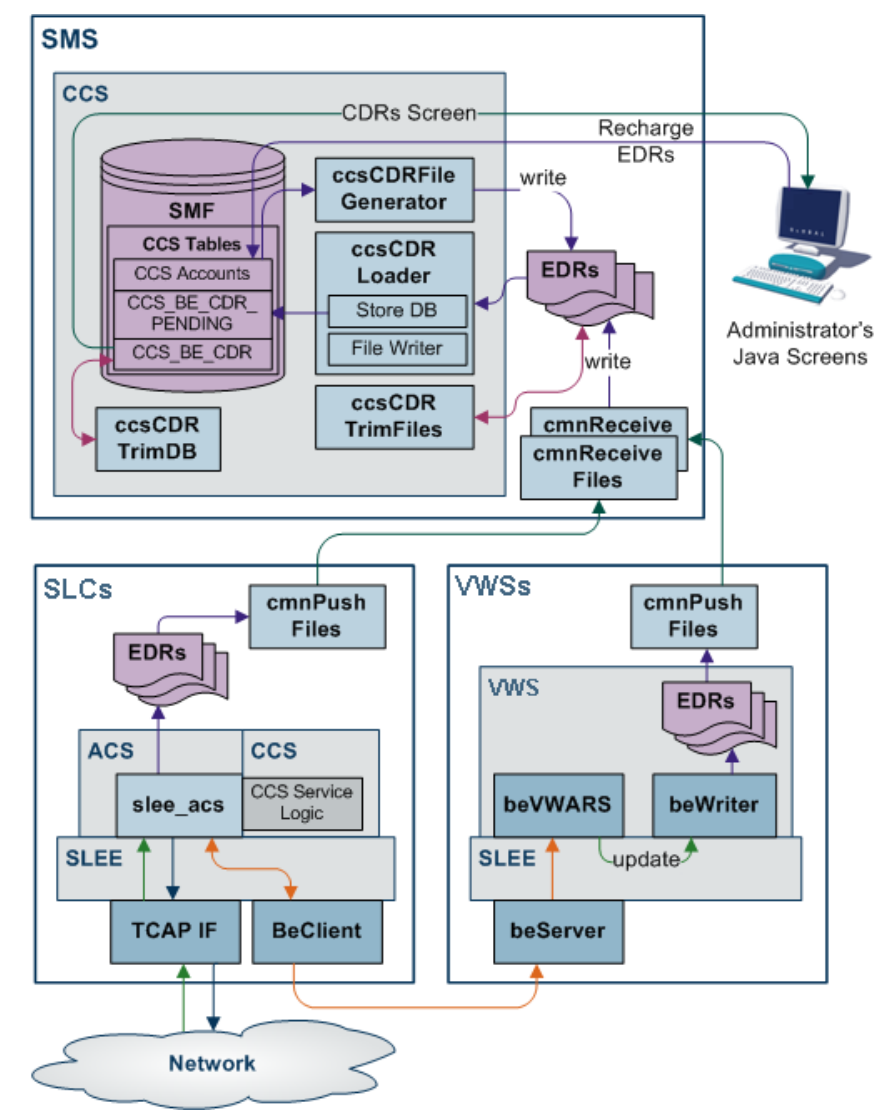

#### **Dataflow**

This table shows the process by which EDRs are written and collected to the SMF database.

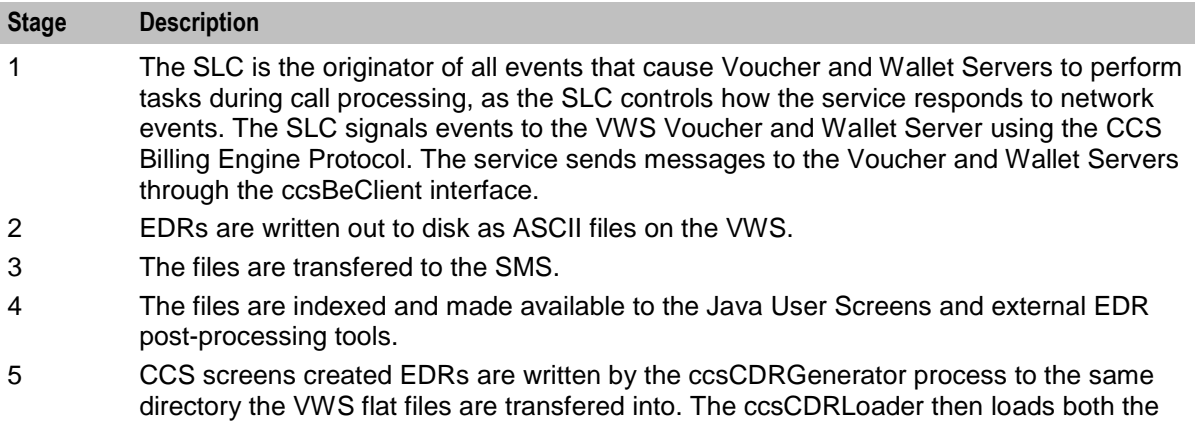

#### **Stage 2**

same way.

On the VWS in **/IN/service\_packages/eserv.config** the following configuration item tells the beWriter which directory to write the finished flat file of EDRs:

BE.beWriter.beCdrOutDirectory = "/IN/service\_packages/E2BE/logs/CDR"

#### **Stage 3**

On the VWS in **/IN/service\_packages/eserv.config** the following configuration item tells the cmnPushFiles process which directory to upload flat file EDRs from to the SMP:

```
BE.cmnPushFiles.CDR
   # local BE directory for flat file CDRs
   "-d", "/IN/service_packages/E2BE/logs/CDR"
   # upload files to this directory on the SMP
   "-r", "/IN/service_packages/CCS/logs/CDR-in"
   # Send files to this SMP hostname
   "-h", "ccssmp"
```
The local directory defined with the  $-d$  switch must match the path defined in the BE.beWriter.beCdrOutDirectory configuration parameter.

#### **Stage 4**

On the SMS in **/IN/service** packages/eserv.config the following configuration item tells the ccsCDRLoader process where to get the uploaded flat file EDRs for processing:

CCS.ccsCDRLoader.inDir = "/IN/service\_packages/CCS/logs/CDR-in"

**Note:** The inDir configuration parameter must be the same path as the  $-r$  switch defined by the BE.cmnPushFiles.CDR section on the VWS.

The following configuration item is where the ccsCDRLoader will place the original flat file EDRs once all the plug-ins have been run:

CCS.ccsCDRLoader.outDir = "/IN/service\_packages/CCS/logs/CDR-store" The following configuration section on the SMS tells the ccsCDRLoader which plug-ins to run over every record in the flat file EDRs:

```
CCS.ccsCDRLoader.pluginLibs = ["libCDRStoreDBPlugin.so", 
"libFileWriterCDRLoaderPlugin.so"]
```
The EDR Store DB plug-in loads the EDR record from the input flat file into the CCS\_BE\_CDR table. The data for each record may have been modified by other plug-ins, so is usually last in the list. If database loading of EDRs is not required, then this plug-in should not be configured to achieve the required behavior.

Other plug-ins may be available, for example, to place modified EDRs into a separate flat file than the original ones or to update the account history.

#### **Stage 5**

The ccsCDRFileGenerator process writes SMS produced EDRs to a directory for the ccsCDRLoader process to read. The following parameter value in **eserv.config** should be a different directory to any the ccsCDRLoader uses, as it stores the partially written files until the finished file will be written:

CCS.ccsCDRFileGenerator.TempOutputDirectory = "/IN/service\_packages/CCS/logs/CDRtmp"

The following parameter should always be set to the same value of the CCS.ccsCDRLoader.inDir parameter and is where the ccsCDRFileGenerator writes the finished flat file EDRs for SMS activity:

CCS.ccsCDRFileGenerator.OutputDirectory = "/IN/service\_packages/CCS/logs/CDR-in" The ccsCDRLoader then reads flat file EDRs produced by the VWS and SMS without knowing where they have come from.

#### **Process descriptions**

This table describes the processes involved in EDR creation, transfer and processing in CCS.

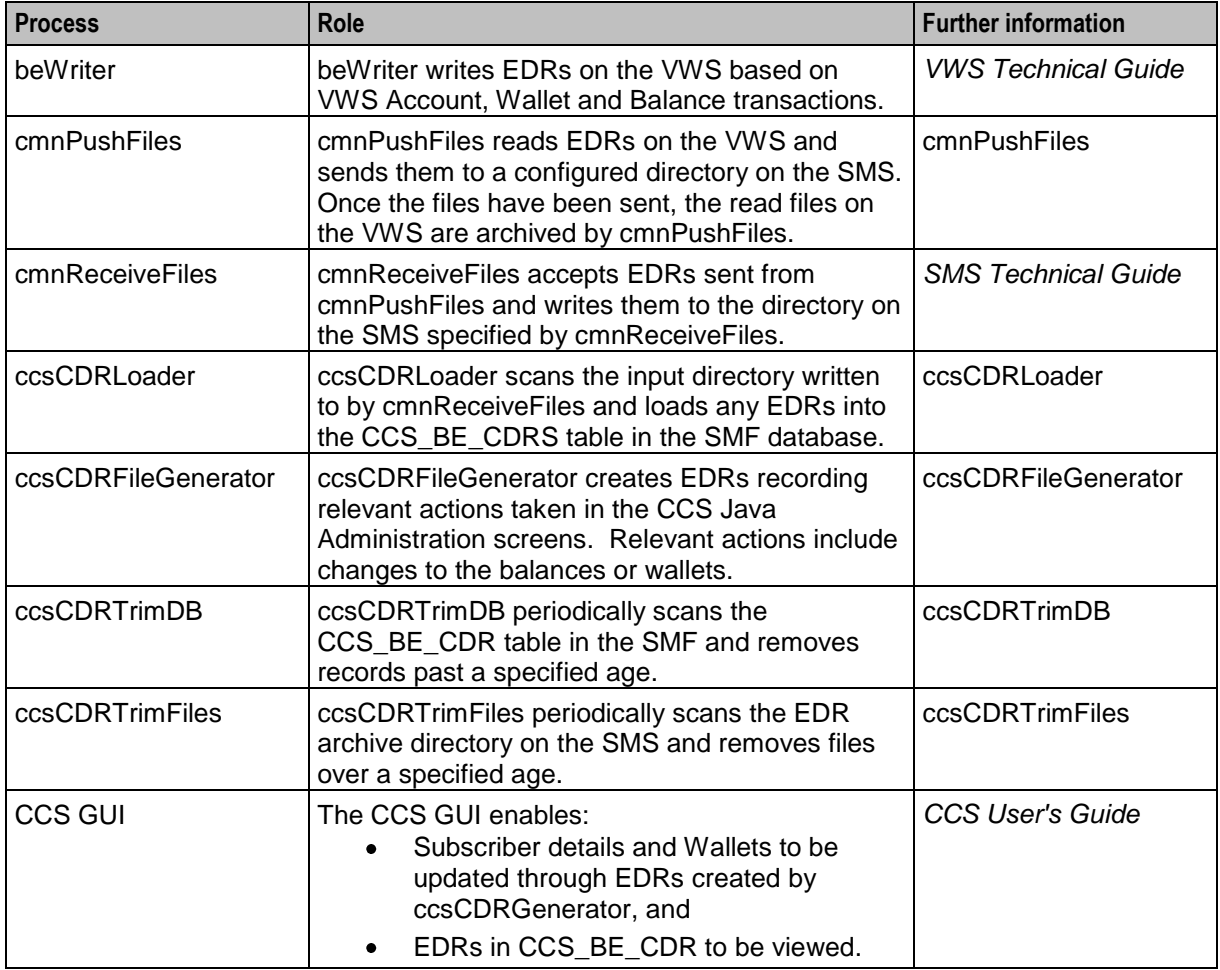

#### **EDR triggers**

The following messages, among others, cause the beWriter to write EDRs:

- Call End Notification  $\bullet$
- Wallet Recharge Request
- Named Event  $\bullet$

#### **CCS-VWS Protocol overview**

The new CCS-VWS protocol is built upon an extensible self-describing message format called Escher. The new protocol is easily extensible, versioned, and allows additions without breaking backward compatibility. The CCS-VWS protocol definition is defined for internal use only.

#### **Controlling the flow of EDRs**

There are configuration items in **eserv.config** that link where files are read and written to that allow the flow to happen. The out directory of an earlier stage must match the in directory path for the system to function. The defaults at install time are set to work without further modification.

#### **Checking the values in eserv.config**

The current value of a configuration item in **eserv.config** can be checked by using the Configuration Read tool. To use this tool use the following command:

/IN/service\_packages/SMS/bin/cmnConfigRead *config\_item*

#### **Example:**

/IN/service\_packages/SMS/bin/cmnConfigRead BE.beWriter.beCdrOutDirectory

gives: /IN/service\_packages/E2BE/logs/CDR

#### **Checking the validity of eserv.config**

#### The validity of an **eserv.config** file can be checked using:

```
/IN/service_packages/SMS/bin/cmnConfigSyntaxCheck -v 
/IN/service_packages/eserv.config
```
#### **Result:**

```
Syntax check passed for file /IN/service_packages/eserv.config
```
Chapter 3 **Operator Updates**

### <span id="page-30-4"></span><span id="page-30-2"></span><span id="page-30-1"></span><span id="page-30-0"></span>**Overview**

#### **Introduction**

This chapter defines the CCS EDRs for operator updates.

#### **In this chapter**

This chapter contains the following topics.

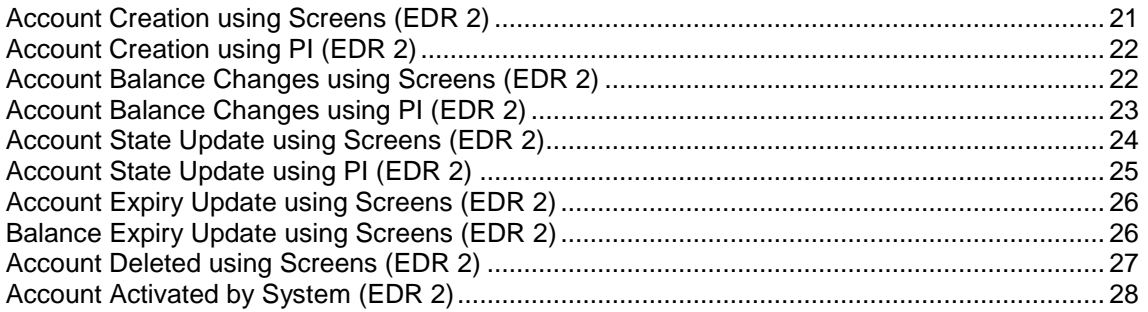

## <span id="page-30-3"></span>**Account Creation using Screens (EDR 2)**

#### **Mandatory EDR 2 fields**

This list identifies the mandatory EDR record fields for account creation using screens (CDR type 2):

- *ACCOUNT\_TYPE* (on page [149\)](#page-158-4) (Product Type ID)  $\bullet$
- *ACS\_CUST\_ID* (on page [150\)](#page-159-0) (ACS Customer ID)
- *BALANCE\_TYPES* (on page [152\)](#page-161-0) (account changed or created)
- *BALANCES* (on page [154\)](#page-163-0) (pre-call or account creation)
- *COSTS* (on page [163\)](#page-172-0) (rated calls)
- *MAX\_CONCURRENT* (on page [173\)](#page-182-0) (maximum concurrent accesses allowed)
- *MSISDN* (on page [174\)](#page-183-0) (account calling number)
- *NEW\_ACCT\_STATE* (on page [177\)](#page-186-0) (always preuse P)
- *TERMINAL* (on page [194\)](#page-203-0) (Network ID)  $\bullet$
- $\bullet$ *USER* (on page [196\)](#page-205-0) (operator logon name)

#### **Optional EDR 2 fields**

This list identifies the optional EDR record fields for account creation using screens (CDR type 2):

- *ACTIVATION\_DATE* (on page [151\)](#page-160-0) (account activation date)
- *NEW\_ACCT\_EXPIRY* (on page [176\)](#page-185-0) (date after update)

### <span id="page-31-2"></span>**Example EDR 2**

```
BILLING_ENGINE_ID=21|SCP_ID=110537566|SEQUENCE_NUMBER=139450184|CDR_TYPE=2|RECORD_DA
TE=20040803121758|ACCT_ID=20054|ACCT_REF_ID=0|BALANCE_TYPES=1,2,5|BALANCES=0,0,0|COS
TS=2000,0,0|ACTIVATION_DATE=0|NEW_ACCT_EXPIRY=0|MAX_CONCURRENT=1| 
NEW ACCT STATE=P|ACS CUST ID=1|TERMINAL=192.168.25.108|USER=SU|ACCOUNT TYPE=1|MSISDN
=13\overline{9}4111\overline{1}11
```
#### **Note**

The sequence of all fields output in an EDR is not guaranteed.

## <span id="page-31-0"></span>**Account Creation using PI (EDR 2)**

#### **Mandatory EDR 2 fields**

This list identifies the mandatory EDR record fields for account creation using PI (CDR type 2):

- *ACCOUNT\_TYPE* (on page [149\)](#page-158-4) (Product Type ID)
- *ACS\_CUST\_ID* (on page [150\)](#page-159-0) (ACS Customer ID)  $\bullet$
- *BALANCE\_TYPES* (on page [152\)](#page-161-0) (account changed or created)  $\bullet$
- *BALANCES* (on page [154\)](#page-163-0) (pre-call or account creation)
- *COSTS* (on page [163\)](#page-172-0) (rated calls)  $\bullet$
- *MAX\_CONCURRENT* (on page [173\)](#page-182-0) (maximum concurrent accesses allowed)
- *MSISDN* (on page [174\)](#page-183-0) (account calling number)
- *NEW\_ACCT\_STATE* (on page [177\)](#page-186-0) (always preuse P)  $\bullet$
- *PI* (on page [184\)](#page-193-0) (logon name and IP address)
- *WALLET\_TYPE* (on page [197\)](#page-206-0) (ID of wallet recharged)

#### **Optional EDR 2 fields**

This list identifies the optional EDR record fields for account creation using PI (CDR type 2):

- *ACTIVATION\_DATE* (on page [151\)](#page-160-0) (account activation date)
- *NEW\_ACCT\_EXPIRY* (on page [176\)](#page-185-0) (date after update)  $\bullet$

#### **Example EDR 2**

```
BILLING_ENGINE_ID=21|SCP_ID=110537566|SEQUENCE_NUMBER=139450184|CDR_TYPE=2| 
RECORD_DATE=20070703121758|ACCT_ID=20054|ACCT_REF_ID=0|ACCOUNT_TYPE=11|BALANCE_TYPES
=1,2,5|BALANCES=0,0,0|COSTS=2000,0,0|ACTIVATION DATE=0|NEW ACCT EXPIRY=0|MAX CONCURR
ENT=1|NEW ACCT STATE=P|ACS CUST ID=1|MSISDN=01394777777|WALLET TYPE=1|PI=
adminAT192.168.25.106
```
#### **Note**

The sequence of all fields output in an EDR is not guaranteed.

## <span id="page-31-1"></span>**Account Balance Changes using Screens (EDR 2)**

#### **Mandatory EDR 2 fields**

This list identifies the mandatory EDR record fields for account balance changes using screens (CDR type 2):

- <span id="page-32-1"></span>*ACCOUNT\_TYPE* (on page [149\)](#page-158-4) (Product Type ID)  $\bullet$
- *ACS\_CUST\_ID* (on page [150\)](#page-159-0) (ACS Customer ID)
- $\bullet$ *BALANCE\_TYPES* (on page [153\)](#page-162-0) (existing account)
- *BALANCES* (on page [154\)](#page-163-0) (pre-transaction account balances)  $\bullet$
- *COSTS* (on page [163\)](#page-172-0) (rated calls)
- *MSISDN* (on page [174\)](#page-183-0) (account calling number)  $\bullet$ When the ccsCDRLoader plugin is installed on the SMS, this tag will be present.
- *NEW\_BALANCE\_EXPIRIES* (on page [178\)](#page-187-0) (date after balance update)  $\bullet$
- *OLD\_BALANCE\_EXPIRIES* (on page [182\)](#page-191-0) (dates before balance update)  $\bullet$
- *TERMINAL* (on page [194\)](#page-203-0) (Network ID)
- *USER* (on page [196\)](#page-205-0) (operator logon name)
- *WALLET\_TYPE* (on page [197\)](#page-206-0) (ID of wallet changed)

#### **Optional EDR 2 fields**

This list identifies the optional EDR record fields for account balance changes using screens (CDR type 2):

- *NEW\_ACCT\_STATE* (on page [177\)](#page-186-0) (after update)  $\blacktriangle$
- *OLD\_ACCT\_STATE* (on page [181\)](#page-190-0) (before update)  $\bullet$
- *REASON* (on page [186\)](#page-195-0) (change reason)

#### **Example EDR 2**

```
BILLING ENGINE ID=21|SCP_ID=110537566|SEQUENCE_NUMBER=139450184|CDR_TYPE=2|RECORD_DA
TE=2004\overline{0}803122\overline{4}30|ACCT_ID=83|ACCT_REF_ID=83|USER=SU|TERMINAL=123.123.123.123|ACCOUNT
_TYPE=1|BALANCE_TYPES=1|BALANCES=2000|COSTS=-
1000|OLD_BALANCE_EXPIRIES=|NEW_BALANCE_EXPIRIES=0|ACS_CUST_ID=1|WALLET_TYPE=1|MSISDN
=13941111111|REASON="Balance topped up"
```
#### **Note**

The sequence of all fields output in an EDR is not guaranteed.

## <span id="page-32-0"></span>**Account Balance Changes using PI (EDR 2)**

#### **Mandatory EDR 2 fields**

This list identifies the mandatory EDR record fields for account balance changes using PI (CDR type 2):

- *ACCOUNT\_TYPE* (on page [149\)](#page-158-4) (Product Type ID)
- $\bullet$ *ACS\_CUST\_ID* (on page [150\)](#page-159-0) (ACS Customer ID)
- *BALANCE\_TYPES* (on page [153\)](#page-162-0) (existing account)
- *BALANCES* (on page [154\)](#page-163-0) (pre-transaction account balances)  $\bullet$
- *COSTS* (on page [163\)](#page-172-0) (rated calls)
- *MSISDN* (on page [174\)](#page-183-0) (account calling number) When the ccsCDRLoader plugin is installed on the SMS, this tag will be present.
- $\bullet$ *NEW\_ACCT\_EXPIRY* (on page [176\)](#page-185-0) (date after update)
- *NEW\_BALANCE\_EXPIRIES* (on page [178\)](#page-187-0) (date after balance update)  $\bullet$
- *OLD\_ACCT\_EXPIRY* (on page [180\)](#page-189-0) (dates before update)
- *OLD\_BALANCE\_EXPIRIES* (on page [182\)](#page-191-0) (dates before balance update)
- <span id="page-33-1"></span>*PI* (on page [184\)](#page-193-0) (logon name and IP address)
- *WALLET\_TYPE* (on page [197\)](#page-206-0) (ID of wallet changed)

#### **Optional EDR 2 fields**

This list identifies the optional EDR record fields for account balance changes using PI (CDR type 2):

- *NEW\_ACCT\_STATE* (on page [177\)](#page-186-0) (after update)
- *OLD\_ACCT\_STATE* (on page [181\)](#page-190-0) (before update)

#### **Example EDR 2**

```
BILLING_ENGINE_ID=4|SCP_ID=161986004|SEQUENCE_NUMBER=9|CDR_TYPE=2|RECORD_DATE=200708
09121732|ACCT_ID=1021|ACCT_REF_ID=1021|PI=adminAT192.168.25.108|WALLET_TYPE=1|ACCOUN
T_TYPE=41|OLD_ACCT_EXPIRY=20080901185959|NEW_ACCT_EXPIRY=20080901185959|BALANCE_TYPE
S=1|BALANCES=124495|COSTS=3322|OLD_BALANCE_EXPIRIES=20080131190018|NEW_BALANCE_EXPIR
IES=20080131190018|ACS_CUST_ID=1|MSISDN=11012
```
#### **Note**

The sequence of all fields output in an EDR is not guaranteed.

## <span id="page-33-0"></span>**Account State Update using Screens (EDR 2)**

#### **Mandatory EDR 2 fields**

This list identifies the mandatory EDR record fields for account state update using screens (EDR type 2):

- *ACCOUNT\_TYPE* (on page [149\)](#page-158-4) (Product Type ID)  $\ddot{\phantom{a}}$
- *ACS\_CUST\_ID* (on page [150\)](#page-159-0) (ACS Customer ID)  $\bullet$
- *BALANCE\_TYPES* (on page [153\)](#page-162-0) (existing account)  $\bullet$
- *BALANCES* (on page [154\)](#page-163-0) (pre-transaction account balances)
- *COSTS* (on page [163\)](#page-172-0) (rated calls)  $\bullet$
- *MSISDN* (on page [174\)](#page-183-0) (account calling number) When the ccsCDRLoader plugin is installed on the SMS, this tag will be present.
- *NEW\_ACCT\_EXPIRY* (on page [176\)](#page-185-0) (date after update)  $\bullet$
- *NEW\_BALANCE\_EXPIRIES* (on page [178\)](#page-187-0) (date after balance update)  $\bullet$
- *OLD\_BALANCE\_EXPIRIES* (on page [182\)](#page-191-0) (dates before balance update)  $\bullet$
- *TERMINAL* (on page [194\)](#page-203-0) (Network ID)  $\bullet$
- *USER* (on page [196\)](#page-205-0) (operator logon name)

#### **Optional EDR 2 fields**

This table lists the optional fields for account state update using screens (EDR type 2):

- *ACTIVATION\_DATE* (on page [151\)](#page-160-0) (account activation date)  $\bullet$
- $\bullet$ *MAX\_CONCURRENT* (on page [173\)](#page-182-0) (maximum concurrent accesses allowed)
- *NEW\_ACCT\_STATE* (on page [177\)](#page-186-0) (after update)  $\bullet$
- *NEW\_LAST\_USE* (on page [179\)](#page-188-0) (date last used)  $\bullet$
- *OLD\_ACCT\_EXPIRY* (on page [180\)](#page-189-0) (dates before update)
- *OLD\_ACCT\_STATE* (on page [181\)](#page-190-0) (before update)  $\bullet$
- *REASON* (on page [186\)](#page-195-0) (change reason)

### <span id="page-34-1"></span>**Example EDR 2**

```
BILLING_ENGINE_ID=21|SCP_ID=110537566|SEQUENCE_NUMBER=139450184|CDR_TYPE=2|RECORD_DA
TE=20040803122626|ACCT_ID=83|ACCT_REF_ID=83|USER=SU|TERMINAL=192.168.25.108|ACCOUNT_
TYPE=1|OLD_ACCT_STATE=P|NEW_ACCT_STATE=A|BALANCE_TYPES=1|BALANCES=3000|COSTS=0|OLD_B
ALANCE_EXPIRIES=|NEW_BALANCE_EXPIRIES=0|ACS_CUST_ID=1|MSISDN=1394111111|REASON="Acti
vate wallet"
```
#### **Note**

The sequence of all fields output in an EDR is not guaranteed.

## <span id="page-34-0"></span>**Account State Update using PI (EDR 2)**

#### **Mandatory EDR 2 fields**

This list identifies the mandatory EDR record fields for account state update using PI (EDR type 2):

- *ACCOUNT\_TYPE* (on page [149\)](#page-158-4) (Product Type ID)  $\bullet$
- *ACS CUST ID* (on page [150\)](#page-159-0) (ACS Customer ID)
- *BALANCE\_TYPES* (on page [153\)](#page-162-0) (existing account)
- *BALANCES* (on page [154\)](#page-163-0) (pre-transaction account balances)  $\blacktriangle$
- *COSTS* (on page [163\)](#page-172-0) (rated calls)
- *MSISDN* (on page [174\)](#page-183-0) (account calling number) When the ccsCDRLoader plugin is installed on the SMS, this tag will be present.
- *NEW\_ACCT\_EXPIRY* (on page [176\)](#page-185-0) (date after update)  $\bullet$
- *NEW\_ACCT\_STATE* (on page [177\)](#page-186-0) (after update)  $\bullet$
- *NEW\_BALANCE\_EXPIRIES* (on page [178\)](#page-187-0) (date after balance update)  $\bullet$
- *OLD\_ACCT\_EXPIRY* (on page [180\)](#page-189-0) (dates before update)  $\bullet$
- *OLD\_ACCT\_STATE* (on page [181\)](#page-190-0) (before update)  $\bullet$
- *OLD\_BALANCE\_EXPIRIES* (on page [182\)](#page-191-0) (dates before balance update)  $\bullet$
- *PI* (on page [184\)](#page-193-0) (logon name and IP address)  $\bullet$
- *WALLET\_TYPE* (on page [197\)](#page-206-0) (ID of wallet recharged)

#### **Optional EDR 2 fields**

This list identifies the optional EDR record fields for account state update using PI (EDR type 2):

- *ACTIVATION\_DATE* (on page [151\)](#page-160-0) (account activation date)
- *MAX\_CONCURRENT* (on page [173\)](#page-182-0) (maximum concurrent accesses allowed)
- *NEW\_LAST\_USE* (on page [179\)](#page-188-0) (date last used)

#### **Example EDR 2**

BILLING ENGINE ID=21|SCP\_ID=161986004|SEQUENCE\_NUMBER=139450184|CDR\_TYPE=2|RECORD\_DA TE=20070719085005|ACCT\_ID=83|ACCT\_REF\_ID=83|ACCOUNT\_TYPE=24|PI=adminAT192.168.25.106  $|OLD$  ACCT STATE=F $|NEW$  ACCT STATE=A $|OLD$  ACCT EXPIRY=0 $|NEW$  ACCT EXPIRY=0 $|BAL$  ALANCE TYPES =1|BALANCES=3000|COSTS=0|OLD\_BALANCE\_EXPIRIES=0|NEW\_BALANCE\_EXPIRIES=0|ACS\_CUST\_ID=1 |WALLET\_TYPE=1|MSISDN=01892111111

#### **Note**

The sequence of all fields output in an EDR is not guaranteed.

## <span id="page-35-2"></span><span id="page-35-0"></span>**Account Expiry Update using Screens (EDR 2)**

#### **Mandatory EDR 2 fields**

This list identifies the mandatory EDR record fields for account expiry update using screens (EDR type 2):

- *ACCOUNT\_TYPE* (on page [149\)](#page-158-4) (Product Type ID)
- *ACS\_CUST\_ID* (on page [150\)](#page-159-0) (ACS Customer ID)  $\bullet$
- *BALANCE\_TYPES* (on page [153\)](#page-162-0) (existing account)  $\bullet$
- *BALANCES* (on page [154\)](#page-163-0) (pre-transaction account balances)  $\bullet$
- *COSTS* (on page [163\)](#page-172-0) (rated calls)
- *MSISDN* (on page [174\)](#page-183-0) (account calling number)  $\bullet$ When the ccsCDRLoader plugin is installed on the SMS, this tag will be present.
- *NEW\_ACCT\_EXPIRY* (on page [176\)](#page-185-0) (date after update)  $\bullet$
- *NEW\_BALANCE\_EXPIRIES* (on page [178\)](#page-187-0) (date after balance update)
- *OLD\_ACCT\_EXPIRY* (on page [180\)](#page-189-0) (dates before update)  $\bullet$
- $\bullet$ *OLD\_ACCT\_STATE* (on page [181\)](#page-190-0) (before update)
- *OLD\_BALANCE\_EXPIRIES* (on page [182\)](#page-191-0) (dates before balance update)
- *TERMINAL* (on page [194\)](#page-203-0) (Network ID)  $\bullet$
- *USER* (on page [196\)](#page-205-0) (operator logon name)  $\bullet$
- *WALLET\_DELETED* (on page [196\)](#page-205-0) (always success Y)
- *WALLET\_TYPE* (on page [197\)](#page-206-0) (ID of wallet recharged)  $\bullet$

#### **Optional EDR 2 fields**

This list identifies the optional EDR record fields for account state expiry using screens (EDR type 2):

- *ACTIVATION\_DATE* (on page [151\)](#page-160-0) (account activation date)  $\bullet$
- *MAX\_CONCURRENT* (on page [173\)](#page-182-0) (maximum concurrent accesses allowed)  $\bullet$
- *OLD\_ACCT\_STATE* (on page [181\)](#page-190-0) (before update)  $\bullet$
- *NEW\_ACCT\_STATE* (on page [177\)](#page-186-0) (after update)  $\bullet$
- *REASON* (on page [186\)](#page-195-0) (change reason)

#### **Example EDR 2**

BILLING\_ENGINE\_ID=21|SCP\_ID=110537566|SEQUENCE\_NUMBER=13954|CDR\_TYPE=2|RECORD\_DATE=2 0040803123349|ACCT\_ID=83|ACCT\_REF\_ID=83|USER=SU|TERMINAL=192.168.25.108|ACCOUNT\_TYPE  $=1|$ OLD ACCT\_EXPIRY=20140103120000 NEW ACCT\_EXPIRY=20170103120000|BALANCE\_TYPES=1|BAL ANCES=3000|COSTS=0|WALLET\_DELETED=N|OLD\_ACCT\_STATE=A|OLD\_BALANCE\_EXPIRIES=|NEW\_BALAN CE\_EXPIRIES=0|ACS\_CUST\_ID=1|WALLET\_TYPE=1|MSISDN=1394111111|REASON="Extend account expiry date"

#### **Note**

The sequence of all fields output in an EDR is not guaranteed.

## <span id="page-35-1"></span>**Balance Expiry Update using Screens (EDR 2)**

#### **Mandatory EDR 2 fields**

This list identifies the mandatory EDR record fields for balance expiry update using screens (EDR type 2):
- *ACCOUNT\_TYPE* (on page [149\)](#page-158-0) (Product Type ID)  $\bullet$
- *ACS\_CUST\_ID* (on page [150\)](#page-159-0) (ACS Customer ID)
- $\bullet$ *BALANCE\_TYPES* (on page [153\)](#page-162-0) (existing account)
- *BALANCES* (on page [154\)](#page-163-0) (pre-transaction account balances)  $\bullet$
- *COSTS* (on page [163\)](#page-172-0) (rated calls)
- *MSISDN* (on page [174\)](#page-183-0) (account calling number) When the ccsCDRLoader plugin is installed on the SMS, this tag will be present.
- *NEW\_BALANCE\_EXPIRIES* (on page [178\)](#page-187-0) (date after balance update)  $\bullet$
- *OLD\_BALANCE\_EXPIRIES* (on page [182\)](#page-191-0) (dates before balance update)  $\bullet$
- *TERMINAL* (on page [194\)](#page-203-0) (Network ID)
- *USER* (on page [196\)](#page-205-0) (operator logon name)

#### **Optional EDR 2 fields**

This list identifies the optional EDR record fields for balance expiry update using screens (CDR type 2):

- *NEW\_ACCT\_STATE* (on page [177\)](#page-186-0) (after update)  $\bullet$
- *OLD\_ACCT\_STATE* (on page [181\)](#page-190-0) (before update)
- *REASON* (on page [186\)](#page-195-0) (change reason)

#### **Example EDR 2**

BILLING\_ENGINE\_ID=21|SCP\_ID=110537566|SEQUENCE\_NUMBER=139540184|CDR\_TYPE=2|RECORD\_DA  $TE=20040803123655|ACCTI\overline{D}=83|ACCTREFID=83|USER=SU|ACCOUNTTYPE=1|BALANCETYPES=\overline{1},2$ |BALANCES=1000,3500|COSTS=0,0|OLD\_BALANCE\_EXPIRIES=20040903122900,20040805122900|NEW BALANCE EXPIRIES=20040910122900,  $20040812122900$  acs cust ID=1|MSISDN=1394111111

#### **Note**

The sequence of all fields output in an EDR is not guaranteed.

# **Account Deleted using Screens (EDR 2)**

#### **Mandatory EDR 2 fields**

This list identifies the mandatory EDR record fields for account deleted using screens (EDR type 2):

- *ACCOUNT\_TYPE* (on page [149\)](#page-158-0) (Product Type ID)  $\bullet$
- *ACTIVATION\_DATE* (on page [151\)](#page-160-0) (account activation date)
- *BALANCE\_TYPES* (on page [153\)](#page-162-0) (existing account)  $\blacktriangle$
- *BALANCES* (on page [154\)](#page-163-0) (pre-transaction account balances)
- *COSTS* (on page [163\)](#page-172-0) (rated calls)
- *MAX\_CONCURRENT* (on page [173\)](#page-182-0) (maximum concurrent accesses allowed)  $\bullet$
- *MSISDN* (on page [174\)](#page-183-0) (account calling number) When the ccsCDRLoader plugin is installed on the SMS, this tag will be present.
- *NEW\_ACCT\_EXPIRY* (on page [176\)](#page-185-0) (date after update)  $\bullet$
- *NEW\_BALANCE\_EXPIRIES* (on page [178\)](#page-187-0) (date after balance update)  $\bullet$
- *OLD\_ACCT\_EXPIRY* (on page [180\)](#page-189-0) (dates before update)  $\bullet$
- *OLD\_BALANCE\_EXPIRIES* (on page [182\)](#page-191-0) (dates before balance update)  $\bullet$
- *TERMINAL* (on page [194\)](#page-203-0) (Network ID) $\bullet$
- *USER* (on page [196\)](#page-205-0) (operator logon name)
- *WALLET\_DELETED* (on page [196\)](#page-205-0) (always success Y)

#### **Optional EDR 2 fields**

This list identifies the optional EDR record fields for account deleted using screens (CDR type 2):

- *NEW\_ACCT\_STATE* (on page [177\)](#page-186-0) (after update)
- *OLD\_ACCT\_STATE* (on page [181\)](#page-190-0) (before update)
- *REASON* (on page [186\)](#page-195-0) (change reason)  $\bullet$

#### **Example EDR 2**

```
BILLING_ENGINE_ID=21|SCP_ID=175677458|SEQUENCE_NUMBER=139540184|CDR_TYPE=2|RECORD_DA
TE=20070716112330|ACCT_ID=20056|ACCT_REF_ID=20056|USER=SU|TERMINAL=192.168.25.108|BA
LANCE TYPES=1,2,3,4,5|BALANCES=10000,0,0,0,0|COSTS=10000,0,0,0,0|WALLET DELETED=Y|AC
TIVATION_DATE=20040703122900|NEW_ACCT_EXPIRY=0|MAX_CONCURRENT=1|OLD_ACCT_STATE=P|ACC
OUNT_TYPE=1|NEW_BALANCE_EXPIRIES=0|OLD_BALANCE_EXPIRIES=20040811100354|OLD_ACCT_EXPI
RY=20040811100357|MSISDN=1394111111
```
#### **Note**

The sequence of all fields output in an EDR is not guaranteed.

# **Account Activated by System (EDR 2)**

#### **Mandatory EDR 2 fields**

The account will be activated by the system when a call is made on an account that is in a 'PreUse' state.

This list identifies the mandatory EDR record fields for an account activated by the system (EDR type 2):

- *ACCOUNT\_TYPE* (on page [149\)](#page-158-0) (Product Type ID)  $\bullet$
- *ACS\_CUST\_ID* (on page [150\)](#page-159-0) (ACS Customer ID)  $\bullet$
- *BALANCE\_TYPES* (on page [153\)](#page-162-0) (existing account)
- *BALANCES* (on page [154\)](#page-163-0) (pre-transaction account balances)
- *COSTS* (on page [163\)](#page-172-0) (rated calls)  $\bullet$
- *MSISDN* (on page [174\)](#page-183-0) (account calling number)  $\bullet$ When the ccsCDRLoader plugin is installed on the SMS, this tag will be present.
- *NEW\_ACCT\_EXPIRY* (on page [176\)](#page-185-0) (date after account deleted)  $\bullet$ If the expiry date is updated then this tag will be present.
- *NEW\_ACCT\_STATE* (on page [177\)](#page-186-0) (always active A)  $\bullet$
- *NEW\_BALANCE\_EXPIRIES* (on page [178\)](#page-187-0) (date after balance update)
- *OLD\_ACCT\_EXPIRY* (on page [180\)](#page-189-0) (dates before update) If the expiry date is updated then this tag will be present.
- *OLD\_ACCT\_STATE* (on page [181\)](#page-190-0) (P or D before update)
- *OLD\_BALANCE\_EXPIRIES* (on page [182\)](#page-191-0) (dates before balance update)

#### **Example EDR 2**

```
BILLING_ENGINE_ID=21|SCP_ID=110537566|SEQUENCE_NUMBER=139450184|CDR_TYPE=2|RECORD_DA
TE=20040806100354|ACCT_ID=20064|ACCT_REF_ID=20026|BALANCE_TYPES=1|NEW_ACCT_STATE=A|O
LD_ACCT_STATE=P|ACS_CUST_ID=1|ACCOUNT_TYPE=1|MSISDN=1394111111
```
## **Note**

The sequence of all fields output in an EDR is not guaranteed.

# Chapter 4 **Voucher Activity**

# <span id="page-40-0"></span>**Overview**

#### **Introduction**

This chapter defines the CCS EDRs for voucher activity.

#### **In this chapter**

This chapter contains the following topics. [Voucher Activity using Screen or PI \(EDR 56\).](#page-40-0)........................................................................... [31](#page-40-0)

# **Voucher Activity using Screen or PI (EDR 56)**

### **Mandatory EDR 56 fields**

This list identifies the mandatory EDR record fields for a voucher activity using screens or PI (EDR type 56):

- *ACCT\_ID* (on page [149\)](#page-158-0) (changed wallet ID)  $\bullet$
- *ACCT\_REF\_ID* (on page [149\)](#page-158-0) (changed account ID)  $\bullet$
- *ACS\_CUST\_ID* (on page [150\)](#page-159-0) (ACS Customer ID)
- *ACTION* (on page [150\)](#page-159-0) (voucher action)  $\bullet$
- *ACTION\_DETAIL* (on page [150\)](#page-159-0) (voucher action)  $\bullet$
- *USER* (on page [196\)](#page-205-0) (operator logon name)  $\bullet$
- *NUMBER* (on page [180\)](#page-189-0) (voucher number)

#### **MSISDN additional fields**

If the MSISDN ccsCDRLoader plug-in is installed on the SMS, the following field will be present:

*MSISDN* (on page [174\)](#page-183-0) (account calling number)

#### **Example EDR 56**

```
BILLING_ENGINE_ID=0|SCP_ID=0|SEQUENCE_NUMBER=463|CDR_TYPE=56|RECORD_DATE=20180328102
552|ACCT_ID=0|ACCT_REF_ID=0|ACS_CUST_ID=21|ACTION=VRC|ACTION_DETAIL=Success|USER=SU|
NUMBER=60041
```
#### **Note**

The sequence of all fields output in an EDR is not guaranteed.

Chapter 5

# **Voucher Recharges**

# <span id="page-42-0"></span>**Overview**

#### **Introduction**

This chapter defines the CCS EDRs for voucher recharges.

#### **In this chapter**

This chapter contains the following topics.

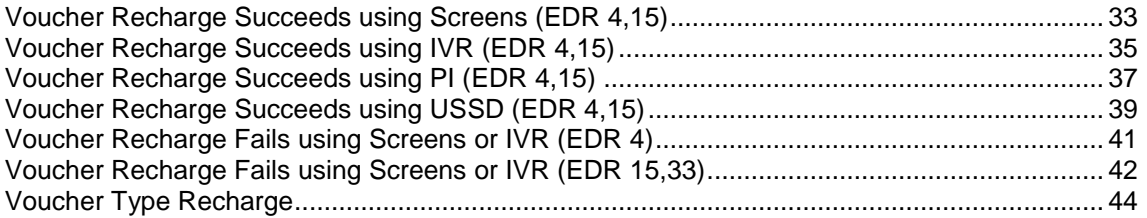

# **Voucher Recharge Succeeds using Screens (EDR 4,15)**

#### **Introduction**

Two or three EDRs are created for this event:

- A type 4
- $\bullet$  A type 15
- A type 16 when the Rewards plug-in is being used. See Rewards chapter for the EDR definition.

#### **Mandatory EDR 4 fields**

This list identifies the mandatory EDR record fields for voucher recharge succeeds using screens (EDR type 4):

- *ACCOUNT\_TYPE* (on page [149\)](#page-158-0) (Product Type ID)
- *ACS\_CUST\_ID* (on page [150\)](#page-159-0) (ACS Customer ID)  $\bullet$
- *BALANCE\_TYPES* (on page [153\)](#page-162-0) (existing account)  $\bullet$
- *BALANCES* (on page [154\)](#page-163-0) (pre-transaction account balances)  $\bullet$
- *BATCH\_DESCRIPTION* (on page [155\)](#page-164-0) (for voucher batch)  $\bullet$
- *COSTS* (on page [163\)](#page-172-0) (rated calls)  $\bullet$
- *CS (call status, S or D)* (on page [164\)](#page-173-0) (call status, S or D)
- *NEW\_ACCT\_EXPIRY* (on page [176\)](#page-185-0) (date after update)
- *NEW\_BALANCE\_EXPIRIES* (on page [178\)](#page-187-0) (dates after voucher recharge)
- *OLD\_ACCT\_EXPIRY* (on page [180\)](#page-189-0) (dates before update)
- *OLD\_BALANCE\_EXPIRIES* (on page [182\)](#page-191-0) (dates before voucher recharge)
- *TERMINAL* (on page [194\)](#page-203-0) (Network ID)
- *TYPE\_DESCRIPTION* (on page [195\)](#page-204-0) (voucher type)
- *USER* (on page [196\)](#page-205-0) (operator logon name)

### **Optional EDR 4 fields**

If they are not present, the ccsCDRLoader voucher plug-in does not process the EDR. For more information about ccsCDRLoader, see Process descriptions.

This list identifies the optional EDR record fields for voucher recharge succeeds using screens (EDR type 4):

- *REFERENCE* (on page [188\)](#page-197-0) (voucher freeform)  $\bullet$
- VOUCHER one of:
	- *VOUCHER* (on page [196\)](#page-205-0) (ID of redeemed voucher)
	- *VOUCHER* (on page [196\)](#page-205-0) (serial number of redeemed voucher 3.1.5)

### **Mandatory EDR 15 fields**

This list identifies the mandatory EDR record fields for voucher recharge succeeds using screens (EDR type 15):

- *ACCOUNT\_TYPE* (on page [149\)](#page-158-0) (Product Type ID)  $\bullet$
- $\bullet$ *ACS CUST ID* (on page [150\)](#page-159-0) (ACS Customer ID)
- *BALANCE\_EXPIRIES* (on page [152\)](#page-161-0) (period hours)  $\bullet$
- *BALANCE\_TYPES* (on page [153\)](#page-162-0) (existing account)  $\bullet$
- *COSTS* (on page [163\)](#page-172-0) (rated calls)  $\bullet$
- *REDEEMING\_ACCT\_REF* (on page [187\)](#page-196-0) (ID of account)  $\bullet$
- *RESULT* (on page [190\)](#page-199-0) (voucher redemption, always Success)  $\bullet$
- VOUCHER one of:
	- *VOUCHER* (on page [196\)](#page-205-0) (ID of redeemed voucher)
	- *VOUCHER* (on page [196\)](#page-205-0) (serial number of redeemed voucher 3.1.5)

#### **Optional EDR 15 fields**

This list identifies the optional EDR record fields for voucher recharge succeeds using screens (EDR type 15):

- *BATCH\_DESCRIPTION* (on page [155\)](#page-164-0) (for voucher batch)  $\bullet$
- $\bullet$ *NEW\_ACCOUNT* (on page [176\)](#page-185-0) (ID of account type)
- *OLD\_ACCOUNT* (on page [180\)](#page-189-0) (ID of account type)  $\bullet$
- *REDEEMING\_ACCT\_TYPE* (on page [187\)](#page-196-0) (name of account type)  $\bullet$
- *SCENARIO* (on page [192\)](#page-201-0) (voucher scenario number)
- *TYPE\_DESCRIPTION* (on page [195\)](#page-204-0) (voucher type)  $\bullet$
- $\bullet$ REDEEMING\_SUBSCRIBER\_ID (subscriber ID)

#### **Account Activated additional fields**

If the account is activated, the following fields are generated:

- *NEW\_ACCT\_STATE* (on page [177\)](#page-186-0) (always active A)  $\bullet$
- *OLD\_ACCT\_STATE* (on page [181\)](#page-190-0) (P or D before update)

#### <span id="page-44-0"></span>**Reload Bonus additional fields**

If the account has a promotional reload bonus configured, the following fields are generated (EDR types 4, 15 and 16):

- *RELOAD\_BONUS* (on page [189\)](#page-198-0) (promotion name)
- *RELOAD\_BONUS\_AMOUNT* (on page [189\)](#page-198-0) (amount applied)
- *RELOAD\_BONUS\_EXPIRY* (on page [189\)](#page-198-0) (date remaining bonus expires)
- *RELOAD\_BONUS\_LEFT* (on page [189\)](#page-198-0) (bonus amount remaining)

#### **MSISDN additional fields**

If the MSISDN ccsCDRLoader plug-in is installed on the SMS, the following field will be present:

*MSISDN* (on page [174\)](#page-183-0) (account calling number)

#### **Example EDR 4**

```
BILLING ENGINE ID=21|SCP_ID=110537566|SEQUENCE_NUMBER=139450184|CDR_TYPE=4|
RECORD_DATE=20040803152956|ACCT_ID=61|ACCT_REF_ID=61|ACS_CUST_ID=1|
VOUCHER=7609766|VOUCHER_NUMBER=0000000067|CS=S|USER=SU| ACCOUNT_TYPE=1|
BALANCE_TYPES=1|BALANCES=1001800|COSTS=-1000|NEW_BALANCE_EXPIRIES=|
OLD_BALANCE_EXPIRIES=0
```
#### **Example EDR 15**

BILLING ENGINE ID=21|SCP\_ID=110537566|SEQUENCE\_NUMBER=139450184|CDR\_TYPE=15| RECORD\_DATE=20070719111321|ACCT\_ID=61|ACCT\_REF\_ID=61|ACS\_CUST\_ID=1|REDEEMING\_ACCT\_RE F=61|VOUCHER=7608766|VOUCHER\_NUMBER=0000000067|RESULT=Success|BALANCE\_TYPES=1|COSTS= -1000|BALANCE\_EXPIRIES=|ACCOUNT\_TYPE=24

If the **useVoucherRedeemCDR** parameter in the ccsCDRLoader section of eserv.config in SMS is set as true, then additional voucher related fields are also returned as shown in the below example:

```
BILLING_ENGINE_ID=42|SCP_ID=55771394|SEQUENCE_NUMBER=0|CDR_TYPE=15|RECORD_DATE=20180
328121357|ACCT_ID=3|ACCT_REF_ID=4|ACS_CUST_ID=21|REDEEMING_ACCT_REF=4|REDEEMING_ACCT
_TYPE=21|RESULT=Success|VOUCHER=184|VOUCHER_NUMBER=60045|BALANCE_TYPES=78|COSTS=-
10|BALANCE_EXPIRIES=|USER=SU|TERMINAL=10.191.235.82|WALLET_TYPE=5|BARCODE=12|TEXT=ad
ding|CARD_DESIGN=90|DISTRIBUTOR_CHANNEL=fields|RETAIL_CHANNEL=for 
a|FREE_TEXT_FIELD_1=CDR|FREE_TEXT_FIELD_2=test|FREE_TEXT_FIELD_3=case|PROVISIONING_D
ATE=20180313091814
```
#### **Note**

The sequence of all fields output in an EDR is not guaranteed.

# **Voucher Recharge Succeeds using IVR (EDR 4,15)**

#### **Introduction**

Two or three EDRs are created for this event:

- A type 4
- A type 15
- A type 16 when the Rewards plug-in is being used. See Rewards chapter for the EDR definition.

### **Mandatory EDR 4 fields**

This list identifies the mandatory EDR record fields for voucher recharge succeeds using IVR (EDR type 4):

- *ACCOUNT\_TYPE* (on page [149\)](#page-158-0) (Product Type ID)  $\bullet$
- $\bullet$ *ACS\_CUST\_ID* (on page [150\)](#page-159-0) (ACS Customer ID)
- *BALANCE\_TYPES* (on page [153\)](#page-162-0) (existing account)  $\bullet$
- *BALANCES* (on page [154\)](#page-163-0) (pre-transaction account balances)  $\bullet$
- *BATCH\_DESCRIPTION* (on page [155\)](#page-164-0) (for voucher batch)  $\bullet$
- *COSTS* (on page [163\)](#page-172-0) (rated calls)  $\bullet$
- $\bullet$ *CS (call status, S or D)* (on page [164\)](#page-173-0) (call status, S or D)
- *NEW\_BALANCE\_EXPIRIES* (on page [178\)](#page-187-0) (dates after voucher recharge)  $\bullet$
- *OLD\_BALANCE\_EXPIRIES* (on page [182\)](#page-191-0) (dates before voucher recharge)  $\bullet$
- *TYPE\_DESCRIPTION* (on page [195\)](#page-204-0) (voucher type)  $\bullet$
- *WALLET\_TYPE* (on page [197\)](#page-206-0) (ID of wallet changed)  $\bullet$

### **Optional EDR 4 fields**

If they are not present, the ccsCDRLoader voucher plug-in does not process the EDR. For more information about ccsCDRLoader, see Process descriptions.

This list identifies the optional EDR record fields for voucher recharge succeeds using IVR (EDR type 4):

- *REFERENCE* (on page [188\)](#page-197-0) (voucher freeform)  $\bullet$
- VOUCHER one of:
	- *VOUCHER* (on page [196\)](#page-205-0) (ID of redeemed voucher)
	- *VOUCHER* (on page [196\)](#page-205-0) (serial number of redeemed voucher 3.1.5)

#### **Mandatory EDR 15 fields**

This list identifies the mandatory EDR record fields for voucher recharge succeeds using IVR (EDR type 15):

- *ACS\_CUST\_ID* (on page [150\)](#page-159-0) (ACS Customer ID)  $\bullet$
- *BALANCE\_EXPIRIES* (on page [152\)](#page-161-0) (period hours)  $\bullet$
- *BALANCE\_TYPES* (on page [153\)](#page-162-0) (existing account)  $\bullet$
- *COSTS* (on page [163\)](#page-172-0) (rated calls)  $\bullet$
- *REDEEMING\_ACCT\_REF* (on page [187\)](#page-196-0) (ID of account)  $\bullet$
- *RESULT* (on page [190\)](#page-199-0) (voucher redemption, always Success)
- VOUCHER one of:
	- *VOUCHER* (on page [196\)](#page-205-0) (ID of redeemed voucher)
	- *VOUCHER* (on page [196\)](#page-205-0) (serial number of redeemed voucher 3.1.5)

### **Optional EDR 15 fields**

This list identifies the optional EDR record fields for voucher recharge succeeds using IVR (EDR type 15):

- $\bullet$ *BATCH\_DESCRIPTION* (on page [155\)](#page-164-0) (for voucher batch)
- *NEW\_ACCOUNT* (on page [176\)](#page-185-0) (ID of account type)  $\bullet$
- *OLD\_ACCOUNT* (on page [180\)](#page-189-0) (ID of account type)
- *REDEEMING\_ACCT\_TYPE* (on page [187\)](#page-196-0) (name of account type)  $\bullet$
- *SCENARIO* (on page [192\)](#page-201-0) (voucher scenario number) $\bullet$
- <span id="page-46-0"></span>*TYPE\_DESCRIPTION* (on page [195\)](#page-204-0) (voucher type)  $\bullet$
- REDEEMING\_SUBSCRIBER\_ID (subscriber ID)

### **Account Activated additional fields**

If the account is activated, the following fields are generated:

- *NEW\_ACCT\_STATE* (on page [177\)](#page-186-0) (always active A)
- *OLD\_ACCT\_STATE* (on page [181\)](#page-190-0) (P or D before update)  $\bullet$

### **Reload Bonus additional fields**

If the account has a promotional reload bonus configured, the following fields are generated (EDR types 4, 15 and 16):

- *RELOAD\_BONUS* (on page [189\)](#page-198-0) (promotion name)
- *RELOAD\_BONUS\_AMOUNT* (on page [189\)](#page-198-0) (amount applied)
- *RELOAD\_BONUS\_EXPIRY* (on page [189\)](#page-198-0) (date remaining bonus expires)
- *RELOAD\_BONUS\_LEFT* (on page [189\)](#page-198-0) (bonus amount remaining)  $\bullet$

#### **MSISDN additional fields**

If the MSISDN ccsCDRLoader plug-in is installed on the SMS, the following field will be present:

*MSISDN* (on page [174\)](#page-183-0) (account calling number)

### **Example EDR 4**

```
BILLING_ENGINE_ID=21|SCP_ID=366273322|SEQUENCE_NUMBER=488297|
CDR_TYPE=4|RECORD_DATE=20040804103532|ACCT_ID=61|ACCT_REF_ID=61|
ACS_CUST_ID=1|VOUCHER=7609766|VOUCHER_NUMBER=0000000081|CS=S|
 WALLET_TYPE=1|ACCOUNT_TYPE=1|BALANCE_TYPES=1|BALANCES=1005800|
COSTS=-1000|NEW_BALANCE_EXPIRIES=|OLD_BALANCE_EXPIRIES=0
```
### **Example EDR 15**

```
BILLING ENGINE_ID=21|SCP_ID=366273322|SEQUENCE_NUMBER=488297|
CDR_TYPE=15|RECORD_DATE=20040803152952|ACCT_ID=61|ACCT_REF_ID=61|
ACS_CUST_ID=1|REDEEMING_ACCT_REF=61|VOUCHER=7609766|VOUCHER_NUMBER=0000000081| 
RESULT=Success
```
#### **Note**

The sequence of all fields output in an EDR is not guaranteed.

# **Voucher Recharge Succeeds using PI (EDR 4,15)**

#### **Introduction**

Two or three EDRs are created for this event:

- A type 4
- A type 15
- A type 16 when the Rewards plug-in is being used.. See Rewards chapter for the EDR definition.

### **Mandatory EDR 4 fields**

This list identifies the mandatory EDR record fields for voucher recharge succeeds using PI (EDR type 4):

- *ACCOUNT\_TYPE* (on page [149\)](#page-158-0) (Product Type ID)  $\bullet$
- $\bullet$ *ACS\_CUST\_ID* (on page [150\)](#page-159-0) (ACS Customer ID)
- *BALANCE\_TYPES* (on page [153\)](#page-162-0) (existing account)  $\bullet$
- *BALANCES* (on page [154\)](#page-163-0) (pre-transaction account balances)  $\bullet$
- *COSTS* (on page [163\)](#page-172-0) (rated calls)  $\bullet$
- *CS (call status, S or D)* (on page [164\)](#page-173-0) (call status, S or D)  $\bullet$
- *NEW\_BALANCE\_EXPIRIES* (on page [178\)](#page-187-0) (dates after voucher recharge)  $\bullet$
- *OLD\_BALANCE\_EXPIRIES* (on page [182\)](#page-191-0) (dates before voucher recharge)  $\bullet$
- *PI* (on page [184\)](#page-193-0) (logon name and IP address)  $\bullet$
- *TYPE\_DESCRIPTION* (on page [195\)](#page-204-0) (voucher type)  $\bullet$
- *WALLET\_TYPE* (on page [197\)](#page-206-0) (ID of wallet changed)  $\bullet$

### **Optional EDR 4 fields**

If they are not present, the ccsCDRLoader voucher plug-in does not process the EDR. For more information about ccsCDRLoader, see Process descriptions.

This list identifies the optional EDR record fields for voucher recharge succeeds using PI (EDR type 4):

- *REFERENCE* (on page [188\)](#page-197-0) (voucher freeform)  $\bullet$
- VOUCHER one of:
	- *VOUCHER* (on page [196\)](#page-205-0) (ID of redeemed voucher)
	- *VOUCHER* (on page [196\)](#page-205-0) (serial number of redeemed voucher 3.1.5)

#### **Mandatory EDR 15 fields**

This list identifies the mandatory EDR record fields for voucher recharge succeeds using PI (EDR type 15):

- *ACS\_CUST\_ID* (on page [150\)](#page-159-0) (ACS Customer ID)  $\bullet$
- *BALANCE\_EXPIRIES* (on page [152\)](#page-161-0) (period hours)  $\bullet$
- *BALANCE\_TYPES* (on page [153\)](#page-162-0) (existing account)  $\bullet$
- *COSTS* (on page [163\)](#page-172-0) (rated calls)  $\bullet$
- *REDEEMING\_ACCT\_REF* (on page [187\)](#page-196-0) (ID of account)  $\bullet$
- *RESULT* (on page [190\)](#page-199-0) (voucher redemption, always Success)
- VOUCHER one of:
	- *VOUCHER* (on page [196\)](#page-205-0) (ID of redeemed voucher)
	- *VOUCHER* (on page [196\)](#page-205-0) (serial number of redeemed voucher 3.1.5)

### **Optional EDR 15 fields**

This list identifies the optional EDR record fields for voucher recharge succeeds using PI (EDR type 15):

- *BATCH\_DESCRIPTION* (on page [155\)](#page-164-0) (for voucher batch)  $\bullet$
- $\bullet$ *NEW\_ACCOUNT* (on page [176\)](#page-185-0) (ID of account type)
- *OLD\_ACCOUNT* (on page [180\)](#page-189-0) (ID of account type)  $\bullet$
- *REDEEMING\_ACCT\_TYPE* (on page [187\)](#page-196-0) (name of account type)
- *SCENARIO* (on page [192\)](#page-201-0) (voucher scenario number) $\bullet$
- <span id="page-48-0"></span>*TYPE\_DESCRIPTION* (on page [195\)](#page-204-0) (voucher type)
- REDEEMING\_SUBSCRIBER\_ID (subscriber ID)

### **Account Activated additional fields**

If the account is activated, the following fields are generated:

- *NEW\_ACCT\_STATE* (on page [177\)](#page-186-0) (always active A)
- *OLD\_ACCT\_STATE* (on page [181\)](#page-190-0) (P or D before update)  $\bullet$

#### **Reload Bonus additional fields**

If the account has a promotional reload bonus configured, the following fields are generated (EDR types 4, 15 and 16):

- *RELOAD\_BONUS* (on page [189\)](#page-198-0) (promotion name)
- *RELOAD\_BONUS\_AMOUNT* (on page [189\)](#page-198-0) (amount applied)
- *RELOAD\_BONUS\_EXPIRY* (on page [189\)](#page-198-0) (date remaining bonus expires)
- *RELOAD\_BONUS\_LEFT* (on page [189\)](#page-198-0) (bonus amount remaining)  $\bullet$

#### **MSISDN additional fields**

If the MSISDN ccsCDRLoader plug-in is installed on the SMS, the following field will be present:

*MSISDN* (on page [174\)](#page-183-0) (account calling number)

### **Example EDR 4**

```
BILLING_ENGINE_ID=21|SCP_ID=161986004|SEQUENCE_NUMBER=2|CDR_TYPE=4|
RECORD_DATE=20040804111124|ACCT_ID=61|ACCT_REF_ID=61|ACS_CUST_ID=1|
VOUCHER=7609766|VOUCHER_NUMBER=0000000086|CS=S|PI=adminAT192.168.25.106|
 WALLET_TYPE=1|ACCOUNT_TYPE=1|BALANCE_TYPES=1|BALANCES=1006800|
COSTS=-1000|NEW_BALANCE_EXPIRIES=|OLD_BALANCE_EXPIRIES=0
```
### **Example EDR 15**

```
BILLING_ENGINE_ID=21|SCP_ID=161986004|SEQUENCE_NUMBER=2|
CDR_TYPE=15|RECORD_DATE=20040803152952|ACCT_ID=61|ACCT_REF_ID=61|
ACS_CUST_ID=1|REDEEMING_ACCT_REF=61|VOUCHER=7609766|VOUCHER_NUMBER=00000000086|RESULT
=Success
```
#### **Note**

The sequence of all fields output in an EDR is not guaranteed.

# **Voucher Recharge Succeeds using USSD (EDR 4,15)**

#### **Introduction**

Two or three EDRs are created for this event:

- A type 4
- A type 15
- A type 16 when the Rewards plug-in is being used. See *Rewards* (on page [45\)](#page-54-0) chapter for the EDR definition.

### **Mandatory EDR 4 fields**

This list identifies the mandatory EDR record fields for voucher recharge succeeds using USSD (EDR type 4):

- *ACCOUNT\_TYPE* (on page [149\)](#page-158-0) (Product Type ID)  $\bullet$
- $\bullet$ *ACS\_CUST\_ID* (on page [150\)](#page-159-0) (ACS Customer ID)
- *BALANCE\_TYPES* (on page [153\)](#page-162-0) (existing account)  $\bullet$
- *BALANCES* (on page [154\)](#page-163-0) (pre-transaction account balances)  $\bullet$
- *COSTS* (on page [163\)](#page-172-0) (rated calls)  $\bullet$
- *CS (call status, S or D)* (on page [164\)](#page-173-0) (call status, S or D)  $\bullet$
- *NEW\_BALANCE\_EXPIRIES* (on page [178\)](#page-187-0) (dates after voucher recharge)  $\bullet$
- *OLD\_BALANCE\_EXPIRIES* (on page [182\)](#page-191-0) (dates before voucher recharge)  $\bullet$
- *TYPE\_DESCRIPTION* (on page [195\)](#page-204-0) (voucher type)  $\bullet$
- *WALLET TYPE* (on page [197\)](#page-206-0) (ID of wallet changed)

### **Optional EDR 4 fields**

If they are not present, the ccsCDRLoader voucher plug-in does not process the EDR. For more information about ccsCDRLoader, see Process descriptions.

This list identifies the optional EDR record fields for voucher recharge succeeds using USSD (EDR type 4):

- *REFERENCE* (on page [188\)](#page-197-0) (voucher freeform)
- VOUCHER one of:  $\bullet$ 
	- *VOUCHER* (on page [196\)](#page-205-0) (ID of redeemed voucher)
	- *VOUCHER* (on page [196\)](#page-205-0) (serial number of redeemed voucher 3.1.5)

#### **Mandatory EDR 15 fields**

This list identifies the mandatory EDR record fields for voucher recharge succeeds using USSD (EDR type 15):

- *ACS\_CUST\_ID* (on page [150\)](#page-159-0) (ACS Customer ID)
- *BALANCE\_EXPIRIES* (on page [152\)](#page-161-0) (period hours)  $\bullet$
- *BALANCE\_TYPES* (on page [153\)](#page-162-0) (existing account)  $\bullet$
- *COSTS* (on page [163\)](#page-172-0) (rated calls)  $\bullet$
- *REDEEMING\_ACCT\_REF* (on page [187\)](#page-196-0) (ID of account)  $\bullet$
- *RESULT* (on page [190\)](#page-199-0) (voucher redemption, always Success)
- VOUCHER one of:  $\bullet$ 
	- *VOUCHER* (on page [196\)](#page-205-0) (ID of redeemed voucher)
	- *VOUCHER* (on page [196\)](#page-205-0) (serial number of redeemed voucher 3.1.5)

#### **Optional EDR 15 fields**

This list identifies the optional EDR record fields for voucher recharge succeeds using USSD (EDR type 15):

- $\bullet$ *BATCH\_DESCRIPTION* (on page [155\)](#page-164-0) (for voucher batch)
- *NEW\_ACCOUNT* (on page [176\)](#page-185-0) (ID of account type)
- *OLD\_ACCOUNT* (on page [180\)](#page-189-0) (ID of account type)  $\bullet$
- *REDEEMING\_ACCT\_TYPE* (on page [187\)](#page-196-0) (name of account type)  $\bullet$
- *SCENARIO* (on page [192\)](#page-201-0) (voucher scenario number) $\bullet$
- <span id="page-50-0"></span>*TYPE\_DESCRIPTION* (on page [195\)](#page-204-0) (voucher type)
- REDEEMING\_SUBSCRIBER\_ID (subscriber ID)

### **Account Activated additional fields**

If the account is activated, the following fields are generated:

- *NEW\_ACCT\_STATE* (on page [177\)](#page-186-0) (always active A)
- *OLD\_ACCT\_STATE* (on page [181\)](#page-190-0) (P or D before update)

### **Reload Bonus additional fields**

If the account has a promotional reload bonus configured, the following fields are generated (EDR types 4, 15 and 16):

- *RELOAD\_BONUS* (on page [189\)](#page-198-0) (promotion name)
- *RELOAD\_BONUS\_AMOUNT* (on page [189\)](#page-198-0) (amount applied)
- *RELOAD\_BONUS\_EXPIRY* (on page [189\)](#page-198-0) (date remaining bonus expires)
- *RELOAD\_BONUS\_LEFT* (on page [189\)](#page-198-0) (bonus amount remaining)  $\bullet$

### **MSISDN additional fields**

If the MSISDN ccsCDRLoader plug-in is installed on the SMS, the following field will be present:

*MSISDN* (on page [174\)](#page-183-0) (account calling number)

## **Example EDR 4**

```
BILLING_ENGINE_ID=1|SCP_ID=114207220|SEQUENCE_NUMBER=139450184|CDR_TYPE=4|
RECORD_DATE=20041216162449|ACCT_ID=46|ACCT_REF_ID=46|ACS_CUST_ID=1|
VOUCHER=7609766|VOUCHER_NUMBER=23439221779469|CS=S|
USSD=VOUCHER_REDEEMED|ACCOUNT_TYPE=23|BALANCE_TYPES=1|
BALANCES=113\overline{4}95,113495|\text{COSTS}=\overline{1},-20500|\text{NEW BALANCE EXPIRIES}=\overline{,}|OLD_BALANCE_EXPIRIES=0,0|RELOAD_BONUS_AMOUNT=500|
RELOAD_BONUS_LEFT=113494
```
# **Example EDR 15**

```
BILLING ENGINE ID=21|SCP ID=161986004|SEQUENCE NUMBER=2|
CDR_TYPE=15|RECORD_DATE=20040803152952|ACCT_ID=61|
ACCT_REF_ID=61| ACS_CUST_ID=1| REDEEMING_ACCT_REF=61|
VOUCHER=7609766|VOUCHER_NUMBER=0000000086| RESULT=Success
```
### **Note**

The sequence of all fields output in an EDR is not guaranteed.

# **Voucher Recharge Fails using Screens or IVR (EDR 4)**

### **Introduction**

In this scenario, recharge fails because the account is in either a frozen or suspended state.

A type 4 EDR is created for this event.

### <span id="page-51-0"></span>**Mandatory EDR 4 fields**

This list identifies the mandatory EDR record fields for voucher recharge failures using screens or IVR (EDR type 4):

- *ACCOUNT\_TYPE* (on page [149\)](#page-158-0) (Product Type ID)  $\bullet$
- $\bullet$ *ACS\_CUST\_ID* (on page [150\)](#page-159-0) (ACS Customer ID)
- *BATCH\_DESCRIPTION* (on page [155\)](#page-164-0) (for voucher batch)  $\bullet$
- CS (call status, always D)
- *NACK* (on page [175\)](#page-184-0) (long list of codes)  $\bullet$
- *RESULT* (on page [190\)](#page-199-0) (frozen or suspended)  $\bullet$
- $\bullet$ *TERMINAL* (on page [194\)](#page-203-0) (Network ID)
- *TYPE\_DESCRIPTION* (on page [195\)](#page-204-0) (voucher type)  $\bullet$
- *USER* (on page [196\)](#page-205-0) (operator logon name)

### **Optional EDR 4 fields**

If they are not present, the ccsCDRLoader voucher plug-in does not process the EDR. For more information about ccsCDRLoader, see Process descriptions.

This list identifies the optional EDR record fields for voucher recharge failures using screens or IVR (EDR type 4):

- $\bullet$ *REFERENCE* (on page [188\)](#page-197-0) (voucher freeform)
- *SCENARIO* (on page [192\)](#page-201-0) (voucher scenario number)
- VOUCHER one of:  $\bullet$ 
	- *VOUCHER* (on page [196\)](#page-205-0) (ID of redeemed voucher)
	- *VOUCHER* (on page [196\)](#page-205-0) (serial number of redeemed voucher 3.1.5)

#### **MSISDN additional fields**

If the MSISDN ccsCDRLoader plug-in is installed on the SMS, the following field will be present:

*MSISDN* (on page [174\)](#page-183-0) (account calling number)

#### **Example EDR 4**

```
BILLING_ENGINE_ID=21|SCP_ID=110537566|SEQUENCE_NUMBER=139450184|CDR_TYPE=4|
RECORD_DATE=20040804105430|ACCT_ID=61|ACCT_REF_ID=61|ACS_CUST_ID=1|
VOUCHER=7609766|VOUCHER_NUMBER=0000000085|CS=D|RESULT=Frozen Wallet
```
#### **Note**

The sequence of all fields output in an EDR is not guaranteed.

# **Voucher Recharge Fails using Screens or IVR (EDR 15,33)**

#### **Introduction**

The recharge fails because the voucher details entered are invalid or the voucher is in an invalid state. There are two EDR records created for this event:

- A EDR of type 15
- A EDR of type 33 $\bullet$

### **Mandatory EDR 15 fields**

This list identifies the mandatory EDR record fields for voucher recharge failure using screens or IVR (EDR type 15):

- $\bullet$ *ACCOUNT\_TYPE* (on page [149\)](#page-158-0) (Product Type ID)
- *ACS CUST ID* (on page [150\)](#page-159-0) (ACS Customer ID)  $\bullet$
- *REDEEMING\_ACCT\_REF* (on page [187\)](#page-196-0) (ID of account)
- *RESULT* (on page [190\)](#page-199-0) (general cause)
- VOUCHER one of:
	- *VOUCHER* (on page [196\)](#page-205-0) (ID of redeemed voucher)
	- *VOUCHER* (on page [196\)](#page-205-0) (serial number of redeemed voucher 3.1.5)
- *VOUCHER\_NUMBER* (on page [196\)](#page-205-0) (redeemed voucher)

### **Optional EDR 15 fields**

This list identifies the optional EDR record fields for voucher recharge failures using screens or IVR (EDR type 15):

- *BATCH\_DESCRIPTION* (on page [155\)](#page-164-0) (for voucher batch)  $\bullet$
- *TERMINAL* (on page [194\)](#page-203-0) (Network ID)  $\bullet$
- *TYPE\_DESCRIPTION* (on page [195\)](#page-204-0) (voucher type)
- *USER* (on page [196\)](#page-205-0) (operator logon name)  $\bullet$
- REDEEMING\_SUBSCRIBER\_ID (subscriber ID)

#### **Mandatory EDR 33 fields**

This list identifies the mandatory EDR record fields for voucher recharge failure using screens or IVR (EDR type 33):

- *ACS\_CUST\_ID* (on page [150\)](#page-159-0)  $\bullet$
- *BAD\_PINS* (on page [152\)](#page-161-0)
- *TERMINAL* (on page [194\)](#page-203-0)
- *USER* (on page [196\)](#page-205-0)  $\bullet$

#### **Optional EDR 33 fields**

This list identifies the optional EDR record fields for voucher recharge failures using screens or IVR, when the account is frozen due to the maximum number of bad pins being exceeded (EDR type 33):

- *NEW\_ACCT\_STATE* (on page [177\)](#page-186-0) (frozen)  $\bullet$
- *OLD\_ACCT\_STATE* (on page [180\)](#page-189-0) (active)

#### **MSISDN additional fields**

If the MSISDN ccsCDRLoader plug-in is installed on the SMS, the following field will be present:

*MSISDN* (on page [174\)](#page-183-0) (account calling number)

### <span id="page-53-0"></span>**Example**

```
BILLING_ENGINE_ID=21|SCP_ID=366273322|SEQUENCE_NUMBER=488298|CDR_TYPE=15|RECORD_DATE
=20070719113914|ACCT_ID=61|ACCT_REF_ID=61|ACS_CUST_ID=1|REDEEMING_ACCT_REF=61|VOUCHE
R=8709766|VOUCHER_NUMBER=0000000006|BATCH_DESCRIPTION=Test
Batch|TYPE_DESCRIPTION=STANDARD|RESULT=Failed 
Auth|ACCOUNT_TYPE=24|USER=SU|TERMINAL=192.168.25.108
```
#### **Example EDR 33**

```
BILLING_ENGINE_ID=21|SCP_ID=366273322|SEQUENCE_NUMBER=488298|CDR_TYPE=33|RECORD_DATE
=200707\overline{0}314582\overline{3}|ACCT_ID=\overline{6}1|ACCT_REF_ID=61|BAD_PINS=1|ACS_CUST_ID=1|ACCOUNT_TYPE=24|U
SER=SU|TERMINAL=192.168.25.108
```
#### **Note**

The sequence of all fields output in an EDR is not guaranteed.

# **Voucher Type Recharge**

#### **Introduction**

A type 47 EDR is created for this event.

**Note:** The type 47 EDR contains fields identical to a type 4. It is given its own EDR number because it is handled differently from a normal voucher recharge. A type 4 EDR generates a recharge notification from the EDR loader plug-in. In the case of the type 47, the notification is generated by the process calling it. This process can be a control plan, periodic charge or a credit transfer.

#### **Mandatory EDR 47 fields**

This list identifies the mandatory EDR record fields for voucher type recharge (EDR type 47):

- *ACCOUNT\_TYPE* (on page [149\)](#page-158-0) (Product Type ID)  $\bullet$
- *ACS\_CUST\_ID* (on page [150\)](#page-159-0) (ACS Customer ID)
- *BALANCE\_TYPES* (on page [153\)](#page-162-0) (existing account)  $\bullet$
- *BALANCES* (on page [154\)](#page-163-0) (pre-transaction account balances)  $\bullet$
- *COSTS* (on page [163\)](#page-172-0) (rated calls)  $\bullet$
- *CS (call status, S or D)* (on page [164\)](#page-173-0) (call status, S or D)
- *NEW\_BALANCE\_EXPIRIES* (on page [178\)](#page-187-0) (dates after voucher recharge)  $\bullet$
- *OLD\_BALANCE\_EXPIRIES* (on page [182\)](#page-191-0) (dates before voucher recharge)
- *VOUCHER\_TYPE* (on page [196\)](#page-205-0) (name)

#### **Optional EDR 47 fields**

This list identifies the optional EDR record fields for voucher type recharge (EDR type 47):

- *NEW\_ACCT\_TYPE* (on page [178\)](#page-187-0) (ID of account after recharge)
- *OLD\_ACCT\_TYPE* (on page [181\)](#page-190-0) (ID of account before recharge)

Chapter 6 **Rewards**

# <span id="page-54-0"></span>**Overview**

#### **Introduction**

This chapter defines the CCS EDRs for rewards.

#### **In this chapter**

This chapter contains the following topics.

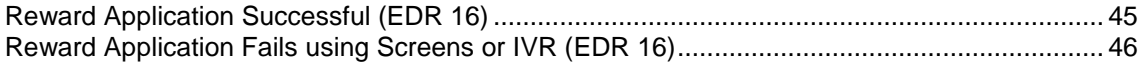

# **Reward Application Successful (EDR 16)**

#### **Introduction**

All successful balance updates (for example: rated voice calls, voucher recharge, balance update or balance expiry, by whatever mechanism) may produce an EDR type 16 if the Rewards plug-in is being used and Rewards are configured, in addition to the normal update EDR(s).

#### **Mandatory EDR 16 fields**

This list identifies the mandatory EDR record fields for successful reward application using any of screens, IVR, PI or USSD (EDR type 16):

- *ACCOUNT\_TYPE* (on page [149\)](#page-158-0) (Product Type ID)
- *ACS\_CUST\_ID* (on page [150\)](#page-159-0) (ACS Customer ID)  $\bullet$
- *BALANCE\_TYPES* (on page [152\)](#page-161-0) (account changed or created)  $\bullet$
- *BALANCES* (on page [154\)](#page-163-0) (pre-call or account creation)
- *COSTS* (on page [163\)](#page-172-0) (rated calls)  $\bullet$
- *CS (call status, S or D)* (on page [164\)](#page-173-0) (call status, S or D)  $\bullet$
- *NEW\_BALANCE\_EXPIRIES* (on page [178\)](#page-187-0) (dates after voucher recharge)  $\bullet$
- *OLD\_BALANCE\_EXPIRIES* (on page [182\)](#page-191-0) (dates before voucher recharge)  $\bullet$
- *RESULT* (on page [190\)](#page-199-0) (voucher redemption, always Success)  $\bullet$
- *REWARD* (on page [191\)](#page-200-0) (ID)  $\bullet$
- *REWARD\_AMOUNTS* (on page [191\)](#page-200-0) (value of reward)  $\bullet$
- *REWARD\_CATEGORY* (on page [191\)](#page-200-0)
- *REWARD\_TYPES* (on page [191\)](#page-200-0) (balance types getting reward)

#### **Optional EDR 16 fields**

This list identifies the optional EDR record fields for successful reward application using any of screens, IVR, PI or USSD (EDR type 16):

- <span id="page-55-0"></span>*BEARER\_TYPE (bearer type for promotions)* (on page [155\)](#page-164-0) (bearer type for rewards)
- *CHANNEL (for rewards)* (on page [161\)](#page-170-0) (for rewards)  $\bullet$
- *NEW\_ACCT\_EXPIRY* (on page [176\)](#page-185-0) (date after update)
- *OLD\_ACCT\_EXPIRY* (on page [180\)](#page-189-0) (dates before update)
- *REFERENCE (operator freeform)* (on page [188\)](#page-197-0) (rewards)

#### **Account Activated additional fields**

If the account is activated, the following fields are generated:

- *NEW\_ACCT\_STATE* (on page [177\)](#page-186-0) (always active A)
- *OLD\_ACCT\_STATE* (on page [181\)](#page-190-0) (P or D before update)

#### **Reload Bonus additional fields**

If the account has a promotional reload bonus configured, the following fields are generated (EDR types 4, 15 and 16):

- *RELOAD\_BONUS* (on page [189\)](#page-198-0) (promotion name)
- *RELOAD\_BONUS\_AMOUNT* (on page [189\)](#page-198-0) (amount applied)  $\bullet$
- *RELOAD\_BONUS\_EXPIRY* (on page [189\)](#page-198-0) (date remaining bonus expires)
- *RELOAD\_BONUS\_LEFT* (on page [189\)](#page-198-0) (bonus amount remaining)

#### **MSISDN additional fields**

If the MSISDN ccsCDRLoader plug-in is installed on the SMS, the following field will be present:

*MSISDN* (on page [174\)](#page-183-0) (account calling number)

#### **Example EDR 16**

```
ACCOUNT_TYPE=104|ACCT_ID=325|ACCT_REF_ID=305|ACS_CUST_ID=11|
BALANCES=1|BALANCE_NAMES=Free SMS|BALANCE_TYPES=6|BILLING_ENGINE_ID=1|CDR_TYPE=16|
COSTS=-1|CS=S|NEW_BALANCE_EXPIRIES=0|OLD_ACCOUNT_TYPE=|OLD_BALANCE_EXPIRIES=0|
RECORD_DATE=20120725122635|RESULT=Success|REWARD=295|REWARD_AMOUNTS=1|
REWARD_CATEGORY=TRACKER_THRESHOLD|REWARD_TYPES=6|SCP_ID=0|SEQUENCE_NUMBER=0
```
#### **Note**

The sequence of all fields output in an EDR is not guaranteed.

# **Reward Application Fails using Screens or IVR (EDR 16)**

#### **Introduction**

All failed balance updates (for example: voucher recharge, balance update or balance expiry, by screens or IVR) will produce an EDR type 16 if the Rewards plug-in is being used, in addition to the normal update failed EDR(s).

#### **Mandatory EDR 16 fields**

This list identifies the mandatory EDR record fields for reward application failures using screens or IVR (EDR type 16):

- *ACS\_CUST\_ID* (on page [150\)](#page-159-0) (ACS Customer ID)
- $\bullet$ CS (call status, always D)
- *NACK* (on page [175\)](#page-184-0) (long list of codes)  $\bullet$
- *REWARD* (on page [191\)](#page-200-0) (ID)
- *REWARD\_AMOUNTS* (on page [191\)](#page-200-0) (value of reward)  $\bullet$
- *REWARD\_CATEGORY* (on page [191\)](#page-200-0)  $\bullet$
- *REWARD\_TYPES* (on page [191\)](#page-200-0) (balance types getting reward)

### **Optional EDR 16 fields**

This list identifies the optional EDR record fields for reward application failures using screens or IVR (EDR type 16):

*BATCH\_DESCRIPTION* (on page [155\)](#page-164-0) (for voucher batch)

#### **MSISDN additional fields**

If the MSISDN ccsCDRLoader plug-in is installed on the SMS, the following field will be present:

*MSISDN* (on page [174\)](#page-183-0) (account calling number)  $\bullet$ 

## **Example EDR 16**

```
ACCT_ID=2129|ACCT_REF_ID=2124|ACS_CUST_ID=1|BILLING_ENGINE_ID=4|
CDR_TYPE=16|CS=D|NACK=BDVR|RECORD_DATE=20071101115704|
RESULT=Invalid Balance Type|REWARD=62|REWARD AMOUNTS=1,2|
REWARD_CATEGORY=TRACKER_THRESHOLD|REWARD_TYPES=5,27|SCP_ID=110537566|
SEQUENCE NUMBER=139450184
```
#### **Note**

The sequence of all fields output in an EDR is not guaranteed.

# Chapter 7 **Voice Calls**

# <span id="page-58-0"></span>**Overview**

#### **Introduction**

This chapter defines the CCS EDRs for voice calls.

#### **In this chapter**

This chapter contains the following topics.

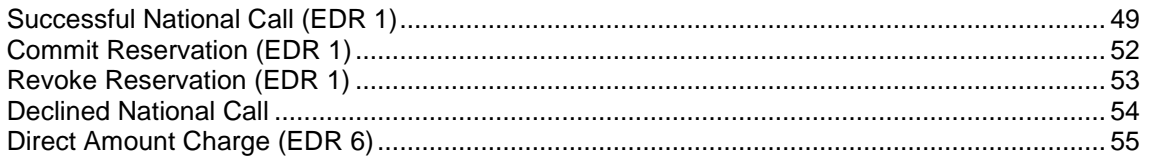

# **Successful National Call (EDR 1)**

#### **Mandatory EDR 1 fields**

This list identifies the mandatory EDR record fields for a successful national call (CDR type 1):

- *ACCOUNT\_TYPE* (on page [149\)](#page-158-0) (Product Type ID)
- *ACS\_CUST\_ID* (on page [150\)](#page-159-0) (ACS Customer ID)
- BALANCE\_TYPES use one of:
	- *BALANCE\_TYPES* (on page [152\)](#page-161-0) (account changed or created)
	- *BALANCE\_TYPES* (on page [153\)](#page-162-0) (account changed or created) mid call rate changes
- BALANCES use one of:  $\bullet$ 
	- *BALANCES* (on page [154\)](#page-163-0) (pre-call or account creation)
	- *BALANCES* (on page [154\)](#page-163-0) (pre-call or account creation) mid call rate changes
- CASCADE ID use one of:
	- *CASCADE ID* (on page [157\)](#page-166-0) (balance type cascade IDs)
	- *CASCADE\_ID* (on page [157\)](#page-166-0) (balance type cascade IDs) mid call rate change
- CLI use one of:
	- *CLI* (on page [161\)](#page-170-0) (initiating call number)
	- *CLI* (on page [161\)](#page-170-0) (initiating call number) mid call rate changes
- COSTS use one of:
	- *COSTS* (on page [163\)](#page-172-0) (rated calls)
	- *COSTS* (on page [163\)](#page-172-0) (rated calls) mid call rate changes
- DISCOUNTS use one of
	- *DISCOUNTS* (on page [166\)](#page-175-0) (rated calls)
	- *DISCOUNTS* (on page [166\)](#page-175-0) (rated calls) mid call rate changes
- *DURATION* (on page [167\)](#page-176-0) (call length)
- DURATION CHARGED (on page [168\)](#page-177-0)  $\bullet$
- *END\_CALL\_REASON (reasons for call termination)* (on page [168\)](#page-177-0)  $\bullet$
- *FCA* (on page [170\)](#page-179-0) (final call address)  $\bullet$
- LENGTHS use one of:
	- *LENGTHS* (on page [172\)](#page-181-0) (rate durations)
	- *LENGTHS* (on page [172\)](#page-181-0) (rate durations) -1end duration
	- *LENGTHS* (on page [172\)](#page-181-0) (rate durations) mid call rate changes
- MAX\_CHARGE use one of:
	- *MAX\_CHARGE* (on page [173\)](#page-182-0) (for this call)
	- *MAX\_CHARGE* (on page [173\)](#page-182-0) (for this call) mid call rate changes
	- *OGEO ID* (on page [180\)](#page-189-0) (originating geo node id)
- RATES use one of:
	- *RATES* (on page [185\)](#page-194-0) (rated calls)
	- *RATES* (on page [186\)](#page-195-0) (rated calls) mid call rate changes
- *SVC\_ID* (on page [194\)](#page-203-0) (single tariff rated calls)  $\bullet$
- *TCE* (on page [194\)](#page-203-0) (ccs time call ended)
- *TCS* (on page [194\)](#page-203-0) (ccs time call started)  $\bullet$
- *TGEO ID* (on page [195\)](#page-204-0) (terminating geo node id)  $\bullet$
- *TN* (on page [195\)](#page-204-0) (ccs called number)  $\bullet$
- *WALLET\_TYPE* (on page [197\)](#page-206-0) (ID of wallet changed)

### **Optional EDR 1 fields**

This list identifies the optional EDR record fields for a successful national call (CDR type 1):

- *CUG\_NAME* (on page [164\)](#page-173-0) (closed user group)  $\bullet$
- *OVERRIDDEN\_TARIFF\_PLAN* (on page [184\)](#page-193-0) (ID)  $\bullet$
- *RELC* (on page [189\)](#page-198-0) (inap release cause)  $\bullet$
- *TARIFF\_CODE* (on page [194\)](#page-203-0) (name)  $\bullet$

### **Partial EDR additional fields**

Enabling of Mid-Session EDRs production creates Partial EDRs. Either the Commit Volume Threshold or Mid-Session EDRs parameters are enabled (**Rating Management > Reservation Config > New Reservation Config** screen).

These additional tags are on all the partial EDRs, but not on the final, complete EDR:

- *MID\_SESSION* (on page [174\)](#page-183-0) (partial EDR)  $\bullet$
- *SESSION\_SEQUENCE* (on page [193\)](#page-202-0) (partial EDR)  $\bullet$

#### **Timed-out reservation confirmation additional fields**

If a confirmed reservation times out, these tags will be added to the EDR.

- *RNCF* (on page [192\)](#page-201-0) (Reservation Not Charged For)  $\bullet$
- TIMED\_OUT (reservation confirmation)

#### **Account Activated additional fields**

If the account is activated, the following fields are generated:

- *NEW\_ACCT\_STATE* (on page [177\)](#page-186-0) (always active A)
- *OLD\_ACCT\_STATE* (on page [181\)](#page-190-0) (P or D before update) $\bullet$

### **Cross balance type discount additional fields**

If the cross balance type discounting has been applied during the call, the following fields will be present:

- $\bullet$ *CBTD\_BALANCE\_TYPES* (on page [157\)](#page-166-0) (list to apply to discounts)
- *CBTD\_BALANCE\_TYPES* (on page [158\)](#page-167-0) (list to apply to discounts) mid call rate changes
- *CBTD\_BALANCES* (on page [158\)](#page-167-0) (value for each cross balance type)
- *CBTD\_BALANCES* (on page [158\)](#page-167-0) (value for each cross balance type) mid call rate change  $\bullet$
- *CBTD\_CASCADE\_ID* (on page [159\)](#page-168-0) (used for this call)  $\bullet$
- $\bullet$ *CBTD\_CASCADE\_ID* (on page [159\)](#page-168-0) (used for this call) - mid call rate change
- *CBTD\_COSTS* (on page [159\)](#page-168-0) (costs applied to each cross balance type)  $\bullet$
- *CBTD\_COSTS* (on page [159\)](#page-168-0) (costs applied to each cross balance type) mid call rate changes
- *CBTD\_DISCOUNTS* (on page [160\)](#page-169-0) (discounts applied to balance types)
- *CBTD\_DISCOUNTS* (on page [160\)](#page-169-0) (discounts applied to balance types) mid call rate changes

#### **MSISDN additional fields**

If the MSISDN ccsCDRLoader plug-in is installed on the SMS, the following field will be present:

*MSISDN* (on page [174\)](#page-183-0) (account calling number)

#### **Mobile number portability additional fields**

If the Mobile Number Portability (MNP) software is installed, the following fields will be present:

*PORTED* (on page [184\)](#page-193-0) (name of porting carrier)

#### **Example EDR 1 for single tariff rated call**

```
BILLING_ENGINE_ID=21|SCP_ID=366273322|SEQUENCE_NUMBER=487291|CDR_TYPE=1|RECORD_DATE=
20070423190107|ACCT_ID=83| 
ACCT_REF_ID=83|CLI=01206233252|ACS_CUST_ID=1|BALANCE_TYPES=1|BALANCES=49880|COSTS=12
0|\text{ACC}\overline{\text{C}\text{OWT}}\overline{\text{TYPE}}=22|\text{C}\overline{\text{ASC}\text{ADE}}\overline{\text{ID}}=44|\text{R}\overline{\text{A}T}\text{ES}}=6\overline{0}|\text{LE}\text{NGTHS}=281\overline{0}.00|\text{DISC}\overline{\text{OWT}}=0|MAX_CHARGE=500|DURATION=120.00|DURATION_CHARGED=120.00|TN=01473|TCS=20070423181310| 
TCE=20070423181510|CS=S|DISCOUNT_TYPE=S*W*R|WALLET_TYPE=1|FCA=01473254338|END CALL REASON=14
```
#### **Example EDR 1 for multi tariff rated call**

```
BILLING ENGINE_ID=42|SCP_ID=789955221|SEQUENCE_NUMBER=11775353|CDR_TYPE=
1|RECORD_DATE=20070430180652|
ACCT_ID=261|ACCT_REF_ID=255|CLI=6610|ACS_CUST_ID=1|BALANCE_TYPES=1,2|BALANCES=1
80,100|{\rm COSTs=60,45}|{\rm ACCOUNT} TYPE=1|
CASCADE ID=1,49|RATES=aa:10,10,10,20,20,30,30,30,bb:5,10,20,20,15,15,20,20|LENGTHS=aa:30.00,15.00,15.00,30.00,30.00,30.00,60.00,0.00,bb:30.00,15.00,15.00,
30.00,30.00,30.00,60.00,0.00|
DISCOUNTS=aa:0,0,0,0,0,0,0,0,bb:0,0,0,0,0,0,0,0|
MAX CHARGE=-1|DURATION=180.00|DURATION CHARGED=180.00|TN=6610|TCS=20070430180659|
TCE=20070430180959|CS=S|DISCOUNT_TYPE=BASIC|WALLET_TYPE=1|FCA=6610|END_CALL_REASON=1
6
```
### <span id="page-61-0"></span>**Example Account Activated**

BILLING\_ENGINE\_ID=21|SCP\_ID=366273322|SEQUENCE\_NUMBER=487291|CDR\_TYPE=1|RECORD\_DATE=  $2004080\overline{3}142342\overline{)}$ ACCT\_ID=83|ACCT\_REF\_ID=83|CLI=01206233252|ACS\_CUST\_ID=1|BALANCE\_TYPES  $=1$ |BALANCES=1000|COSTS=1|ACCOUNT\_TYPE=1|CASCADE\_ID=1|RATES=50,25|LENGTHS=120.00,40.0 0|DISCOUNTS=0,0|MAX\_CHARGE=1|DURATION=160|DURATION\_CHARGED=160|TN=01473289900|TCS=20 040803141934|TCE=20040803142034|CS=S|OLD\_ACCT\_STATE=P|NEW\_ACCT\_STATE=A|DISCOUNT\_TYPE =S\*W\*R|WALLET\_TYPE=1|END\_CALL\_REASON=14

### **Example Account Activated - MSISDN**

```
BILLING ENGINE ID=21|SCP_ID=366273322|SEQUENCE_NUMBER=487291|CDR_TYPE=1|RECORD_DATE=
20040803142342|ACCT_ID=83| 
ACCT_REF_ID=83|CLI=01206233252|ACS_CUST_ID=1|BALANCE_TYPES=1|BALANCES=1000|COSTS=28|
ACCOUNT_TYPE=1|CASCADE_ID=1| 
RATES=50,25|LENGTHS=120.00,40.00|DISCOUNTS=450000,560000|
MAX_CHARGE=500|DURATION=160|DURATION_CHARGED=160|TN=01473289900|TCS=20040803141934| 
TCE=20040803142034|CS=S|DISCOUNT_TYPE=S*W*R|WALLET_TYPE=1|MSISDN=01206233252|END_CAL
L_REASON=14
```
### **Note**

The sequence of all fields output in an EDR is not guaranteed.

# **Commit Reservation (EDR 1)**

### **Mandatory EDR 1 fields**

This list identifies the mandatory EDR record fields when a Commit Reservation has been performed (CDR type 1):

- *ACCOUNT\_TYPE* (on page [149\)](#page-158-0) (Product Type ID)  $\bullet$
- *ACS\_CUST\_ID* (on page [150\)](#page-159-0) (ACS Customer ID)  $\bullet$
- BALANCE TYPES use one of:
	- *BALANCE\_TYPES* (on page [152\)](#page-161-0) (account changed or created)
	- *BALANCE\_TYPES* (on page [153\)](#page-162-0) (account changed or created) mid call rate changes
- BALANCES use one of:
	- *BALANCES* (on page [154\)](#page-163-0) (pre-call or account creation)
	- *BALANCES* (on page [154\)](#page-163-0) (pre-call or account creation) mid call rate changes
- CASCADE ID use one of:
	- *CASCADE ID* (on page [157\)](#page-166-0) (balance type cascade IDs)
	- *CASCADE ID* (on page [157\)](#page-166-0) (balance type cascade IDs) mid call rate change
- CLI use one of:
	- *CLI* (on page [161\)](#page-170-0) (initiating call number)
		- *CLI* (on page [161\)](#page-170-0) (initiating call number) mid call rate changes
- COSTS use one of:  $\bullet$ 
	- *COSTS* (on page [163\)](#page-172-0) (rated calls)
	- *COSTS* (on page [163\)](#page-172-0) (rated calls) mid call rate changes
- *CS (call status, S or D)* (on page [164\)](#page-173-0) (call status, S or D)
- DISCOUNTS use one of
	- *DISCOUNTS* (on page [166\)](#page-175-0) (rated calls)
	- *DISCOUNTS* (on page [166\)](#page-175-0) (rated calls) mid call rate changes
- *DISCOUNT\_TYPE* (on page [165\)](#page-174-0) (applied to this call) R\*W  $\bullet$
- *DURATION* (on page [167\)](#page-176-0) (call length)
- <span id="page-62-0"></span>*DURATION CHARGED* (on page [168\)](#page-177-0)  $\bullet$
- *END\_CALL\_REASON (reasons for call termination)* (on page [168\)](#page-177-0)
- LENGTHS use one of:
	- *LENGTHS* (on page [172\)](#page-181-0) (rate durations)
	- *LENGTHS* (on page [172\)](#page-181-0) (rate durations) -1end duration
	- *LENGTHS* (on page [172\)](#page-181-0) (rate durations) mid call rate changes
- MAX CHARGE use one of:
	- *MAX\_CHARGE* (on page [173\)](#page-182-0) (for this call)
	- *MAX CHARGE* (on page [173\)](#page-182-0) (for this call) mid call rate changes
- *MFILE* (on page [174\)](#page-183-0) (for rating data)
- *OPERATOR\_RELEASED* (on page [183\)](#page-192-0) (commit/revoke reservation)
- RATES use one of:
	- *RATES* (on page [185\)](#page-194-0) (rated calls)
	- *RATES* (on page [186\)](#page-195-0) (rated calls) mid call rate changes
- *TCE* (on page [194\)](#page-203-0) (ccs time call ended)
- *TCS* (on page [194\)](#page-203-0) (ccs time call started)
- $\bullet$ *TERMINAL* (on page [194\)](#page-203-0) (Network ID)
- *TN* (on page [195\)](#page-204-0) (ccs called number)
- *USER* (on page [196\)](#page-205-0) (operator logon name)

### **Example EDR 1 for reservation commit**

```
BILLING ENGINE ID=21|SCP_ID=366273322|SEQUENCE_NUMBER=487291|CDR_TYPE=1|RECORD_DATE=
20070423190107|ACCT_ID=83|
```

```
ACCT_REF_ID=83|CLI=493935520|BALANCE_TYPES=1|BALANCES=89140|COSTS=540|RATES=60|LENGTH
S=-
```

```
1|DISCOUNTS=0|MAX_CHARGE=2000|CASCADE_ID=1|ACS_CUST_ID=1|ACCOUNT_TYPE=21|DURATION=54
0.00|DURATION CHARGED=540.00|TN=47777777|TCS=20100602225949|TCE=20100602230025|CS=S|
DISCOUNT_TYPE=R*W|MFILE=20100602203530|USER=SU|TERMINAL=192.168.2.68|OPERATOR_RELEAS
ED=1|END_CALL_REASON=15
```
# **Revoke Reservation (EDR 1)**

#### **Mandatory EDR 1 fields**

This list identifies the mandatory EDR record fields when a Revoke Reservation has been performed (CDR type 1):

- *ACCOUNT\_TYPE* (on page [149\)](#page-158-0) (Product Type ID)
- *ACS\_CUST\_ID* (on page [150\)](#page-159-0) (ACS Customer ID)
- CLI use one of:
	- *CLI* (on page [161\)](#page-170-0) (initiating call number)
	- *CLI* (on page [161\)](#page-170-0) (initiating call number) mid call rate changes
- *CS (call status, S or D)* (on page [164\)](#page-173-0) (call status, S or D)  $\bullet$
- *DISCOUNT\_TYPE* (on page [165\)](#page-174-0) (applied to this call) R\*W  $\bullet$
- *DURATION* (on page [167\)](#page-176-0) (call length)  $\bullet$
- *DURATION\_CHARGED* (on page [168\)](#page-177-0)  $\bullet$
- *END\_CALL\_REASON (reasons for call termination)* (on page [168\)](#page-177-0)  $\bullet$
- $\bullet$ *MFILE* (on page [174\)](#page-183-0) (for rating data)
- *OPERATOR\_RELEASED* (on page [183\)](#page-192-0) (commit/revoke reservation)
- <span id="page-63-0"></span>*TCE* (on page [194\)](#page-203-0) (ccs time call ended)  $\bullet$
- *TCS* (on page [194\)](#page-203-0) (ccs time call started)  $\bullet$
- *TERMINAL* (on page [194\)](#page-203-0) (Network ID)  $\bullet$
- *TN* (on page [195\)](#page-204-0) (ccs called number)  $\bullet$
- *USER* (on page [196\)](#page-205-0) (operator logon name)  $\bullet$

#### **Example EDR 1 for single tariff rated call**

```
BILLING ENGINE ID=21|SCP_ID=366273322|SEQUENCE_NUMBER=487291|CDR_TYPE=1|RECORD_DATE=
20070423190107|ACCT_ID=83| 
ACCT_REF_ID=83|ACS_CUST_ID=1|ACCOUNT_TYPE=21|DURATION=0.00|DURATION_CHARGED=60|TN=47
777777|TCS=20100602034410|TCE=20100602034432|CS=S|DISCOUNT_TYPE=R*W|MFILE=2010060203
2245|OPERATOR_RELEASED=1|USER=SU|TERMINAL=192.168.2.68|CLI=49393520
```
# **Declined National Call**

#### **Mandatory EDR 1 fields**

This list identifies the mandatory EDR record fields for a declined national call (EDR type 1):

- $\bullet$ *ACCOUNT\_TYPE* (on page [149\)](#page-158-0) (Product Type ID)
- *ACS\_CUST\_ID* (on page [150\)](#page-159-0) (ACS Customer ID)  $\bullet$
- *CLI* (on page [161\)](#page-170-0) (initiating call number)
- *NACK* (on page [175\)](#page-184-0) (long list of codes)  $\bullet$
- *TCS* (on page [194\)](#page-203-0) (ccs time call started)  $\bullet$
- *TN* (on page [195\)](#page-204-0) (ccs called number)
- *WALLET\_TYPE* (on page [197\)](#page-206-0) (ID of wallet changed)  $\bullet$

#### **Optional EDR 1 fields**

This list identifies the optional EDR record fields for a declined national call (EDR type 1):

*CUG\_NAME* (on page [164\)](#page-173-0) (closed user group)  $\bullet$ 

#### **Account Activated additional fields**

If the account is activated, the following fields are generated:

- *NEW\_ACCT\_STATE* (on page [177\)](#page-186-0) (always active A)
- *OLD\_ACCT\_STATE* (on page [181\)](#page-190-0) (P or D before update)

#### **MSISDN additional fields**

If the MSISDN ccsCDRLoader plug-in is installed on the SMS, the following field will be present:

*MSISDN* (on page [174\)](#page-183-0) (account calling number)

#### **Mobile number portability additional fields**

If the Mobile Number Portability (MNP) software is installed, the following fields will be present:

*PORTED* (on page [184\)](#page-193-0) (name of porting carrier)

### <span id="page-64-0"></span>**Example EDR 1 for declined national call**

BILLING ENGINE ID=21|SCP\_ID=230612530|SEQUENCE\_NUMBER=487291|CDR\_TYPE=1|RECORD\_DATE= 20070703121758|ACCT\_ID=83|ACCT\_REF\_ID=83|CLI=01206233252|TN=01473289900|TCS=20070725 124332|CS=D|ACCOUNT\_TYPE=15| NACK=INSF|WALLET\_TYPE=1|ACS\_CUST\_ID=1END\_CALL\_REASON=13

### **Example Account Activated**

BILLING\_ENGINE\_ID=21|SCP\_ID=230612530|SEQUENCE\_NUMBER=487291|CDR\_TYPE=1|RECORD\_DATE= 20040803121758|ACCT\_ID=83|ACCT\_REF\_ID=83|CLI=01206233252|TN=01473289900|TCS=20040625 124332|CS=D|ACCOUNT\_TYPE=15|NACK=INSF|WALLET\_TYPE=1|ACS\_CUST\_ID=1|OLD\_ACCT\_STATE=P|N EW ACCT STATE=A|END\_CALL REASON=14

### **Example MSISDN**

```
BILLING_ENGINE_ID=21|SCP_ID=230612530|SEQUENCE_NUMBER=487291|CDR_TYPE=1|RECORD_DATE=
20040803121758|ACCT_ID=83|ACCT_REF_ID=83|CLI=01206233252|TN=01473289900|TCS=20040625
124332|CS=D|ACCOUNT_TYPE=15| 
NACK=INSF|WALLET_TYPE=1|ACS_CUST_ID=1|OLD_ACCT_STATE=P|NEW_ACCT_STATE=A|MSISDN=01206
233252|END_CALL_REASON=14
```
#### **Note**

The sequence of all fields output in an EDR is not guaranteed.

# **Direct Amount Charge (EDR 6)**

#### **Mandatory EDR 23 fields**

This list identifies the mandatory EDR record fields for a direct amount charge (EDR type 6):

- *ACCOUNT\_TYPE* (on page [149\)](#page-158-0) (Product Type ID)
- *APPLICATION\_DESC* (on page [151\)](#page-160-0) (application freeform)
- $\bullet$ *BALANCE\_TYPES* (on page [152\)](#page-161-0) (account changed or created)
- *BALANCES* (on page [154\)](#page-163-0) (pre-call or account creation)  $\bullet$
- *CASCADE\_ID* (on page [157\)](#page-166-0) (balance type cascade IDs)  $\bullet$
- *COSTS* (on page [163\)](#page-172-0) (rated calls)  $\bullet$
- *CS (call status, S or D)* (on page [164\)](#page-173-0) (call status, S or D)  $\bullet$
- $\bullet$ *NEW\_ACCT\_EXPIRY* (on page [176\)](#page-185-0) (date after update)
- *NEW\_ACCT\_STATE* (on page [177\)](#page-186-0) (after update)  $\bullet$
- *NEW\_BALANCE\_EXPIRIES* (on page [178\)](#page-187-0) (date after balance update)  $\epsilon$
- *OGEO ID* (on page [180\)](#page-189-0) (originating geo node id)  $\bullet$
- *OLD\_ACCT\_STATE* (on page [181\)](#page-190-0) (before update)  $\bullet$
- *OLD\_ACCT\_EXPIRY* (on page [180\)](#page-189-0) (dates before update)  $\bullet$
- *OLD\_BALANCE\_EXPIRIES* (on page [182\)](#page-191-0) (dates before voucher recharge)  $\bullet$
- *REFERENCE* (on page [188\)](#page-197-0) (OSA bonus)  $\bullet$
- *TCE* (on page [194\)](#page-203-0) (ccs time call ended) ٠
- *TCS* (on page [194\)](#page-203-0) (ccs time call started)
- *TGEO ID* (on page [195\)](#page-204-0) (terminating geo node id)
- *WALLET\_TYPE* (on page [197\)](#page-206-0) (ID of wallet recharged)

**Note:** See *EDR header fields* (on page [16\)](#page-25-0) for a list of fields common to every EDR.

### **Note**

The sequence of all fields output in an EDR is not guaranteed.

Chapter 8

# **Freeform Recharges**

# <span id="page-66-0"></span>**Overview**

#### **Introduction**

This chapter defines the CCS EDRs for freeform recharges.

#### **In this chapter**

This chapter contains the following topics.

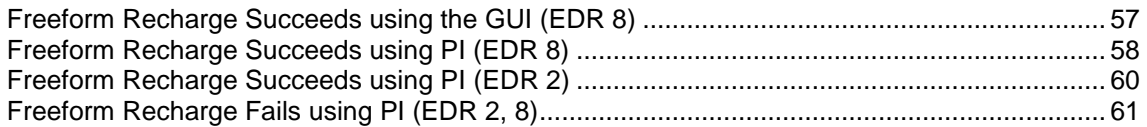

# **Freeform Recharge Succeeds using the GUI (EDR 8)**

#### **Mandatory EDR 8 fields**

The recharge succeeds where the account is credited.

This list identifies the mandatory EDR record fields for a successful freeform recharge using the GUI (EDR type 8):

- *ACCOUNT\_TYPE* (on page [149\)](#page-158-0) (Product Type ID)  $\bullet$
- *ACS\_CUST\_ID* (on page [150\)](#page-159-0) (ACS Customer ID)
- *BALANCE\_TYPES* (on page [153\)](#page-162-0) (existing account)  $\bullet$
- *BALANCES* (on page [154\)](#page-163-0) (pre-transaction account balances)  $\bullet$
- *BONUS\_TYPE* (on page [156\)](#page-165-0) (name)  $\bullet$
- *COSTS* (on page [163\)](#page-172-0) (rated calls)
- *CS (call status, S or D)* (on page [164\)](#page-173-0) (call status, S or D)  $\bullet$
- *NEW\_BALANCE\_EXPIRIES* (on page [178\)](#page-187-0) (dates after voucher recharge)  $\bullet$
- *OLD\_BALANCE\_EXPIRIES* (on page [182\)](#page-191-0) (dates before voucher recharge)  $\bullet$
- *REFERENCE* (on page [188\)](#page-197-0) (operator freeform)  $\bullet$
- *RELOAD\_BONUS* (on page [189\)](#page-198-0) (promotion name)  $\bullet$
- $\bullet$ *RELOAD\_BONUS\_AMOUNT* (on page [189\)](#page-198-0) (amount applied)
- *RELOAD\_BONUS\_EXPIRY* (on page [189\)](#page-198-0) (date remaining bonus expires)  $\bullet$
- *RELOAD\_BONUS\_LEFT* (on page [189\)](#page-198-0) (bonus amount remaining)  $\bullet$
- *RESULT* (on page [190\)](#page-199-0) (voucher redemption, always Success)  $\bullet$
- *TERMINAL* (on page [194\)](#page-203-0) (Network ID)  $\bullet$
- *USER* (on page [196\)](#page-205-0) (operator logon name)
- *WALLET\_TYPE* (on page [197\)](#page-206-0) (ID of wallet changed) $\bullet$

### <span id="page-67-0"></span>**Optional EDR 8 fields**

This list identifies the optional EDR record fields for a freeform recharge succeeds using the GUI (EDR type 8):

- *ADJUSTMENT* (on page [151\)](#page-160-0) (generated by an adjustment)  $\bullet$
- $\bullet$ *BEARER\_TYPE (bearer type for promotions)* (on page [155\)](#page-164-0) (bearer type for rewards)
- *CHANNEL (for rewards)* (on page [161\)](#page-170-0) (for rewards)  $\bullet$
- *REVERSE CHARGE* (on page [191\)](#page-200-0) (generated by a reverse charge)
- *NEW\_ACCT\_STATE* (on page [177\)](#page-186-0) (after update)  $\bullet$
- *OLD\_ACCT\_STATE* (on page [181\)](#page-190-0) (before update)

**Note:** The NEW\_ACCT\_STATE and OLD\_ACCT\_STATE tags will always be present when the freeform recharge causes a change to the wallet state.

#### **MSISDN additional fields**

If the MSISDN ccsCDRLoader plug-in is installed on the SMS, the following field will be present:

*MSISDN* (on page [174\)](#page-183-0) (account calling number)

### **Example EDR 8 for freeform succeeds**

```
BILLING_ENGINE_ID=21|SCP_ID=110537566|SEQUENCE_NUMBER=139450184|CDR_TYPE=8|RECORD_DA
TE=20040804132135|ACCT_ID=61|ACCT_REF_ID=61|USER=SU|TERMINAL=192.168.25.108|RESULT=S
uccess|BONUS_TYPE=CUSTOM|CS=S|REFERENCE=FreeForm 
Recharge|ACCOUNT_TYPE=1|BALANCE_TYPES=1|BALANCES=1000|COSTS=-
100|OLD_BALANCE_EXPIRIES=0|NEW_BALANCE_EXPIRIES=0|ACS_CUST_ID=1|WALLET_TYPE=1
```
#### **Example MSISDN**

```
BILLING_ENGINE_ID=21|SCP_ID=110537566|SEQUENCE_NUMBER=13950184|CDR_TYPE=8|RECORD_DAT
E=20040804132135|ACCT_ID=61|ACCT_REF_ID=61|USER=SU|RESULT=Success|CLI=1234|REFERENCE
=FreeForm 
Recharge|ACCOUNT_TYPE=1|OLD_ACCT_EXPIRY=0|NEW_ACCT_EXPIRY=0|MAX_CONCURRENT=10|NEW_LA
ST_USE=20040804132122|BALANCE_TYPES=1|BALANCES=1000|COSTS=-
100|OLD_BALANCE_EXPIRIES=0|NEW_BALANCE_EXPIRIES=0|ACS_CUST_ID=1|MSISDN=1234
```
#### **Note**

The sequence of all fields output in an EDR is not guaranteed.

# **Freeform Recharge Succeeds using PI (EDR 8)**

#### **Mandatory EDR 8 fields**

The recharge succeeds where the account is credited.

This list identifies the mandatory EDR record fields for a successful freeform recharge using PI (EDR type 8):

- *ACCOUNT\_TYPE* (on page [149\)](#page-158-0) (Product Type ID)  $\bullet$
- *ACS\_CUST\_ID* (on page [150\)](#page-159-0) (ACS Customer ID)
- *BALANCE\_TYPES* (on page [153\)](#page-162-0) (existing account)  $\bullet$
- *BALANCES* (on page [154\)](#page-163-0) (pre-transaction account balances)  $\bullet$
- *BUCKET\_IDS* (on page [156\)](#page-165-0) (within balance type recharged)  $\bullet$
- *COSTS* (on page [163\)](#page-172-0) (rated calls) $\bullet$
- *NEW\_ACCT\_EXPIRY* (on page [176\)](#page-185-0) (date after update)  $\bullet$
- *NEW\_BALANCE\_EXPIRIES* (on page [178\)](#page-187-0) (dates after voucher recharge)
- *OLD\_ACCT\_EXPIRY* (on page [180\)](#page-189-0) (dates before update)  $\bullet$
- *OLD\_BALANCE\_EXPIRIES* (on page [182\)](#page-191-0) (dates before voucher recharge)  $\bullet$
- *PI* (on page [184\)](#page-193-0) (logon name and IP address)
- *RELOAD\_BONUS* (on page [189\)](#page-198-0) (promotion name)
- *RELOAD\_BONUS\_AMOUNT* (on page [189\)](#page-198-0) (amount applied)  $\bullet$
- *RELOAD\_BONUS\_EXPIRY* (on page [189\)](#page-198-0) (date remaining bonus expires)
- *RELOAD\_BONUS\_LEFT* (on page [189\)](#page-198-0) (bonus amount remaining)  $\bullet$
- *WALLET\_TYPE* (on page [197\)](#page-206-0) (ID of wallet changed)

#### **Optional EDR 8 fields**

This list identifies the optional EDR record fields for a freeform recharge succeeds using PI (EDR type 8):

- *BEARER\_TYPE (bearer type for promotions)* (on page [155\)](#page-164-0) (bearer type for rewards)  $\bullet$
- *CHANNEL (for rewards)* (on page [161\)](#page-170-0) (for rewards)
- *NEW\_ACCT\_STATE* (on page [177\)](#page-186-0) (after update)  $\bullet$
- *OLD\_ACCT\_STATE* (on page [181\)](#page-190-0) (before update)
- *REFERENCE* (on page [188\)](#page-197-0) (from pi reference)

**Note:** The NEW\_ACCT\_STATE and OLD\_ACCT\_STATE tags will always be present when the freeform recharge causes a change to the wallet state.

#### **MSISDN additional fields**

If the MSISDN ccsCDRLoader plug-in is installed on the SMS, the following field will be present:

*MSISDN* (on page [174\)](#page-183-0) (account calling number)

#### **Platform dependant additional fields**

Depending on the installed platform, the following field will be present:

*COMPONENT* (on page [162\)](#page-171-0) (from pi command reference)

#### **Example EDR 8 for freeform succeeds**

```
BILLING_ENGINE_ID=21|SCP_ID=161986004|SEQUENCE_NUMBER=12|CDR_TYPE=8|RECORD_DATE=2007
0704141927|ACCT_ID=61|ACCT_REF_ID=61|ACS_CUST_ID=1|BALANCES=1000|BALANCE_TYPES=1|BUC
KET_IDS=45844|COSTS=-
100|NEW_BALANCE_EXPIRIES=|OLD_BALANCE_EXPIRIES=|PI=adminAT192.168.25.106|OLD_ACCT_EX
PIRY=0|NEW_ACCT_EXPIRY=0|WALLET_TYPE=1|ACCOUNT_TYPE=1
```
#### **Example MSISDN**

```
BILLING_ENGINE_ID=21|SCP_ID=161986004|SEQUENCE_NUMBER=12|CDR_TYPE=8|RECORD_DATE=2004
0804141927|ACCT_ID=61|ACCT_REF_ID=61|ACS_CUST_ID=1|BALANCES=1000|BALANCE_TYPES=1|BUC
KET_IDS=45844|COSTS=-
100|CS=S|NEW_BALANCE_EXPIRIES=|OLD_BALANCE_EXPIRIES=|PI=adminAT192.168.25.106|REFERE
NCE=PIFreeForm|WALLET_TYPE=1|ACCOUNT_TYPE=1| 
LAST_USED=200401011234|MSISDN=1394111111
```
#### <span id="page-69-0"></span>**Note**

The sequence of all fields output in an EDR is not guaranteed.

# **Freeform Recharge Succeeds using PI (EDR 2)**

### **Mandatory EDR 2 fields**

The recharge succeeds where the account is debited.

This list identifies the mandatory EDR record fields for a successful freeform recharge using PI (EDR type 2):

- *ACS\_CUST\_ID* (on page [150\)](#page-159-0) (ACS Customer ID)  $\bullet$
- *BALANCE\_TYPES* (on page [153\)](#page-162-0) (existing account)
- *BALANCES* (on page [154\)](#page-163-0) (pre-transaction account balances)  $\bullet$
- *BONUS\_TYPE* (on page [156\)](#page-165-0) (name)  $\bullet$
- *COSTS* (on page [163\)](#page-172-0) (rated calls)
- *CS (call status, S or D)* (on page [164\)](#page-173-0) (call status, S or D)  $\bullet$
- $\bullet$ *NEW\_BALANCE\_EXPIRIES* (on page [178\)](#page-187-0) (dates after voucher recharge)
- *OLD\_BALANCE\_EXPIRIES* (on page [182\)](#page-191-0) (dates before voucher recharge)  $\bullet$
- *PI* (on page [184\)](#page-193-0) (logon name and IP address)  $\bullet$
- *REFERENCE* (on page [188\)](#page-197-0) (operator freeform)
- *RESULT* (on page [190\)](#page-199-0) (voucher redemption, always Success)
- *WALLET\_TYPE* (on page [197\)](#page-206-0) (ID of wallet changed)  $\bullet$

#### **MSISDN additional fields**

If the MSISDN ccsCDRLoader plug-in is installed on the SMS, the following field will be present:

*MSISDN* (on page [174\)](#page-183-0) (account calling number)

#### **Example EDR 2 for freeform succeeds**

```
BILLING_ENGINE_ID=21|SCP_ID=161986004|SEQUENCE_NUMBER=13|CDR_TYPE=2|RECORD_DATE=2004
0804141927|ACCT_ID=61|ACCT_REF_ID=61|ACS_CUST_ID=1|BALANCES=1100|BALANCE_TYPES=1|RES
ULT=Success|COSTS=100|CS=S|NEW_BALANCE_EXPIRIES=|OLD_BALANCE_EXPIRIES=|PI=adminAT192
.168.25.106|REFERENCE=PI 
FreeForm|WALLET_TYPE=1|BONUS_TYPE=CUSTOM|ACCOUNT_TYPE=1|OLD_ACCT_EXPIRY=0|NEW_ACCT_E
XPIRY=0
```
#### **Example MSISDN**

```
BILLING_ENGINE_ID=21|SCP_ID=161986004|SEQUENCE_NUMBER=13|CDR_TYPE=2|RECORD_DATE=2004
0804141927|ACCT_ID=61|ACCT_REF_ID=61|ACS_CUST_ID=1|BALANCES=1100|BALANCE_TYPES=1|BUC
KET_IDS=45844|COSTS=100|CS=S|NEW_BALANCE_EXPIRIES=|OLD_BALANCE_EXPIRIES=|PI=adminAT1
92.168.25.106|REFERENCE=PI
FreeForm|WALLET_TYPE=1|ACCOUNT_TYPE=1|OLD_ACCT_EXPIRY=0|NEW_ACCT_EXPIRY=0|MSISDN=139
4111111
```
#### **Note**

The sequence of all fields output in an EDR is not guaranteed.

# <span id="page-70-0"></span>**Freeform Recharge Fails using PI (EDR 2, 8)**

## **Mandatory EDR 2 fields**

A EDR type 2 will be produced for a charge attempt, and a EDR type 8 will be produced for a refund attempt.

This list identifies the mandatory EDR record fields for an unsuccessful PI promotional recharge using PI:

- *ACCOUNT\_TYPE* (on page [149\)](#page-158-0) (Product Type ID)  $\bullet$
- *ACS\_CUST\_ID* (on page [150\)](#page-159-0) (ACS Customer ID)
- *BONUS\_TYPE* (on page [156\)](#page-165-0) (name)
- CS (call status, always D)  $\bullet$
- $\bullet$ *NACK* (on page [175\)](#page-184-0) (freeform recharge list)
- *PI* (on page [184\)](#page-193-0) (logon name and IP address)  $\bullet$
- *REFERENCE* (on page [188\)](#page-197-0) (from pi reference)
- *RESULT* (on page [190\)](#page-199-0) (pi failure)  $\bullet$
- *WALLET\_TYPE* (on page [197\)](#page-206-0) (ID of wallet changed)

#### **MSISDN additional fields**

If the MSISDN ccsCDRLoader plug-in is installed on the SMS, the following field will be present:

*MSISDN* (on page [174\)](#page-183-0) (account calling number)

### **Example EDR 8 for freeform fails**

```
BILLING_ENGINE_ID=21|SCP_ID=161986004|SEQUENCE_NUMBER=12|CDR_TYPE=8|RECORD_DATE=2007
0704141927|ACCT_ID=61|ACCT_REF_ID=61|ACS_CUST_ID=1|BONUS_TYPE=CUSTOM|CS=D|PI=adminAT
192.168.25.106|REFERENCE=PI 
FreeForm|WALLET_TYPE=1|NACK=WDISP|ACCOUNT_TYPE=1|RESULT=Frozen Wallet
```
#### **Example MSISDN**

BILLING\_ENGINE\_ID=21|SCP\_ID=161986004|SEQUENCE\_NUMBER=12|CDR\_TYPE=8|RECORD\_DATE=2004  $0804141\overline{9}27|\text{ACC}\overline{T}|\text{ID}=61|\text{ACC}\overline{T}|\text{REF}|\text{ID}=61|\text{ACS}\overline{T}\text{D}=1|\text{CS}=D|\text{PI}=a\overline{d}m\text{in\text{AT192.168.25.106}|}\text{REF}$ ERENCE=PI FreeForm|WALLET\_TYPE=1|NACK=NRCH|ACCOUNT\_TYPE=1|MSISDN=1394111111

#### **Note**

The sequence of all fields output in an EDR is not guaranteed.
# **Credit Card Recharges**

## <span id="page-72-0"></span>**Overview**

#### **Introduction**

This chapter defines the CCS EDRs for credit card recharges.

#### **In this chapter**

This chapter contains the following topics.

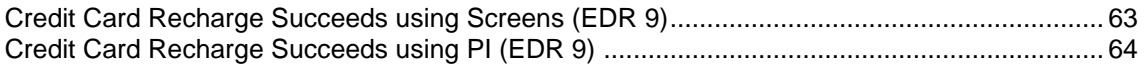

# **Credit Card Recharge Succeeds using Screens (EDR 9)**

### **Mandatory EDR 9 fields**

This list identifies the mandatory EDR record fields for a successful credit card recharge using screens (EDR type 9):

- *ACCOUNT\_TYPE* (on page [149\)](#page-158-0) (Product Type ID)  $\bullet$
- *ACS\_CUST\_ID* (on page [150\)](#page-159-0) (ACS Customer ID)  $\bullet$
- *BALANCE\_TYPES* (on page [153\)](#page-162-0) (existing account)
- *BALANCES* (on page [154\)](#page-163-0) (pre-transaction account balances)
- *BONUS\_TYPE* (on page [156\)](#page-165-0) (name)  $\bullet$
- *COSTS* (on page [163\)](#page-172-0) (rated calls)  $\bullet$
- *CS (call status, S or D)* (on page [164\)](#page-173-0) (call status, S or D)
- *NEW\_BALANCE\_EXPIRIES* (on page [178\)](#page-187-0) (dates after voucher recharge)  $\bullet$
- *OLD\_BALANCE\_EXPIRIES* (on page [182\)](#page-191-0) (dates before voucher recharge)  $\bullet$
- *REFERENCE* (on page [188\)](#page-197-0) (operator freeform)
- *RESULT* (on page [190\)](#page-199-0) (voucher redemption, always Success)
- *TERMINAL* (on page [194\)](#page-203-0) (Network ID)  $\bullet$
- *USER* (on page [196\)](#page-205-0) (operator logon name)  $\bullet$
- *WALLET\_TYPE* (on page [197\)](#page-206-0) (ID of wallet changed)  $\bullet$

#### **MSISDN additional fields**

If the MSISDN ccsCDRLoader plug-in is installed on the SMS, the following field will be present:

*MSISDN* (on page [174\)](#page-183-0) (account calling number) $\bullet$ 

### <span id="page-73-0"></span>**Example EDR 9 for cc recharge**

```
BILLING_ENGINE_ID=21|SCP_ID=175677458|SEQUENCE_NUMBER=14578|CDR_TYPE=9|RECORD_DATE=2
0070716035736|ACCT_ID=61|ACCT_REF_ID=61|RESULT=Success|REFERENCE=Credit Card 
Recharge|
ACCOUNT_TYPE=24|BALANCE_TYPES=1|BONUS_TYPE=CUSTOM|BALANCES=1000|COSTS=-
100|CS=S|OLD_BALANCE_EXPIRIES=0|NEW_BALANCE_EXPIRIES=0|ACS_CUST_ID=1|TERMINAL=192.16
8.25.108|USER=SU|WALLET_TYPE=1
```
#### **Note**

The sequence of all fields output in an EDR is not guaranteed.

# **Credit Card Recharge Succeeds using PI (EDR 9)**

### **Mandatory EDR 9 fields**

The recharge succeeds where the REFERENCE field of the EDR record has a CC prefix indicating this is a credit card recharge that was initiated through the IVR and the PI was used to recharge the account.

This list identifies the mandatory EDR record fields for a successful credit card recharge using PI (EDR type 9):

- $\bullet$ *ACCOUNT\_TYPE* (on page [149\)](#page-158-0) (Product Type ID)
- *ACS\_CUST\_ID* (on page [150\)](#page-159-0) (ACS Customer ID)  $\bullet$
- *BALANCE\_TYPES* (on page [153\)](#page-162-0) (existing account)  $\bullet$
- *BALANCES* (on page [154\)](#page-163-0) (pre-transaction account balances)  $\bullet$
- *COSTS* (on page [163\)](#page-172-0) (rated calls)
- *CS (call status, S or D)* (on page [164\)](#page-173-0) (call status, S or D)  $\bullet$
- *NEW\_BALANCE\_EXPIRIES* (on page [178\)](#page-187-0) (dates after voucher recharge)  $\bullet$
- *OLD\_BALANCE\_EXPIRIES* (on page [182\)](#page-191-0) (dates before voucher recharge)
- *PI* (on page [184\)](#page-193-0) (logon name and IP address)  $\bullet$
- *REFERENCE* (on page [187\)](#page-196-0) (credit card reference, always cc)
- *STATE* (on page [194\)](#page-203-0) (of recharge)
- *WALLET\_TYPE* (on page [197\)](#page-206-0) (ID of wallet recharged)  $\bullet$

### **Optional EDR 9 fields**

This list identifies the optional EDR record fields for a successful credit card recharge using PI (EDR type 9):

*BONUS\_TYPE* (on page [156\)](#page-165-0) (name)

#### **MSISDN additional fields**

If the MSISDN ccsCDRLoader plug-in is installed on the SMS, the following field will be present:

*MSISDN* (on page [174\)](#page-183-0) (account calling number)

#### **Example EDR 9 for cc succeeds**

```
BILLING_ENGINE_ID=21|SCP_ID=161986004|SEQUENCE_NUMBER=15|CDR_TYPE=9|RECORD_DATE=2004
0804141927|ACCT_ID=61|ACCT_REF_ID=61|ACS_CUST_ID=1|BALANCES=1000|BALANCE_TYPES=1|COS
TS=-100|CS=S|NEW_BALANCE_EXPIRIES=|OLD_BALANCE_EXPIRIES=|PI=adminAT192.168.25.106|REFERE
NCE=CC040804028091|STATE=verified|WALLET_TYPE=1
```
### **Note**

# **Voucher Freeform Recharges**

### <span id="page-76-0"></span>**Overview**

### **Introduction**

This chapter defines the CCS EDRs for voucher freeform recharges.

### **In this chapter**

This chapter contains the following topics.

[Voucher Freeform Recharge Succeeds using Screens \(EDR 10\).](#page-76-0)............................................. [67](#page-76-0)

## **Voucher Freeform Recharge Succeeds using Screens (EDR 10)**

### **Mandatory EDR 10 fields**

This list identifies the mandatory EDR record fields for a successful voucher freeform recharge using screens (EDR type 10):

- *ACCOUNT\_TYPE* (on page [149\)](#page-158-0) (Product Type ID)
- *ACS\_CUST\_ID* (on page [150\)](#page-159-0) (ACS Customer ID)  $\bullet$
- *BALANCE\_TYPES* (on page [153\)](#page-162-0) (existing account)  $\bullet$
- *BALANCES* (on page [154\)](#page-163-0) (pre-transaction account balances)  $\bullet$
- $\bullet$ *BONUS\_TYPE* (on page [156\)](#page-165-0) (name)
- *COSTS* (on page [163\)](#page-172-0) (rated calls)  $\bullet$
- *CS (call status, S or D)* (on page [164\)](#page-173-0) (call status, S or D)  $\bullet$
- *NEW\_BALANCE\_EXPIRIES* (on page [178\)](#page-187-0) (dates after voucher recharge)  $\bullet$
- *OLD\_BALANCE\_EXPIRIES* (on page [182\)](#page-191-0) (dates before voucher recharge)  $\bullet$
- *REFERENCE* (on page [188\)](#page-197-0) (voucher freeform)  $\bullet$
- *RESULT* (on page [190\)](#page-199-0) (voucher redemption, always Success)  $\bullet$
- *TERMINAL* (on page [194\)](#page-203-0) (Network ID)  $\bullet$
- *USER* (on page [196\)](#page-205-0) (operator logon name)
- *WALLET\_TYPE* (on page [197\)](#page-206-0) (ID of wallet changed)

### **Mandatory EDR 53 fields**

### **MSISDN additional fields**

If the MSISDN ccsCDRLoader plug-in is installed on the SMS, the following field will be present:

*MSISDN* (on page [174\)](#page-183-0) (account calling number)

### **Example EDR 10 for voucher ff succeeds**

BILLING ENGINE ID=21|SCP\_ID=175677458|SEQUENCE\_NUMBER=12457|CDR\_TYPE=10|RECORD\_DATE=  $2007071\overline{6}103449\overline{)}$ ACCT\_ID=61|ACCT\_REF\_ID=61|ACCOUNT\_TYPE=24|ACS\_CUST\_ID=1|BALANCES=1000 |BALANCE\_TYPES=1|RESULT=Success|CS=S| REFERENCE=Voucher Freeform Recharge|COSTS=- 100|OLD\_BALANCE\_EXPIRIES=0|BONUS\_TYPE=CUSTOM| NEW\_BALANCE\_EXPIRIES=0|ACS\_CUST\_ID=1|USER=SU|TERMINAL=192.168.25.108|WALLET\_TYPE=1

#### **Note**

## <span id="page-78-0"></span>**Overview**

### **Introduction**

This chapter defines the CCS EDRs for voucher batch deletion using Screens.

### **In this chapter**

This chapter contains the following topics.

[Voucher Batch Deletion using Screens \(EDR 53\).](#page-78-0)...................................................................... [69](#page-78-0)

# **Voucher Batch Deletion using Screens (EDR 53)**

The following properties must be set in the **ccs** voucher reference part.cfg file (path: /IN/service\_packages/CCSVCHRPART/etc/ccs\_voucher\_reference\_part.cfg) in the SMS.

- PARTITION\_FILE\_ARCHIVE\_DIRECTORY=/IN/service\_packages/CCSVCHRPART/tmp/  $\bullet$
- DO\_MANUAL\_FILE\_ARCHIVE=1  $\bullet$
- MANUAL\_FILE\_ARCHIVE\_DIRECTORY=/IN/service\_packages/CCSVCHRPART/tmp/
- DO\_OTHER\_FILE\_ARCHIVE=1
- OTHER\_FILE\_ARCHIVE\_DIRECTORY=/IN/service\_packages/CCSVCHRPART/tmp/

### **Mandatory EDR 53 fields**

This list identifies the mandatory EDR record fields for a successful voucher batch deletion using screens (EDR type 53):

- *ACCT\_ID* (on page [149\)](#page-158-0) (changed wallet ID)
- *ACCT\_REF\_ID* (on page [149\)](#page-158-0) (changed account ID)  $\bullet$
- *ACS\_CUST\_ID* (on page [150\)](#page-159-0) (ACS Customer ID)  $\bullet$
- *STATE* (on page [194\)](#page-203-0) (of recharge)
- *VOUCHER\_BATCH* (on page [196\)](#page-205-0) (for voucher batch)
- *VOUCHER\_NUMBER* (on page [196\)](#page-205-0) (redeemed voucher)

### **Example EDR 53**

BILLING\_ENGINE\_ID=3|SCP\_ID=|SEQUENCE\_NUMBER=|RECORD\_DATE=20180412123812|ACCT \_ID=|ACCT\_REF\_ID=|REDEEMING\_SUBSCRIBER\_ID=|CDR\_TYPE=53|ACS\_CUST\_ID=11|BE\_VOU CHER\_ENGINE\_ID=3|CREATION\_DATE=20180412123653|PRIVATE\_SECRET=050F308723B5B9D6 752A1C5F4D98A4A9B1C65966DFA79555567F982F010BC6B7AFDBC39D03E72309865C18E5DDC1 2DE82790748FA23C0F4F236A370986A5CC4E|REDEEMED\_DATE=|REDEEMING\_ACCT\_REF\_ID=| STATE=A|VOUCHER\_BATCH=35|VOUCHER\_NUMBER=20051|SCENARIO=2|BARCODE=2232|TEX T=SAMPLE|CARD\_DESIGN=0|DISTRIBUTOR\_CHANNEL=WHOLESALE|RETAIL\_CHANNEL=RETAI L|PROVISIONING\_DATE=20180412123702|FREE\_TEXT\_FIELD\_1=FREETEXT1|FREE\_TEXT\_FIELD \_2=FREETEXT2|FREE\_TEXT\_FIELD\_3=FREETEXT3|

### **Note**

# **Periodic Charge**

### <span id="page-80-0"></span>**Overview**

#### **Introduction**

This chapter defines the CCS EDRs for periodic charges.

#### **In this chapter**

This chapter contains the following topics.

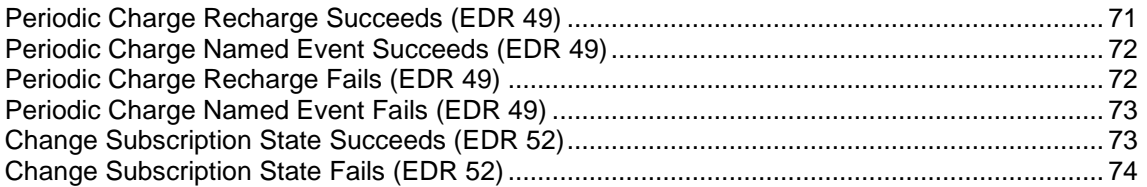

# **Periodic Charge Recharge Succeeds (EDR 49)**

### **Mandatory EDR 49 fields**

This list identifies the mandatory EDR record fields for a successful recharge from a periodic charge (EDR type 49):

- *ACCOUNT\_TYPE* (on page [149\)](#page-158-0) (Product Type ID)
- *ACS\_CUST\_ID* (on page [150\)](#page-159-0) (ACS Customer ID)
- *BALANCE\_TYPES* (on page [153\)](#page-162-0) (existing account)
- *BALANCES* (on page [154\)](#page-163-0) (pre-transaction account balances)
- *COSTS* (on page [163\)](#page-172-0) (rated calls)
- *NEW\_BALANCE\_EXPIRIES* (on page [178\)](#page-187-0) (dates after voucher recharge)
- *OLD\_BALANCE\_EXPIRIES* (on page [182\)](#page-191-0) (dates before voucher recharge)
- *VOUCHER\_TYPE* (on page [196\)](#page-205-0) (name)  $\bullet$

### **Optional EDR 49 fields**

This list identifies the optional EDR record fields for a successful recharge from a periodic charge (EDR type 49):

- *NEW\_ACCT\_STATE* (on page [177\)](#page-186-0) (always active A)  $\bullet$
- *NEW\_ACCT\_TYPE* (on page [178\)](#page-187-0) (ID of account after recharge)
- *OLD\_ACCT\_STATE* (on page [181\)](#page-190-0) (P or D before update)
- *OLD\_ACCT\_TYPE* (on page [181\)](#page-190-0) (ID of account before recharge)
- *PC\_TYPE* (on page [184\)](#page-193-0) (periodic charge type)
- *PRO\_RATE* (on page [184\)](#page-193-0) (periodic charge subscription)
- *RELOAD\_BONUS* (on page [189\)](#page-198-0) (promotion name)
- <span id="page-81-0"></span>*RELOAD\_BONUS\_AMOUNT* (on page [189\)](#page-198-0) (amount applied)
- *RELOAD\_BONUS\_EXPIRY* (on page [189\)](#page-198-0) (date remaining bonus expires)  $\bullet$
- *RELOAD\_BONUS\_LEFT* (on page [189\)](#page-198-0) (bonus amount remaining)

# **Periodic Charge Named Event Succeeds (EDR 49)**

### **Mandatory EDR 49 fields**

This list identifies the mandatory EDR record fields for a successful periodic charge for a named event (EDR type 49):

- *ACCOUNT\_TYPE* (on page [149\)](#page-158-0) (Product Type ID)  $\bullet$
- *ACS\_CUST\_ID* (on page [150\)](#page-159-0) (ACS Customer ID)  $\bullet$
- *BALANCE\_TYPES* (on page [153\)](#page-162-0) (existing account)  $\bullet$
- *BALANCES* (on page [154\)](#page-163-0) (pre-transaction account balances)  $\bullet$
- *CASCADE ID* (on page [157\)](#page-166-0) (balance type cascade IDs)
- *CHARGE\_NAME* (on page [161\)](#page-170-0) (of periodic charge)  $\bullet$
- *COSTS* (on page [163\)](#page-172-0) (rated calls)  $\bullet$
- *CS (call status, S or D)* (on page [164\)](#page-173-0) (call status, S or D)
- *DISCOUNTS* (on page [166\)](#page-175-0) (for each named event)  $\bullet$
- *EVENT\_CLASS* (on page [169\)](#page-178-0) (list of classes used)  $\bullet$
- *EVENT\_COST* (on page [169\)](#page-178-0) (for each named event)  $\bullet$
- *EVENT\_COUNT* (on page [169\)](#page-178-0) (for each named event)  $\bullet$
- *EVENT\_NAME* (on page [169\)](#page-178-0) (list used for this call)  $\bullet$
- *EVENT\_TIME\_COST* (on page [169\)](#page-178-0) (for a named event)  $\bullet$
- *TCS* (on page [194\)](#page-203-0) (ccs time call started)  $\bullet$
- *WALLET\_TYPE* (on page [197\)](#page-206-0) (ID of wallet changed)

### **Optional EDR 49 fields**

This list identifies the optional EDR record fields for a successful periodic charge for a named event (EDR type 49):

- *NEW\_ACCT\_STATE* (on page [177\)](#page-186-0) (always active A)  $\bullet$
- *OLD\_ACCT\_STATE* (on page [181\)](#page-190-0) (P or D before update)  $\bullet$
- *OVERDRAWN\_AMOUNT* (on page [183\)](#page-192-0) (take Balance Negative)  $\bullet$
- *PC\_TYPE* (on page [184\)](#page-193-0) (periodic charge type)
- *PRO\_RATE* (on page [184\)](#page-193-0) (periodic charge subscription)  $\bullet$
- *REMAINING\_CHARGE* (on page [189\)](#page-198-0) (partial Charge)

# **Periodic Charge Recharge Fails (EDR 49)**

### **Mandatory EDR 49 fields**

This list identifies the mandatory EDR record fields for an unsuccessful recharge using a periodic charge (EDR type 49):

- *ACCOUNT\_TYPE* (on page [149\)](#page-158-0) (Product Type ID)
- *ACS\_CUST\_ID* (on page [150\)](#page-159-0) (ACS Customer ID)
- CS (call status, always D)
- <span id="page-82-0"></span>*NACK* (on page [175\)](#page-184-0) (short list of codes)
- *RESULT* (on page [190\)](#page-199-0) (general cause)
- *WALLET\_TYPE* (on page [197\)](#page-206-0) (ID of wallet changed)

# **Periodic Charge Named Event Fails (EDR 49)**

### **Mandatory EDR 49 fields**

This list identifies the mandatory EDR record fields for an unsuccessful periodic charge for a named event (EDR type 49):

- *ACS\_CUST\_ID* (on page [150\)](#page-159-0) (ACS Customer ID)  $\bullet$
- CS (call status, always D)  $\bullet$
- *EVENT\_CLASS* (on page [169\)](#page-178-0) (list of classes used)
- *EVENT\_NAME* (on page [169\)](#page-178-0) (list used for this call)
- *NACK* (on page [175\)](#page-184-0) (short list of codes)
- *TCS* (on page [194\)](#page-203-0) (ccs time call started)

# **Change Subscription State Succeeds (EDR 52)**

### **Mandatory EDR 52 fields**

This list identifies the mandatory EDR record fields for a successful periodic charge subscription state change (EDR type 52):

- *ACCOUNT\_TYPE* (on page [149\)](#page-158-0) (Product Type ID)
- *ACCT\_ID* (on page [149\)](#page-158-0) (changed wallet ID)  $\bullet$
- *ACCT\_REF\_ID* (on page [149\)](#page-158-0) (changed account ID)  $\bullet$
- *BILLING ENGINE ID* (on page [155\)](#page-164-0) (BE where account resides)  $\bullet$
- *CHARGE\_EXPIRY (new periodic charge expiry)* (on page [161\)](#page-170-0) (new periodic charge expiry)  $\bullet$
- *OLD\_CHARGE\_EXPIRY* (on page [182\)](#page-191-0) (periodic charge expiry date changes)  $\bullet$
- *CHARGE\_NAME* (on page [161\)](#page-170-0) (of periodic charge)  $\bullet$
- *CLI* (on page [162\)](#page-171-0) (for the account that will be changed)  $\bullet$
- *CS (call status, S or D)* (on page [164\)](#page-173-0) (call status, S or D)  $\bullet$
- *NEW\_CHARGE\_STATE* (on page [179\)](#page-188-0) (periodic charge subscription state)  $\bullet$
- *OLD\_CHARGE\_STATE* (on page [182\)](#page-191-0) (periodic charge subscription state)  $\bullet$
- RECORD DATE (on page [187\)](#page-196-0) (date edr created)
- *WALLET\_TYPE* (on page [197\)](#page-206-0) (ID of wallet changed)  $\bullet$

### **Optional EDR 52 fields**

This list identifies the optional EDR record fields for a successful periodic charge subscription state change (EDR type 52):

- *SCP\_ID* (on page [193\)](#page-202-0) (where call originated)
- *SEQUENCE\_NUMBER* (on page [193\)](#page-202-0) (call identifier)

# <span id="page-83-0"></span>**Change Subscription State Fails (EDR 52)**

### **Mandatory EDR 52 fields**

This list identifies the mandatory EDR record fields for a failed periodic charge subscription state change (EDR type 52):

- *ACCOUNT\_TYPE* (on page [149\)](#page-158-0) (Product Type ID)  $\bullet$
- *ACCT\_ID* (on page [149\)](#page-158-0) (changed wallet ID)  $\bullet$
- *ACCT\_REF\_ID* (on page [149\)](#page-158-0) (changed account ID)  $\bullet$
- *BILLING ENGINE ID* (on page [155\)](#page-164-0) (BE where account resides)  $\bullet$
- *CHARGE\_EXPIRY (new periodic charge expiry)* (on page [161\)](#page-170-0) (new periodic charge expiry)  $\bullet$
- *OLD\_CHARGE\_EXPIRY* (on page [182\)](#page-191-0) (periodic charge expiry date changes)  $\bullet$
- *CHARGE\_NAME* (on page [161\)](#page-170-0) (of periodic charge)  $\bullet$
- *CLI* (on page [162\)](#page-171-0) (for the account that will be changed)  $\bullet$
- $\bullet$ CS (call status, always D)
- *NEW\_CHARGE\_STATE* (on page [179\)](#page-188-0) (periodic charge subscription state)  $\bullet$
- *OLD\_CHARGE\_STATE* (on page [182\)](#page-191-0) (periodic charge subscription state)  $\bullet$
- *RECORD\_DATE* (on page [187\)](#page-196-0) (date edr created)
- *WALLET\_TYPE* (on page [197\)](#page-206-0) (ID of wallet changed)  $\bullet$

### **Optional EDR 52 fields**

This list identifies the optional EDR record fields for a failed periodic charge subscription state change (EDR type 52):

- *NEW\_CHARGE\_STATE* (on page [179\)](#page-188-0) (periodic charge subscription state)  $\bullet$
- *OLD\_CHARGE\_STATE* (on page [182\)](#page-191-0) (periodic charge subscription state)  $\bullet$
- *CHARGE\_EXPIRY (new periodic charge expiry)* (on page [161\)](#page-170-0) (new periodic charge expiry) $\bullet$

# **Web Initiated Recharges**

## <span id="page-84-0"></span>**Overview**

### **Introduction**

This chapter defines the CCS EDRs for web initiated recharges.

### **In this chapter**

This chapter contains the following topics. [Web Initiated Recharge Succeeds using PI \(EDR 8\).](#page-84-0)................................................................. [75](#page-84-0)

# **Web Initiated Recharge Succeeds using PI (EDR 8)**

### **Mandatory EDR 8 fields**

The recharge succeeds where the REFERENCE field of the EDR record has a WS prefix indicating this is a recharge that was initiated through a web interface.

This list identifies the mandatory EDR record fields for a successful web initiated recharge using PI (EDR type 8):

- *ACCOUNT\_TYPE* (on page [149\)](#page-158-0) (Product Type ID)  $\bullet$
- *ACS\_CUST\_ID* (on page [150\)](#page-159-0) (ACS Customer ID)  $\bullet$
- *BALANCES* (on page [154\)](#page-163-0) (pre-transaction account balances)
- *BONUS\_TYPE* (on page [156\)](#page-165-0) (name)  $\bullet$
- $\bullet$ *COSTS* (on page [163\)](#page-172-0) (rated calls)
- *CS (call status, S or D)* (on page [164\)](#page-173-0) (call status, S or D)  $\bullet$
- *NEW\_BALANCE\_EXPIRIES* (on page [178\)](#page-187-0) (dates after voucher recharge)  $\bullet$
- *OLD\_BALANCE\_EXPIRIES* (on page [182\)](#page-191-0) (dates before voucher recharge)
- *PI* (on page [184\)](#page-193-0) (logon name and IP address)  $\bullet$
- *REFERENCE* (on page [188\)](#page-197-0) (web site reference ws)  $\bullet$
- *RESULT* (on page [190\)](#page-199-0) (web success)  $\bullet$
- *WALLET\_TYPE* (on page [197\)](#page-206-0) (ID of wallet recharged)  $\bullet$

### **Optional EDR 8 fields**

This list identifies the optional EDR record fields for a web recharge succeeds using PI (EDR type 8):

- *BEARER\_TYPE (bearer type for promotions)* (on page [155\)](#page-164-0) (bearer type for rewards)
- *CHANNEL (for rewards)* (on page [161\)](#page-170-0) (for rewards)
- *NEW\_ACCT\_STATE* (on page [177\)](#page-186-0) (after update)
- *OLD\_ACCT\_STATE* (on page [181\)](#page-190-0) (before update)

**Note:** The NEW\_ACCT\_STATE and OLD\_ACCT\_STATE tags will always be present when the freeform recharge causes a change to the wallet state.

### **Example EDR 8 for web**

```
ACCOUNT_TYPE=145|ACCT_ID=83938|ACCT_REF_ID=83200|ACS_CUST_ID=11|BALANCES=0|BALAN
CE_TYPES=25|BILLING_ENGINE_ID=16|BONUS_TYPE=CUSTOM|CDR_TYPE=8|COSTS=-
200000|CS=S|NEW_BALANCE_EXPIRIES=|OLD_BALANCE_EXPIRIES=|PI=sdgAT10.11.169.14|RECORD_
DATE=20091102100721|REFERENCE=WS_Recharge|
RESULT=Success|SCP_ID=265805204|SEQUENCE_NUMBER=144298|WALLET_TYPE=21
```
#### **Note**

# **PI Promotional Recharges**

## <span id="page-86-0"></span>**Overview**

### **Introduction**

This chapter defines the CCS EDRs for Provisioning Interface (PI) promotional recharges.

### **In this chapter**

This chapter contains the following topics. [PI Promotional Recharge Succeeds using PI \(EDR 2\)](#page-86-0) ............................................................... [77](#page-86-0)

# **PI Promotional Recharge Succeeds using PI (EDR 2)**

### **Mandatory EDR 2 fields**

This list identifies the mandatory EDR record fields for a successful PI promotional recharge using PI (EDR type 2):

- *ACS\_CUST\_ID* (on page [150\)](#page-159-0) (ACS Customer ID)  $\bullet$
- *BALANCE\_TYPES* (on page [153\)](#page-162-0) (existing account)  $\bullet$
- *BALANCES* (on page [154\)](#page-163-0) (pre-transaction account balances)
- *BUCKET\_IDS* (on page [156\)](#page-165-0) (within balance type recharged)  $\bullet$
- *COSTS* (on page [163\)](#page-172-0) (rated calls)  $\bullet$
- *CS (call status, S or D)* (on page [164\)](#page-173-0) (call status, S or D)  $\bullet$
- *NEW\_BALANCE\_EXPIRIES* (on page [178\)](#page-187-0) (dates after voucher recharge)  $\bullet$
- *OLD\_BALANCE\_EXPIRIES* (on page [182\)](#page-191-0) (dates before voucher recharge)
- *PI* (on page [184\)](#page-193-0) (logon name and IP address)  $\bullet$
- *REFERENCE* (on page [188\)](#page-197-0) (from pi reference)  $\bullet$
- *WALLET\_TYPE* (on page [197\)](#page-206-0) (ID of wallet recharged)

### **MSISDN additional fields**

If the MSISDN ccsCDRLoader plug-in is installed on the SMS, the following field will be present:

*MSISDN* (on page [174\)](#page-183-0) (account calling number)

### **Example EDR 2 for pi promo**

```
BILLING_ENGINE_ID=21|SCP_ID=161986004|SEQUENCE_NUMBER=12|CDR_TYPE=2|RECORD_DATE=2004
0804141927|ACCT_ID=61|ACCT_REF_ID=61|ACS_CUST_ID=1|BALANCES=1000|BALANCE_TYPES=1|BUC
KET IDS=45844|COSTS=-100|CS=S|NEW_BALANCE_EXPIRIES=|OLD_BALANCE_EXPIRIES=|PI=adminAT192.168.25.106|REFERE
NCE=PI Promotional|WALLET_TYPE=1
```
### **Note**

# <span id="page-88-0"></span>**Friends & Family, Friends & Destination Config Change**

## **Overview**

### **Introduction**

This chapter defines the CCS EDRs for Friends & Family and Friends & Destination configuration changes.

### **In this chapter**

This chapter contains the following topics.

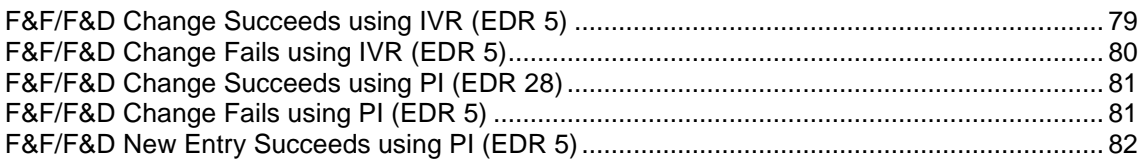

# **F&F/F&D Change Succeeds using IVR (EDR 5)**

### **Mandatory EDR 5 fields**

This list identifies the mandatory EDR record fields for a successful F&F and F&D change using IVR (EDR type 5):

- *ACCOUNT\_TYPE* (on page [149\)](#page-158-0) (Product Type ID)  $\bullet$
- *ACS\_CUST\_ID* (on page [150\)](#page-159-0) (ACS Customer ID)
- *BALANCE\_TYPES* (on page [152\)](#page-161-0) (account changed or created)  $\bullet$
- *BALANCES* (on page [154\)](#page-163-0) (pre-transaction account balances)  $\bullet$
- *CASCADE\_ID* (on page [157\)](#page-166-0) (balance type cascade IDs)  $\bullet$
- *CS (call status, S or D)* (on page [164\)](#page-173-0) (call status, S or D)  $\bullet$
- *DISCOUNTS* (on page [166\)](#page-175-0) (for each named event)
- *EVENT\_CLASS* (on page [169\)](#page-178-0) (list of classes used)  $\bullet$
- *EVENT\_COST* (on page [169\)](#page-178-0) (for each named event)  $\bullet$
- *EVENT\_COUNT* (on page [169\)](#page-178-0) (for each named event)  $\bullet$
- *EVENT\_NAME* (on page [169\)](#page-178-0) (list used for this call)  $\bullet$
- *EVENT\_TIME\_COST* (on page [169\)](#page-178-0) (for a named event)  $\bullet$
- *TCS* (on page [194\)](#page-203-0) (ccs time call started)  $\bullet$
- *WALLET\_TYPE* (on page [197\)](#page-206-0) (ID of wallet changed)

### <span id="page-89-0"></span>**Optional EDR 5 fields**

This list identifies the optional EDR record fields for a successful F&F, F&D configuration change (EDR type 5):

- *OVERDRAWN\_AMOUNT* (on page [183\)](#page-192-0) (take Balance Negative)  $\bullet$
- $\bullet$ *REMAINING\_CHARGE* (on page [189\)](#page-198-0) (partial Charge)

#### **Account Activated additional fields**

If the account is activated, the following fields are generated:

- *NEW\_ACCT\_STATE* (on page [177\)](#page-186-0) (always active A)  $\bullet$
- *OLD\_ACCT\_STATE* (on page [181\)](#page-190-0) (P or D before update)

### **MSISDN additional fields**

If the MSISDN ccsCDRLoader plug-in is installed on the SMS, the following field will be present:

 $\bullet$ *MSISDN* (on page [174\)](#page-183-0) (account calling number)

#### **Example EDR 5 for fnf**

```
BILLING_ENGINE_ID=21|SCP_ID=230612513|SEQUENCE_NUMBER=488297|CDR_TYPE=5|RECORD_DATE=
20040803145823|ACCT_ID=61|ACCT_REF_ID=61|WALLET_TYPE=1|ACS_CUST_ID=1|CS=S|TCS=200407
06104957|BALANCE_TYPES=1|BALANCES=1000|COSTS=50|ACCOUNT_TYPE=4|EVENT_CLASS=FnF_FnD
Events|EVENT_NAME=FnF Config
Change|EVENT_TIME_COST=0.00|EVENT_COST=50|EVENT_COUNT=1|DISCOUNT=0|CASCADE=5
```
### **Note**

The sequence of all fields output in an EDR is not guaranteed.

# **F&F/F&D Change Fails using IVR (EDR 5)**

### **Mandatory EDR 5 fields**

This list identifies the mandatory EDR record fields for an unsuccessful F&F and F&D change using IVR (EDR type 5):

- $\bullet$ *ACS CUST ID* (on page [150\)](#page-159-0) (ACS Customer ID)
- CS (call status, always D)  $\bullet$
- *EVENT\_CLASS* (on page [169\)](#page-178-0) (list of classes used)  $\bullet$
- *EVENT\_NAME* (on page [169\)](#page-178-0) (list used for this call)
- *NACK* (on page [175\)](#page-184-0) (short list of codes)  $\bullet$
- *TCS* (on page [194\)](#page-203-0) (ccs time call started)

### **MSISDN additional fields**

If the MSISDN ccsCDRLoader plug-in is installed on the SMS, the following field will be present:

*MSISDN* (on page [174\)](#page-183-0) (account calling number)

### <span id="page-90-0"></span>**Example EDR 5 for fnf**

```
BILLING ENGINE ID=21|SCP_ID=230612530|SEQUENCE_NUMBER=487291|CDR_TYPE=5|RECORD_DATE=
20070723084009|ACCT_ID=83|ACCT_REF_ID=83|EVENT_CLASS=FnF FnD Events|EVENT_NAME=FnF 
Config Change| NACK=INSF|TCS=20040706104957|CS=D|ACS CUST ID=1
```
#### **Note**

The sequence of all fields output in an EDR is not quaranteed.

# **F&F/F&D Change Succeeds using PI (EDR 28)**

#### **Mandatory EDR 28 fields**

This list identifies the mandatory EDR record fields for a successful F&F and F&D change using PI (EDR type 28):

- $\bullet$ *ACS CUST ID* (on page [150\)](#page-159-0) (ACS Customer ID)
- *CLI* (on page [161\)](#page-170-0) (initiating call number)  $\bullet$
- *NEW\_ACTIVE\_SVC* (on page [178\)](#page-187-0) (account type)
- *NEW* FD (on page [179\)](#page-188-0) (friends destination number)  $\bullet$
- *NEW FF* (on page [179\)](#page-188-0) (list of friends and family numbers)  $\ddot{\phantom{a}}$
- $\bullet$ *OLD\_ACTIVE\_SVC* (on page [182\)](#page-191-0) (account type)
- *OLD\_FD* (on page [183\)](#page-192-0) (friends destination number)  $\bullet$
- *OLD FF* (on page [183\)](#page-192-0) (list of friends and family numbers)  $\bullet$
- *PI* (on page [184\)](#page-193-0) (logon name and IP address)  $\bullet$
- *WALLET TYPE* (on page [197\)](#page-206-0) (ID of wallet recharged)

### **MSISDN additional fields**

If the MSISDN ccsCDRLoader plug-in is installed on the SMS, the following field will be present:

*MSISDN* (on page [174\)](#page-183-0) (account calling number)

### **Example EDR 28 for fnf**

```
BILLING_ENGINE_ID=1|SCP_ID=110537566|SEQUENCE_NUMBER=26|CDR_TYPE=28|RECORD_DATE=2005
0111105223|PI-
adminAT192.168.25.182|ACCT_ID=22|ACCT_REF_ID=22|ACS_CUST_ID=1|CLI=1473111222|OLD_FF=
488122346|,777777779|NEW_FF=488122346,777777776|OLD_ACTIVE_SVC=D|NEW_ACTIVE_SVC=F|OL
D_FD=44|NEW_FD=22|WALLET_TYPE=1
```
#### **Note**

The sequence of all fields output in an EDR is not guaranteed.

# **F&F/F&D Change Fails using PI (EDR 5)**

### **Mandatory EDR 5 fields**

This list identifies the mandatory EDR record fields for an unsuccessful F&F and F&D change using PI (EDR type 5):

- <span id="page-91-0"></span>*ACCOUNT\_TYPE* (on page [149\)](#page-158-0) (Product Type ID)  $\bullet$
- *ACS\_CUST\_ID* (on page [150\)](#page-159-0) (ACS Customer ID)  $\bullet$
- CS (call status, always D)
- *EVENT\_CLASS* (on page [169\)](#page-178-0) (list of classes used)  $\bullet$
- *EVENT\_NAME* (on page [169\)](#page-178-0) (list used for this call)  $\bullet$
- *NACK* (on page [175\)](#page-184-0) (short list of codes)
- *TCE* (on page [194\)](#page-203-0) (ccs time call ended)  $\bullet$
- $\blacktriangle$ *WALLET\_TYPE* (on page [197\)](#page-206-0) (ID of wallet recharged)

#### **MSISDN additional fields**

If the MSISDN ccsCDRLoader plug-in is installed on the SMS, the following field will be present:

*MSISDN* (on page [174\)](#page-183-0) (account calling number)

#### **Example EDR 5 for fnf**

```
BILLING_ENGINE_ID=4|SCP_ID=161986004|SEQUENCE_NUMBER=10|CDR_TYPE=5|RECORD_DATE=20070
810043324|ACCT_ID=1021|ACCT_REF_ID=1021|EVENT_CLASS=FnF FnD Events|EVENT_NAME=FnD 
Config 
Change|NACK=WDIS|TCS=20070810043324|CS=D|ACCOUNT_TYPE=41|PI=adminAT192.168.25.108|WA
LLET_TYPE=1|ACS_CUST_ID=1
```
#### **Note**

The sequence of all fields output in an EDR is not guaranteed.

## **F&F/F&D New Entry Succeeds using PI (EDR 5)**

### **Mandatory EDR 5 fields**

This list identifies the mandatory EDR record fields for a successful F&F and F&D new entry using PI (EDR type 5):

- *ACCOUNT\_TYPE* (on page [149\)](#page-158-0) (Product Type ID)  $\bullet$
- *ACS\_CUST\_ID* (on page [150\)](#page-159-0) (ACS Customer ID)  $\bullet$
- *BALANCE\_TYPES* (on page [152\)](#page-161-0) (account changed or created)  $\bullet$
- *BALANCES* (on page [154\)](#page-163-0) (pre-call or account creation)
- *CASCADE\_ID* (on page [157\)](#page-166-0) (balance type cascade IDs)  $\bullet$
- *COSTS* (on page [163\)](#page-172-0) (rated calls)  $\bullet$
- *CS (call status, S or D)* (on page [164\)](#page-173-0) (call status, S or D)
- *DISCOUNTS* (on page [166\)](#page-175-0) (for each named event)  $\bullet$
- *EVENT\_CLASS* (on page [169\)](#page-178-0) (list of classes used)  $\bullet$
- *EVENT\_COST* (on page [169\)](#page-178-0) (for each named event)  $\bullet$
- *EVENT\_COUNT* (on page [169\)](#page-178-0) (for each named event)  $\bullet$
- $\bullet$ *EVENT\_NAME* (on page [169\)](#page-178-0) (list used for this call)
- *EVENT\_TIME\_COST* (on page [169\)](#page-178-0) (for a named event)  $\bullet$
- *PI* (on page [184\)](#page-193-0) (logon name and IP address)  $\bullet$
- *TCS* (on page [194\)](#page-203-0) (ccs time call started)  $\bullet$
- *WALLET\_TYPE* (on page [197\)](#page-206-0) (ID of wallet recharged)

### **Optional EDR 5 fields**

This list identifies the optional EDR record fields for a successful F&F, F&D configuration change (EDR type 5):

- $\bullet$ *OVERDRAWN\_AMOUNT* (on page [183\)](#page-192-0) (take Balance Negative)
- *REMAINING\_CHARGE* (on page [189\)](#page-198-0) (partial Charge)  $\bullet$

#### **MSISDN additional fields**

If the MSISDN ccsCDRLoader plug-in is installed on the SMS, the following field will be present:

*MSISDN* (on page [174\)](#page-183-0) (account calling number)

#### **Note**

# **Call Barring Config Change**

## <span id="page-94-0"></span>**Overview**

### **Introduction**

This chapter defines the CCS EDRs for call barring configuration changes.

### **In this chapter**

This chapter contains the following topics. [Call Barring Change Succeeds using PI \(EDR 30\)](#page-94-0) ..................................................................... [85](#page-94-0)

# **Call Barring Change Succeeds using PI (EDR 30)**

### **Mandatory EDR 30 fields**

This list identifies the mandatory EDR record fields for a successful call barring change using PI (EDR type 30):

- *ACS\_CUST\_ID* (on page [150\)](#page-159-0) (ACS Customer ID)  $\bullet$
- *BARRED\_LIST\_TYPE* (on page [155\)](#page-164-0) (description)
- *CLI* (on page [161\)](#page-170-0) (initiating call number)
- *IGNORE\_BARRED* (on page [172\)](#page-181-0) (ignore numbers in call barring list)  $\bullet$
- *NEW\_BARRED\_LIST* (on page [178\)](#page-187-0) (of call barring numbers)
- *OLD\_BARRED\_LIST* (on page [182\)](#page-191-0) (of call barring numbers)  $\bullet$
- *PI* (on page [184\)](#page-193-0) (logon name and IP address)  $\bullet$
- *WALLET TYPE* (on page [197\)](#page-206-0) (ID of wallet recharged)

### **MSISDN additional fields**

If the MSISDN ccsCDRLoader plug-in is installed on the SMS, the following field will be present:

*MSISDN* (on page [174\)](#page-183-0) (account calling number)

### **Example EDR 30 for call barring**

```
BILING_ENGINE_ID=2|SCP_ID=110537566|SEQUENCE_NUMBER=1060|CDR_TYPE=30|RECORD_DATE=200
708091\overline{1}3017|\overline{AC}CT ID=1021|ACCT REF ID=102|PI=adminAT192.168.25.108|ACS CUST \overline{1}D=1|WALL
ET TYPE=1|CLI=11012|OLD BARRED LIST=|NEW BARRED LIST=03200000001,03200000002,0320000
0003,03200000004,03200000005|BARRED_LIST_TYPE=ALLOWED
```
#### **Note**

# <span id="page-96-0"></span>**Change 'Disable Incoming Calls when Roaming' Flag**

## **Overview**

### **Introduction**

This chapter defines the CCS EDRs for 'Disable Incoming Calls when Roaming' (DICWR) flag changes.

### **In this chapter**

This chapter contains the following topics.

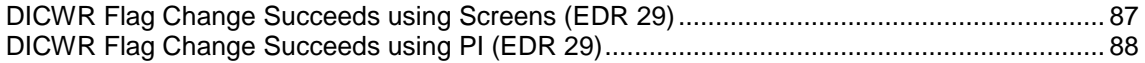

# **DICWR Flag Change Succeeds using Screens (EDR 29)**

### **Mandatory EDR 29 fields**

This list identifies the mandatory EDR record fields for a successful DICWR change using screens (EDR type 29):

- *ACCOUNT\_TYPE* (on page [149\)](#page-158-0) (Product Type ID)  $\bullet$
- *ACS\_CUST\_ID* (on page [150\)](#page-159-0) (ACS Customer ID)  $\bullet$
- *CLI* (on page [162\)](#page-171-0) (for the account that will be changed)
- *DICWR* (on page [164\)](#page-173-0) (Disable Incoming Calls When Roaming)  $\bullet$
- *USER* (on page [196\)](#page-205-0) (operator logon name)  $\bullet$
- *WALLET\_TYPE* (on page [197\)](#page-206-0) (ID of wallet recharged)

### **MSISDN additional fields**

If the MSISDN ccsCDRLoader plug-in is installed on the SMS, the following field will be present:

*MSISDN* (on page [174\)](#page-183-0) (account calling number)

### **Example EDR 29**

```
BILLING_ENGINE_ID=0|SCP_ID=110537566|SEQUENCE_NUMBER=139450184|CDR_TYPE=29|RECORD_DA
TE=20070704145441|ACCT_ID=61|ACCT_REF_ID=61|USER=SU|CLI=1234|ACS_CUST_ID=1|WALLET_TY
PE=1|DICWR=TRUE|ACCOUNT_TYPE=24
```
#### **Note**

# <span id="page-97-0"></span>**DICWR Flag Change Succeeds using PI (EDR 29)**

### **Mandatory EDR 29 fields**

This list identifies the mandatory EDR record fields for a successful DICWR change using PI (EDR type 29):

- *ACCOUNT\_TYPE* (on page [149\)](#page-158-0) (Product Type ID)  $\bullet$
- *ACS\_CUST\_ID* (on page [150\)](#page-159-0) (ACS Customer ID)  $\bullet$
- *CLI* (on page [162\)](#page-171-0) (for the account that will be changed)  $\bullet$
- *DICWR* (on page [164\)](#page-173-0) (Disable Incoming Calls When Roaming)  $\bullet$
- *PI* (on page [184\)](#page-193-0) (logon name and IP address)  $\bullet$
- *WALLET\_TYPE* (on page [197\)](#page-206-0) (ID of wallet recharged)

### **Example EDR 29**

```
BILLING_ENGINE_ID=2|SCP_ID=110537566|SEQUENCE_NUMBER=1061|CDR_TYPE=29|RECORD_DATE=20
0708091\overline{2}0324|\overline{AC}CT ID=1032|ACCT REF_ID=1032|CLI=11023|ACS_CUST_ID=1|WALLET_TYPE=1|PI=
adminat192.168.25.108|DICWR=TRUE|MSTSDN=11023|ACCOUNTTYPE=24
```
### **MSISDN additional fields**

If the MSISDN ccsCDRLoader plug-in is installed on the SMS, the following field will be present:

*MSISDN* (on page [174\)](#page-183-0) (account calling number)  $\bullet$ 

#### **Note**

## <span id="page-98-0"></span>**Overview**

### **Introduction**

This chapter defines the CCS EDRs for Provisioning Interface (PI) adds service charges.

### **In this chapter**

This chapter contains the following topics. [PI Adds Service Charges Succeeds using PI \(EDR 2,5\)](#page-98-0) ............................................................ [89](#page-98-0)

# **PI Adds Service Charges Succeeds using PI (EDR 2,5)**

### **Mandatory EDR 2 fields CCSSC1**

This EDR is produced when **CHARGE** or **REFUND** is specified in the PI command but not **EVENT**.

This list identifies the mandatory EDR record fields for a successful PI adds service charge using PI command CCSSC1 ADD (EDR type 2):

- *ACCOUNT\_TYPE* (on page [149\)](#page-158-0) (Product Type ID)
- *ACS\_CUST\_ID* (on page [150\)](#page-159-0) (ACS Customer ID)
- *BALANCE\_TYPES* (on page [153\)](#page-162-0) (existing account)
- *BALANCES* (on page [154\)](#page-163-0) (pre-transaction account balances)  $\bullet$
- *COSTS* (on page [163\)](#page-172-0) (rated calls)  $\bullet$
- *NEW\_ACCT\_EXPIRY* (on page [176\)](#page-185-0) (date after update)  $\bullet$
- *NEW\_ACCT\_STATE* (on page [177\)](#page-186-0) (after update)  $\bullet$
- *NEW\_BALANCE\_EXPIRIES* (on page [178\)](#page-187-0) (date after balance update)  $\bullet$
- $\bullet$ *OLD\_ACCT\_EXPIRY* (on page [180\)](#page-189-0) (dates before update)
- *OLD\_ACCT\_STATE* (on page [181\)](#page-190-0) (before update)  $\bullet$
- *OLD\_BALANCE\_EXPIRIES* (on page [182\)](#page-191-0) (dates before balance update)  $\bullet$
- *PI* (on page [184\)](#page-193-0) (logon name and IP address)  $\bullet$
- *WALLET\_TYPE* (on page [197\)](#page-206-0) (ID of wallet recharged)

### **Optional EDR 2 fields CCSSC1**

This list identifies the optional EDR record fields for a successful PI adds service charge using PI command CCSSC1 ADD (EDR type 2):

*REFERENCE* (on page [188\)](#page-197-0) (from pi reference)

### **Mandatory EDR 5 fields CCSSC1**

This EDR is produced when **EVENT** or **CLASS** is specified in the PI command but not **CHARGE** or **REFUND**.

This list identifies the mandatory EDR record fields for a successful PI adds service charge using PI command CCSSC1 ADD (EDR type 5):

- $\bullet$ *ACCOUNT\_TYPE* (on page [149\)](#page-158-0) (Product Type ID)
- *CS (call status, S or D)* (on page [164\)](#page-173-0) (call status, S or D)  $\bullet$
- *TCS* (on page [194\)](#page-203-0) (ccs time call started)  $\bullet$
- *WALLET\_TYPE* (on page [197\)](#page-206-0) (ID of wallet changed)

### **Optional EDR 5 fields CCSSC1**

This EDR is produced when **EVENT** or **CLASS** is specified in the PI command but not **CHARGE** or **REFUND**.

This list identifies the optional EDR record fields for a successful PI adds service charge using PI command CCSSC1 ADD (EDR type 5):

- *NEW\_ACCT\_STATE* (on page [177\)](#page-186-0) (after update)  $\bullet$
- *OLD\_ACCT\_STATE* (on page [181\)](#page-190-0) (before update)
- *REFERENCE* (on page [188\)](#page-197-0) (from pi reference)  $\bullet$
- *OVERDRAWN\_AMOUNT* (on page [183\)](#page-192-0) (take Balance Negative)  $\bullet$
- $\bullet$ *REMAINING\_CHARGE* (on page [189\)](#page-198-0) (partial Charge)

### **Mandatory EDR 5 fields CCSSC1**

This EDR is produced when **CHARGE** or **REFUND** is specified, and also **EVENT** is specified in the PI command.

This list identifies the mandatory EDR record fields for a successful PI adds service charge using PI command CCSSC1 ADD (EDR type 5):

- $\bullet$ *ACCOUNT\_TYPE* (on page [149\)](#page-158-0) (Product Type ID)
- *ACS\_CUST\_ID* (on page [150\)](#page-159-0) (ACS Customer ID)  $\bullet$
- *BALANCE\_TYPES* (on page [153\)](#page-162-0) (existing account)  $\bullet$
- *BALANCES* (on page [154\)](#page-163-0) (pre-transaction account balances)  $\bullet$
- *CASCADE* (on page [156\)](#page-165-0) (always empty for pi)  $\bullet$
- *COSTS* (on page [163\)](#page-172-0) (rated calls)  $\bullet$
- *CS (call status, S or D)* (on page [164\)](#page-173-0) (call status, S or D)  $\bullet$
- *DISCOUNT* (on page [165\)](#page-174-0) (always zero for pi)  $\bullet$
- *EVENT\_CLASS* (on page [169\)](#page-178-0) (list of classes used)
- *EVENT\_COST* (on page [169\)](#page-178-0) (for each named event)  $\bullet$
- *EVENT* COUNT (on page [169\)](#page-178-0) (for each named event)  $\bullet$
- *EVENT\_NAME* (on page [169\)](#page-178-0) (list used for this call)  $\bullet$
- *NEW\_ACCT\_EXPIRY* (on page [176\)](#page-185-0) (date after update)  $\bullet$
- *NEW\_ACCT\_STATE* (on page [177\)](#page-186-0) (after update)  $\bullet$
- *NEW\_BALANCE\_EXPIRIES* (on page [178\)](#page-187-0) (date after balance update)  $\bullet$
- *OLD\_ACCT\_EXPIRY* (on page [180\)](#page-189-0) (dates before update)  $\bullet$
- *OLD\_ACCT\_STATE* (on page [181\)](#page-190-0) (before update)  $\bullet$
- *OLD\_BALANCE\_EXPIRIES* (on page [182\)](#page-191-0) (dates before balance update)  $\bullet$
- *PI* (on page [184\)](#page-193-0) (logon name and IP address)  $\bullet$
- *TCS* (on page [194\)](#page-203-0) (ccs time call started)  $\bullet$
- *WALLET\_TYPE* (on page [197\)](#page-206-0) (ID of wallet recharged)

### **Optional EDR 5 fields CCSSC1**

This EDR is produced when **CHARGE** or **REFUND** is specified, and also **EVENT** is specified in the PI command.

This list identifies the optional EDR record fields for a successful PI adds service charge using PI command CCSSC1 ADD (EDR type 5):

- *REFERENCE* (on page [188\)](#page-197-0) (from pi reference)
- *OVERDRAWN\_AMOUNT* (on page [183\)](#page-192-0) (take Balance Negative)
- *REMAINING\_CHARGE* (on page [189\)](#page-198-0) (partial Charge)

### **Mandatory EDR 2 fields CCSSC2**

This list identifies the mandatory EDR record fields for a successful PI adds service charge using PI command CCSSC2 ADD (EDR type 2):

- *ACCOUNT\_TYPE* (on page [149\)](#page-158-0) (Product Type ID)  $\bullet$
- $\bullet$ *ACS\_CUST\_ID* (on page [150\)](#page-159-0) (ACS Customer ID)
- *BALANCE\_TYPES* (on page [152\)](#page-161-0) (account changed or created)  $\bullet$
- *BALANCES* (on page [154\)](#page-163-0) (pre-call or account creation)  $\bullet$
- *CASCADE ID* (on page [157\)](#page-166-0) (balance type cascade IDs)  $\bullet$
- *CLI* (on page [161\)](#page-170-0) (initiating call number)  $\bullet$
- $\bullet$ *COSTS* (on page [163\)](#page-172-0) (rated calls)
- *CS (call status, S or D)* (on page [164\)](#page-173-0) (call status, S or D)
- DISCOUNT\_TYPE one of:
	- *DISCOUNT\_TYPE* (on page [165\)](#page-174-0) (applied to this call)
	- *DISCOUNT\_TYPE* (on page [165\)](#page-174-0) (applied to this call) R\*W
- *DISCOUNTS* (on page [166\)](#page-175-0) (rated calls)  $\bullet$
- *DURATION* (on page [167\)](#page-176-0) (call length)
- *FCA* (on page [170\)](#page-179-0) (final call address)
- LENGTHS one of:
	- *LENGTHS* (on page [172\)](#page-181-0) (rate durations)
	- *LENGTHS* (on page [172\)](#page-181-0) (rate durations) -1end duration
- *MAX CHARGE* (on page [173\)](#page-182-0) (for this call)  $\bullet$
- *RATES* (on page [185\)](#page-194-0) (rated calls)  $\bullet$
- *TCE* (on page [194\)](#page-203-0) (ccs time call ended)  $\bullet$
- *TCS* (on page [194\)](#page-203-0) (ccs time call started)  $\bullet$
- $\bullet$ *TN* (on page [195\)](#page-204-0) (ccs called number)
- *WALLET\_TYPE* (on page [197\)](#page-206-0) (ID of wallet changed)

### **Mandatory EDR 2 fields CTLSC1**

This EDR is produced when **CHARGE** or **REFUND** is specified in the PI command but not **EVENT**.

This list identifies the mandatory EDR record fields for a successful PI adds service charge using PI command CTLSC1 ADD (EDR type 2):

- *ACCOUNT\_TYPE* (on page [149\)](#page-158-0) (Product Type ID)  $\bullet$
- *ACS\_CUST\_ID* (on page [150\)](#page-159-0) (ACS Customer ID)
- *BALANCE\_TYPES* (on page [153\)](#page-162-0) (existing account)  $\bullet$
- *BALANCES* (on page [154\)](#page-163-0) (pre-transaction account balances)
- *COSTS* (on page [163\)](#page-172-0) (rated calls)  $\bullet$
- *NEW\_ACCT\_EXPIRY* (on page [176\)](#page-185-0) (date after update)  $\bullet$
- *NEW\_ACCT\_STATE* (on page [177\)](#page-186-0) (after update)  $\bullet$
- *NEW\_BALANCE\_EXPIRIES* (on page [178\)](#page-187-0) (date after balance update)  $\bullet$
- *OLD\_ACCT\_EXPIRY* (on page [180\)](#page-189-0) (dates before update)  $\bullet$
- *OLD\_ACCT\_STATE* (on page [181\)](#page-190-0) (before update)  $\bullet$
- *OLD\_BALANCE\_EXPIRIES* (on page [182\)](#page-191-0) (dates before balance update)  $\bullet$
- *PI* (on page [184\)](#page-193-0) (logon name and IP address)  $\bullet$
- *WALLET\_TYPE* (on page [197\)](#page-206-0) (ID of wallet recharged)

### **Mandatory EDR 5 fields CTLSC1**

This EDR is produced when **EVENT** or **CLASS** is specified in the PI command but not **CHARGE** or **REFUND**.

This list identifies the mandatory EDR record fields for a successful PI adds service charge using PI command CTLSC1 ADD (EDR type 5):

- *ACCOUNT\_TYPE* (on page [149\)](#page-158-0) (Product Type ID)  $\bullet$
- *CS (call status, S or D)* (on page [164\)](#page-173-0) (call status, S or D)  $\bullet$
- *TCS* (on page [194\)](#page-203-0) (ccs time call started)  $\bullet$
- *WALLET\_TYPE* (on page [197\)](#page-206-0) (ID of wallet changed)  $\bullet$

### **Optional EDR 5 fields CTLSC1**

This EDR is produced when **EVENT** or **CLASS** is specified in the PI command but not **CHARGE** or **REFUND**.

This list identifies the optional EDR record fields for a successful PI adds service charge using PI command CTLSC1 ADD (EDR type 5):

- *NEW\_ACCT\_STATE* (on page [177\)](#page-186-0) (after update)  $\bullet$
- *OLD\_ACCT\_STATE* (on page [181\)](#page-190-0) (before update)  $\bullet$
- *OVERDRAWN\_AMOUNT* (on page [183\)](#page-192-0) (take Balance Negative)  $\bullet$
- *REMAINING\_CHARGE* (on page [189\)](#page-198-0) (partial Charge)

### **Mandatory EDR 5 fields CTLSC1**

This EDR is produced when **CHARGE** or **REFUND** is specified, and also **EVENT** is specified in the PI command.

This list identifies the mandatory EDR record fields for a successful PI adds service charge using PI command CTLSC1 ADD (EDR type 5):

- *ACCOUNT\_TYPE* (on page [149\)](#page-158-0) (Product Type ID)  $\bullet$
- *ACS\_CUST\_ID* (on page [150\)](#page-159-0) (ACS Customer ID)  $\bullet$
- *BALANCE\_TYPES* (on page [153\)](#page-162-0) (existing account)  $\bullet$
- *BALANCES* (on page [154\)](#page-163-0) (pre-transaction account balances)  $\bullet$
- *CASCADE* (on page [156\)](#page-165-0) (always empty for pi)  $\bullet$
- *COSTS* (on page [163\)](#page-172-0) (rated calls)  $\bullet$
- CS (call status, always S)  $\bullet$
- *DISCOUNT* (on page [165\)](#page-174-0) (always zero for pi)  $\bullet$
- *EVENT\_CLASS* (on page [169\)](#page-178-0) (list of classes used)  $\bullet$
- *EVENT\_COST* (on page [169\)](#page-178-0) (for each named event)  $\bullet$
- *EVENT\_COUNT* (on page [169\)](#page-178-0) (for each named event) $\bullet$
- *EVENT\_NAME* (on page [169\)](#page-178-0) (list used for this call)  $\bullet$
- *NEW\_ACCT\_EXPIRY* (on page [176\)](#page-185-0) (date after update)
- *NEW\_ACCT\_STATE* (on page [177\)](#page-186-0) (after update)  $\bullet$
- *NEW\_BALANCE\_EXPIRIES* (on page [178\)](#page-187-0) (date after balance update)  $\bullet$
- *OLD\_ACCT\_EXPIRY* (on page [180\)](#page-189-0) (dates before update)  $\bullet$
- *OLD\_ACCT\_STATE* (on page [181\)](#page-190-0) (before update)  $\bullet$
- $\bullet$ *OLD\_BALANCE\_EXPIRIES* (on page [182\)](#page-191-0) (dates before balance update)
- *PI* (on page [184\)](#page-193-0) (logon name and IP address)
- *TCS* (on page [194\)](#page-203-0) (ccs time call started)  $\bullet$
- *WALLET* TYPE (on page [197\)](#page-206-0) (ID of wallet recharged)

### **Optional EDR 5 fields CTLSC1**

This EDR is produced when **CHARGE** or **REFUND** is specified, and also **EVENT** is specified in the PI command.

This list identifies the optional EDR record fields for a successful PI adds service charge using PI command CTLSC1 ADD (EDR type 5):

- *OVERDRAWN\_AMOUNT* (on page [183\)](#page-192-0) (take Balance Negative)
- *REMAINING\_CHARGE* (on page [189\)](#page-198-0) (partial Charge)

### **Mandatory EDR 2 fields CTLSC2**

This list identifies the mandatory EDR record fields for a successful PI adds service charge using PI command CTLSC2 ADD (EDR type 2):

- *ACCOUNT\_TYPE* (on page [149\)](#page-158-0) (Product Type ID)
- *ACS\_CUST\_ID* (on page [150\)](#page-159-0) (ACS Customer ID)  $\bullet$
- *BALANCE\_TYPES* (on page [152\)](#page-161-0) (account changed or created)  $\bullet$
- *BALANCES* (on page [154\)](#page-163-0) (pre-call or account creation)
- *CASCADE\_ID* (on page [157\)](#page-166-0) (balance type cascade IDs)  $\bullet$
- $\bullet$ *CLI* (on page [161\)](#page-170-0) (initiating call number)
- *COSTS* (on page [163\)](#page-172-0) (rated calls)  $\bullet$
- $\bullet$ *CS (call status, S or D)* (on page [164\)](#page-173-0) (call status, S or D)
- DISCOUNT TYPE one of:
	- *DISCOUNT\_TYPE* (on page [165\)](#page-174-0) (applied to this call)
	- *DISCOUNT\_TYPE* (on page [165\)](#page-174-0) (applied to this call) R\*W
- *DISCOUNTS* (on page [166\)](#page-175-0) (rated calls)  $\bullet$
- *DURATION* (on page [167\)](#page-176-0) (call length)  $\bullet$
- *FCA* (on page [170\)](#page-179-0) (final call address)  $\bullet$
- LENGTHS one of:
	- *LENGTHS* (on page [172\)](#page-181-0) (rate durations)
	- *LENGTHS* (on page [172\)](#page-181-0) (rate durations) -1end duration
- *MAX\_CHARGE* (on page [173\)](#page-182-0) (for this call)  $\bullet$
- *RATES* (on page [185\)](#page-194-0) (rated calls)  $\bullet$
- *TCE* (on page [194\)](#page-203-0) (ccs time call ended)  $\bullet$
- *TCS* (on page [194\)](#page-203-0) (ccs time call started)
- *TN* (on page [195\)](#page-204-0) (ccs called number)  $\bullet$
- *WALLET\_TYPE* (on page [197\)](#page-206-0) (ID of wallet changed)

### **Mandatory EDR 2 fields CTLSC2**

This list identifies the mandatory EDR record fields for a successful PI adds service charge using PI command CTLSC2 ADD (EDR type 2):

- *ACCOUNT\_TYPE* (on page [149\)](#page-158-0) (Product Type ID)  $\bullet$
- $\bullet$ *ACS\_CUST\_ID* (on page [150\)](#page-159-0) (ACS Customer ID)
- *BALANCE\_TYPES* (on page [152\)](#page-161-0) (account changed or created)
- *BALANCES* (on page [154\)](#page-163-0) (pre-call or account creation)
- *CASCADE ID* (on page [157\)](#page-166-0) (balance type cascade IDs)  $\bullet$
- *CLI* (on page [161\)](#page-170-0) (initiating call number)  $\bullet$
- $\bullet$ *COSTS* (on page [163\)](#page-172-0) (rated calls)
- *CS (call status, S or D)* (on page [164\)](#page-173-0) (call status, S or D)  $\bullet$
- DISCOUNT\_TYPE one of:
	- *DISCOUNT\_TYPE* (on page [165\)](#page-174-0) (applied to this call)
	- *DISCOUNT\_TYPE* (on page [165\)](#page-174-0) (applied to this call) R\*W
- *DISCOUNTS* (on page [166\)](#page-175-0) (rated calls)  $\bullet$
- *DURATION* (on page [167\)](#page-176-0) (call length)
- *FCA* (on page [170\)](#page-179-0) (final call address)
- LENGTHS one of:
	- *LENGTHS* (on page [172\)](#page-181-0) (rate durations)
	- *LENGTHS* (on page [172\)](#page-181-0) (rate durations) -1end duration
- $\bullet$ *MAX\_CHARGE* (on page [173\)](#page-182-0) (for this call)
- *RATES* (on page [185\)](#page-194-0) (rated calls)
- *TCE* (on page [194\)](#page-203-0) (ccs time call ended)
- *TCS* (on page [194\)](#page-203-0) (ccs time call started)  $\bullet$
- *TN* (on page [195\)](#page-204-0) (ccs called number)
- *WALLET\_TYPE* (on page [197\)](#page-206-0) (ID of wallet changed)

### **MSISDN additional fields**

If the MSISDN ccsCDRLoader plug-in is installed on the SMS, the following field will be present:

*MSISDN* (on page [174\)](#page-183-0) (account calling number)

#### **MSISDN example**

BILLING\_ENGINE\_ID=21|SCP\_ID=110537566|SEQUENCE\_NUMBER=139450184|CDR\_TYPE=2|RECORD\_DA TE=20040803122626|ACCT\_ID=83|ACCT\_REF\_ID=83|USER=SU||ACCOUNT\_TYPE=1|PI=adminAT192.16 8.25.106|OLD\_ACCT\_EXPIRY=0|NEW\_ACCT\_EXPIRY=0|MAX\_CONCURRENT=1|COMMENT=|BALANCE\_TYPES  $=1$ |BALANCES=0|COSTS=10|OLD\_BALANCE\_EXPIRIES=20050310143044|NEW\_BALANCE\_EXPIRIES=2005 0310143044| ACS CUST ID=1|WALLET TYPE=1|EVENT CLASS=ProductType| EVENT\_NAME=ProductTypeSwap|EVENT\_COST=100|EVENT\_COUNT=1|DISCOUNT=0|CASCADE=0|MSISDN= 1394111111

#### **Note**

# **Product Type Swap**

### <span id="page-104-0"></span>**Overview**

#### **Introduction**

This chapter defines the CCS EDRs for product types swaps (PTS).

#### **In this chapter**

This chapter contains the following topics.

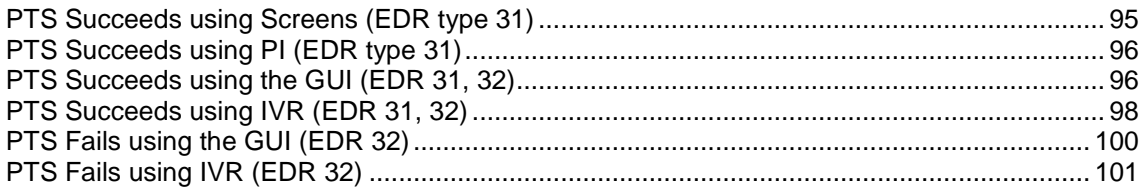

# **PTS Succeeds using Screens (EDR type 31)**

### **Mandatory EDR 31 fields**

There is no associated cost for the PTS that succeeds using the screens.

This list identifies the mandatory EDR record fields for a successful PTS using screens (EDR type 31):

- *ACCOUNT\_TYPE* (on page [149\)](#page-158-0) (Product Type ID)  $\bullet$
- *ACS\_CUST\_ID* (on page [150\)](#page-159-0) (ACS Customer ID)
- $\bullet$ *CLI* (on page [162\)](#page-171-0) (for the account that will be changed)
- *NEW\_ACCT\_TYPE* (on page [178\)](#page-187-0) (prod type swap)  $\bullet$
- *OLD\_ACCT\_TYPE* (on page [181\)](#page-190-0) (prod type swap)
- *USER* (on page [196\)](#page-205-0) (operator logon name)

### **MSISDN additional fields**

If the MSISDN ccsCDRLoader plug-in is installed on the SMS, the following field will be present:

*MSISDN* (on page [174\)](#page-183-0) (account calling number)

### **Example EDR 31**

```
BILLING_ENGINE_ID=0|SCP_ID=110537566|SEQUENCE_NUMBER=139450184|CDR_TYPE=31|RECORD_DA
TE=20070704150023|ACCT_ID=61|ACCT_REF_ID=61|ACCOUNT_TYPE=24|CLI=1234|OLD_ACCT_TYPE=o
racle_pt|NEW_ACCT_TYPE=test_pt|USER=SU|ACS_CUST_ID=1
```
#### **Note**

# <span id="page-105-0"></span>**PTS Succeeds using PI (EDR type 31)**

### **Mandatory EDR 31 fields**

There is no associated cost for the PTS that succeeds using PI.

This list identifies the mandatory EDR record fields for a successful PTS using PI (EDR type 31):

- *ACCOUNT\_TYPE* (on page [149\)](#page-158-0) (Product Type ID)  $\bullet$
- *ACS\_CUST\_ID* (on page [150\)](#page-159-0) (ACS Customer ID)  $\bullet$
- *CLI* (on page [162\)](#page-171-0) (for the account that will be changed)  $\bullet$
- *NEW\_ACCT\_TYPE* (on page [178\)](#page-187-0) (prod type swap)  $\bullet$
- *OLD\_ACCT\_TYPE* (on page [181\)](#page-190-0) (prod type swap)
- *USER* (on page [196\)](#page-205-0) (operator logon name)  $\bullet$

### **MSISDN additional fields**

If the MSISDN ccsCDRLoader plug-in is installed on the SMS, the following field will be present:

*MSISDN* (on page [174\)](#page-183-0) (account calling number)

### **Example EDR 31**

```
BILLING_ENGINE_ID=0|SCP_ID=110537566|SEQUENCE_NUMBER=139450184|CDR_TYPE=31|RECORD_DA
TE=20040804150023|ACCT_ID=61|ACCT_REF_ID=61|CLI=1234|ACCOUNT_TYPE=11|OLD_ACCT_TYPE=0
racle_pt|NEW_ACCT_TYPE=test_pt|USER=SU|ACS_CUST_ID=1|MSISDN=1234
```
#### **Note**

The sequence of all fields output in an EDR is not guaranteed.

# **PTS Succeeds using the GUI (EDR 31, 32)**

### **Introduction**

There is an associated cost for the PTS that succeeds using the GUI.

There are 2 EDR records created for this event - a EDR of type 31 and a EDR of type 32.

### **Mandatory EDR 31 fields**

This list identifies the mandatory EDR record fields for a successful PTS using the GUI (EDR type 31):

- *ACS\_CUST\_ID* (on page [150\)](#page-159-0) (ACS Customer ID)  $\bullet$
- *CLI* (on page [162\)](#page-171-0) (for the account that will be changed)
- *NEW\_ACCT\_TYPE* (on page [178\)](#page-187-0) (prod type swap)  $\bullet$
- *OLD\_ACCT\_TYPE* (on page [181\)](#page-190-0) (prod type swap)  $\bullet$
- *USER* (on page [196\)](#page-205-0) (operator logon name)

### **Mandatory EDR 32 fields**

This list identifies the mandatory EDR record fields for a successful PTS using the GUI (EDR type 32):

- *ACCOUNT\_TYPE* (on page [149\)](#page-158-0) (Product Type ID)
- $\bullet$ *ACS CUST ID* (on page [150\)](#page-159-0) (ACS Customer ID)
- *BALANCE\_TYPES* (on page [152\)](#page-161-0) (account changed or created)  $\bullet$
- *BALANCES* (on page [154\)](#page-163-0) (pre-call or account creation)
- *CASCADE ID* (on page [157\)](#page-166-0) (balance type cascade IDs)
- *COSTS* (on page [163\)](#page-172-0) (rated calls)  $\bullet$
- *CS (call status, S or D)* (on page [164\)](#page-173-0) (call status, S or D)
- *DISCOUNTS* (on page [166\)](#page-175-0) (for each named event)
- *EVENT\_CLASS* (on page [169\)](#page-178-0) (list of classes used)  $\blacktriangle$
- *EVENT\_COST* (on page [169\)](#page-178-0) (for each named event)
- *EVENT\_COUNT* (on page [169\)](#page-178-0) (for each named event)  $\bullet$
- *EVENT\_NAME* (on page [169\)](#page-178-0) (list used for this call)  $\bullet$
- *EVENT\_TIME\_COST* (on page [169\)](#page-178-0) (for a named event)
- $\bullet$ *TCS* (on page [194\)](#page-203-0) (ccs time call started)
- *TERMINAL* (on page [194\)](#page-203-0) (Network ID)
- *USER* (on page [196\)](#page-205-0) (operator logon name)

#### **Optional EDR 32 fields**

This list identifies the optional EDR record fields for a successful PTS using the GUI (EDR type 32):

- *OVERDRAWN\_AMOUNT* (on page [183\)](#page-192-0) (take Balance Negative)
- *REMAINING\_CHARGE* (on page [189\)](#page-198-0) (partial Charge)

#### **Account Activated additional fields**

If the account is activated, the following fields will be present:

- *NEW\_ACCT\_STATE* (on page [177\)](#page-186-0) (always active A)
- *OLD\_ACCT\_STATE* (on page [181\)](#page-190-0) (pre-call)

#### **MSISDN additional fields**

If the MSISDN ccsCDRLoader plug-in is installed on the SMS, the following field will be present:

*MSISDN* (on page [174\)](#page-183-0) (account calling number)

### **Example EDR 31**

```
BILLING_ENGINE_ID=0|SCP_ID=110537566|SEQUENCE_NUMBER=139450184|CDR_TYPE=31|RECORD_DA
TE=20040804150023|ACCT_ID=61|ACCT_REF_ID=61|CLI=1234|OLD_ACCT_TYPE=test_pt|NEW_ACCT
TYPE=oracle pt|USER=SU|ACS CUST ID=1
```
### **Example EDR 32**

BILLING ENGINE ID=21|SCP\_ID=110537566|SEQUENCE\_NUMBER=139450184|CDR\_TYPE=32|RECORD\_D ATE=20070704150312|ACCT\_ID=61|ACCT\_REF\_ID=61|USER=SU|TERMINAL=192.168.25.108|ACS\_CUS T\_ID=1|CS=S|TCS=20070704150312|BALANCE\_TYPES=1|BALANCES=1000|COSTS=100|ACCOUNT\_TYPE= 2|EVENT\_CLASS=Product Type| EVENT\_NAME=Product Type Swap|EVENT\_COST=100|EVENT\_COUNT=1|EVENT\_TIME\_COST=0:00|DISCOUNT=0|CASCADE=1

### <span id="page-107-0"></span>**Account activated example**

```
BILLING_ENGINE_ID=21|SCP_ID=110537566|SEQUENCE_NUMBER=139450184|CDR_TYPE=32|RECORD_D
ATE=20040804150312|ACCT_ID=61|ACCT_REF_ID=61|USER=SU|ACS_CUST_ID=1|CS=S|TCS=20040804
150312|BALANCE_TYPES=1|BALANCES=1000|COSTS=100|ACCOUNT_TYPE=2|EVENT_CLASS=Product 
Type| EVENT_NAME=Product Type 
Swap|EVENT_COST=100|EVENT_COUNT=1|EVENT_TIME_COST=0:00|DISCOUNT=0|CASCADE=0|OLD_ACCT
_STATE=P|NEW_ACCT_STATE=A
```
### **Example Account Activated - MSISDN**

```
BILLING_ENGINE_ID=21|SCP_ID=110537566|SEQUENCE_NUMBER=139450184|CDR_TYPE=32|RECORD_D
ATE=20040804150312|ACCT_ID=61|ACCT_REF_ID=61|USER=SU|ACS_CUST_ID=1|CS=S|TCS=20040804
150312|BALANCE_TYPES=1|BALANCES=1000|COSTS=100|ACCOUNT_TYPE=2|EVENT_CLASS=Product 
Type| EVENT_NAME=Product Type 
Swap|EVENT_COST=100|EVENT_COUNT=1|DISCOUNT=0|CASCADE=0|OLD_ACCT_STATE=P|NEW_ACCT_STA
TE=A|MSISDN=1394111111
```
### **Note**

The sequence of all fields output in an EDR is not guaranteed.

# **PTS Succeeds using IVR (EDR 31, 32)**

### **Introduction**

There may or may not be an associated cost for the PTS that succeeds using the IVR as a 100% discount may be applied.

There are 2 EDR records created for this event - a EDR of type 31 and a EDR of type 32.

### **Mandatory EDR 31 fields**

This list identifies the mandatory EDR record fields for a successful PTS using IVR (EDR type 31):

- *ACS\_CUST\_ID* (on page [150\)](#page-159-0) (ACS Customer ID)  $\bullet$
- *CLI* (on page [162\)](#page-171-0) (for the account that will be changed)  $\bullet$
- *NEW\_ACCT\_TYPE* (on page [178\)](#page-187-0) (prod type swap)
- *OLD\_ACCT\_TYPE* (on page [181\)](#page-190-0) (prod type swap)
- *USER* (on page [196\)](#page-205-0) (operator logon name)  $\bullet$

### **Mandatory EDR 32 fields**

This list identifies the mandatory EDR record fields for a successful PTS using IVR (EDR type 32):

- *ACCOUNT\_TYPE* (on page [149\)](#page-158-0) (Product Type ID)  $\bullet$
- *ACS CUST ID* (on page [150\)](#page-159-0) (ACS Customer ID)
- *BALANCE\_TYPES* (on page [152\)](#page-161-0) (account changed or created)  $\bullet$
- *BALANCES* (on page [154\)](#page-163-0) (pre-call or account creation)
- *CASCADE ID* (on page [157\)](#page-166-0) (balance type cascade IDs)
- *COSTS* (on page [163\)](#page-172-0) (rated calls)  $\bullet$
- *CS (call status, S or D)* (on page [164\)](#page-173-0) (call status, S or D)
- *DISCOUNTS* (on page [166\)](#page-175-0) (for each named event)
- *EVENT* CLASS (on page [169\)](#page-178-0) (list of classes used)  $\bullet$
- *EVENT\_COST* (on page [169\)](#page-178-0) (for each named event)
- *EVENT* COUNT (on page [169\)](#page-178-0) (for each named event)  $\bullet$
- *EVENT\_NAME* (on page [169\)](#page-178-0) (list used for this call)
- $\bullet$ *EVENT\_TIME\_COST* (on page [169\)](#page-178-0) (for a named event)
- *NEW\_ACCT\_TYPE* (on page [178\)](#page-187-0) (prod type swap)  $\bullet$
- *TCS* (on page [194\)](#page-203-0) (ccs time call started)
- *WALLET\_TYPE* (on page [197\)](#page-206-0) (ID of wallet changed)

#### **Optional EDR 32 fields**

This list identifies the optional EDR record fields for a successful PTS using IVR (EDR type 32):

- *OVERDRAWN\_AMOUNT* (on page [183\)](#page-192-0) (take Balance Negative)
- *REMAINING\_CHARGE* (on page [189\)](#page-198-0) (partial Charge)

#### **Account Activated additional fields**

If the account is activated, the following fields will be present:

- *NEW\_ACCT\_STATE* (on page [177\)](#page-186-0) (always active A)  $\bullet$
- *OLD\_ACCT\_STATE* (on page [181\)](#page-190-0) (pre-call)

#### **MSISDN additional fields**

If the MSISDN ccsCDRLoader plug-in is installed on the SMS, the following field will be present:

*MSISDN* (on page [174\)](#page-183-0) (account calling number)

#### **Example EDR 31**

BILLING\_ENGINE\_ID=0|SCP\_ID=110537566|SEQUENCE\_NUMBER=139450184|CDR\_TYPE=31|RECORD\_DA TE=20040804150023|ACCT\_ID=61|ACCT\_REF\_ID=61|CLI=1234|OLD\_ACCT\_TYPE=oracle\_pt|NEW\_ACC T\_TYPE=test\_pt|USER=OPS\$SMF\_OPER|ACS\_CUST\_ID=1

#### **Example EDR 32**

BILLING\_ENGINE\_ID=21|SCP\_ID=366273322|SEQUENCE\_NUMBER=489322|CDR\_TYPE=32|RECORD\_DATE  $=20040804150312$ |ACCT\_ID=61|ACCT\_REF\_ID=61|USER=SU|ACS\_CUST\_ID=1|CS=S|TCS=20040804150 312|BALANCE\_TYPES=1|BALANCES=1000|COSTS=100|ACCOUNT\_TYPE=2|EVENT\_CLASS=Product\_Type |EVENT\_NAME=Product Type Swap|EVENT\_COST=100|EVENT\_COUNT=1|EVENT\_TIME\_COST=0:00|DISCOUNT=0|CASCADE=0

#### **Account activated example**

BILLING ENGINE ID=21|SCP\_ID=366273322|SEQUENCE\_NUMBER=489322|CDR\_TYPE=32|RECORD\_DATE  $=20040804150312$ |ACCT\_ID=61|ACCT\_REF\_ID=61|USER=SU|ACS\_CUST\_ID=1|CS=S|TCS=20040804150 312|BALANCE\_TYPES=1|BALANCES=1000|COSTS=100|ACCOUNT\_TYPE=2|EVENT\_CLASS=Product Type |EVENT\_NAME=Product Type Swap|EVENT\_COST=100|EVENT\_COUNT=1|EVENT\_TIME\_COST=0:00|DISCOUNT=0|CASCADE=0|OLD\_ACCT STATE=P|NEW ACCT STATE=A

#### **Example MSISDN**

```
BILLING_ENGINE_ID=21|SCP_ID=366273322|SEQUENCE_NUMBER=489322|CDR_TYPE=32|RECORD_DATE
=20040804150312|ACCT_ID=61|ACCT_REF_ID=61|USER=SU|ACS_CUST_ID=1|CS=S|TCS=20040804150
312|\text{BALANCE} TYPES=1|\overline{\text{BALANCE}}=1000|\overline{\text{COSTS}}=100|\text{ACCOUNT} TYPE=2|\overline{\text{EVENT}} CLASS=Product Type
|EVENT_NAME=Product Type 
Swap|EVENT_COST=100|EVENT_COUNT=1|DISCOUNT=0|CASCADE=0|OLD_ACCT_STATE=P|NEW_ACCT_STA
TE=A|MSISDN=1394111111
```
#### **Note**

The sequence of all fields output in an EDR is not guaranteed.

### **PTS Fails using the GUI (EDR 32)**

#### **Mandatory EDR 32 fields**

This list identifies the mandatory EDR record fields for an unsuccessful product type swap (PTS) using the SMS UI. (EDR type 32):

- *ACCOUNT\_TYPE* (on page [149\)](#page-158-0) (Product Type ID)
- *ACS\_CUST\_ID* (on page [150\)](#page-159-0) (ACS Customer ID)  $\bullet$
- CS (call status, always D)
- *EVENT\_CLASS* (on page [169\)](#page-178-0) (list of classes used)  $\bullet$
- $\bullet$ *EVENT\_NAME* (on page [169\)](#page-178-0) (list used for this call)
- *NACK* (on page [175\)](#page-184-0) (short list of codes)
- *TCS* (on page [194\)](#page-203-0) (ccs time call started)  $\bullet$
- *TERMINAL* (on page [194\)](#page-203-0) (Network ID)
- *USER* (on page [196\)](#page-205-0) (operator logon name)

#### **MSISDN additional fields**

If the MSISDN ccsCDRLoader plug-in is installed on the SMS, the following field will be present:

*MSISDN* (on page [174\)](#page-183-0) (account calling number)

#### **Example EDR 32**

```
BILLING_ENGINE_ID=21|SCP_ID=110537566|SEQUENCE_NUMBER=139450184|CDR_TYPE=32|RECORD_D
ATE=20070718105233|ACCT_ID=2082|ACCT_REF_ID=2082|EVENT_CLASS=Product
Type|EVENT_NAME=Product Type 
Swap|NACK=NENA|TCS=20070718105233|CS=D|ACCOUNT_TYPE=41|USER=SU|TERMINAL=192.168.25.1
08|ACS_CUST_ID=1
```
#### **Example MSISDN**

```
BILLING_ENGINE_ID=21|SCP_ID=230612530|SEQUENCE_NUMBER=487291|CDR_TYPE=32|RECORD_DATE
=20040803121758|ACCT_ID=83|ACCT_REF_ID=83|EVENT_CLASS=Product 
Type|EVENT_NAME=Product Type 
Swap|NACK=INSF|TCS=20040706104957|CS=D|ACCOUNT_TYPE=1|WALLET_TYPE=1|NEW_ACCT_TYPE=2|
ACS_CUST_ID=1|MSISDN=1394111111
```
#### **Note**

### **PTS Fails using IVR (EDR 32)**

#### **Mandatory EDR 32 fields**

This list identifies the mandatory EDR record fields for an unsuccessful PTS using IVR. (EDR type 32):

- *ACCOUNT\_TYPE* (on page [149\)](#page-158-0) (Product Type ID)  $\bullet$
- *ACS* CUST\_ID (on page [150\)](#page-159-0) (ACS Customer ID)  $\blacktriangle$
- CS (call status, always D)
- *EVENT\_CLASS* (on page [169\)](#page-178-0) (list of classes used)  $\blacktriangle$
- *EVENT\_NAME* (on page [169\)](#page-178-0) (list used for this call)  $\bullet$
- *NEW\_ACCT\_TYPE* (on page [178\)](#page-187-0) (prod type swap)  $\bullet$
- *TCS* (on page [194\)](#page-203-0) (ccs time call started)  $\bullet$

#### **MSISDN additional fields**

If the MSISDN ccsCDRLoader plug-in is installed on the SMS, the following field will be present:

*MSISDN* (on page [174\)](#page-183-0) (account calling number)  $\bullet$ 

#### **Example EDR 32**

```
BILLING_ENGINE_ID=21|SCP_ID=230612530|SEQUENCE_NUMBER=487291|CDR_TYPE=32|RECORD_DATE
=20040803121758|ACCT_ID=83|ACCT_REF_ID=83|EVENT_CLASS=Product
Type|EVENT_NAME=Product Type 
Swap|NACK=INSF|TCS=20040706104957|CS=D|ACCOUNT_TYPE=1|NEW_ACCT_TYPE=2|ACS_CUST_ID=1
```
#### **Example MSISDN**

```
BILLING ENGINE ID=21|SCP_ID=230612530|SEQUENCE_NUMBER=487291|CDR_TYPE=32|RECORD_DATE
=20040803121758|ACCT_ID=83|ACCT_REF_ID=83|EVENT_CLASS=Product
Type|EVENT_NAME=Product Type
Swap|NACK=INSF|TCS=20040706104957|CS=D|ACCOUNT_TYPE=1|WALLET_TYPE=1|NEW_ACCT_TYPE=2|
ACS_CUST_ID=1|MSISDN=1394111111
```
#### **Note**

# Chapter 20 **Read Secret Code**

### <span id="page-112-0"></span>**Overview**

#### **Introduction**

This chapter defines the CCS EDRs for read secret code changes.

#### **In this chapter**

This chapter contains the following topics. [Read Secret Code Change Fails using IVR \(EDR 33\).](#page-112-0)............................................................. [103](#page-112-0)

### **Read Secret Code Change Fails using IVR (EDR 33)**

#### **Mandatory EDR 33 fields**

This list identifies the mandatory EDR record fields for an unsuccessful read secret code using IVR (EDR type 33):

- *ACS\_CUST\_ID* (on page [150\)](#page-159-0) (ACS Customer ID)
- *BAD\_PINS* (on page [152\)](#page-161-0) (number of attempts)

#### **Optional EDR 33 fields**

This list identifies the optional EDR record fields for an unsuccessful read secret code using IVR (EDR type 33):

- *NEW\_ACCT\_STATE* (on page [177\)](#page-186-0) (always frozen F)
- *OLD\_ACCT\_STATE* (on page [180\)](#page-189-0) (always active A)

#### **MSISDN additional fields**

If the MSISDN ccsCDRLoader plug-in is installed on the SMS, the following field will be present:

*MSISDN* (on page [174\)](#page-183-0) (account calling number)

#### **Example EDR 33**

```
BILLING_ENGINE_ID=21|SCP_ID=366273322|SEQUENCE_NUMBER=488298|CDR_TYPE=33|RECORD_DATE
=20040803145823|ACCT_ID=61|ACCT_REF_ID=61|BAD_PINS=1|ACS_CUST_ID=1
```
#### **Note**

## Chapter 21 **Expiration**

### <span id="page-114-0"></span>**Overview**

#### **Introduction**

This chapter defines the CCS EDRs for expiries.

**Note:** If the ACCT\_REF\_ID header field for an expiry EDR is set to zero (0), this indicates that the change was not limited to a single account but was applied to the wallet or balance of all the referenced accounts.

#### **In this chapter**

This chapter contains the following topics.

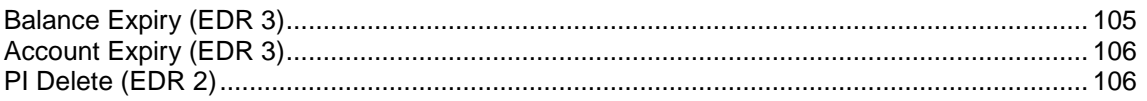

### **Balance Expiry (EDR 3)**

#### **Mandatory EDR 3 fields**

This list identifies the mandatory EDR record fields for balance expiry (EDR type 3):

- *ACCOUNT\_TYPE* (on page [149\)](#page-158-0) (Product Type ID)
- *BALANCE\_TYPES* (on page [152\)](#page-161-0) (account changed or created)
- *BALANCES* (on page [154\)](#page-163-0) (pre-transaction account balances)
- *COSTS* (on page [163\)](#page-172-0) (rated calls)

#### **Optional EDR 3 fields**

This list identifies the optional EDR record fields for balance expiry (EDR type 3):

- *EXPIRED\_WALLET* (on page [170\)](#page-179-0) (ID of expired wallet)  $\bullet$
- *NEW\_ACCT\_STATE* (on page [177\)](#page-186-0) (after update)
- *OLD\_ACCT\_STATE* (on page [181\)](#page-190-0) (before update)
- *OLD\_BALANCE\_EXPIRIES* (on page [182\)](#page-191-0) (dates before balance update)

#### **MSISDN additional fields**

If the MSISDN ccsCDRLoader plug-in is installed on the SMS, the following field will be present:

*MSISDN* (on page [174\)](#page-183-0) (account calling number)

#### **Example EDR 3**

```
BILLING_ENGINE_ID=21|SCP_ID=0|SEQUENCE_NUMBER=0|CDR_TYPE=3|RECORD_DATE=2004080314582
3|ACCT \overline{ID}=61|ACCT REF ID=61|BALANCES=5100|BALANCE TYPES=1|COSTS=5100|ACCOUNT TYPE=1
```
#### <span id="page-115-0"></span>**Example MSISDN**

```
BILLING_ENGINE_ID=21|SCP_ID=0|SEQUENCE_NUMBER=0|CDR_TYPE=3|RECORD_DATE=2004080314582
3|ACCT_ID=61|ACCT_REF_ID=61|BALANCES=5100|BALANCE_TYPES=1|COSTS=5100|EXPIRIES=200407
31212949|ACCOUNT_TYPE=1|MSISDN=1394111111
```
#### **Note**

```
The sequence of all fields output in an EDR is not guaranteed.
```
### **Account Expiry (EDR 3)**

#### **Mandatory EDR 3 fields**

This list identifies the mandatory EDR record fields for account expiry (EDR type 3):

- *ACCOUNT\_TYPE* (on page [149\)](#page-158-0) (Product Type ID)  $\bullet$
- *ACS\_CUST\_ID* (on page [150\)](#page-159-0) (ACS Customer ID)  $\bullet$
- *NEW\_ACCT\_STATE* (on page [177\)](#page-186-0) (always terminated T)
- *OLD\_ACCT\_EXPIRY* (on page [180\)](#page-189-0) (dates before update)  $\bullet$
- *OLD\_ACCT\_STATE* (on page [180\)](#page-189-0) (always active A)  $\bullet$

#### **Optional EDR 3 fields**

This list identifies the optional EDR record fields for account expiry (EDR type 3):

*OLD\_BALANCE\_EXPIRIES* (on page [182\)](#page-191-0) (dates before balance update)

#### **MSISDN additional fields**

If the MSISDN ccsCDRLoader plug-in is installed on the SMS, the following field will be present:

*MSISDN* (on page [174\)](#page-183-0) (account calling number)

#### **Example EDR 3**

```
BILLING_ENGINE_ID=21|SCP_ID=0|SEQUENCE_NUMBER=0|CDR_TYPE=3|RECORD_DATE=2004080314582
3|ACCT_ID=61|ACCT_REF_ID=61|NEW_ACCT_STATE=T|OLD_ACCT_STATE=A|ACS_CUST_ID=1|ACCOUNT_
TYPE=1
```
#### **Example MSISDN**

```
BILLING_ENGINE_ID=21|SCP_ID=0|SEQUENCE_NUMBER=0|CDR_TYPE=3|RECORD_DATE=2004080314582
3|ACCT_ID=61|ACCT_REF_ID=61|NEW_ACCT_STATE=T|OLD_ACCT_STATE=A|ACS_CUST_ID=1|OLD_ACCT
EXPIR\overline{Y} = 200407312\overline{1}294\overline{9}|ACCOUNT_TYPE=1|MSISDN=1394111111
```
#### **Note**

The sequence of all fields output in an EDR is not guaranteed.

### **PI Delete (EDR 2)**

#### **Mandatory EDR 2 fields**

Thislist identifies the mandatory EDR record fields for PI delete (EDR type 2):

- *ACCOUNT\_TYPE* (on page [149\)](#page-158-0) (Product Type ID)  $\bullet$
- *ACS\_CUST\_ID* (on page [150\)](#page-159-0) (ACS Customer ID)  $\bullet$
- *ACTIVATION\_DATE* (on page [151\)](#page-160-0) (account activation date)  $\bullet$
- *BALANCE\_TYPES* (on page [152\)](#page-161-0) (account changed or created)  $\bullet$
- *BALANCES* (on page [154\)](#page-163-0) (pre-transaction account balances)  $\bullet$
- *COSTS* (on page [163\)](#page-172-0) (rated calls)  $\bullet$
- *MAX\_CONCURRENT* (on page [173\)](#page-182-0) (maximum concurrent accesses allowed)  $\bullet$
- *NEW\_ACCT\_EXPIRY* (on page [176\)](#page-185-0) (date after update)  $\bullet$
- *NEW\_BALANCE\_EXPIRIES* (on page [178\)](#page-187-0) (date after balance update)  $\bullet$
- *OLD\_ACCT\_EXPIRY* (on page [180\)](#page-189-0) (dates before update)  $\bullet$
- *OLD\_ACCT\_STATE* (on page [180\)](#page-189-0) (always active A)  $\bullet$
- *OLD\_BALANCE\_EXPIRIES* (on page [182\)](#page-191-0) (dates before balance update)  $\bullet$
- *PI* (on page [184\)](#page-193-0) (logon name and IP address)  $\bullet$
- *WALLET\_DELETED* (on page [196\)](#page-205-0) (always success Y)  $\bullet$
- *WALLET TYPE* (on page [197\)](#page-206-0) (ID of wallet changed)  $\bullet$

#### **MSISDN additional fields**

If the MSISDN ccsCDRLoader plug-in is installed on the SMS, the following field will be present:

*MSISDN* (on page [174\)](#page-183-0) (account calling number)  $\bullet$ 

#### **Note**

Chapter 22

# **Roaming Voice Calls**

### <span id="page-118-0"></span>**Overview**

#### **Introduction**

This chapter defines the CCS EDRs for roaming voice calls.

#### **In this chapter**

This chapter contains the following topics.

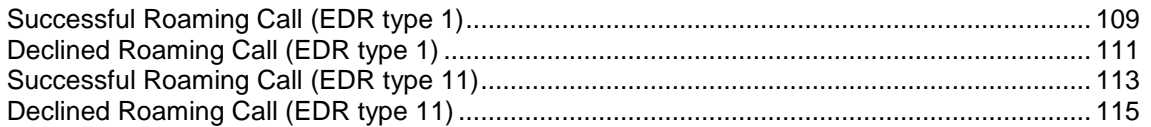

### **Successful Roaming Call (EDR type 1)**

#### **Introduction**

For the purposes of this document, a roaming voice call is one of the following:

- CAMEL Originating
- Mobile Terminating
- USSD Callback

Depending on the software installed, a roaming voice call may result in either a EDR of type 1 or a EDR of type 11.

A EDR of type 11 will be created through modifying the original EDR type using a ccsCDRLoaderPlugin on the SMS. The ccsCDRLoaderPlugin may also modify the CLI and TN fields of the EDR record and add additional fields into the resulting EDR - details regarding these changes have been included in this section of the document.

#### **Mandatory EDR 1 fields**

This list identifies the mandatory EDR record fields for a successful roaming call (EDR type 1):

- *ACCOUNT\_TYPE* (on page [149\)](#page-158-0) (Product Type ID)  $\bullet$
- *ACS\_CUST\_ID* (on page [150\)](#page-159-0) (ACS Customer ID)  $\bullet$
- *BALANCE\_TYPES* (on page [152\)](#page-161-0) (account changed or created)  $\bullet$
- $\bullet$ *BALANCES* (on page [154\)](#page-163-0) (pre-transaction account balances)
- *CASCADE\_ID* (on page [157\)](#page-166-0) (balance type cascade IDs)
- *CLI* (on page [161\)](#page-170-0) (initiating call number)
- DISCOUNT TYPE one of:
	- *DISCOUNT\_TYPE* (on page [165\)](#page-174-0) (applied to this call)
	- *DISCOUNT\_TYPE* (on page [165\)](#page-174-0) (applied to this call) R\*W
- *DISCOUNTS* (on page [166\)](#page-175-0) (rated calls)
- *DURATION* (on page [167\)](#page-176-0) (call length)  $\bullet$
- *DURATION\_CHARGED* (on page [168\)](#page-177-0)  $\bullet$
- *END\_CALL\_REASON (reasons for call termination)* (on page [168\)](#page-177-0)  $\bullet$
- *FCA* (on page [170\)](#page-179-0) (final call address)  $\bullet$
- LENGTHS one of:  $\bullet$ 
	- *LENGTHS* (on page [172\)](#page-181-0) (rate durations)
	- *LENGTHS* (on page [172\)](#page-181-0) (rate durations) -1end duration
- *MAX CHARGE* (on page [173\)](#page-182-0) (for this call)  $\bullet$
- *RATES* (on page [185\)](#page-194-0) (rated calls)  $\bullet$
- *TCE* (on page [194\)](#page-203-0) (ccs time call ended)  $\bullet$
- *TCS* (on page [194\)](#page-203-0) (ccs time call started)  $\bullet$
- *TN* (on page [195\)](#page-204-0) (ccs called number)  $\bullet$
- *WALLET\_TYPE* (on page [197\)](#page-206-0) (ID of wallet changed)

#### **Optional EDR 1 fields**

This list identifies the optional EDR record fields for a successful roaming call (EDR type 1):

- $\bullet$ *CUG\_NAME* (on page [164\)](#page-173-0) (closed user group)
- $\bullet$ *OVERRIDDEN\_TARIFF\_PLAN* (on page [184\)](#page-193-0) (ID)
- *RELC* (on page [189\)](#page-198-0) (inap release cause)  $\bullet$
- *TARIFF\_CODE* (on page [194\)](#page-203-0) (name)  $\bullet$

#### **Partial EDR additional fields**

Enabling of Mid-Session EDRs production creates Partial EDRs. Either the Commit Volume Threshold or Mid-Session EDRs parameters are enabled (**Rating Management > Reservation Config > New Reservation Config** screen).

These additional tags are on all the partial EDRs, but not on the final, complete EDR:

- *MID\_SESSION* (on page [174\)](#page-183-0) (partial EDR)  $\bullet$
- *SESSION\_SEQUENCE* (on page [193\)](#page-202-0) (partial EDR)  $\bullet$

#### **Timed-out reservation confirmation additional fields**

If a confirmed reservation times out, these tags will be added to the EDR.

- *RNCF* (on page [192\)](#page-201-0) (Reservation Not Charged For)  $\bullet$
- TIMED\_OUT (reservation confirmation)

#### **Account Activated additional fields**

If the account is activated, the following fields will be present:

- $\bullet$ *NEW\_ACCT\_STATE* (on page [177\)](#page-186-0) (always active - A)
- *OLD\_ACCT\_STATE* (on page [181\)](#page-190-0) (pre-call)  $\bullet$

#### **Cross balance type discount additional fields**

If the cross balance type discounting has been applied during the call, the following fields will be present:

- *CBTD\_BALANCE\_TYPES* (on page [157\)](#page-166-0) (list to apply to discounts)  $\bullet$
- *CBTD\_BALANCE\_TYPES* (on page [158\)](#page-167-0) (list to apply to discounts) mid call rate changes
- <span id="page-120-0"></span>*CBTD\_BALANCES* (on page [158\)](#page-167-0) (value for each cross balance type)  $\bullet$
- *CBTD\_BALANCES* (on page [158\)](#page-167-0) (value for each cross balance type) mid call rate change
- *CBTD\_CASCADE\_ID* (on page [159\)](#page-168-0) (used for this call)
- *CBTD\_CASCADE\_ID* (on page [159\)](#page-168-0) (used for this call) mid call rate change  $\bullet$
- *CBTD\_COSTS* (on page [159\)](#page-168-0) (costs applied to each cross balance type)
- *CBTD\_COSTS* (on page [159\)](#page-168-0) (costs applied to each cross balance type) mid call rate changes
- *CBTD\_DISCOUNTS* (on page [160\)](#page-169-0) (discounts applied to balance types)
- *CBTD\_DISCOUNTS* (on page [160\)](#page-169-0) (discounts applied to balance types) mid call rate changes

#### **MSISDN additional fields**

If the MSISDN ccsCDRLoader plug-in is installed on the SMS, the following field will be present:

*MSISDN* (on page [174\)](#page-183-0) (account calling number)

#### **Example EDR 1**

BILLING ENGINE ID=21|SCP\_ID=366273322|SEQUENCE\_NUMBER=487291|CDR\_TYPE=1|RECORD\_DATE=  $2004080\overline{3}142342\overline{|}ACCTID=8\overline{3}|ACCTREFID=83|CLI=01206233252|ACSCUSTID=1|BALANCE-TYPES$  $=1$ |BALANCES=1000|COSTS=28|ACCOUNT\_TYPE=1|CASCADE\_ID=1|RATES=50,25|LENGTHS=120.00,40. 00|DISCOUNTS=450000,560000|MAX\_CHARGE=500|DURATION=160|DURATION\_CHARGED=160|TN=01473 289900|TCS=20040803141934|TCE=20040803142034|CS=S|DISCOUNT\_TYPE=S\*W\*R|END\_CALL\_REASO  $N=14$ 

#### **Example Account Activated**

BILLING\_ENGINE\_ID=21|SCP\_ID=366273322|SEQUENCE\_NUMBER=487291|CDR\_TYPE=1|RECORD\_DATE= 20040803142342|ACCT\_ID=83|ACCT\_REF\_ID=83|CLI=01206233252|ACS\_CUST\_ID=1|BALANCE\_TYPES  $=1$ |BALANCES=1000|COSTS=28|ACCOUNT\_TYPE=1|CASCADE\_ID=1|RATES=50,25|LENGTHS=120.00,0.0 0|DISCOUNTS=450000,560000|MAX\_CHARGE=500|DURATION=60|DURATION\_CHARGED=60|TN=01473289 900|TCS=20040803141934|TCE=20040803142034|CS=S|DISCOUNT\_TYPE=S\*W\*R|OLD\_ACCT\_STATE=P| NEW ACCT STATE=A|END CALL REASON=15

#### **Example MSISDN**

BILLING ENGINE ID=21|SCP\_ID=366273322|SEQUENCE\_NUMBER=487291|CDR\_TYPE=1|RECORD\_DATE= 20040803142342|ACCT\_ID=83|ACCT\_REF\_ID=83|CLI=1234|ACS\_CUST\_ID=1|BALANCE\_TYPES=1|BALA NCES=1000|COSTS=28|ACCOUNT\_TYPE=1|CASCADE\_ID=1|RATES=50,25|LENGTHS=120.00,0.00|DISCO UNTS=450000,560000|MAX\_CHARGE=500|DURATION=60|DURATION\_CHARGED=60|TN=01473289900|TCS  $=$ 20040803141934|TCE=20040803142034|CS=S|DISCOUNT\_TYPE=S\*W\*R|OLD\_ACCT\_STATE=P|NEW\_ACC T\_STATE=A|MSISDN=1234|END\_CALL\_REASON=15

#### **Note**

The sequence of all fields output in an EDR is not guaranteed.

### **Declined Roaming Call (EDR type 1)**

#### **Introduction**

For the purposes of this document, a roaming voice call is one of the following:

- CAMEL Originating
- Mobile Terminating
- USSD Callback

Depending on the software installed, a roaming voice call may result in either a EDR of type 1 or a EDR of type 11.

A EDR of type 11 will be created through modifying the original EDR type using a ccsCDRLoaderPlugin on the SMS. The ccsCDRLoaderPlugin may also modify the CLI and TN fields of the EDR record and add additional fields into the resulting EDR - details regarding these changes have been included in this section of the document.

#### **Mandatory EDR 1 fields**

This list identifies the mandatory EDR record fields for an unsuccessful roaming call (EDR type 1):

- $\bullet$ *ACCOUNT\_TYPE* (on page [149\)](#page-158-0) (Product Type ID)
- *ACS\_CUST\_ID* (on page [150\)](#page-159-0) (ACS Customer ID)  $\bullet$
- *CLI* (on page [161\)](#page-170-0) (initiating call number)
- CS (call status, always D)  $\bullet$
- *END\_CALL\_REASON (reasons for call termination)* (on page [168\)](#page-177-0)  $\bullet$
- *NACK* (on page [175\)](#page-184-0) (long list of codes)
- *TCS* (on page [194\)](#page-203-0) (ccs time call started)
- $\bullet$ *TN* (on page [195\)](#page-204-0) (ccs called number)
- *WALLET\_TYPE* (on page [197\)](#page-206-0) (ID of wallet changed)

#### **Optional EDR 1 fields**

This list identifies the optional EDR record fields for an unsuccessful roaming call (EDR type 1):

*CUG\_NAME* (on page [164\)](#page-173-0) (closed user group)

#### **Account Activated additional fields**

If the account is activated, the following fields will be present:

- *NEW\_ACCT\_STATE* (on page [177\)](#page-186-0) (always active A)
- *OLD\_ACCT\_STATE* (on page [181\)](#page-190-0) (pre-call)  $\bullet$

#### **MSISDN additional fields**

If the MSISDN ccsCDRLoader plug-in is installed on the SMS, the following field will be present:

*MSISDN* (on page [174\)](#page-183-0) (account calling number)

#### **Mobile number portability additional fields**

If the Mobile Number Portability (MNP) software is installed, the following fields will be present:

*PORTED* (on page [184\)](#page-193-0) (name of porting carrier)

#### **Example EDR 1**

```
BILLING_ENGINE_ID=21|SCP_ID=230612530|SEQUENCE_NUMBER=487291|CDR_TYPE=1|RECORD_DATE=
20040803121758|ACCT_ID=83|ACCT_REF_ID=83|CLI=1234|TN=01473289900|TCS=20040625124332|
CS=D|NACK=INSF|ACS_CUST_ID=1|ACCOUNT_TYPE=1|END_CALL_REASON=11
```
#### <span id="page-122-0"></span>**Example Account Activated**

```
BILLING ENGINE ID=21|SCP_ID=230612530|SEQUENCE_NUMBER=487291|CDR_TYPE=1|RECORD_DATE=
20040803121758|ACCT_ID=83|ACCT_REF_ID=83|CLI=1234|TN=01473289900|TCS=20040625124332|
CS=D|NACK=INSF|ACS_CUST_ID=1|OLD_ACCT_STATE=P|NEW_ACCT_STATE=A|ACCOUNT_TYPE=1|END_CA
LL REASON=11
```
#### **Example MSISDN**

```
BILLING_ENGINE_ID=21|SCP_ID=230612530|SEQUENCE_NUMBER=487291|CDR_TYPE=1|RECORD_DATE=
20040803121758|ACCT_ID=83|ACCT_REF_ID=83|CLI=1234|TN=01473289900|TCS=20040625124332|
CS=D|NACK=INSF|ACS_CUST_ID=1|OLD_ACCT_STATE=P|NEW_ACCT_STATE=A|ACCOUNT_TYPE=1|MSISDN
=1234|END CALL REASON=11
```
#### **Note**

The sequence of all fields output in an EDR is not guaranteed.

### **Successful Roaming Call (EDR type 11)**

#### **Introduction**

For the purposes of this document, a roaming voice call is one of the following:

- CAMEL Originating
- Mobile Terminating
- USSD Callback

Depending on the software installed, a roaming voice call may result in either a EDR of type 1 or a EDR of type 11.

A EDR of type 11 will be created through modifying the original EDR type using a ccsCDRLoaderPlugin on the SMS. The ccsCDRLoaderPlugin may also modify the CLI and TN fields of the EDR record and add additional fields into the resulting EDR - details regarding these changes have been included in this section of the document.

#### **Mandatory EDR 11 fields**

This list identifies the optional EDR record fields for a successful roaming call (EDR type 11):

- *ACCOUNT\_TYPE* (on page [149\)](#page-158-0) (Product Type ID)  $\bullet$
- *ACS\_CUST\_ID* (on page [150\)](#page-159-0) (ACS Customer ID)
- *BALANCE\_TYPES* (on page [152\)](#page-161-0) (account changed or created)  $\blacktriangle$
- *BALANCES* (on page [154\)](#page-163-0) (pre-transaction account balances)  $\bullet$
- *CASCADE\_ID* (on page [157\)](#page-166-0) (balance type cascade IDs)
- *CLI* (on page [162\)](#page-171-0) (roaming initiating call number)  $\bullet$
- $\bullet$ *COSTS* (on page [163\)](#page-172-0) (rated calls)
- *CS (call status, S or D)* (on page [164\)](#page-173-0) (call status, S or D)  $\bullet$
- DISCOUNT\_TYPE one of:
	- *DISCOUNT\_TYPE* (on page [165\)](#page-174-0) (applied to this call)
	- *DISCOUNT\_TYPE* (on page [165\)](#page-174-0) (applied to this call) R\*W
- *DISCOUNTS* (on page [166\)](#page-175-0) (rated calls)
- *DURATION* (on page [167\)](#page-176-0) (call length)
- *FCA* (on page [170\)](#page-179-0) (final call address)
- LENGTHS one of:
	- *LENGTHS* (on page [172\)](#page-181-0) (rate durations)
	- *LENGTHS* (on page [172\)](#page-181-0) (rate durations) -1end duration
- *MAX CHARGE* (on page [173\)](#page-182-0) (for this call)
- *RATES* (on page [185\)](#page-194-0) (rated calls)  $\bullet$
- *ROAMING\_COUNTRY* (on page [192\)](#page-201-0) (name)  $\bullet$
- *ROAMING\_TYPE* (on page [192\)](#page-201-0) (of call)
- *TCE* (on page [194\)](#page-203-0) (ccs time call ended)  $\bullet$
- *TCS* (on page [194\)](#page-203-0) (ccs time call started)  $\bullet$
- *TN* (on page [195\)](#page-204-0) (roaming called number)
- *WALLET\_TYPE* (on page [197\)](#page-206-0) (ID of wallet changed)  $\bullet$

#### **Optional EDR 11 fields**

This list identifies the optional EDR record fields for a successful roaming call (EDR type 11):

- *CUG\_NAME* (on page [164\)](#page-173-0) (closed user group)  $\bullet$
- *OVERRIDDEN\_TARIFF\_PLAN* (on page [184\)](#page-193-0) (ID)  $\bullet$
- *RELC* (on page [189\)](#page-198-0) (inap release cause)  $\bullet$
- $\bullet$ *TARIFF\_CODE* (on page [194\)](#page-203-0) (name)

#### **Partial EDR additional fields**

Enabling of Mid-Session EDRs production creates Partial EDRs. Either the Commit Volume Threshold or Mid-Session EDRs parameters are enabled (**Rating Management > Reservation Config > New Reservation Config** screen).

These additional tags are on all the partial EDRs, but not on the final, complete EDR:

- *MID\_SESSION* (on page [174\)](#page-183-0) (partial EDR)  $\bullet$
- *SESSION\_SEQUENCE* (on page [193\)](#page-202-0) (partial EDR)

#### **Timed-out reservation confirmation additional fields**

If a confirmed reservation times out, these tags will be added to the EDR.

- *RNCF* (on page [192\)](#page-201-0) (Reservation Not Charged For)  $\bullet$
- TIMED\_OUT (reservation confirmation)  $\bullet$

#### **Account Activated additional fields**

If the account is activated, the following fields will be present:

- *NEW\_ACCT\_STATE* (on page [177\)](#page-186-0) (always active A)  $\bullet$
- *OLD\_ACCT\_STATE* (on page [181\)](#page-190-0) (pre-call)

#### **Cross balance type discount additional fields**

If the cross balance type discounting has been applied during the call, the following fields will be present:

- *CBTD\_BALANCE\_TYPES* (on page [157\)](#page-166-0) (list to apply to discounts)  $\bullet$
- *CBTD\_BALANCE\_TYPES* (on page [158\)](#page-167-0) (list to apply to discounts) mid call rate changes  $\bullet$
- *CBTD\_BALANCES* (on page [158\)](#page-167-0) (value for each cross balance type)  $\bullet$
- *CBTD\_BALANCES* (on page [158\)](#page-167-0) (value for each cross balance type) mid call rate change
- <span id="page-124-0"></span>*CBTD\_CASCADE\_ID* (on page [159\)](#page-168-0) (used for this call)  $\bullet$
- *CBTD\_CASCADE\_ID* (on page [159\)](#page-168-0) (used for this call) mid call rate change
- *CBTD\_COSTS* (on page [159\)](#page-168-0) (costs applied to each cross balance type)
- *CBTD\_COSTS* (on page [159\)](#page-168-0) (costs applied to each cross balance type) mid call rate changes  $\bullet$
- *CBTD\_DISCOUNTS* (on page [160\)](#page-169-0) (discounts applied to balance types)
- *CBTD\_DISCOUNTS* (on page [160\)](#page-169-0) (discounts applied to balance types) mid call rate changes

#### **MSISDN additional fields**

If the MSISDN ccsCDRLoader plug-in is installed on the SMS, the following field will be present:

*MSISDN* (on page [174\)](#page-183-0) (account calling number)

#### **Mobile number portability additional fields**

If the Mobile Number Portability (MNP) software is installed, the following fields will be present:

*PORTED* (on page [184\)](#page-193-0) (name of porting carrier)

#### **Example EDR 11**

```
BILLING_ENGINE_ID=21|SCP_ID=366273322|SEQUENCE_NUMBER=487291|CDR_TYPE=11|RECORD_DATE
=20040803142342|ACCT_ID=83|ACCT_REF_ID=83|CLI=321206233252|ACS_CUST_ID=1|BALANCE_TYP
ES=1|BALANCES=1000|COSTS=28|ACCOUTTYPE=1|CASCADE_ID=1|RATES=50,25|LENGTHS=120,0.0|
DISCOUNTS=450000,560000|MAX_CHARGE=500|DURATION=60|TN=441473289900|TCS=2004080314193
4|TCE=20040803142034|CS=S|DISCOUNT_TYPE=S*W*R|ROAMING_TYPE=MT|ROAMING_COUNTRY=United 
Kingdom
```
#### **Note**

The sequence of all fields output in an EDR is not guaranteed.

### **Declined Roaming Call (EDR type 11)**

#### **Introduction**

For the purposes of this document, a roaming voice call is one of the following:

- CAMEL Originating
- Mobile Terminating
- USSD Callback

Depending on the software installed, a roaming voice call may result in either a EDR of type 1 or a EDR of type 11.

A EDR of type 11 will be created through modifying the original EDR type using a ccsCDRLoaderPlugin on the SMS. The ccsCDRLoaderPlugin may also modify the CLI and TN fields of the EDR record and add additional fields into the resulting EDR - details regarding these changes have been included in this section of the document.

#### **Mandatory EDR 11 fields**

This list identifies the optional EDR record fields for an unsuccessful roaming call (EDR type 11):

- *ACS\_CUST\_ID* (on page [150\)](#page-159-0) (ACS Customer ID)
- CS (call status, always D)
- *CLI* (on page [162\)](#page-171-0) (roaming initiating call number)  $\bullet$
- *NACK* (on page [175\)](#page-184-0) (long list of codes)  $\bullet$
- *ROAMING\_COUNTRY* (on page [192\)](#page-201-0) (name)  $\bullet$
- *ROAMING\_TYPE* (on page [192\)](#page-201-0) (of call)  $\bullet$
- *TCS* (on page [194\)](#page-203-0) (ccs time call started)  $\bullet$
- *TN* (on page [195\)](#page-204-0) (roaming called number)  $\bullet$

#### **Optional EDR 11 fields**

This list identifies the optional EDR record fields for an unsuccessful roaming call (EDR type 11):

*CUG* NAME (on page [164\)](#page-173-0) (closed user group)

#### **Account Activated additional fields**

If the account is activated, the following fields will be present:

- *NEW\_ACCT\_STATE* (on page [177\)](#page-186-0) (always active A)
- *OLD\_ACCT\_STATE* (on page [181\)](#page-190-0) (pre-call)  $\bullet$

#### **Mobile number portability additional fields**

If the Mobile Number Portability (MNP) software is installed, the following fields will be present:

*PORTED* (on page [184\)](#page-193-0) (name of porting carrier)  $\bullet$ 

#### **MSISDN additional fields**

If the MSISDN ccsCDRLoader plug-in is installed on the SMS, the following field will be present:

*MSISDN* (on page [174\)](#page-183-0) (account calling number)  $\bullet$ 

#### **Example EDR 11**

```
BILLING_ENGINE_ID=21|SCP_ID=230612530|SEQUENCE_NUMBER=487291|CDR_TYPE=11|RECORD_DATE
=20040803121758|ACCT_ID=83|ACCT_REF_ID=83|CLI=321206233252|TN=441473289900|TCS=20040
625124332|CS=D|NACK=INSF|ACS_CUST_ID=1|ROAMING_TYPE=MT|ROAMING_COUNTRY=United
Kingdom
```
#### **Note**

Chapter 23

# <span id="page-126-0"></span>**Data and Video Calls (EDRs 50 and 51)**

### **Overview**

#### **Introduction**

This chapter describes the CCS EDRs types 50 and 51.

#### **In this chapter**

This chapter contains the following topics. [About Type 50 and 51 EDRs.](#page-126-0).................................................................................................... [117](#page-126-0)

### **About Type 50 and 51 EDRs**

Type 50 and 51 EDRs are based on type 1 EDRs by default. For a list of the fields output by type 1 EDRs, see *Voice Calls* (on page [49\)](#page-58-0). You can override the default EDR type for type 50, and type 51 EDRs, by specifying a different EDR type on the **Capability** tab in the Service Management window in the CCS user interface (UI). The fields output will depend on the EDR type for the triggered scenario. For more information on setting the override EDR type, see the discussion on service management in *CCS User's Guide*.

You can also customize the fields that are output by type 50 and type 51 EDRs by using the Set BE EDR feature node in your control plans; for example, you can add a new field to the EDR or change the value of an existing field. For more information about the Set BE EDR feature node, see *Feature Nodes Reference Guide*.

Chapter 24 **Prepaid Data**

### <span id="page-128-0"></span>**Overview**

#### **Introduction**

This chapter defines the CCS EDRs for prepaid charges.

#### **In this chapter**

This chapter contains the following topics.

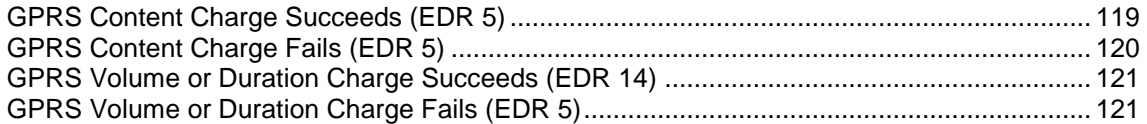

### **GPRS Content Charge Succeeds (EDR 5)**

#### **Mandatory EDR 5 fields**

This list identifies the mandatory EDR record fields for a successful GPRS content charge (EDR type 5):

- $\bullet$ *ACCOUNT\_TYPE* (on page [149\)](#page-158-0) (Product Type ID)
- *ACS\_CUST\_ID* (on page [150\)](#page-159-0) (ACS Customer ID)
- *BALANCE\_TYPES* (on page [152\)](#page-161-0) (account changed or created)
- *BALANCES* (on page [154\)](#page-163-0) (pre-transaction account balances)
- CASCADE ID (on page [157\)](#page-166-0) (balance type cascade IDs)
- *COSTS* (on page [163\)](#page-172-0) (rated calls)
- *CS (call status, S or D)* (on page [164\)](#page-173-0) (call status, S or D)
- *DISCOUNTS* (on page [166\)](#page-175-0) (for each named event)
- *EVENT\_CLASS* (on page [169\)](#page-178-0) (list of classes used)
- *EVENT\_COST* (on page [169\)](#page-178-0) (for each named event)
- *EVENT\_COUNT* (on page [169\)](#page-178-0) (for each named event)
- *EVENT\_NAME* (on page [169\)](#page-178-0) (list used for this call)
- *EVENT\_TIME\_COST* (on page [169\)](#page-178-0) (for a named event)
- *TCS* (on page [194\)](#page-203-0) (ccs time call started)  $\bullet$

#### **Optional EDR 5 fields**

This list identifies the optional EDR record fields for a successful GPRS content charge (EDR type 5):

- *OVERDRAWN\_AMOUNT* (on page [183\)](#page-192-0) (take Balance Negative)
- *REMAINING\_CHARGE* (on page [189\)](#page-198-0) (partial Charge)

#### <span id="page-129-0"></span>**Account Activated additional fields**

If the account is activated, the following fields will be present:

- *NEW\_ACCT\_STATE* (on page [177\)](#page-186-0) (always active A)
- *OLD\_ACCT\_STATE* (on page [181\)](#page-190-0) (pre-call)

#### **Example EDR 5**

```
BILLING_ENGINE_ID=21|SCP_ID=230612530|SEQUENCE_NUMBER=488297|CDR_TYPE=5|RECORD_DATE=
20040803145823|ACCT_ID=61|ACCT_REF_ID=61|ACS_CUST_ID=1|CS=S|TCS=20040706104957|BALAN
CE_TYPES=1|BALANCES=1000|COSTS=90|ACCOUNT_TYPE=4|EVENT_CLASS=PrePaidData|EVENT_NAME=
PPD_Content_10|EVENT_COST=10|EVENT_COUNT=9|DISCOUNT=0|CASCADE=0
```
#### **Note**

The sequence of all fields output in an EDR is not guaranteed.

### **GPRS Content Charge Fails (EDR 5)**

#### **Mandatory EDR 5 fields**

This list identifies the mandatory EDR record fields for an unsuccessful GPRS content charge (EDR type 5):

- *ACS\_CUST\_ID* (on page [150\)](#page-159-0) (ACS Customer ID)  $\bullet$
- *BALANCE\_TYPES* (on page [152\)](#page-161-0) (account changed or created)
- *BALANCES* (on page [154\)](#page-163-0) (pre-transaction account balances)
- *CASCADE ID* (on page [157\)](#page-166-0) (balance type cascade IDs)  $\bullet$
- *COSTS* (on page [163\)](#page-172-0) (rated calls)
- CS (call status, always D)  $\bullet$
- *DISCOUNTS* (on page [166\)](#page-175-0) (for each named event)  $\bullet$
- *EVENT\_CLASS* (on page [169\)](#page-178-0) (list of classes used)
- *EVENT\_COST* (on page [169\)](#page-178-0) (for each named event)  $\bullet$
- *EVENT\_COUNT* (on page [169\)](#page-178-0) (for each named event)  $\bullet$
- *EVENT\_NAME* (on page [169\)](#page-178-0) (list used for this call)
- *EVENT\_TIME\_COST* (on page [169\)](#page-178-0) (for a named event)  $\bullet$
- *NACK* (on page [175\)](#page-184-0) (short list of codes)
- *TCS* (on page [194\)](#page-203-0) (ccs time call started)

#### **Example EDR 5**

```
BILLING_ENGINE_ID=21|SCP_ID=230612530|SEQUENCE_NUMBER=487291|CDR_TYPE=5|RECORD_DATE=
20040803121758|ACCT_ID=83|ACCT_REF_ID=83|EVENT_CLASS=PrePaidData|EVENT_NAME=PPD_Cont
ent 10|NACK=INSF|TC\overline{S}=20040706104957|CS=D|ACS CUST ID=1
```
#### **Note**

### <span id="page-130-0"></span>**GPRS Volume or Duration Charge Succeeds (EDR 14)**

#### **Mandatory EDR 14 fields**

This list identifies the mandatory EDR record fields for a successful GPRS volume or duration charge (EDR type 14):

- *ACCOUNT\_TYPE* (on page [149\)](#page-158-0) (Product Type ID)  $\bullet$
- *ACS\_CUST\_ID* (on page [150\)](#page-159-0) (ACS Customer ID)
- *BALANCE\_TYPES* (on page [152\)](#page-161-0) (account changed or created)
- *BALANCES* (on page [154\)](#page-163-0) (pre-call or account creation)
- *CASCADE ID* (on page [157\)](#page-166-0) (balance type cascade IDs)
- *CLI* (on page [161\)](#page-170-0) (initiating call number)  $\bullet$
- $\bullet$ *COSTS* (on page [163\)](#page-172-0) (rated calls)
- *CS (call status, S or D)* (on page [164\)](#page-173-0) (call status, S or D)  $\bullet$
- *CUG\_NAME* (on page [164\)](#page-173-0) (closed user group)  $\bullet$
- *DISCOUNTS* (on page [166\)](#page-175-0) (for each named event)
- *EVENT\_CLASS* (on page [169\)](#page-178-0) (list of classes used)  $\blacktriangle$
- *EVENT\_COST* (on page [169\)](#page-178-0) (for each named event)  $\bullet$
- *EVENT\_COUNT* (on page [169\)](#page-178-0) (for each named event)  $\bullet$
- *EVENT\_NAME* (on page [169\)](#page-178-0) (list used for this call)  $\bullet$
- *OVERRIDDEN\_TARIFF\_PLAN* (on page [184\)](#page-193-0) (ID)
- *TARIFF\_CODE* (on page [194\)](#page-203-0) (name)
- *TCS* (on page [194\)](#page-203-0) (ccs time call started)

#### **Account Activated additional fields**

If the account is activated, the following fields will be present:

- *NEW\_ACCT\_STATE* (on page [177\)](#page-186-0) (always active A)
- *OLD\_ACCT\_STATE* (on page [181\)](#page-190-0) (pre-call)

#### **Example EDR 14**

```
BILLING_ENGINE_ID=21|SCP_ID=230612530|SEQUENCE_NUMBER=488297|CDR_TYPE=14|RECORD_DATE
=20040803145823|ACCT_ID=61|ACCT_REF_ID=61|CLI=321206233252|ACS_CUST_ID=1|CS=S|TCS=20
040706104957|BALANCE_TYPES=1|BALANCES=1000|COSTS=150|ACCOUNT_TYPE=4|EVENT_CLASS=PreP
aidData|EVENT_NAME=PPD_Volume_1|EVENT_COST=1|EVENT_COUNT=150|DISCOUNT=0|CASCADE=0
```
#### **Note**

The sequence of all fields output in an EDR is not guaranteed.

### **GPRS Volume or Duration Charge Fails (EDR 5)**

#### **Mandatory EDR 5 fields**

This list identifies the mandatory EDR record fields for an unsuccessful GPRS volume or duration charge (EDR type 5):

*ACS\_CUST\_ID* (on page [150\)](#page-159-0) (ACS Customer ID)

- *BALANCE\_TYPES* (on page [152\)](#page-161-0) (account changed or created)  $\bullet$
- *BALANCES* (on page [154\)](#page-163-0) (pre-transaction account balances)  $\bullet$
- *CASCADE\_ID* (on page [157\)](#page-166-0) (balance type cascade IDs)  $\bullet$
- *COSTS* (on page [163\)](#page-172-0) (rated calls)  $\bullet$
- CS (call status, always D)  $\bullet$
- *CUG\_NAME* (on page [164\)](#page-173-0) (closed user group)  $\bullet$
- *DISCOUNTS* (on page [166\)](#page-175-0) (for each named event)  $\bullet$
- *EVENT\_CLASS* (on page [169\)](#page-178-0) (list of classes used)  $\bullet$
- *EVENT\_COST* (on page [169\)](#page-178-0) (for each named event)  $\bullet$
- *EVENT\_COUNT* (on page [169\)](#page-178-0) (for each named event)  $\bullet$
- *EVENT\_NAME* (on page [169\)](#page-178-0) (list used for this call)  $\bullet$
- *EVENT\_TIME\_COST* (on page [169\)](#page-178-0) (for a named event)  $\bullet$
- *NACK* (on page [175\)](#page-184-0) (short list of codes)  $\bullet$
- *OVERRIDDEN\_TARIFF\_PLAN* (on page [184\)](#page-193-0) (ID)  $\bullet$
- *TARIFF\_CODE* (on page [194\)](#page-203-0) (name)  $\bullet$
- *TCS* (on page [194\)](#page-203-0) (ccs time call started)  $\bullet$

#### **Example EDR 5**

BILLING\_ENGINE\_ID=21|SCP\_ID=230612530|SEQUENCE\_NUMBER=487291|CDR\_TYPE=5|RECORD\_DATE= 20040803121758|ACCT\_ID=83|ACCT\_REF\_ID=83|EVENT\_CLASS=PrePaidData|EVENT\_NAME=PPD\_Volu me\_1|NACK=INSF|TCS=20040706104957|CS=D|ACS\_CUST\_ID=1

#### **Note**

Chapter 25 **SMS-MO**

### <span id="page-132-0"></span>**Overview**

#### **Introduction**

This chapter defines the CCS EDRs for SMS-MO messages.

#### **In this chapter**

This chapter contains the following topics.

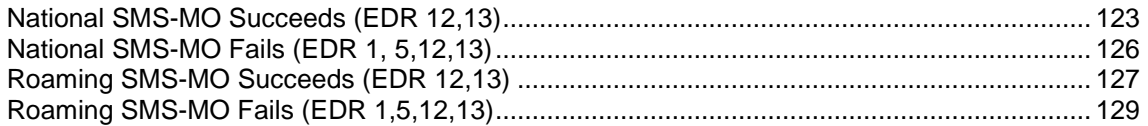

### **National SMS-MO Succeeds (EDR 12,13)**

#### **Introduction**

There are two EDR records created for this event - a EDR type 12 and a EDR type 13.

#### **Mandatory EDR 12 fields**

This list identifies the mandatory EDR record fields for a successful national SMS-MO (EDR type 12):

- *ACCOUNT\_TYPE* (on page [149\)](#page-158-0) (Product Type ID)  $\bullet$
- *ACS CUST ID* (on page [150\)](#page-159-0) (ACS Customer ID)  $\bullet$
- *BALANCE\_TYPES* (on page [152\)](#page-161-0) (account changed or created)
- *BALANCES* (on page [154\)](#page-163-0) (pre-call or account creation)  $\bullet$
- $\bullet$ *CASCADE\_ID* (on page [157\)](#page-166-0) (balance type cascade IDs)
- *CLI* (on page [161\)](#page-170-0) (initiating call number)  $\bullet$
- *COSTS* (on page [163\)](#page-172-0) (rated calls)  $\bullet$
- *CS (call status, S or D)* (on page [164\)](#page-173-0) (call status, S or D)  $\bullet$
- *DISCOUNTS* (on page [166\)](#page-175-0) (rated calls)
- *EVENT\_CLASS* (on page [169\)](#page-178-0) (list of classes used)  $\bullet$
- *EVENT\_COST* (on page [169\)](#page-178-0) (for each named event)  $\bullet$
- *EVENT\_COUNT* (on page [169\)](#page-178-0) (for each named event)  $\bullet$
- *EVENT\_NAME* (on page [169\)](#page-178-0) (list used for this call)  $\bullet$
- *EVENT\_TIME\_COST* (on page [169\)](#page-178-0) (for a named event)  $\bullet$
- *LOCADD* (on page [173\)](#page-182-0) (additional configuration prefixes)  $\bullet$
- *TCS* (on page [194\)](#page-203-0) (ccs time call started)  $\bullet$
- *TN* (on page [195\)](#page-204-0) (ccs called number)  $\bullet$
- *WALLET\_TYPE* (on page [197\)](#page-206-0) (ID of wallet recharged) $\bullet$

#### **Optional EDR 12 fields**

This list identifies the optional EDR record fields for a successful national SMS-MO (EDR type 12):

- $\bullet$ *OVERRIDDEN\_TARIFF\_PLAN* (on page [184\)](#page-193-0) (ID)
- *OVERDRAWN\_AMOUNT* (on page [183\)](#page-192-0) (take Balance Negative)  $\bullet$
- *REMAINING\_CHARGE* (on page [189\)](#page-198-0) (partial Charge)  $\bullet$
- *TARIFF\_CODE* (on page [194\)](#page-203-0) (name)  $\bullet$

#### **Mandatory EDR 13 fields**

This list identifies the mandatory EDR record fields for a successful national SMS-MO (EDR type 13):

- *ACCOUNT\_TYPE* (on page [149\)](#page-158-0) (Product Type ID)  $\bullet$
- *ACS\_CUST\_ID* (on page [150\)](#page-159-0) (ACS Customer ID)  $\bullet$
- *BALANCE\_TYPES* (on page [152\)](#page-161-0) (account changed or created)  $\bullet$
- *BALANCES* (on page [154\)](#page-163-0) (pre-call or account creation)  $\bullet$
- *CASCADE ID* (on page [157\)](#page-166-0) (balance type cascade IDs)  $\bullet$
- *CLI* (on page [161\)](#page-170-0) (initiating call number)
- *COSTS* (on page [163\)](#page-172-0) (rated calls)  $\bullet$
- *CS (call status, S or D)* (on page [164\)](#page-173-0) (call status, S or D)  $\bullet$
- DISCOUNT\_TYPE one of:
	- *DISCOUNT\_TYPE* (on page [165\)](#page-174-0) (applied to this call)
	- *DISCOUNT\_TYPE* (on page [165\)](#page-174-0) (applied to this call) R\*W
- *DISCOUNTS* (on page [166\)](#page-175-0) (rated calls)  $\bullet$
- *DURATION* (on page [167\)](#page-176-0) (call length)  $\bullet$
- LENGTHS one of:
	- *LENGTHS* (on page [172\)](#page-181-0) (rate durations)
	- *LENGTHS* (on page [172\)](#page-181-0) (rate durations) -1end duration
- *RATES* (on page [185\)](#page-194-0) (rated calls)  $\bullet$
- *TCE* (on page [194\)](#page-203-0) (ccs time call ended)  $\bullet$
- *TCS* (on page [194\)](#page-203-0) (ccs time call started)  $\bullet$
- *TN* (on page [195\)](#page-204-0) (ccs called number)  $\bullet$
- *WALLET\_TYPE* (on page [197\)](#page-206-0) (ID of wallet changed)  $\bullet$

#### **Optional EDR 13 fields**

This list identifies the optional EDR record fields for a successful national SMS-MO (EDR type 13):

- *OVERRIDDEN\_TARIFF\_PLAN* (on page [184\)](#page-193-0) (ID)  $\bullet$
- *TARIFF\_CODE* (on page [194\)](#page-203-0) (name)

#### **Account Activated additional fields**

If the account is activated, the following fields will be present:

- *NEW\_ACCT\_STATE* (on page [177\)](#page-186-0) (always active A)
- *OLD\_ACCT\_STATE* (on page [181\)](#page-190-0) (pre-call)  $\bullet$

#### **Cross balance type discount additional fields**

If the cross balance type discounting has been applied during the call, the following fields will be present:

- *CBTD\_BALANCE\_TYPES* (on page [157\)](#page-166-0) (list to apply to discounts)  $\bullet$
- *CBTD\_BALANCE\_TYPES* (on page [158\)](#page-167-0) (list to apply to discounts) mid call rate changes
- *CBTD\_BALANCES* (on page [158\)](#page-167-0) (value for each cross balance type)
- *CBTD\_BALANCES* (on page [158\)](#page-167-0) (value for each cross balance type) mid call rate change  $\bullet$
- *CBTD\_CASCADE\_ID* (on page [159\)](#page-168-0) (used for this call)
- *CBTD\_CASCADE\_ID* (on page [159\)](#page-168-0) (used for this call) mid call rate change
- *CBTD\_COSTS* (on page [159\)](#page-168-0) (costs applied to each cross balance type)  $\overline{\phantom{a}}$
- *CBTD\_COSTS* (on page [159\)](#page-168-0) (costs applied to each cross balance type) mid call rate changes
- *CBTD\_DISCOUNTS* (on page [160\)](#page-169-0) (discounts applied to balance types)  $\bullet$
- *CBTD\_DISCOUNTS* (on page [160\)](#page-169-0) (discounts applied to balance types) mid call rate changes

#### **Mobile number portability additional fields**

If the Mobile Number Portability (MNP) software is installed, the following fields will be present:

*PORTED* (on page [184\)](#page-193-0) (name of porting carrier)

#### **MSISDN additional fields**

If the MSISDN ccsCDRLoader plug-in is installed on the SMS, the following field will be present:

*MSISDN* (on page [174\)](#page-183-0) (account calling number)

#### **Example EDR 12**

BILLING\_ENGINE\_ID=21|SCP\_ID=230612530|SEQUENCE\_NUMBER=488297|CDR\_TYPE=12|RECORD\_DATE  $=20040803145823$ |ACCT\_ID=61|ACCT\_REF\_ID=61|WALLET\_TYPE=1|CLI=321206233252|TN=44147328 9900|LOCADD=E771231473289900|ACS\_CUST\_ID=1|CS=S|TCS=20040706104957|BALANCE\_TYPES=1|B ALANCES=1000|COSTS=100|ACCOUNT  $T\overline{Y}PE=4|EVENT$  CLASS=SMSMO|EVENT NAME=SMSMO 100|EVENT C OST=100|EVENT\_COUNT=1|DISCOUNT=0|CASCADE=0

#### **Example Account Activated**

BILLING ENGINE ID=21|SCP\_ID=230612530|SEQUENCE\_NUMBER=488297|CDR\_TYPE=12|RECORD\_DATE  $=20040803145823$ |ACCT\_ID=61|ACCT\_REF\_ID=61|WALLET\_TYPE=1|CLI=321206233252|TN=44147328 9900|LOCADD=E771231473289900|ACS\_CUST\_ID=1|CS=S|TCS=20040706104957|BALANCE\_TYPES=1|B ALANCES=1000|COSTS=100|ACCOUNT\_TYPE=4|EVENT\_CLASS=SMSMO|EVENT\_NAME=SMSMO\_100|EVENT\_T IME\_COST=0.00|EVENT\_COST=100|EVENT\_COUNT=1|DISCOUNT=0|CASCADE=0|OLD\_ACCT\_STATE=P|NEW \_ACCT\_STATE=A

#### **Example MSISDN**

BILLING ENGINE ID=21|SCP\_ID=230612530|SEQUENCE\_NUMBER=488297|CDR\_TYPE=12|RECORD\_DATE  $=20040803145823$ |ACCT\_ID=61|ACCT\_REF\_ID=61|WALLET\_TYPE=1|CLI=321206233252|TN=44147328 9900|LOCADD=E771231473289900|ACS\_CUST\_ID=1|CS=S|TCS=20040706104957|BALANCE\_TYPES=1|B ALANCES=1000|COSTS=100|ACCOUNT\_TYPE=4|EVENT\_CLASS=SMSMO|EVENT\_NAME=SMSMO\_100|EVENT\_C OST=100|EVENT\_COUNT=1|DISCOUNT=0|CASCADE=0|OLD\_ACCT\_STATE=P|NEW\_ACCT\_STATE=A|MSISDN= 321206233252

#### **Note**

### <span id="page-135-0"></span>**National SMS-MO Fails (EDR 1, 5,12,13)**

#### **Introduction**

There are 4 EDR records created for a failed national SMS-MO - EDR types 1, 5, 12 or 13.

#### **Mandatory EDR 1 and 13 fields**

This list identifies the mandatory EDR record fields for an unsuccessful national SMS-MO (EDR type 1or type 13):

- *ACCOUNT\_TYPE* (on page [149\)](#page-158-0) (Product Type ID)
- *ACS\_CUST\_ID* (on page [150\)](#page-159-0) (ACS Customer ID)  $\bullet$
- *CLI* (on page [161\)](#page-170-0) (initiating call number)
- CS (call status, always D)
- *LOCADD* (on page [173\)](#page-182-0) (additional configuration prefixes)
- *NACK* (on page [175\)](#page-184-0) (short list of codes)
- *TCS* (on page [194\)](#page-203-0) (ccs time call started)
- *TN* (on page [195\)](#page-204-0) (ccs called number)
- *WALLET\_TYPE* (on page [197\)](#page-206-0) (ID of wallet changed)  $\bullet$

#### **Mandatory EDR 5 and 12 fields**

This list identifies the mandatory EDR record fields for an unsuccessful national SMS-MO (EDR type 5 or type 12):

- *ACCOUNT\_TYPE* (on page [149\)](#page-158-0) (Product Type ID)
- *ACS\_CUST\_ID* (on page [150\)](#page-159-0) (ACS Customer ID)  $\bullet$
- *CLI* (on page [161\)](#page-170-0) (initiating call number)
- CS (call status, always D)
- *EVENT\_CLASS* (on page [169\)](#page-178-0) (list of classes used)
- *EVENT\_NAME* (on page [169\)](#page-178-0) (list used for this call)
- *LOCADD* (on page [173\)](#page-182-0) (additional configuration prefixes)
- *NACK* (on page [175\)](#page-184-0) (short list of codes)
- *TCS* (on page [194\)](#page-203-0) (ccs time call started)  $\bullet$
- *TN* (on page [195\)](#page-204-0) (ccs called number)  $\bullet$

#### **Account Activated additional fields**

If the account is activated, the following fields will be present:

- *NEW\_ACCT\_STATE* (on page [177\)](#page-186-0) (always active A)  $\bullet$
- *OLD\_ACCT\_STATE* (on page [181\)](#page-190-0) (pre-call)

#### **Mobile number portability additional fields**

If the Mobile Number Portability (MNP) software is installed, the following fields will be present:

*PORTED* (on page [184\)](#page-193-0) (name of porting carrier)

#### **MSISDN additional fields**

If the MSISDN ccsCDRLoader plug-in is installed on the SMS, the following field will be present:

<span id="page-136-0"></span>*MSISDN* (on page [174\)](#page-183-0) (account calling number)

#### **Example EDR 5**

BILLING ENGINE ID=21|SCP\_ID=230612530|SEQUENCE\_NUMBER=487291|CDR\_TYPE=5|RECORD\_DATE= 20040803121758|ACCT\_ID=83|ACCT\_REF\_ID=83|BALANCE\_TYPES=1|BALANCES=500|EVENT\_CLASS=SM SMO|EVENT\_NAME=SMSMO\_100|NACK=INSF|TCS=20040706104957|CS=D|ACS\_CUST\_ID=1|ACCOUNT\_TYP  $E=1$ 

#### **Example MSISDN**

```
BILLING_ENGINE_ID=21|SCP_ID=230612530|SEQUENCE_NUMBER=487291|CDR_TYPE=5|RECORD_DATE=
20040803121758|ACCT_ID=83|ACCT_REF_ID=83|EVENT_CLASS=SMSMO|EVENT_NAME=SMSMO_100|NACK
=INSF|TCS=20040706104957|CS=D|ACS_CUST_ID=1|ACCOUNT_TYPE=1|MSISDN=1394111111
```
#### **Note**

The sequence of all fields output in an EDR is not guaranteed.

### **Roaming SMS-MO Succeeds (EDR 12,13)**

#### **Introduction**

There are 2 EDR records created for a successful roaming SMS-MO - a type 12 and a type 13.

#### **Mandatory EDR 12 fields**

This list identifies the mandatory EDR record fields for a successful national SMS-MO (EDR type 12):

- *ACCOUNT\_TYPE* (on page [149\)](#page-158-0) (Product Type ID)
- *ACS\_CUST\_ID* (on page [150\)](#page-159-0) (ACS Customer ID)  $\bullet$
- *BALANCE\_TYPES* (on page [152\)](#page-161-0) (account changed or created)
- *BALANCES* (on page [154\)](#page-163-0) (pre-call or account creation)  $\bullet$
- *CASCADE\_ID* (on page [157\)](#page-166-0) (balance type cascade IDs)  $\bullet$
- $\bullet$ *CLI* (on page [161\)](#page-170-0) (initiating call number)
- *COSTS* (on page [163\)](#page-172-0) (rated calls)  $\bullet$
- *CS (call status, S or D)* (on page [164\)](#page-173-0) (call status, S or D)  $\bullet$
- *DISCOUNTS* (on page [166\)](#page-175-0) (rated calls)  $\bullet$
- *EVENT\_CLASS* (on page [169\)](#page-178-0) (list of classes used)  $\bullet$
- *EVENT\_COST* (on page [169\)](#page-178-0) (for each named event)
- *EVENT\_COUNT* (on page [169\)](#page-178-0) (for each named event)
- $\bullet$ *EVENT\_NAME* (on page [169\)](#page-178-0) (list used for this call)
- *EVENT\_TIME\_COST* (on page [169\)](#page-178-0) (for a named event)  $\bullet$
- *LOCADD* (on page [173\)](#page-182-0) (additional configuration prefixes)  $\bullet$
- *TCS* (on page [194\)](#page-203-0) (ccs time call started)
- *TN* (on page [195\)](#page-204-0) (ccs called number)
- *WALLET\_TYPE* (on page [197\)](#page-206-0) (ID of wallet recharged)

#### **Optional EDR 12 fields**

This list identifies the optional EDR record fields for a successful roaming SMS-MO (EDR type 12):

- *OVERDRAWN\_AMOUNT* (on page [183\)](#page-192-0) (take Balance Negative)
- *REMAINING\_CHARGE* (on page [189\)](#page-198-0) (partial Charge)

#### **Optional EDR 13 fields**

This list identifies the optional EDR record fields for a successful national SMS-MO (EDR type 13):

- *OVERRIDDEN\_TARIFF\_PLAN* (on page [184\)](#page-193-0) (ID)
- *TARIFF\_CODE* (on page [194\)](#page-203-0) (name)

#### **Account Activated additional fields**

If the account is activated, the following fields will be present:

- *NEW\_ACCT\_STATE* (on page [177\)](#page-186-0) (always active A)  $\bullet$
- *OLD\_ACCT\_STATE* (on page [181\)](#page-190-0) (pre-call)  $\bullet$

#### **Example Account Activated**

```
BILLING ENGINE ID=21|SCP_ID=36627332|SEQUENCE_NUMBER=487291|CDR_TYPE=13|RECORD_DATE=
20040803142342|ACCT_ID=83|ACCT_REF_ID=83|CLI=321206233252|ACS_CUST_ID=1|BALANCE_TYPE
S=1|BALANCES=1000|COSTS=28|ACCOUNT_TYPE=1|CASCADE_ID=1| 
RATES=50,25|LENGTHS=120.00,0.00|DISCOUNTS=450000,560000|MAX_CHARGE=500|DURATION=60|T
N=441473289900|TCS=20040803141934|TCE=20040803142034|CS=S|DISCOUNT_TYPE=S*W*R|WALLET
_TYPE=1|LOCADD=E77123441473289900|OLD_ACCT_STATE=P|NEW_ACCT_STATE=A|ACCOUNT_TYPE=1
```
#### **Cross balance type discount additional fields**

If the cross balance type discounting has been applied during the call, the following fields will be present:

- *CBTD\_BALANCE\_TYPES* (on page [157\)](#page-166-0) (list to apply to discounts)  $\bullet$
- *CBTD\_BALANCE\_TYPES* (on page [158\)](#page-167-0) (list to apply to discounts) mid call rate changes  $\bullet$
- *CBTD\_BALANCES* (on page [158\)](#page-167-0) (value for each cross balance type)  $\bullet$
- $\bullet$ *CBTD\_BALANCES* (on page [158\)](#page-167-0) (value for each cross balance type) - mid call rate change
- *CBTD\_CASCADE\_ID* (on page [159\)](#page-168-0) (used for this call)  $\bullet$
- $\bullet$ *CBTD\_CASCADE\_ID* (on page [159\)](#page-168-0) (used for this call) - mid call rate change
- *CBTD\_COSTS* (on page [159\)](#page-168-0) (costs applied to each cross balance type)
- *CBTD\_COSTS* (on page [159\)](#page-168-0) (costs applied to each cross balance type) mid call rate changes
- *CBTD\_DISCOUNTS* (on page [160\)](#page-169-0) (discounts applied to balance types)  $\bullet$
- *CBTD\_DISCOUNTS* (on page [160\)](#page-169-0) (discounts applied to balance types) mid call rate changes

#### **Mobile number portability additional fields**

If the Mobile Number Portability (MNP) software is installed, the following fields will be present:

*PORTED* (on page [184\)](#page-193-0) (name of porting carrier)

#### **MSISDN additional fields**

If the MSISDN ccsCDRLoader plug-in is installed on the SMS, the following field will be present:

*MSISDN* (on page [174\)](#page-183-0) (account calling number)

#### <span id="page-138-0"></span>**Example EDR 13**

BILLING\_ENGINE\_ID=21|SCP\_ID=366273322|SEQUENCE\_NUMBER=487291|CDR\_TYPE=13|RECORD\_DATE =20040803142342|ACCT\_ID=83|ACCT\_REF\_ID=83|CLI=321206233252|ACS\_CUST\_ID=1|BALANCE\_TYP ES=1|BALANCES=1000|COSTS=28|ACCOUNT\_TYPE=1|CASCADE\_ID=1|RATES=50,25|LENGTHS=120.00,4 0.00|DISCOUNTS=450000,560000|MAX\_CHARGE=500|DURATION=160|TN=441473289900|TCS=2004080 3141934|TCE=20040803142034|CS=S|DISCOUNT\_TYPE=S\*W\*R|WALLET\_TYPE=1|LOCADD=E7712344147 3289900|ACCOUNT\_TYPE=1

#### **Example MSISDN**

BILLING\_ENGINE\_ID=21|SCP\_ID=366273322|SEQUENCE\_NUMBER=487291|CDR\_TYPE=13|RECORD\_DATE  $=200408\overline{0}314234\overline{2}$ |ACCT\_ID= $\overline{8}3$ |ACCT\_REF\_ID=83|CLI=321206233252|ACS\_CUST\_ID=1|BALANCE\_TYP ES=1|BALANCES=1000|COSTS=28|ACCOUNT\_TYPE=1|CASCADE\_ID=1|RATES=50,25|LENGTHS=120.00,0 .00|DISCOUNTS=450000,560000|MAX\_CHARGE=500|DURATION=60|TN=441473289900|TCS=200408031 41934|TCE=20040803142034|CS=S|DISCOUNT\_TYPE=S\*W\*R|WALLET\_TYPE=1|LOCADD=E771234414732 89900|OLD\_ACCT\_STATE=P|NEW\_ACCT\_STATE=A|ACCOUNT\_TYPE=1|MSISDN=321206233252

#### **Note**

The sequence of all fields output in an EDR is not guaranteed.

### **Roaming SMS-MO Fails (EDR 1,5,12,13)**

#### **Introduction**

There are 4 EDR records created for an unsuccessful roaming SMS-MO - EDR type 1, 5, 12 or 13.

#### **Mandatory EDR 1 and 13 fields**

This list identifies the mandatory EDR record fields for an unsuccessful national SMS-MO (EDR type 1or type 13):

- $\ddot{\phantom{a}}$ *ACCOUNT\_TYPE* (on page [149\)](#page-158-0) (Product Type ID)
- *ACS\_CUST\_ID* (on page [150\)](#page-159-0) (ACS Customer ID)
- *CLI* (on page [161\)](#page-170-0) (initiating call number)
- CS (call status, always D)  $\bullet$
- *LOCADD* (on page [173\)](#page-182-0) (additional configuration prefixes)
- *NACK* (on page [175\)](#page-184-0) (short list of codes)  $\bullet$
- *TCS* (on page [194\)](#page-203-0) (ccs time call started)
- *TN* (on page [195\)](#page-204-0) (ccs called number)
- *WALLET\_TYPE* (on page [197\)](#page-206-0) (ID of wallet changed)

#### **Mandatory EDR 5 and 12 fields**

This list identifies the mandatory EDR record fields for an unsuccessful national SMS-MO (EDR type 5 or type 12):

- *ACCOUNT\_TYPE* (on page [149\)](#page-158-0) (Product Type ID)  $\bullet$
- *ACS CUST ID* (on page [150\)](#page-159-0) (ACS Customer ID)
- *CLI* (on page [161\)](#page-170-0) (initiating call number)
- CS (call status, always D)  $\bullet$
- *EVENT* CLASS (on page [169\)](#page-178-0) (list of classes used)
- *EVENT\_NAME* (on page [169\)](#page-178-0) (list used for this call)
- *LOCADD* (on page [173\)](#page-182-0) (additional configuration prefixes)  $\bullet$
- *NACK* (on page [175\)](#page-184-0) (short list of codes)
- *TCS* (on page [194\)](#page-203-0) (ccs time call started)
- *TN* (on page [195\)](#page-204-0) (ccs called number)  $\bullet$

#### **Account Activated additional fields**

If the account is activated, the following fields will be present:

- *NEW\_ACCT\_STATE* (on page [177\)](#page-186-0) (always active A)
- *OLD\_ACCT\_STATE* (on page [181\)](#page-190-0) (pre-call)

#### **Mobile number portability additional fields**

If the Mobile Number Portability (MNP) software is installed, the following fields will be present:

*PORTED* (on page [184\)](#page-193-0) (name of porting carrier)

#### **MSISDN additional fields**

If the MSISDN ccsCDRLoader plug-in is installed on the SMS, the following field will be present:

*MSISDN* (on page [174\)](#page-183-0) (account calling number)

#### **Example EDR 13**

BILLING ENGINE ID=21|SCP\_ID=230612530|SEQUENCE\_NUMBER=487291|CDR\_TYPE=13|RECORD\_DATE =20040803121758|ACCT\_ID=83|ACCT\_REF\_ID=83|CLI=321206233252|TN=441473289900|TCS=20040 625124332|CS=D|NACK=INSF|WALLET\_TYPE=1|LOCADD=E77123441473289900|ACS\_CUST\_ID=1

#### **Example Account Activated**

BILLING\_ENGINE\_ID=21|SCP\_ID=230612530|SEQUENCE\_NUMBER=487291|CDR\_TYPE=13|RECORD\_DATE =20040803121758|ACCT\_ID=83|ACCT\_REF\_ID=83|CLI=321206233252|TN=441473289900|TCS=20040 625124332|CS=D|NACK=INSF|WALLET\_TYPE=1|LOCADD=E77123441473289900|ACS\_CUST\_ID=1|OLD\_A CCT\_STATE=P|NEW\_ACCT\_STATE=A

#### **Example MSISDN**

BILLING\_ENGINE\_ID=21|SCP\_ID=230612530|SEQUENCE\_NUMBER=487291|CDR\_TYPE=5|RECORD\_DATE= 20040803121758|ACCT\_ID=83|ACCT\_REF\_ID=83|EVENT\_CLASS=SMSMO|EVENT\_NAME=SMSMO\_100|NACK  $=$ INSF|TCS=20040706104957|CS=D|ACS CUST ID=1|ACCOUNT TYPE=1|MSISDN=1394111111

#### **Note**

Chapter 26 **SMS-MT**

### <span id="page-140-0"></span>**Overview**

#### **Introduction**

This chapter defines the CCS EDRs for SMS-MT messages.

#### **In this chapter**

This chapter contains the following topics.

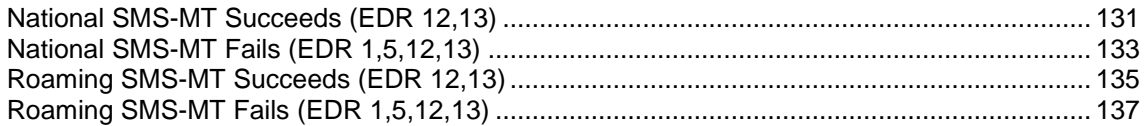

### **National SMS-MT Succeeds (EDR 12,13)**

#### **Introduction**

There are 2 EDR records for a successful National SMS-MT - EDR type 12 and type 13.

#### **Mandatory EDR 12 fields**

This list identifies the mandatory EDR record fields for a successful National SMS-MT (EDR type 12):

- *ACCOUNT\_TYPE* (on page [149\)](#page-158-0) (Product Type ID)  $\bullet$
- *ACS CUST ID* (on page [150\)](#page-159-0) (ACS Customer ID)  $\bullet$
- *BALANCE\_TYPES* (on page [152\)](#page-161-0) (account changed or created)
- *BALANCES* (on page [154\)](#page-163-0) (pre-call or account creation)  $\bullet$
- $\bullet$ *CASCADE\_ID* (on page [157\)](#page-166-0) (balance type cascade IDs)
- *CLI* (on page [161\)](#page-170-0) (initiating call number)  $\bullet$
- *DISCOUNTS* (on page [166\)](#page-175-0) (rated calls)  $\bullet$
- *EVENT\_CLASS* (on page [169\)](#page-178-0) (list of classes used)  $\bullet$
- *EVENT\_COST* (on page [169\)](#page-178-0) (for each named event)  $\bullet$
- *EVENT\_COUNT* (on page [169\)](#page-178-0) (for each named event)  $\bullet$
- *EVENT\_NAME* (on page [169\)](#page-178-0) (list used for this call)  $\bullet$
- *EVENT\_TIME\_COST* (on page [169\)](#page-178-0) (for a named event)  $\bullet$
- *LOCADD* (on page [173\)](#page-182-0) (additional configuration prefixes)  $\bullet$
- *TCS* (on page [194\)](#page-203-0) (ccs time call started)  $\bullet$
- *TN* (on page [195\)](#page-204-0) (ccs called number)  $\bullet$
- *WALLET\_TYPE* (on page [197\)](#page-206-0) (ID of wallet recharged) $\bullet$

#### **Optional EDR 12 fields**

This list identifies the optional EDR record fields for a successful national SMS-MT (EDR type 12):

- $\bullet$ *OVERDRAWN\_AMOUNT* (on page [183\)](#page-192-0) (take Balance Negative)
- *OVERRIDDEN\_TARIFF\_PLAN* (on page [184\)](#page-193-0) (ID)  $\bullet$
- *REMAINING\_CHARGE* (on page [189\)](#page-198-0) (partial Charge)  $\bullet$
- *TARIFF\_CODE* (on page [194\)](#page-203-0) (name)  $\bullet$

#### **Mandatory EDR 13 fields**

This table lists the mandatory fields for a successful national SMS-MT (EDR type 13).

- *ACCOUNT\_TYPE* (on page [149\)](#page-158-0) (Product Type ID)  $\bullet$
- *ACS\_CUST\_ID* (on page [150\)](#page-159-0) (ACS Customer ID)  $\bullet$
- *BALANCE\_TYPES* (on page [152\)](#page-161-0) (account changed or created)  $\bullet$
- *BALANCES* (on page [154\)](#page-163-0) (pre-call or account creation)  $\bullet$
- *CASCADE ID* (on page [157\)](#page-166-0) (balance type cascade IDs)  $\bullet$
- *CLI* (on page [161\)](#page-170-0) (initiating call number)
- *COSTS* (on page [163\)](#page-172-0) (rated calls)  $\bullet$
- *CS (call status, S or D)* (on page [164\)](#page-173-0) (call status, S or D)  $\bullet$
- DISCOUNT\_TYPE one of:
	- *DISCOUNT\_TYPE* (on page [165\)](#page-174-0) (applied to this call)
	- *DISCOUNT\_TYPE* (on page [165\)](#page-174-0) (applied to this call) R\*W
- *DISCOUNTS* (on page [166\)](#page-175-0) (rated calls)  $\bullet$
- *DURATION* (on page [167\)](#page-176-0) (call length)  $\bullet$
- LENGTHS one of:
	- *LENGTHS* (on page [172\)](#page-181-0) (rate durations)
	- *LENGTHS* (on page [172\)](#page-181-0) (rate durations) -1end duration
- *LOCADD* (on page [173\)](#page-182-0) (additional configuration prefixes)  $\bullet$
- *MAX\_CHARGE* (on page [173\)](#page-182-0) (for this call)  $\bullet$
- RATES (on page [185\)](#page-194-0) (rated calls)
- *TCE* (on page [194\)](#page-203-0) (ccs time call ended)  $\bullet$
- *TN* (on page [195\)](#page-204-0) (ccs called number)  $\bullet$
- *WALLET\_TYPE* (on page [197\)](#page-206-0) (ID of wallet changed)

#### **Optional EDR 13 fields**

This list identifies the optional EDR record fields for a successful national SMS-MT (EDR type 13):

- *OVERRIDDEN\_TARIFF\_PLAN* (on page [184\)](#page-193-0) (ID)
- *TARIFF\_CODE* (on page [194\)](#page-203-0) (name)

#### **Account Activated additional fields**

If the account is activated, the following fields will be present:

- *NEW\_ACCT\_STATE* (on page [177\)](#page-186-0) (always active A)
- *OLD\_ACCT\_STATE* (on page [181\)](#page-190-0) (pre-call)

#### <span id="page-142-0"></span>**Cross balance type discount additional fields**

If the cross balance type discounting has been applied during the call, the following fields will be present:

- *CBTD\_BALANCE\_TYPES* (on page [157\)](#page-166-0) (list to apply to discounts)
- *CBTD\_BALANCE\_TYPES* (on page [158\)](#page-167-0) (list to apply to discounts) mid call rate changes
- *CBTD\_BALANCES* (on page [158\)](#page-167-0) (value for each cross balance type)
- *CBTD\_BALANCES* (on page [158\)](#page-167-0) (value for each cross balance type) mid call rate change
- *CBTD\_CASCADE\_ID* (on page [159\)](#page-168-0) (used for this call)  $\bullet$
- *CBTD\_CASCADE\_ID* (on page [159\)](#page-168-0) (used for this call) mid call rate change
- *CBTD\_COSTS* (on page [159\)](#page-168-0) (costs applied to each cross balance type)
- *CBTD\_COSTS* (on page [159\)](#page-168-0) (costs applied to each cross balance type) mid call rate changes
- *CBTD\_DISCOUNTS* (on page [160\)](#page-169-0) (discounts applied to balance types)
- *CBTD\_DISCOUNTS* (on page [160\)](#page-169-0) (discounts applied to balance types) mid call rate changes

#### **Mobile number portability additional fields**

If the Mobile Number Portability (MNP) software is installed, the following fields will be present:

*PORTED* (on page [184\)](#page-193-0) (name of porting carrier)

#### **MSISDN additional fields**

If the MSISDN ccsCDRLoader plug-in is installed on the SMS, the following field will be present:

*MSISDN* (on page [174\)](#page-183-0) (account calling number)

#### **Example MSISDN**

```
BILLING_ENGINE_ID=21|SCP_ID=230612530|SEQUENCE_NUMBER=488297|CDR_TYPE=12|RECORD_DATE
=200408\overline{0}314582\overline{3}|ACCT_ID=\overline{6}1|ACCT_REF_ID=61|WALLET_TYPE=1|CLI=321206233252|TN=44147328
9900|LOCADD=E771231473289900|ACS_CUST_ID=1|CS=S|TCS=20040706104957|BALANCE_TYPES=1|B
ALANCES=1000|COSTS=100|ACCOUNT T\overline{Y}PE=4|EVENT CLASS=SMSMO|EVENT NAME=SMSMO 100|EVENT C
OST=100|EVENT_COUNT=1|DISCOUNT=0|CASCADE=0|OLD_ACCT_STATE=P|NEW_ACCT_STATE=A|MSISDN=
321206233252
```
#### **Note**

The sequence of all fields output in an EDR is not guaranteed.

### **National SMS-MT Fails (EDR 1,5,12,13)**

#### **Introduction**

There are 4 EDR records created for an unsuccessful national SMS-MT - EDR type 1, 5, 12 or 13.

#### **Mandatory EDR 1 and 13 fields**

This list identifies the mandatory EDR record fields for an unsuccessful national SMS-MT (EDR type 1 or type 13):

- *ACCOUNT\_TYPE* (on page [149\)](#page-158-0) (Product Type ID)
- *ACS\_CUST\_ID* (on page [150\)](#page-159-0) (ACS Customer ID)
- *CLI* (on page [161\)](#page-170-0) (initiating call number)  $\bullet$
- CS (call status, always D)  $\bullet$
- *LOCADD* (on page [173\)](#page-182-0) (additional configuration prefixes)
- *NACK* (on page [175\)](#page-184-0) (short list of codes)  $\bullet$
- *TCS* (on page [194\)](#page-203-0) (ccs time call started)  $\bullet$
- *TN* (on page [195\)](#page-204-0) (ccs called number)
- *WALLET\_TYPE* (on page [197\)](#page-206-0) (ID of wallet changed)

#### **Account Activated additional fields**

If the account is activated, the following fields will be present:

- *NEW\_ACCT\_STATE* (on page [177\)](#page-186-0) (always active A)  $\bullet$
- *OLD\_ACCT\_STATE* (on page [181\)](#page-190-0) (pre-call)

#### **Mobile number portability additional fields**

If the Mobile Number Portability (MNP) software is installed, the following fields will be present:

*PORTED* (on page [184\)](#page-193-0) (name of porting carrier)

#### **Mandatory EDR 5 and 12 fields**

This table lists the mandatory fields for an unsuccessful national SMS-MO (EDR type 5 or type 12):

- *ACCOUNT\_TYPE* (on page [149\)](#page-158-0) (Product Type ID)
- *ACS\_CUST\_ID* (on page [150\)](#page-159-0) (ACS Customer ID)  $\bullet$
- *CLI* (on page [161\)](#page-170-0) (initiating call number)  $\bullet$
- CS (call status, always D)
- *EVENT\_CLASS* (on page [169\)](#page-178-0) (list of classes used)  $\bullet$
- $\bullet$ *EVENT\_NAME* (on page [169\)](#page-178-0) (list used for this call)
- *LOCADD* (on page [173\)](#page-182-0) (additional configuration prefixes)  $\bullet$
- $\bullet$ *NACK* (on page [175\)](#page-184-0) (short list of codes)
- *TCS* (on page [194\)](#page-203-0) (ccs time call started)  $\bullet$
- *TN* (on page [195\)](#page-204-0) (ccs called number)

#### **MSISDN additional fields**

If the MSISDN ccsCDRLoader plug-in is installed on the SMS, the following field will be present:

*MSISDN* (on page [174\)](#page-183-0) (account calling number)

#### **Example EDR 5**

```
BILLING_ENGINE_ID=21|SCP_ID=230612530|SEQUENCE_NUMBER=487291|CDR_TYPE=5|RECORD_DATE=
20040803121758|ACCT_ID=83|ACCT_REF_ID=83|BALANCE_TYPES=1|BALANCES=500|EVENT_CLASS=SM
SMT|EVENT NAME=SMSMT 100|NACK=INSF|TCS=20040706104957|CS=D|ACS_CUST_ID=1
```
#### **Example MSISDN**

```
BILLING_ENGINE_ID=21|SCP_ID=230612530|SEQUENCE_NUMBER=487291|CDR_TYPE=5|RECORD_DATE=
20040803121758|ACCT_ID=83|ACCT_REF_ID=83|EVENT_CLASS=SMSMO|EVENT_NAME=SMSMO_100|NACK
=INSF|TCS=20040706104957|CS=D|ACS_CUST_ID=1|ACCOUNT_TYPE=1|MSISDN=1394111111
```
## **Note**

The sequence of all fields output in an EDR is not guaranteed.

# **Roaming SMS-MT Succeeds (EDR 12,13)**

#### **Introduction**

There are 2 EDR records created for a successful roaming SMS-MT - type 12 or 13.

#### **Mandatory EDR 12 fields**

This list identifies the mandatory EDR record fields for a successful roaming SMS-MT (EDR type 12):

- *ACCOUNT\_TYPE* (on page [149\)](#page-158-0) (Product Type ID)  $\bullet$
- *ACS\_CUST\_ID* (on page [150\)](#page-159-0) (ACS Customer ID)
- *BALANCE\_TYPES* (on page [152\)](#page-161-0) (account changed or created)  $\bullet$
- *BALANCES* (on page [154\)](#page-163-0) (pre-call or account creation)  $\bullet$
- *CASCADE ID* (on page [157\)](#page-166-0) (balance type cascade IDs)  $\bullet$
- *CLI* (on page [161\)](#page-170-0) (initiating call number)  $\bullet$
- *COSTS* (on page [163\)](#page-172-0) (rated calls)  $\bullet$
- *CS (call status, S or D)* (on page [164\)](#page-173-0) (call status, S or D)  $\bullet$
- *DISCOUNTS* (on page [166\)](#page-175-0) (rated calls)  $\bullet$
- *EVENT\_CLASS* (on page [169\)](#page-178-0) (list of classes used)  $\bullet$
- *EVENT\_COST* (on page [169\)](#page-178-0) (for each named event)  $\bullet$
- *EVENT* COUNT (on page [169\)](#page-178-0) (for each named event)  $\bullet$
- *EVENT\_NAME* (on page [169\)](#page-178-0) (list used for this call)  $\bullet$
- *EVENT\_TIME\_COST* (on page [169\)](#page-178-0) (for a named event)  $\bullet$
- *LOCADD* (on page [173\)](#page-182-0) (additional configuration prefixes)
- *TCS* (on page [194\)](#page-203-0) (ccs time call started)  $\bullet$
- *TN* (on page [195\)](#page-204-0) (ccs called number)
- *WALLET TYPE* (on page [197\)](#page-206-0) (ID of wallet recharged)

#### **Mandatory EDR 13 fields**

This table lists the mandatory fields for a successful roaming SMS-MT (EDR type 13).

- *ACCOUNT\_TYPE* (on page [149\)](#page-158-0) (Product Type ID)  $\bullet$
- *ACS\_CUST\_ID* (on page [150\)](#page-159-0) (ACS Customer ID)
- *BALANCE\_TYPES* (on page [152\)](#page-161-0) (account changed or created)  $\bullet$
- *BALANCES* (on page [154\)](#page-163-0) (pre-call or account creation)  $\bullet$
- *CASCADE ID* (on page [157\)](#page-166-0) (balance type cascade IDs)  $\bullet$
- *CLI* (on page [161\)](#page-170-0) (initiating call number)  $\bullet$
- $\bullet$ *COSTS* (on page [163\)](#page-172-0) (rated calls)
- CS (call status, always S)
- DISCOUNT TYPE one of:
	- *DISCOUNT\_TYPE* (on page [165\)](#page-174-0) (applied to this call)
	- *DISCOUNT\_TYPE* (on page [165\)](#page-174-0) (applied to this call) R\*W
- *DISCOUNTS* (on page [166\)](#page-175-0) (rated calls)
- *DURATION* (on page [167\)](#page-176-0) (call length)
- LENGTHS one of:
	- *LENGTHS* (on page [172\)](#page-181-0) (rate durations)
	- *LENGTHS* (on page [172\)](#page-181-0) (rate durations) -1end duration
- *LOCADD* (on page [173\)](#page-182-0) (additional configuration prefixes)  $\bullet$
- *MAX\_CHARGE* (on page [173\)](#page-182-0) (for this call)  $\bullet$
- *RATES* (on page [185\)](#page-194-0) (rated calls)
- *TCE* (on page [194\)](#page-203-0) (ccs time call ended)  $\bullet$
- *TCS* (on page [194\)](#page-203-0) (ccs time call started)  $\bullet$
- *TN* (on page [195\)](#page-204-0) (ccs called number)
- *WALLET\_TYPE* (on page [197\)](#page-206-0) (ID of wallet changed)  $\bullet$

## **Optional EDR 13 fields**

This list identifies the optional EDR record fields for a successful national SMS-MT (EDR type 13):

- *OVERRIDDEN\_TARIFF\_PLAN* (on page [184\)](#page-193-0) (ID)  $\bullet$
- *TARIFF\_CODE* (on page [194\)](#page-203-0) (name)

#### **Account Activated additional fields**

If the account is activated, the following fields will be present:

- $\bullet$ *NEW\_ACCT\_STATE* (on page [177\)](#page-186-0) (always active - A)
- *OLD\_ACCT\_STATE* (on page [181\)](#page-190-0) (pre-call)  $\bullet$

#### **Cross balance type discount additional fields**

If the cross balance type discounting has been applied during the call, the following fields will be present:

- $\bullet$ *CBTD\_BALANCE\_TYPES* (on page [157\)](#page-166-0) (list to apply to discounts)
- *CBTD\_BALANCE\_TYPES* (on page [158\)](#page-167-0) (list to apply to discounts) mid call rate changes  $\bullet$
- *CBTD\_BALANCES* (on page [158\)](#page-167-0) (value for each cross balance type)  $\bullet$
- *CBTD\_BALANCES* (on page [158\)](#page-167-0) (value for each cross balance type) mid call rate change  $\bullet$
- *CBTD\_CASCADE\_ID* (on page [159\)](#page-168-0) (used for this call)  $\bullet$
- *CBTD\_CASCADE\_ID* (on page [159\)](#page-168-0) (used for this call) mid call rate change  $\bullet$
- *CBTD\_COSTS* (on page [159\)](#page-168-0) (costs applied to each cross balance type)  $\bullet$
- *CBTD\_COSTS* (on page [159\)](#page-168-0) (costs applied to each cross balance type) mid call rate changes  $\bullet$
- *CBTD\_DISCOUNTS* (on page [160\)](#page-169-0) (discounts applied to balance types)
- *CBTD\_DISCOUNTS* (on page [160\)](#page-169-0) (discounts applied to balance types) mid call rate changes  $\bullet$

#### **Mobile number portability additional fields**

If the Mobile Number Portability (MNP) software is installed, the following fields will be present:

*PORTED* (on page [184\)](#page-193-0) (name of porting carrier)

#### **MSISDN additional fields**

If the MSISDN ccsCDRLoader plug-in is installed on the SMS, the following field will be present:

*MSISDN* (on page [174\)](#page-183-0) (account calling number)

## **Example EDR 13**

BILLING\_ENGINE\_ID=21|SCP\_ID=366273322|SEQUENCE\_NUMBER=487291|CDR\_TYPE=13|RECORD\_DATE =20040803142342|ACCT\_ID=83|ACCT\_REF\_ID=83|CLI=321206233252|ACS\_CUST\_ID=1|BALANCE\_TYP ES=1|BALANCES=1000|COSTS=28|ACCOUNT\_TYPE=1|CASCADE\_ID=1|RATES=50,25|LENGTHS=120.00,4 0.00|DISCOUNTS=450000,560000|MAX\_CHARGE=500|DURATION=160|TN=441473289900|TCS=2004080 3141934|TCE=20040803142034|CS=S|DISCOUNT\_TYPE=S\*W\*R|WALLET\_TYPE=1|LOCADD=E7712344147 3289900|ROAMING\_TYPE=MT|ROAMING\_COUNTRY=United Kingdom

## **Example MSISDN**

```
BILLING_ENGINE_ID=21|SCP_ID=230612530|SEQUENCE_NUMBER=488297|CDR_TYPE=12|RECORD_DATE
=20040803145823|ACCT_ID=61|ACCT_REF_ID=61|WALLET_TYPE=1|CLI=321206233252|TN=44147328
9900|LOCADD=E771231473289900|ACS_CUST_ID=1|CS=S|TCS=20040706104957|BALANCE_TYPES=1|B
ALANCES=1000|COSTS=100|ACCOUNT T\overline{Y}PE=4|EVENT CLASS=SMSMO|EVENT NAME=SMSMO 100|EVENT C
OST=100|EVENT_COUNT=1|DISCOUNT=0|CASCADE=0|OLD_ACCT_STATE=P|NEW_ACCT_STATE=A|MSISDN=
321206233252
```
#### **Note**

The sequence of all fields output in an EDR is not guaranteed.

# **Roaming SMS-MT Fails (EDR 1,5,12,13)**

#### **Introduction**

There are 4 EDR records created for an unsuccessful roaming SMS-MT - EDR type 1, 5, 12 or 13.

#### **Mandatory EDR 1 and 13 fields**

This list identifies the mandatory EDR record fields for an unsuccessful national SMS-MT (EDR type 1 or type 13):

- *ACCOUNT\_TYPE* (on page [149\)](#page-158-0) (Product Type ID)  $\bullet$
- *ACS\_CUST\_ID* (on page [150\)](#page-159-0) (ACS Customer ID)
- *CLI* (on page [161\)](#page-170-0) (initiating call number)
- CS (call status, always D)  $\bullet$
- *LOCADD* (on page [173\)](#page-182-0) (additional configuration prefixes)
- *NACK* (on page [175\)](#page-184-0) (short list of codes)  $\bullet$
- *TCS* (on page [194\)](#page-203-0) (ccs time call started)
- *TN* (on page [195\)](#page-204-0) (ccs called number)
- *WALLET\_TYPE* (on page [197\)](#page-206-0) (ID of wallet changed)

#### **Account Activated additional fields**

If the account is activated, the following fields will be present:

- *NEW\_ACCT\_STATE* (on page [177\)](#page-186-0) (always active A)
- *OLD\_ACCT\_STATE* (on page [181\)](#page-190-0) (pre-call)

#### **Mobile number portability additional fields**

If the Mobile Number Portability (MNP) software is installed, the following fields will be present:

*PORTED* (on page [184\)](#page-193-0) (name of porting carrier)

## **Mandatory EDR 5 and 12 fields**

This table lists the mandatory fields for an unsuccessful national SMS-MO (EDR type 5 or type 12):

- $\bullet$ *ACCOUNT\_TYPE* (on page [149\)](#page-158-0) (Product Type ID)
- *ACS\_CUST\_ID* (on page [150\)](#page-159-0) (ACS Customer ID)  $\bullet$
- *CLI* (on page [161\)](#page-170-0) (initiating call number)
- CS (call status, always D)  $\bullet$
- *EVENT\_CLASS* (on page [169\)](#page-178-0) (list of classes used)  $\bullet$
- *EVENT\_NAME* (on page [169\)](#page-178-0) (list used for this call)  $\bullet$
- *LOCADD* (on page [173\)](#page-182-0) (additional configuration prefixes)  $\bullet$
- *NACK* (on page [175\)](#page-184-0) (short list of codes)  $\bullet$
- *TCS* (on page [194\)](#page-203-0) (ccs time call started)
- *TN* (on page [195\)](#page-204-0) (ccs called number)  $\bullet$

#### **MSISDN additional fields**

If the MSISDN ccsCDRLoader plug-in is installed on the SMS, the following field will be present:

*MSISDN* (on page [174\)](#page-183-0) (account calling number)  $\bullet$ 

#### **Example Account Activated**

BILLING ENGINE ID=21|SCP\_ID=230612530|SEQUENCE\_NUMBER=487291|CDR\_TYPE=13|RECORD\_DATE  $=20040803121758$ |ACCT\_ID=83|ACCT\_REF\_ID=83|CLI=321206233252|TN=441473289900|TCS=20040 625124332|CS=D|NACK=INSF|WALLET\_TYPE=1|LOCADD=E77123441473289900|ACS\_CUST\_ID=1|OLD\_A CCT\_STATE=P|NEW\_ACCT\_STATE=A

#### **Example MSISDN**

BILLING\_ENGINE\_ID=21|SCP\_ID=230612530|SEQUENCE\_NUMBER=487291|CDR\_TYPE=13|RECORD\_DATE  $=20040803121758$ |ACCT\_ID=83|ACCT\_REF\_ID=83|CLI=321206233252|TN=441473289900|TCS=20040 625124332|CS=D|NACK=INSF|WALLET\_TYPE=1|LOCADD=E77123441473289900|ACS\_CUST\_ID=1|OLD\_A CCT\_STATE=P|NEW\_ACCT\_STATE=A|MSISDN=32120623325

#### **Note**

The sequence of all fields output in an EDR is not guaranteed.

Chapter 27 **Wallet Credit Transfer**

## <span id="page-148-0"></span>**Overview**

#### **Introduction**

This chapter defines CCS EDRs for inter and intra wallet credit transfers.

#### **In this chapter**

This chapter contains the following topics.

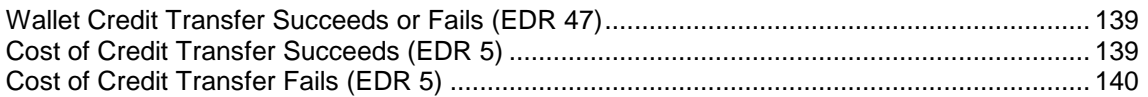

# **Wallet Credit Transfer Succeeds or Fails (EDR 47)**

#### **Mandatory EDR 47 fields**

This list identifies the mandatory EDR record fields, regardless of whether it succeeds or fails, an inter or intra wallet credit transfer generates this EDR (EDR type 47):

- $\bullet$ *CT\_NAME* (on page [164\)](#page-173-0) (credit transfer)
- *CT\_TYPE* (on page [164\)](#page-173-0) (credit transfer)
- *MSISDN* (on page [174\)](#page-183-0) (account calling number)
- *PURCHASING\_ACCT\_ID* (on page [185\)](#page-194-0) (purchasing wallet ID)
- *PURCHASING\_MSISDN* (on page [185\)](#page-194-0) (purchasing CLI)
- *USER* (on page [196\)](#page-205-0) (operator logon name)
- *VOUCHER\_TYPE* (on page [196\)](#page-205-0) (name)

#### **Optional EDR 47 fields**

This list identifies the optional EDR record fields for this EDR (EDR type 47):

*HOST* (on page [171\)](#page-180-0) (initiating credit transfer)

# **Cost of Credit Transfer Succeeds (EDR 5)**

#### **Mandatory EDR 5 fields**

This list identifies the mandatory EDR record fields for a successful wallet credit transfer with an associated cost (EDR type 5):

- *ACCOUNT\_TYPE* (on page [149\)](#page-158-0) (Product Type ID)
- *ACS\_CUST\_ID* (on page [150\)](#page-159-0) (ACS Customer ID)
- $\bullet$ *BALANCE\_TYPES* (on page [153\)](#page-162-0) (existing account)
- <span id="page-149-0"></span>*BALANCES* (on page [154\)](#page-163-0) (pre-transaction account balances)
- *CASCADE\_ID* (on page [157\)](#page-166-0) (balance type cascade IDs)  $\bullet$
- *COSTS* (on page [163\)](#page-172-0) (rated calls)
- *CS (call status, S or D)* (on page [164\)](#page-173-0) (call status, S or D)  $\bullet$
- *DISCOUNTS* (on page [166\)](#page-175-0) (for each named event)  $\bullet$
- *EVENT\_CLASS* (on page [169\)](#page-178-0) (list of classes used)
- *EVENT\_COST* (on page [169\)](#page-178-0) (for each named event)  $\bullet$
- *EVENT* COUNT (on page [169\)](#page-178-0) (for each named event)  $\bullet$
- *EVENT\_NAME* (on page [169\)](#page-178-0) (list used for this call)
- *EVENT\_TIME\_COST* (on page [169\)](#page-178-0) (for a named event)  $\bullet$
- *MSISDN* (on page [174\)](#page-183-0) (account calling number)  $\bullet$
- *RECIPIENT\_ACCT\_ID* (on page [187\)](#page-196-0) (receiving wallet ID)  $\bullet$
- *RECIPIENT\_MSISDN* (on page [187\)](#page-196-0) (receiving CLI)  $\bullet$
- *TCS* (on page [194\)](#page-203-0) (ccs time call started)
- *VOUCHER\_TYPE* (on page [196\)](#page-205-0) (name)
- *WALLET\_TYPE* (on page [197\)](#page-206-0) (ID of wallet recharged)  $\bullet$

## **Optional EDR 5 fields**

This list identifies the optional EDR record fields for a successful wallet credit transfer with an associated cost (EDR type 5):

- *OVERDRAWN\_AMOUNT* (on page [183\)](#page-192-0) (take Balance Negative)  $\bullet$
- *REMAINING\_CHARGE* (on page [189\)](#page-198-0) (partial Charge)

## **Example EDR 5**

```
BILLING_ENGINE_ID=21|SCP_ID=366273322|SEQUENCE_NUMBER=488298|CDR_TYPE=5|RECORD_DATE=
20070719113914|ACCT_ID=61|ACCT_REF_ID=61|ACS_CUST_ID=1|WALLET_TYPE=1|MSISDN=11012|RE
CIPIENT MSISDN=11012|RECIPIENT_ACCT_ID=1021|VOUCHER_TYPE=ATM Reload
Reward|CS=S|TCS=20070723040732|BALANCE_TYPES=1|BALANCES=102970|COSTS=100|ACCOUNT_TYP
E=24|EVENT_CLASS=Oracle Events|EVENT_NAME=Cash-
|EVENT_COST=100|EVENT_TIME_COST=0.00|EVENT_COUNT=1|DISCOUNT=0|CASCADE=1
```
# **Cost of Credit Transfer Fails (EDR 5)**

#### **Mandatory EDR 5 fields**

This list identifies the mandatory EDR record fields for a failed wallet credit transfer with an associated cost (EDR type 5):

- *ACCOUNT\_TYPE* (on page [149\)](#page-158-0) (Product Type ID)  $\bullet$
- *ACS\_CUST\_ID* (on page [150\)](#page-159-0) (ACS Customer ID)
- CS (call status, always D)  $\bullet$
- *EVENT\_CLASS* (on page [169\)](#page-178-0) (list of classes used)  $\bullet$
- *EVENT\_NAME* (on page [169\)](#page-178-0) (list used for this call)  $\bullet$
- *NACK* (on page [175\)](#page-184-0) (long list of codes)
- *TCS* (on page [194\)](#page-203-0) (ccs time call started)  $\bullet$
- *WALLET\_TYPE* (on page [197\)](#page-206-0) (ID of wallet recharged)

# Chapter 28 **Wallet Migration**

## <span id="page-150-0"></span>**Oveview**

#### **Introduction**

This chapter defines CCS EDRs for wallet migration.

#### **In this chapter**

This chapter contains the following topics.

[Wallet Migration \(EDR 54\).](#page-150-0)........................................................................................................ [141](#page-150-0)

# **Wallet Migration (EDR 54)**

## **Mandatory EDR 54 fields**

This list identifies the mandatory EDR record fields for wallet migration (EDR type 54):

- *ACCOUNT\_TYPE* (on page [149\)](#page-158-0) (Product Type ID)
- *ACTIVATION\_DATE* (on page [151\)](#page-160-0) (account activation date)
- *BALANCE\_TYPES* (on page [153\)](#page-162-0) (existing account)
- *BALANCES* (on page [154\)](#page-163-0) (pre-transaction account balances)
- *COSTS* (on page [163\)](#page-172-0) (rated calls)
- *DOMAIN\_MIGRATION* (on page [167\)](#page-176-0) (wallet migration)
- *MAX\_CONCURRENT* (on page [173\)](#page-182-0) (maximum concurrent accesses allowed)
- *MSISDN* (on page [174\)](#page-183-0) (account calling number) When the ccsCDRLoader plugin is installed on the SMS, this tag will be present.
- *NEW\_ACCT\_EXPIRY* (on page [176\)](#page-185-0) (date after update)
- *NEW\_BALANCE\_EXPIRIES* (on page [178\)](#page-187-0) (date after balance update)  $\blacksquare$
- *OLD\_ACCT\_EXPIRY* (on page [180\)](#page-189-0) (dates before update)
- *OLD\_ACCT\_STATE* (on page [181\)](#page-190-0) (before update)  $\bullet$
- *OLD\_BALANCE\_EXPIRIES* (on page [182\)](#page-191-0) (dates before balance update)
- *TERMINAL* (on page [194\)](#page-203-0) (Network ID)
- *USER* (on page [196\)](#page-205-0) (operator logon name)  $\bullet$
- *WALLET* DELETED (on page [196\)](#page-205-0) (always success Y)

#### **Example EDR 54**

```
BILLING ENGINE ID=21|SCP_ID=175677458|SEQUENCE_NUMBER=139450184|CDR_TYPE=54|RECORD_D
ATE=20090316112330|ACCT_ID=189234|ACCT_REF_ID=20056|USER=SU|TERMINAL=192.168.25.108|
DOMAIN MIGRATION=Y|BALANCE TYPES=1, 2, 3, 4, 5|BALANCES=10000,0,0,0,0|COSTS=10000,0,0,0,0,
0|WALLET_DELETED=Y|ACTIVATION_DATE=20070303122900|NEW_ACCT_EXPIRY=0|MAX_CONCURRENT=1
|OLD_ACCT_STATE=P|ACCOUNT_TYPE=3|NEW_BALANCE_EXPIRIES=0|OLD_BALANCE_EXPIRIES=2004081
1100354|OLD_ACCT_EXPIRY=20040811100357|MSISDN=1394111111
```
## **Note**

The sequence of all fields output in an EDR is not guaranteed.

# Chapter 29 **Wallet Life Cycle**

## <span id="page-152-0"></span>**Overview**

#### **Introduction**

This chapter defines the CCS EDR for wallet life cycle.

#### **In this chapter**

This chapter contains the following topics. [Wallet Life Cycle \(EDR 55\).](#page-152-0)....................................................................................................... [143](#page-152-0)

# **Wallet Life Cycle (EDR 55)**

## **Mandatory EDR 55 fields**

This list identifies the mandatory EDR record fields for wallet life cycle updates (EDR type 55):

- *ACCOUNT\_TYPE* (on page [149\)](#page-158-0) (Product Type ID)  $\bullet$
- *CLI* (on page [162\)](#page-171-0) (for the account that will be changed)
- *CS (call status, S or D)* (on page [164\)](#page-173-0) (call status, S or D)
- *OLD\_WLC\_PERIOD* (on page [183\)](#page-192-0) (before update)
- NEW WLC PERIOD (on page [179\)](#page-188-0) (after update)
- *WALLET\_TYPE* (on page [197\)](#page-206-0) (ID of wallet changed)  $\bullet$

## **Optional EDR 55 fields**

This list identifies the optional EDR record fields for this EDR (EDR type 55):

- *NEW\_WLC\_PLAN* (on page [179\)](#page-188-0) (Id)
- *OLD\_WLC\_PLAN* (on page [183\)](#page-192-0) (Id)  $\bullet$

#### **Note**

The sequence of all fields output in an EDR is not guaranteed.

Chapter 30 **Credit Card Updates**

## <span id="page-154-0"></span>**Overview**

#### **Introduction**

This chapter describes the CCS EDRs for operator updates to credit cards by using the CCS user interface (UI).

**Note:** The EDR fields in this section are listed alphabetically. The actual sequence of the fields output in an EDR is likely to be different.

#### **In this chapter**

This chapter contains the following topics.

[Credit Card EDRs \(Types 57, 58, 59, 60, 61, 62, 63, and 64\)](#page-154-0) .................................................. [145](#page-154-0)

# **Credit Card EDRs (Types 57, 58, 59, 60, 61, 62, 63, and 64)**

#### **About EDRs for Operator Updates to Subscriber Credit Card Records**

An EDR is generated each time an operator updates the credit card details for a subscriber through the CCS UI. When the operator:

- Adds a new credit card for a subscriber, a type 57 EDR is generated  $\bullet$
- Deletes a subscriber's credit card, a type 58 EDR is generated  $\bullet$
- Registers a credit card to a subscriber, a type 59 EDR is generated  $\bullet$
- Deregisters a credit card from a subscriber, a type 60 EDR is generated  $\bullet$
- $\bullet$ Freezes a subscriber's credit card, a type 61 EDR is generated
- Activates a subscriber's credit card, a type 62 EDR is generated
- Confirms a credit card to a subscriber, a type 63 EDR is generated  $\bullet$
- Modifies a subscriber's credit card, a type 64 EDR is generated

These EDRs output all the same mandatory fields.

#### **Mandatory Credit Card EDR Fields (Type 57 to Type 64)**

This list identifies the mandatory EDR record fields for operator updates to a subscriber's credit card records:

- *ACCOUNT\_TYPE* (on page [149\)](#page-158-0) (Product Type ID)
- *CLI* (on page [162\)](#page-171-0) (for the account that will be changed)  $\bullet$
- *DISPLAY\_NUMBER* (on page [167\)](#page-176-0) (credit card)
- *EXPIRY\_DATE* (on page [170\)](#page-179-0) (for a credit card)
- *NAME\_ON\_CARD* (on page [176\)](#page-185-0) (for a credit card)
- *MSISDN* (on page [174\)](#page-183-0) (subscriber ids)
- *REASON* (on page [186\)](#page-195-0) (change reason)
- *RECORD\_DATE* (on page [187\)](#page-196-0) (date edr created)
- *TERMINAL* (on page [194\)](#page-203-0) (Network ID)  $\bullet$
- *USER* (on page [196\)](#page-205-0) (operator logon name)
- *WALLET\_TYPE* (on page [197\)](#page-206-0) (ID of wallet changed)

Chapter 31

# <span id="page-156-0"></span>**Billing Engine Control Plan Invocation**

## **Overview**

## **Introduction**

This chapter defines CCS EDRs for billing engine control plan invocation.

#### **In this chapter**

This chapter contains the following topics. [Control Plan Service Invoke \(EDR 7\).](#page-156-0)....................................................................................... [147](#page-156-0)

# **Control Plan Service Invoke (EDR 7)**

## **Mandatory EDR 7 fields**

This list identifies the mandatory EDR record fields for control plan service invoke (EDR type 7):

- *CLI* (on page [161\)](#page-170-0) (initiating call number)  $\bullet$
- *Called Number* (on page [156\)](#page-165-0)  $\bullet$
- *Control Plan* (on page [162\)](#page-171-0) (name of invoked control plan)  $\bullet$
- *Service Handle* (on page [193\)](#page-202-0) (invoked service handle)  $\bullet$
- *Service Response* (on page [193\)](#page-202-0) (from service function)

#### **Note**

The sequence of all fields output in an EDR is not guaranteed.

# Chapter 32 **CCS EDR Tag Definitions**

## <span id="page-158-0"></span>**Overview**

#### **Introduction**

This chapter lists the Event Data Record (EDR) file tag definitions created by CCS processes.

#### **In this chapter**

This chapter contains the following topics.

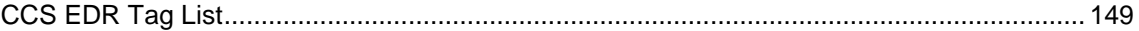

# **CCS EDR Tag List**

## **EDR tags**

The following list details the tag values of EDRs created by the CCS service, the type and length of data required, and a description of the value.

ACCOUNT\_TYPE (Product Type ID)

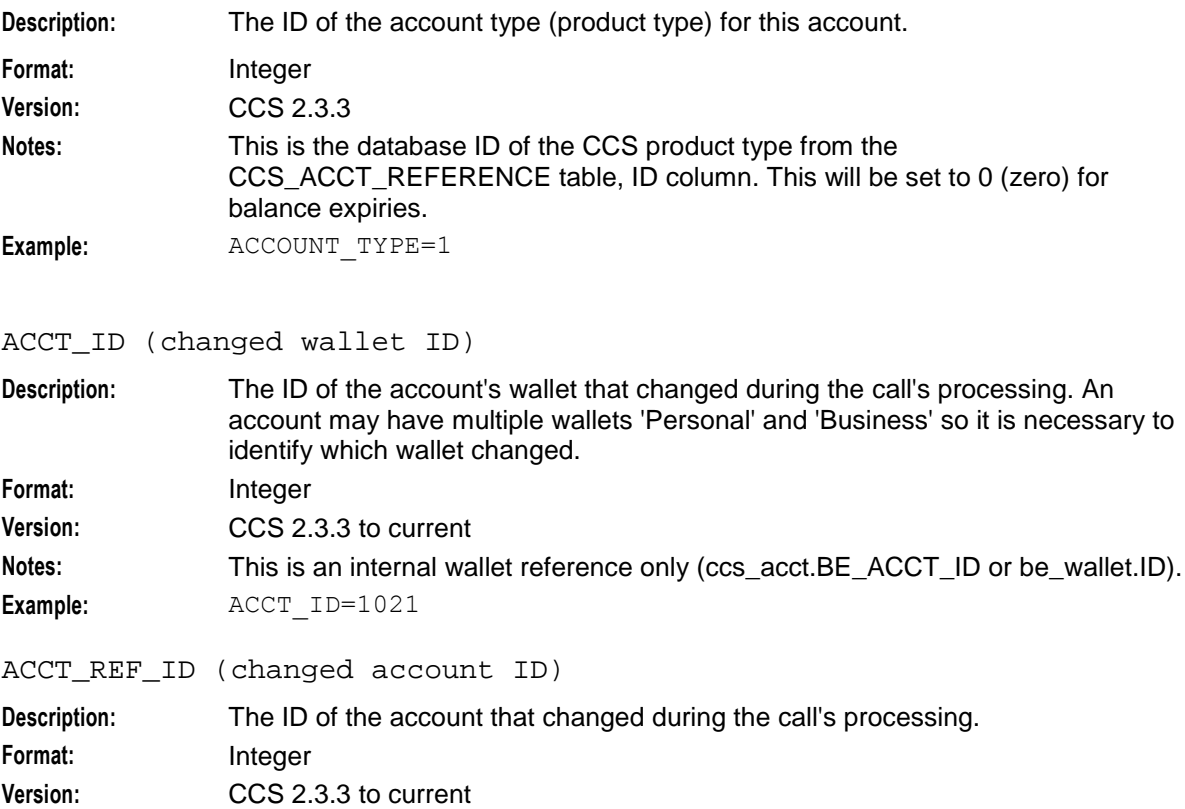

<span id="page-159-0"></span>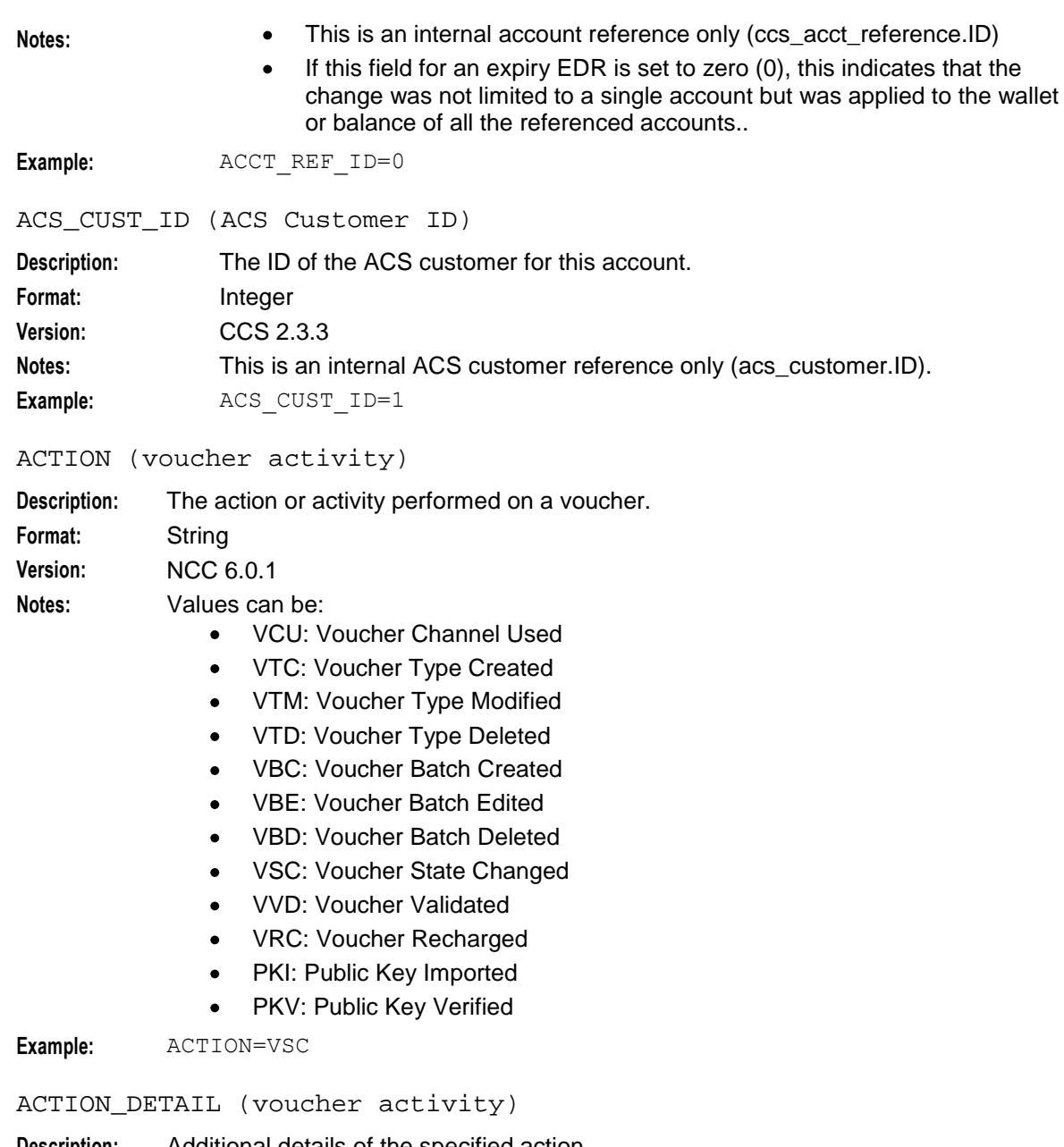

**Description:** Additional details of the specified action. Format: String **Version:** NCC 6.0.1

<span id="page-160-0"></span>**Notes:** For example, If the ACTION is VSC (Voucher State Changed), then ACTION\_DETAIL can have any of the following values, which indicate the new voucher state:

- $\bullet$  $C =$ Created
- $A =$ Active Ā
- $F =$ Frozen  $\bullet$
- $D = Deleted$

The other ACTION field values are as follows:

- VCU: < not used>  $\bullet$
- VRC: "Success" or "Failure"
- VVD: "Success" or "Failure"  $\bullet$
- PKV: "Success" or "Failure"
- PKI: Displays the public key name and description  $\bullet$
- VTC: Displays the voucher name  $\bullet$
- VTM: Displays the changed value for type. For example, name of the voucher  $\bullet$ type.
- VTD: Displays voucher name
- VBC: Displays batch name
- VBE: Displays the change. For example, for a status change, displays "Status  $\bullet$ Changed to " *new\_status*
- VBD: Displays batch name

**Example:** ACTION\_DETAIL=A

ACTIVATION\_DATE (account activation date)

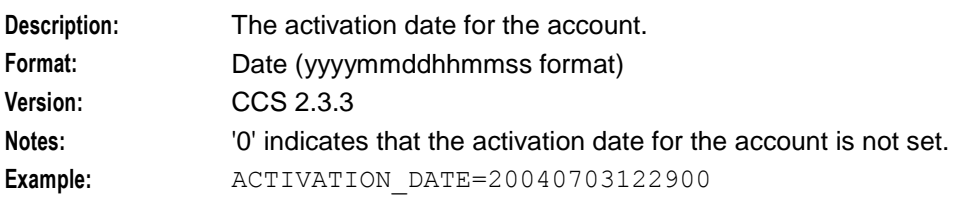

ADJUSTMENT (generated by an adjustment)

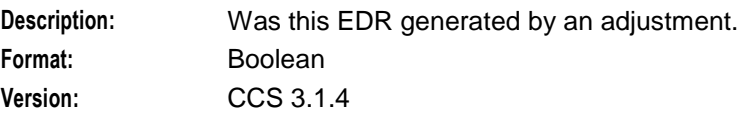

**Notes:**

**Example:**

APPLICATION\_DESC (application freeform)

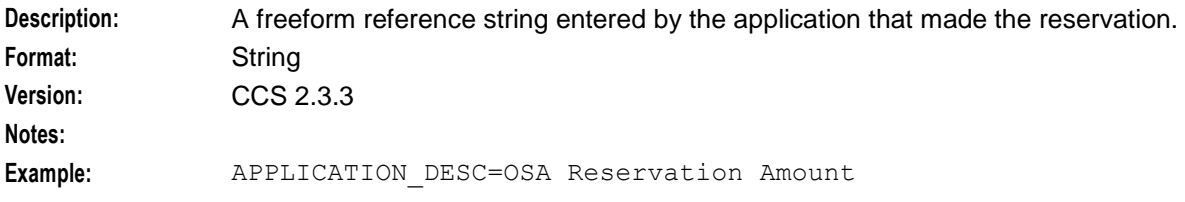

<span id="page-161-0"></span>BAD\_PINS (number of attempts)

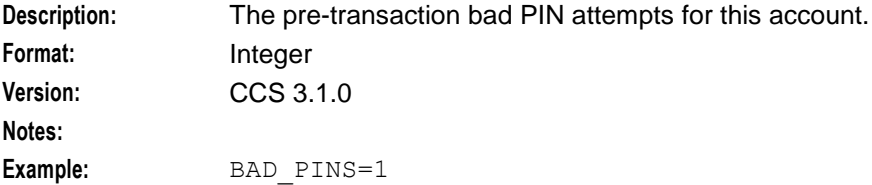

BALANCE\_EXPIRIES (period hours)

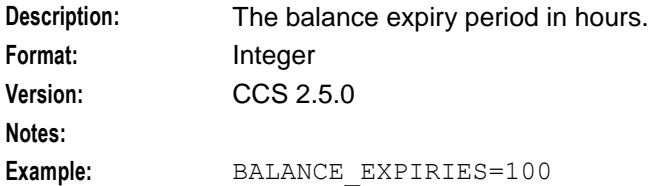

BALANCE\_NAMES

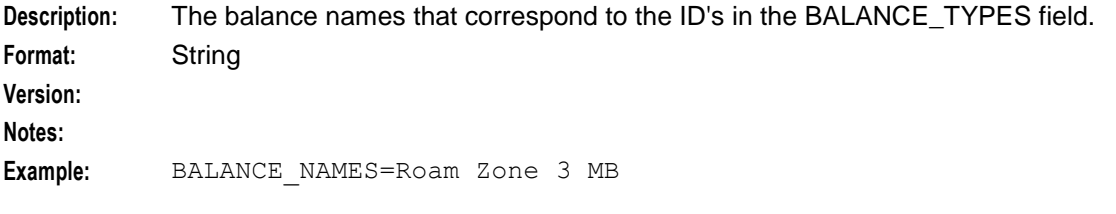

BALANCE\_TYPES (account changed or created)

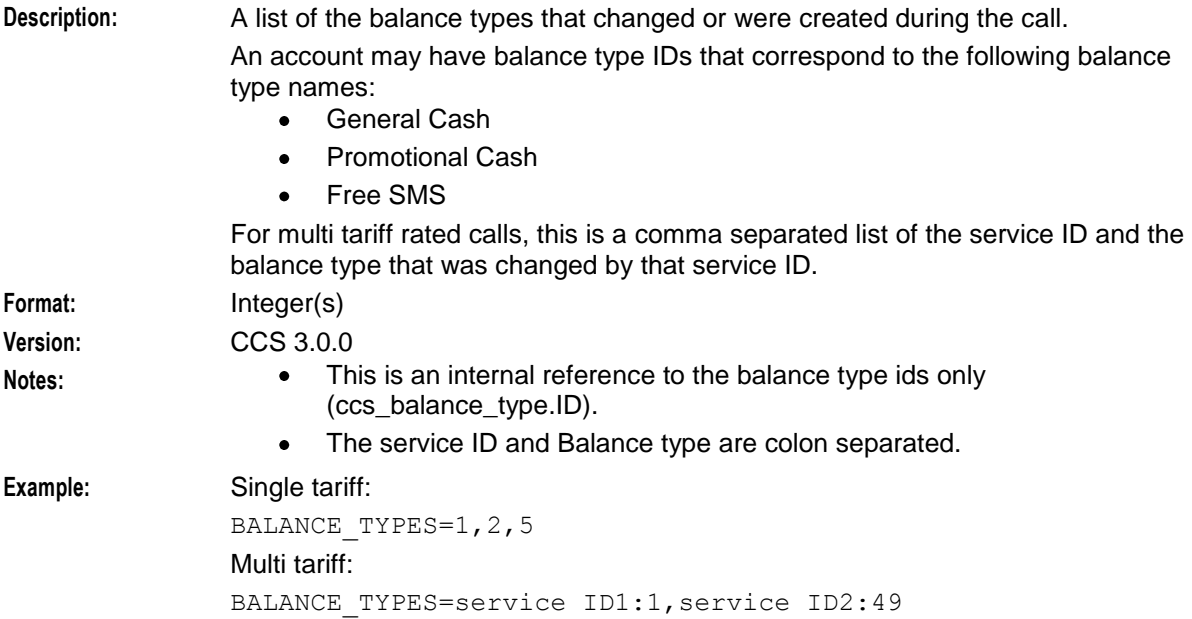

<span id="page-162-0"></span>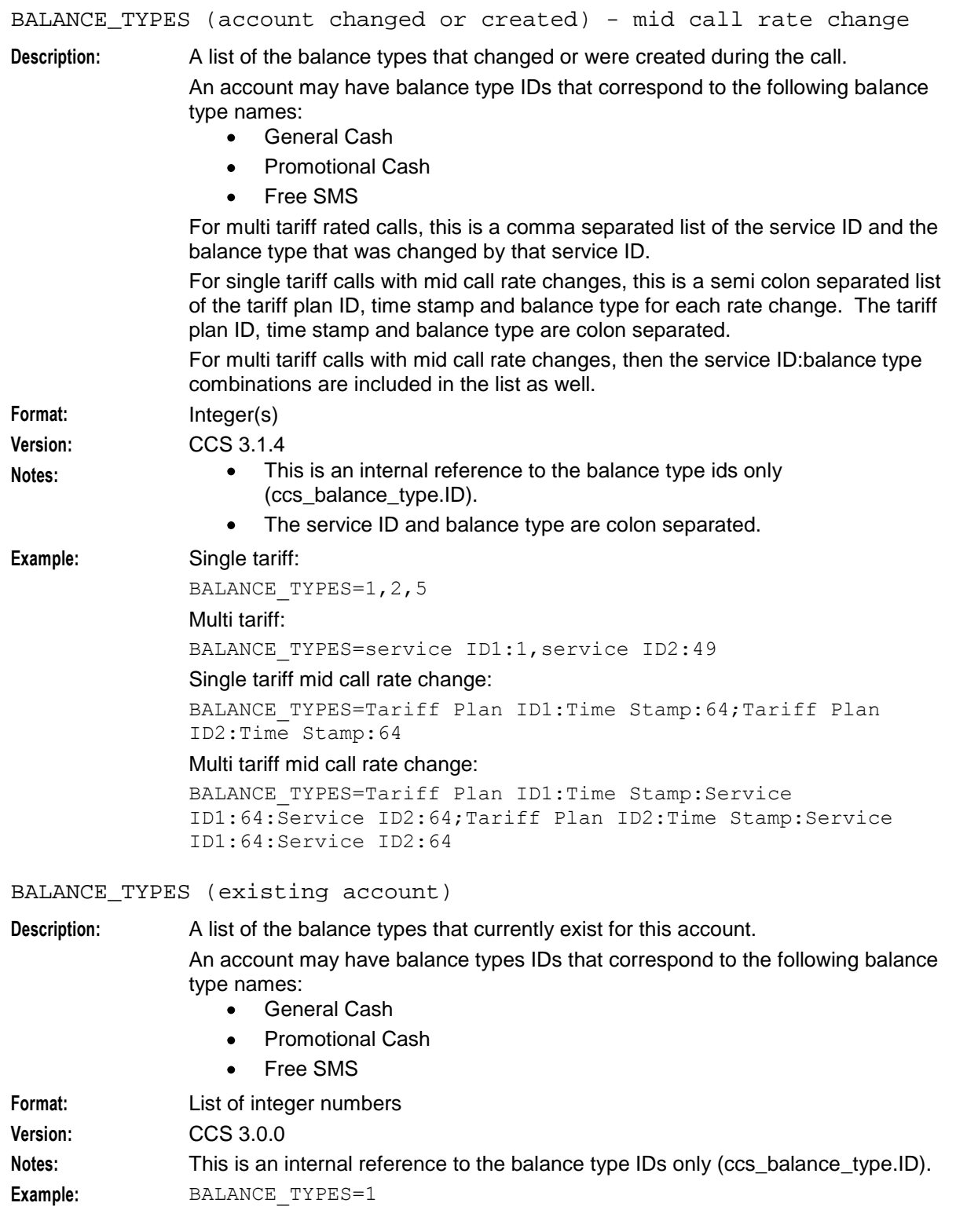

<span id="page-163-0"></span>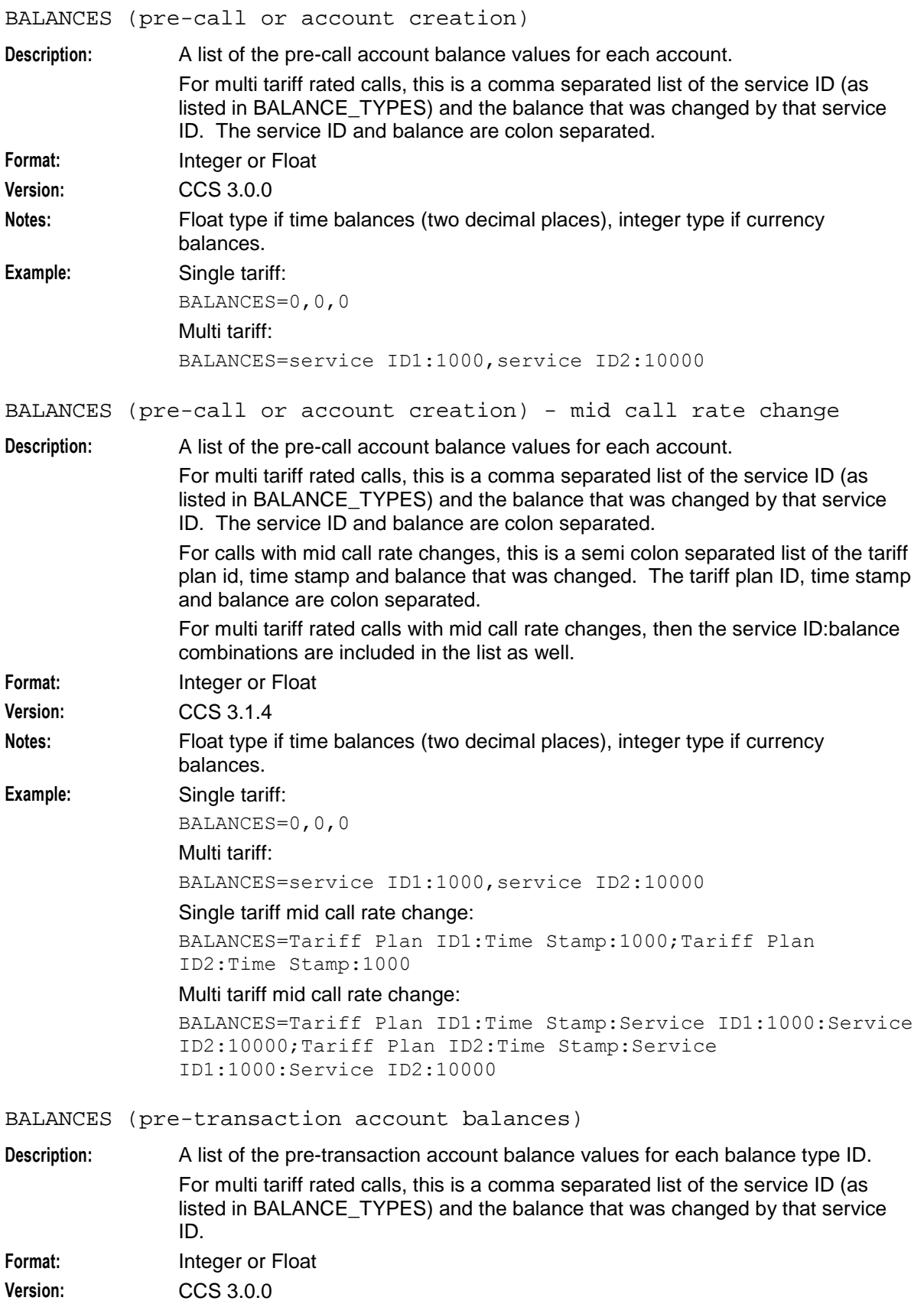

154 Event Detail Record Reference Guide

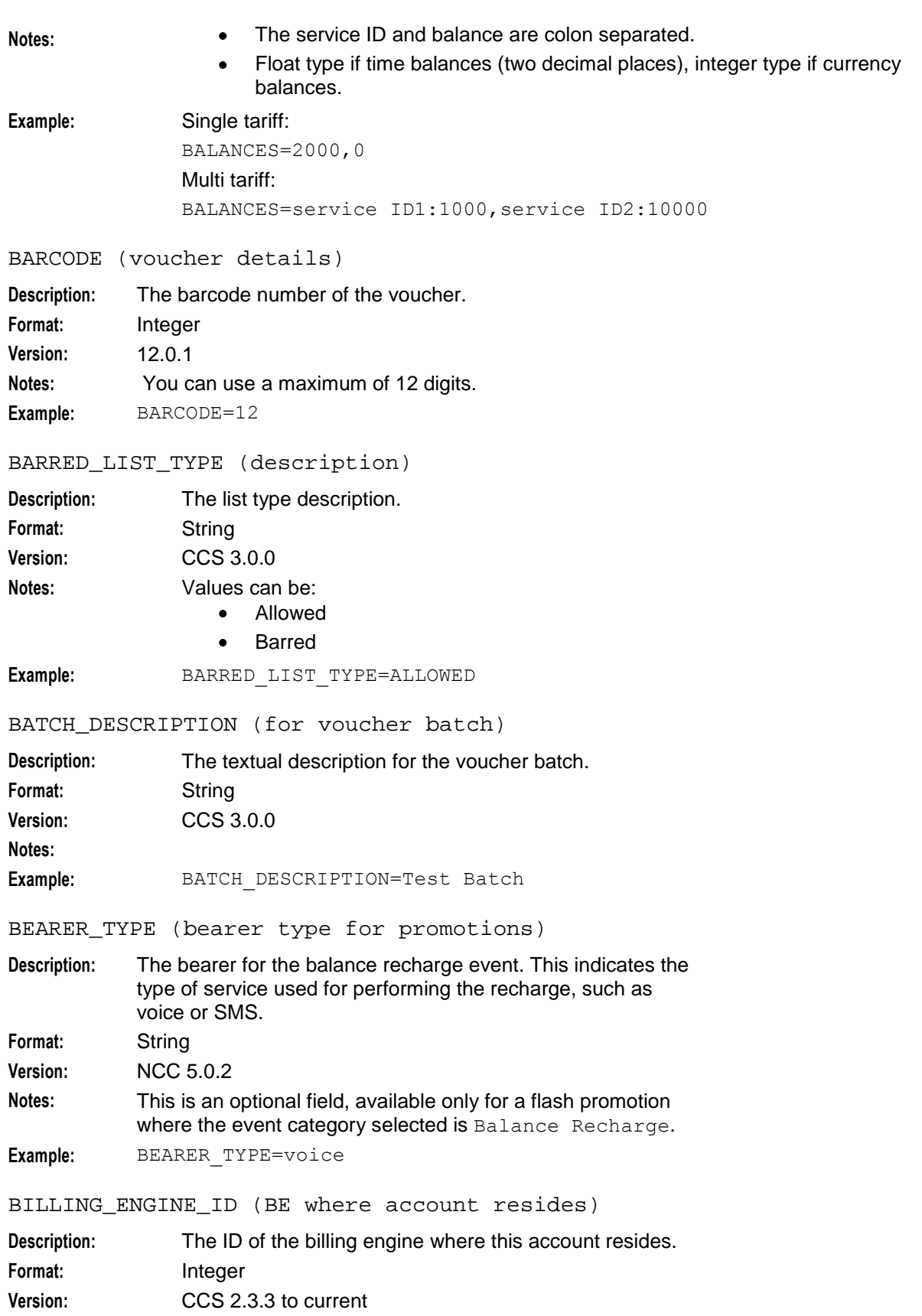

<span id="page-165-0"></span>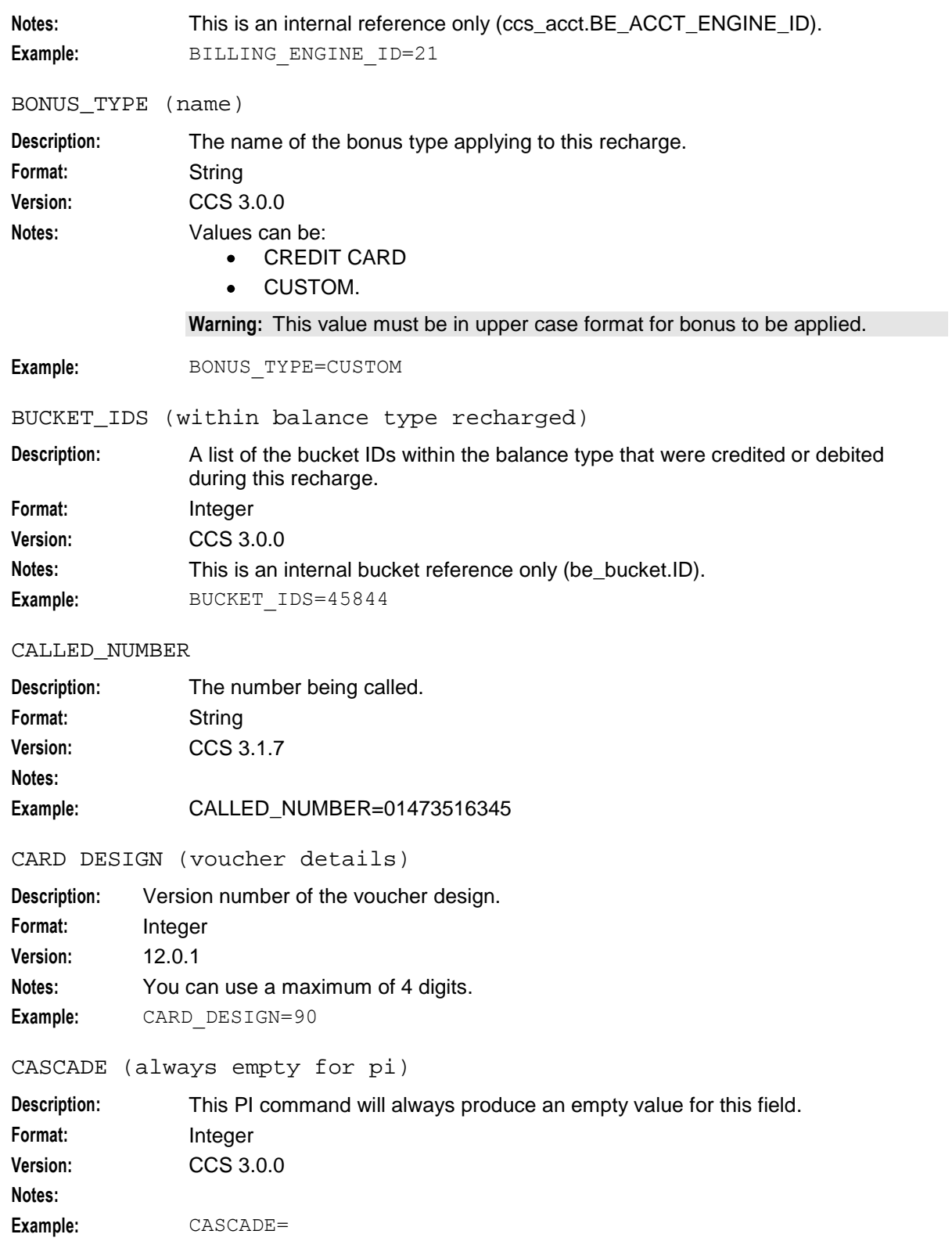

<span id="page-166-0"></span>CASCADE\_ID (balance type cascade IDs)

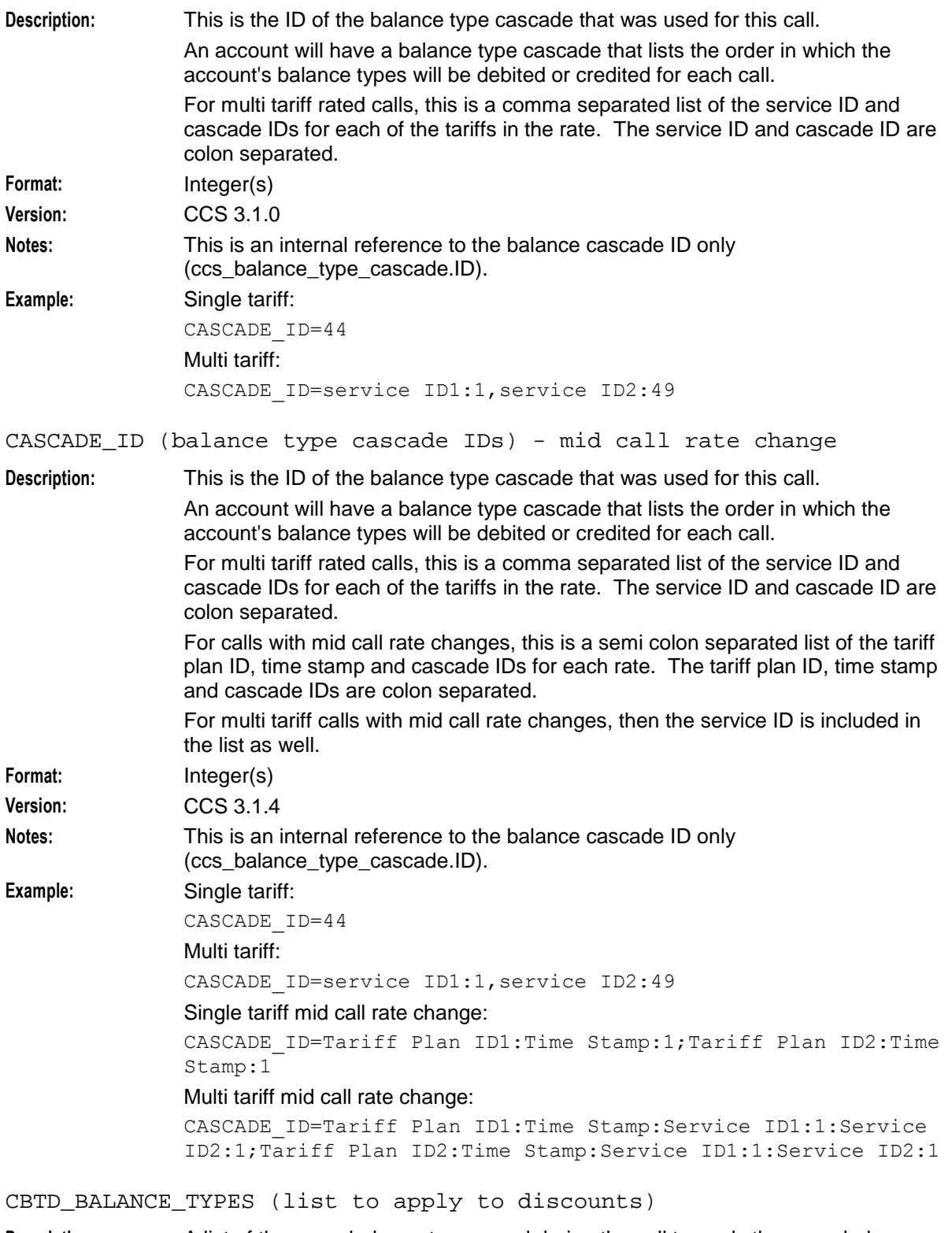

**Description:** A list of the cross balance types used during the call to apply the cross balance type discounts. Format: **Integer(s)** 

<span id="page-167-0"></span>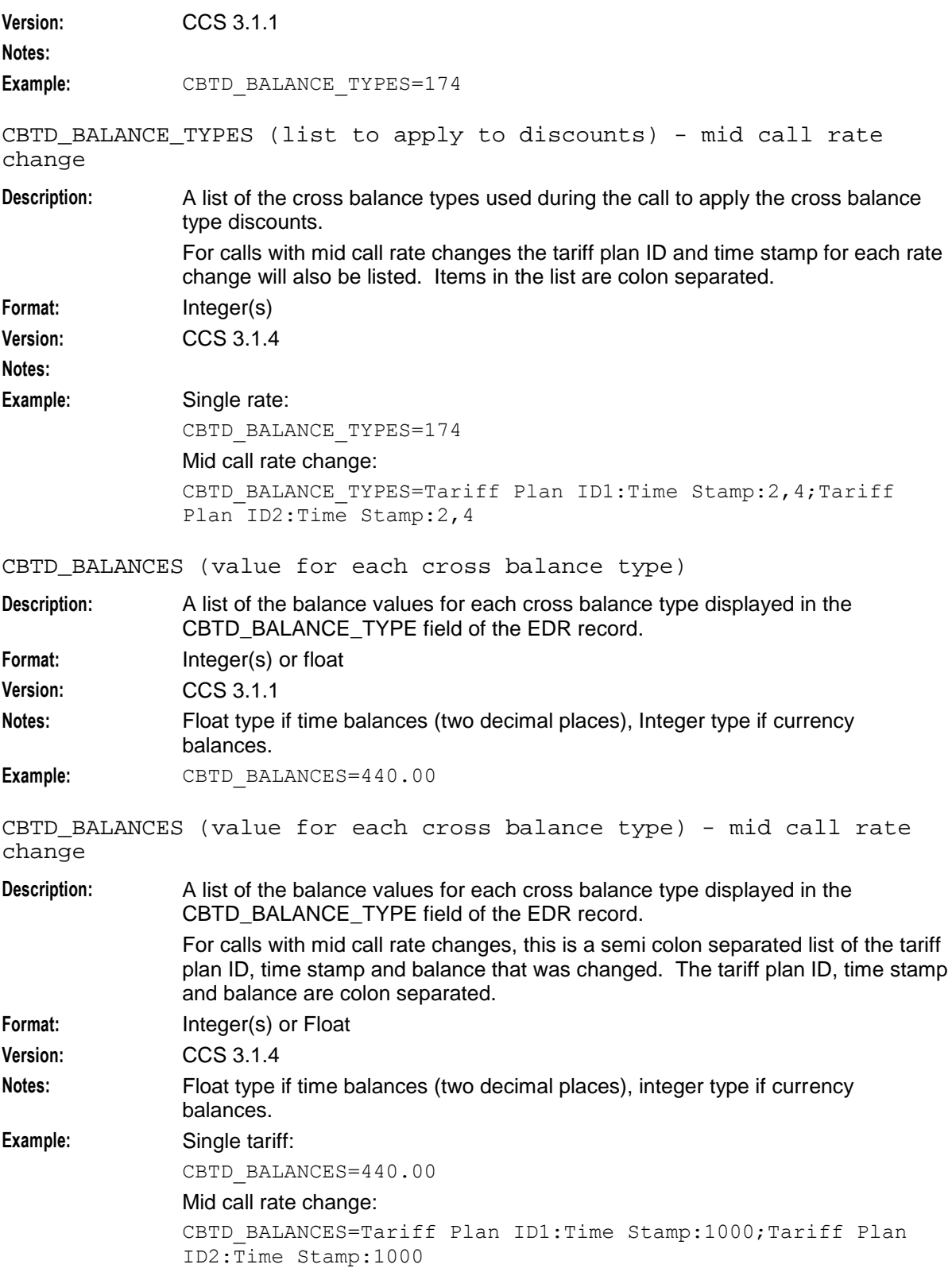

<span id="page-168-0"></span>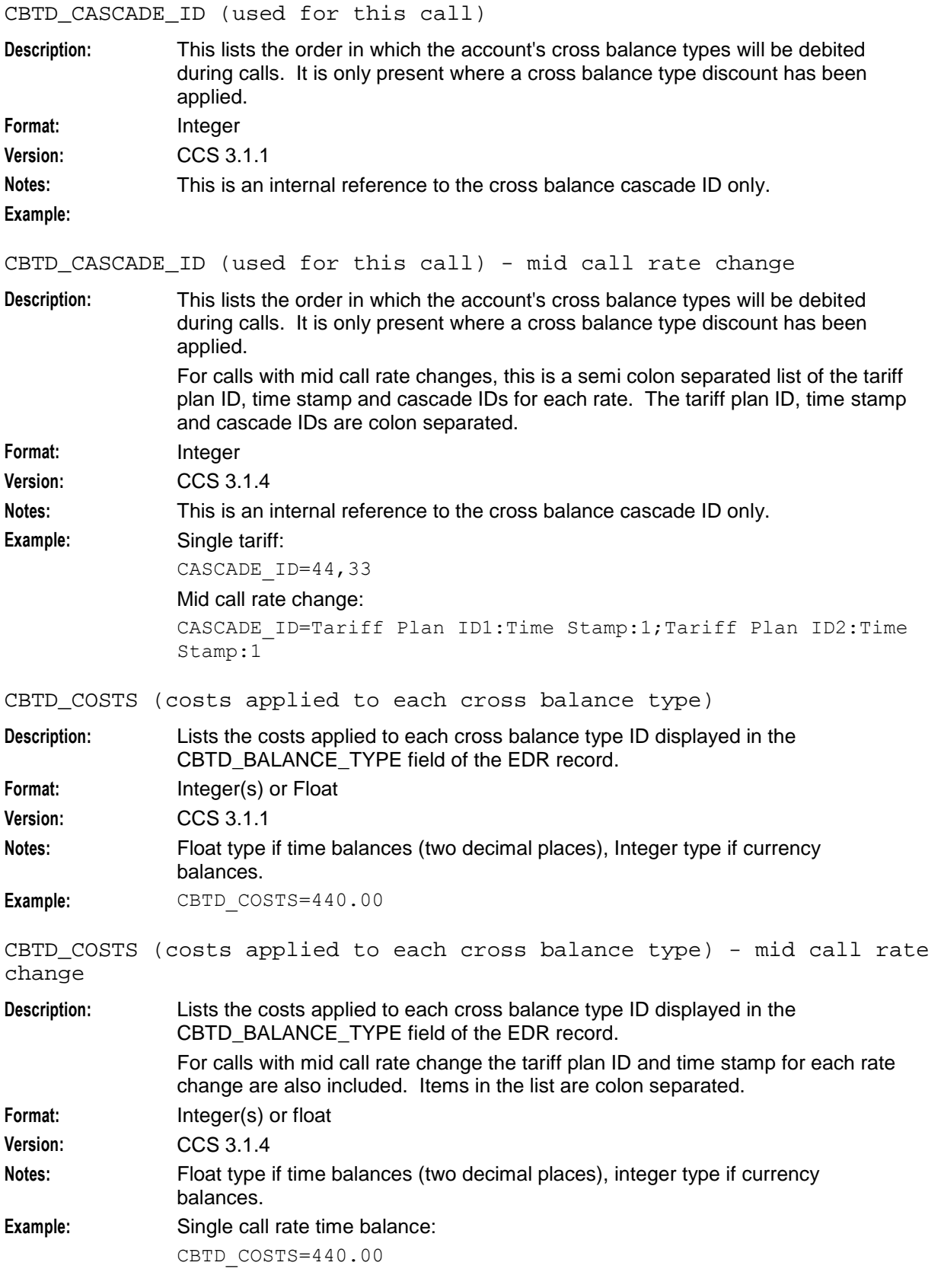

<span id="page-169-0"></span>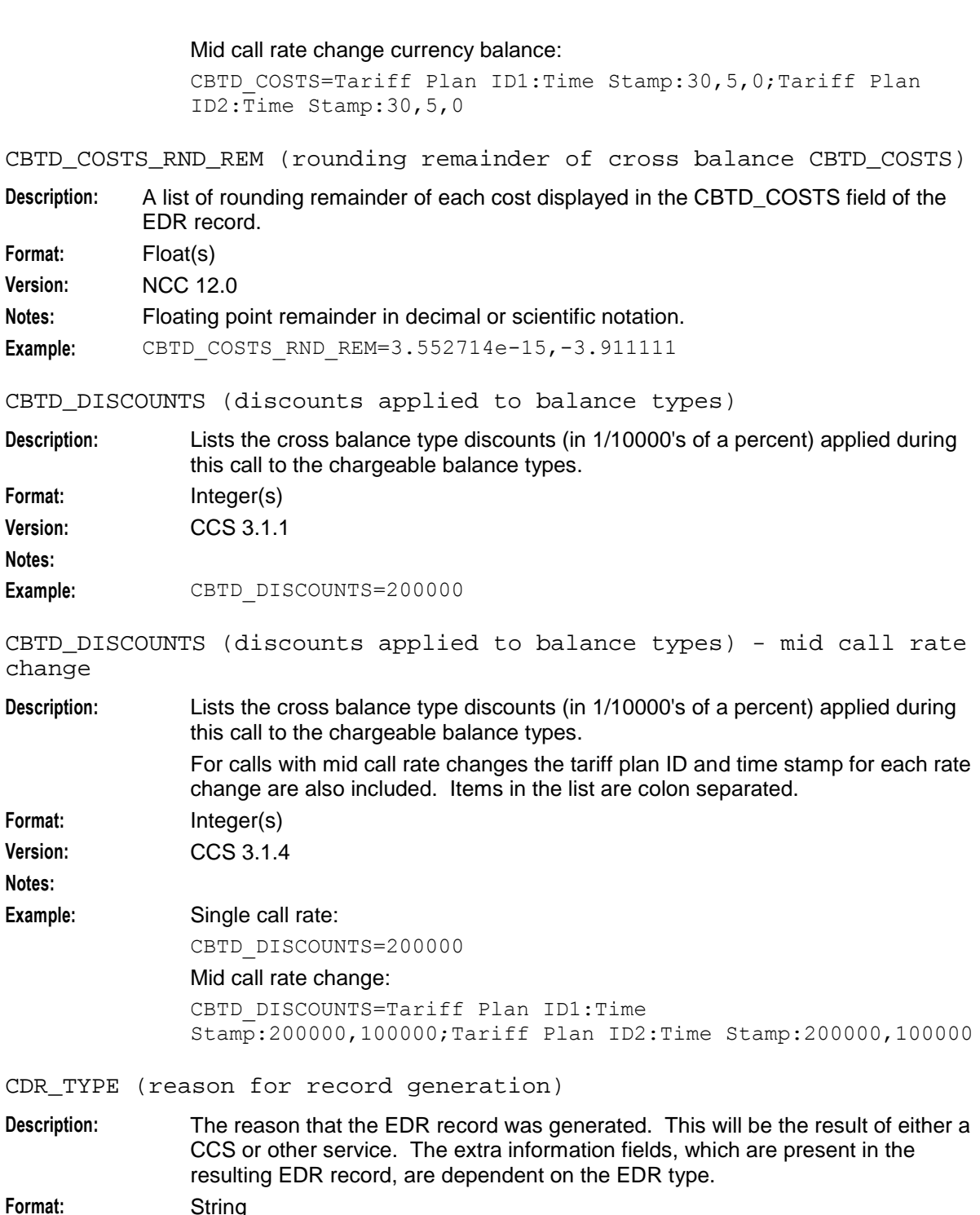

**Version:** CCS 2.3.3 to current

Example: CDR TYPE=2

**Notes:**

#### <span id="page-170-0"></span>CHANNEL (for rewards)

**Description:** The channel for the balance recharge event. This indicates the mechanism used for performing the recharge. The following default global channels are provided:

- ATM  $\bullet$
- $\bullet$ Any
- MPOS  $\bullet$
- **Other**  $\bullet$
- Voucher  $\bullet$

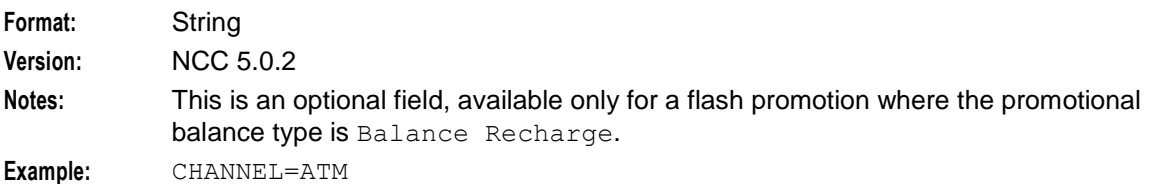

CHARGE\_EXPIRY (new periodic charge expiry)

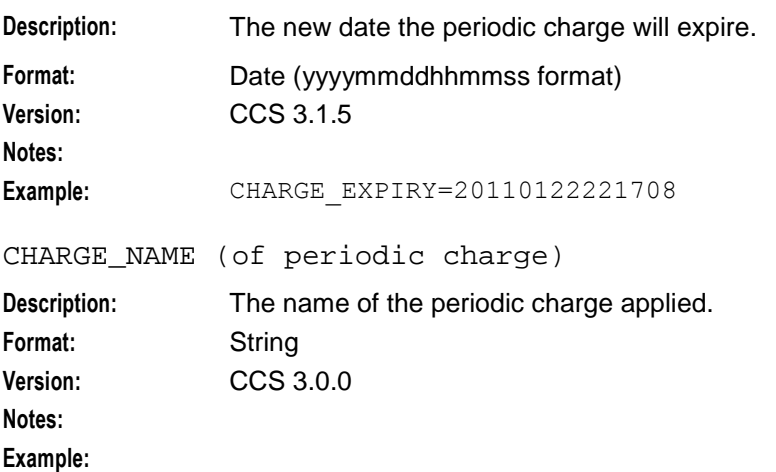

```
CLI (initiating call number)
```
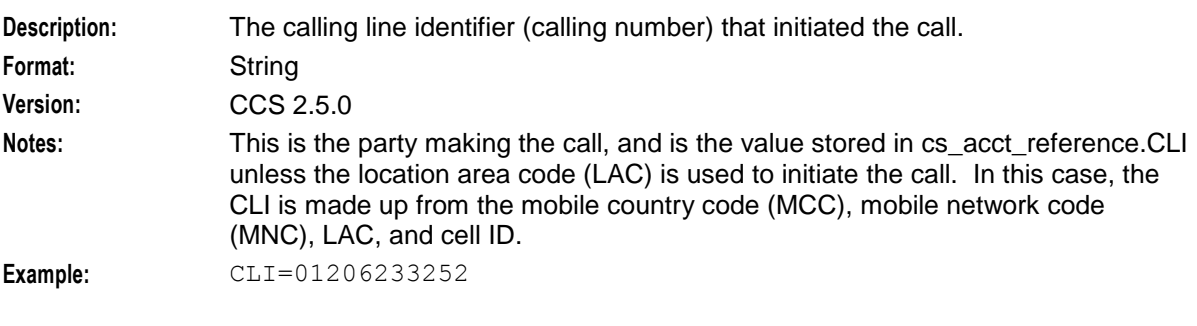

CLI (initiating call number) - mid call rate change

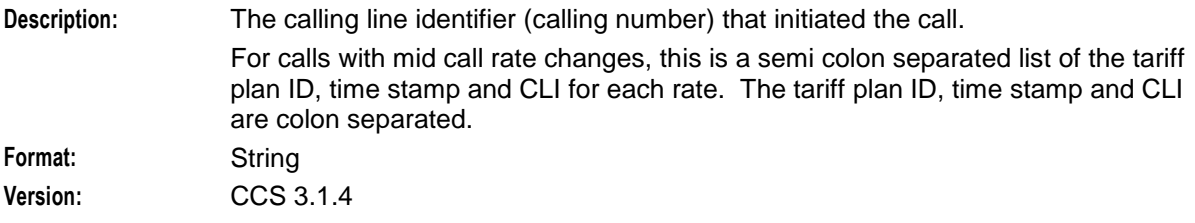

<span id="page-171-0"></span>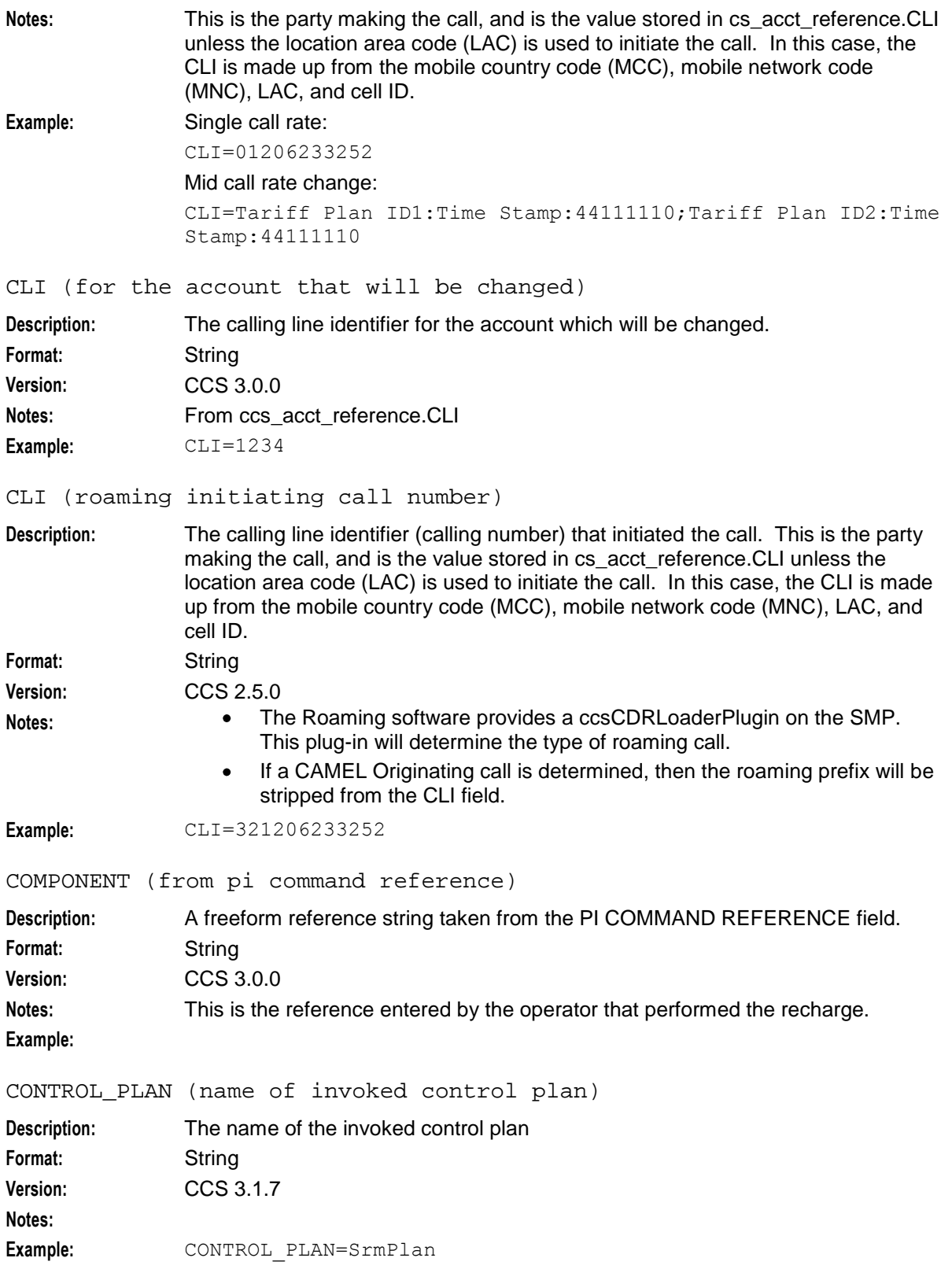

<span id="page-172-0"></span>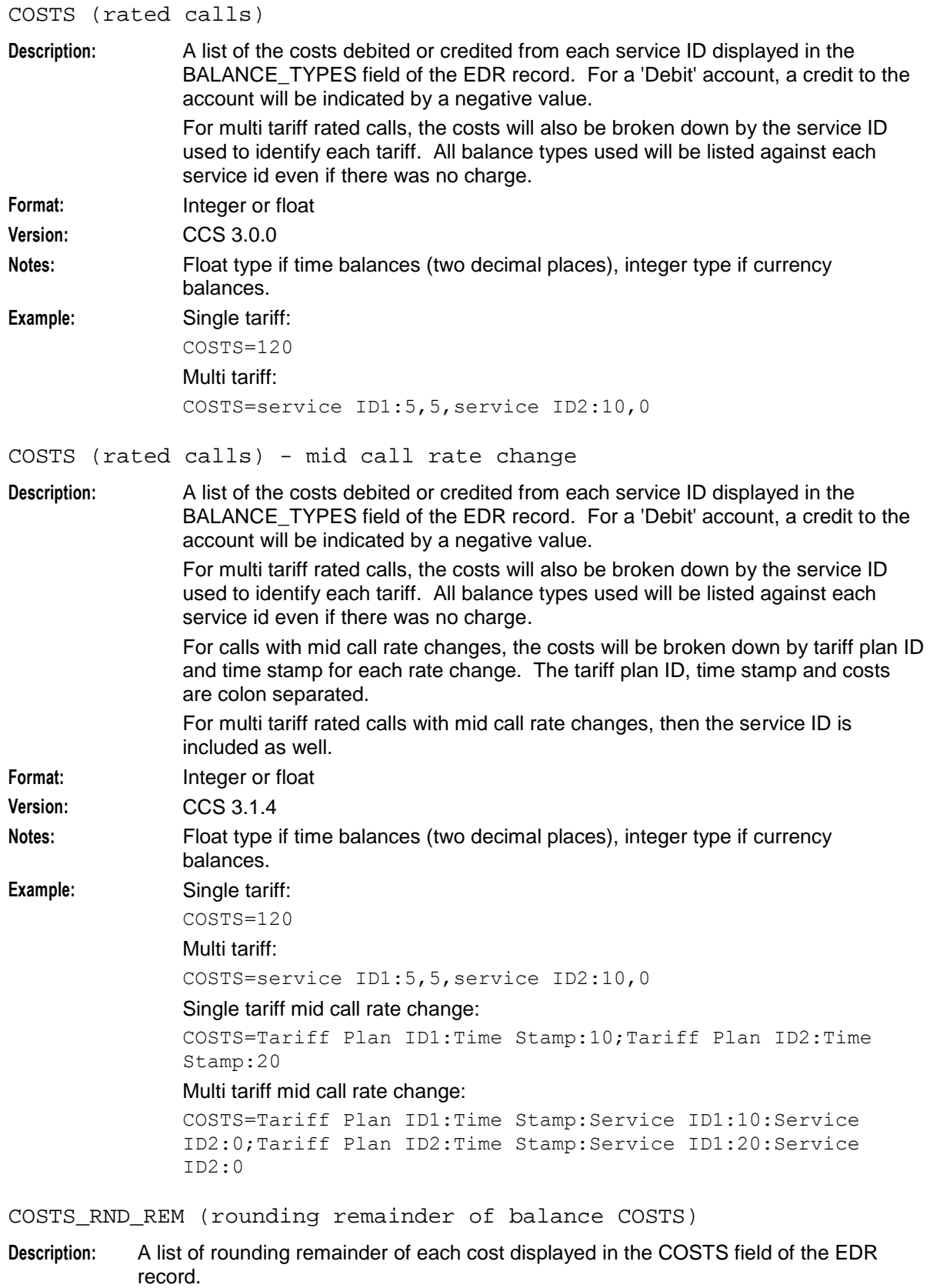

<span id="page-173-0"></span>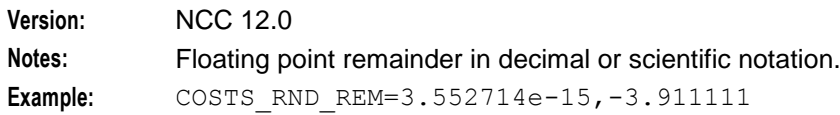

#### CS (call status, S or D)

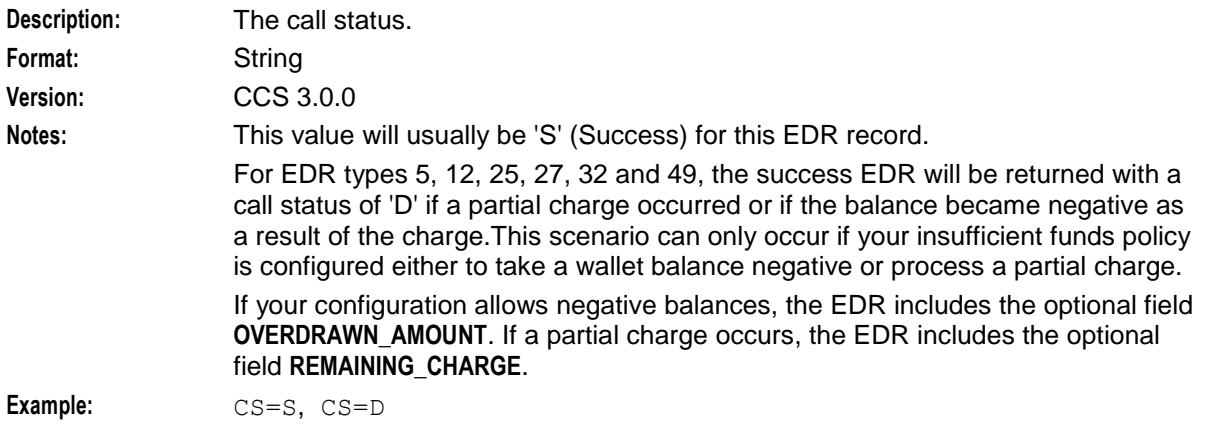

CT\_NAME (credit transfer)

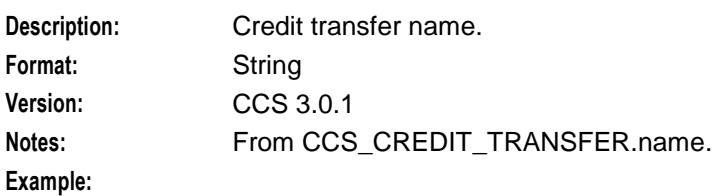

CT\_TYPE (credit transfer)

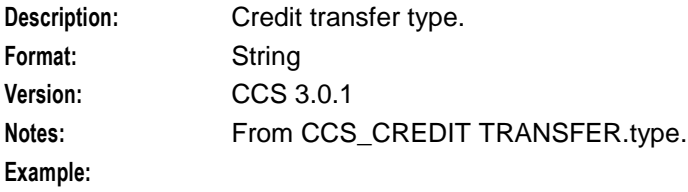

CUG\_NAME (closed user group)

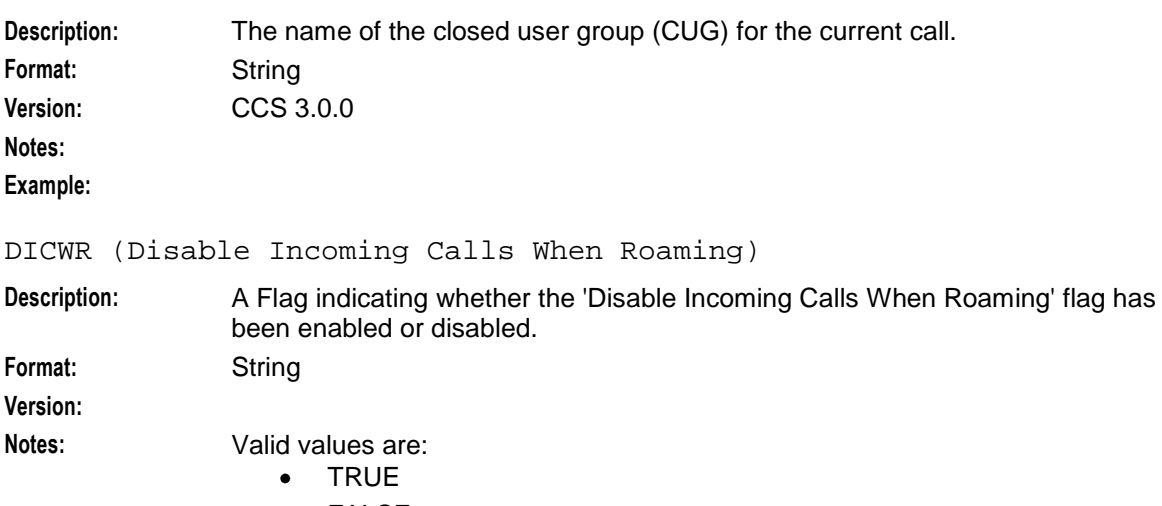

<span id="page-174-0"></span>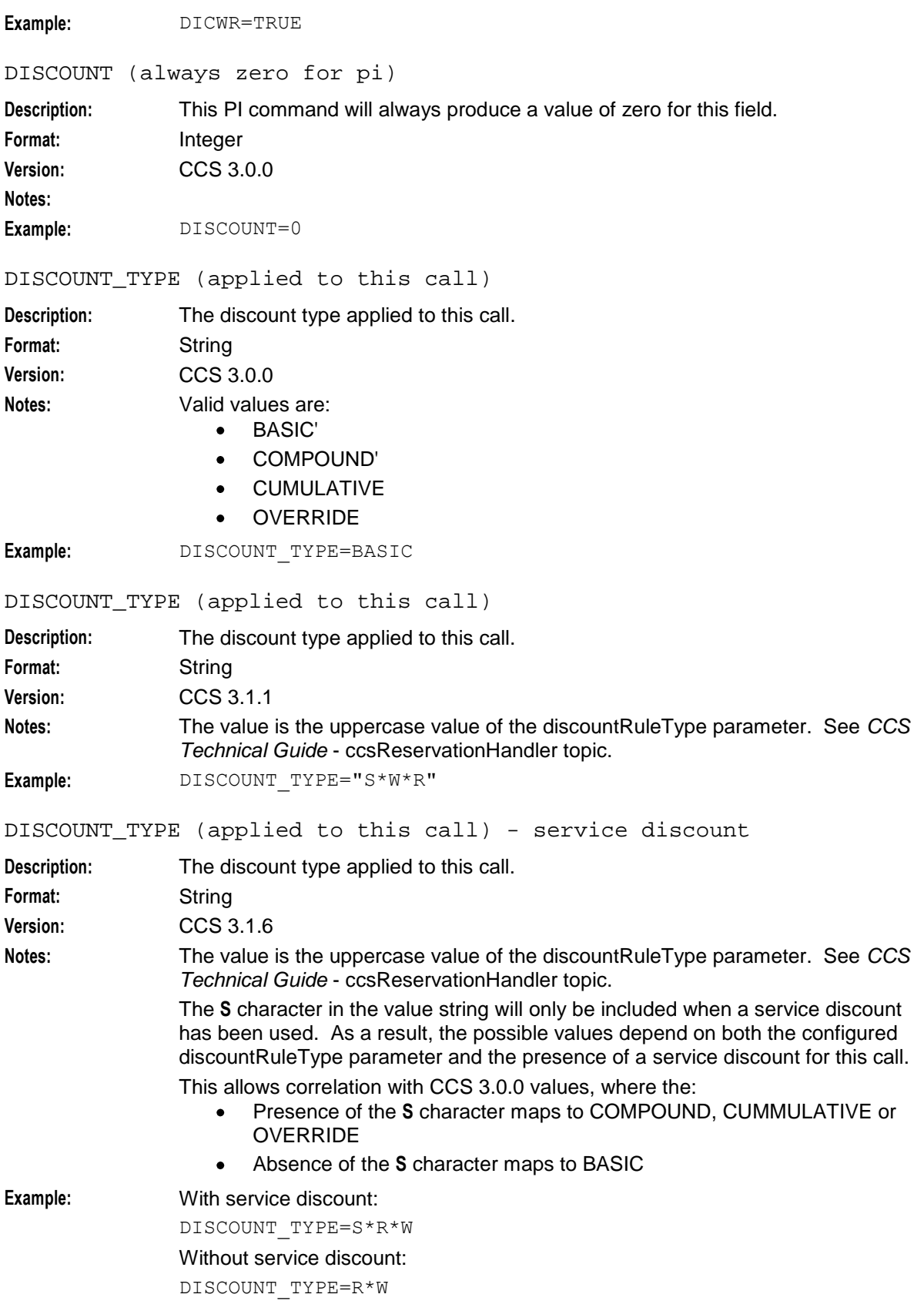

<span id="page-175-0"></span>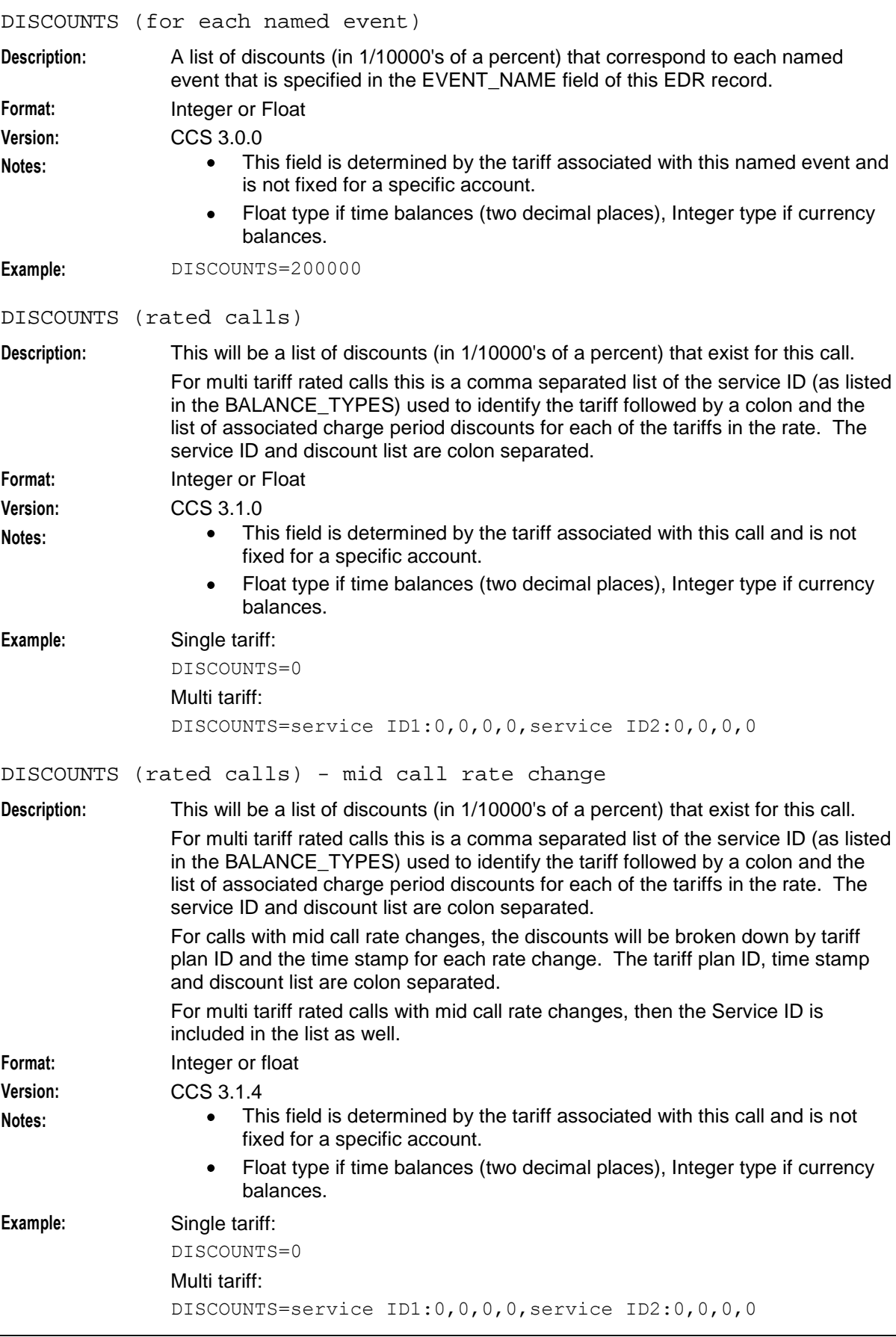

L,

<span id="page-176-0"></span>Single tariff mid call rate change:

DISCOUNTS=Tariff Plan ID1:Time Stamp:0,0,0,0;Tariff Plan ID2:Time Stamp:0,0,0,0,0

#### Multi tariff mid call rate change:

DISCOUNTS=Tariff Plan ID1:Time Stamp:Service ID1:0,0,0,0:Service ID2:0,0,0,0;Tariff Plan ID2:Time Stamp:Service ID1:0,0,0,0:Service ID2:0,0,0,0

DISPLAY\_NUMBER (credit card)

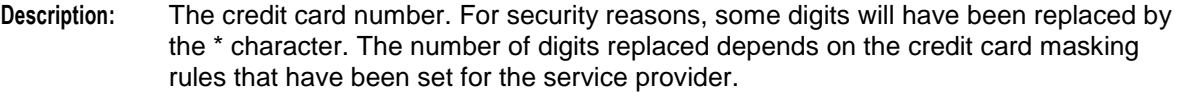

Format: String

**Version:** NCC release 5.0.2

**Notes:** For more information about credit card masking rule configuration, see *Charging Control Services User's Guide*.

**Example:** DISPLAY\_NUMBER=\*\*\*\*102351068723

DISTRIBUTOR\_CHANNEL (voucher details)

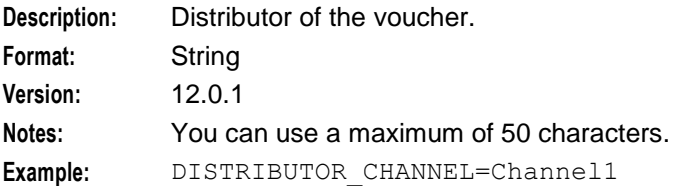

#### DOMAIN\_MIGRATION

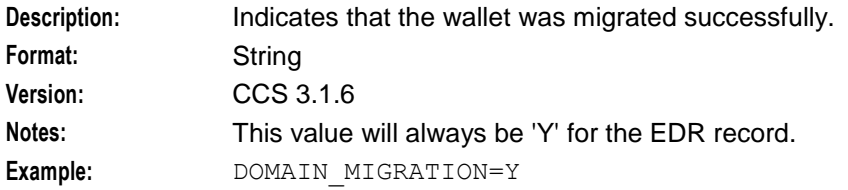

#### DURATION (call length)

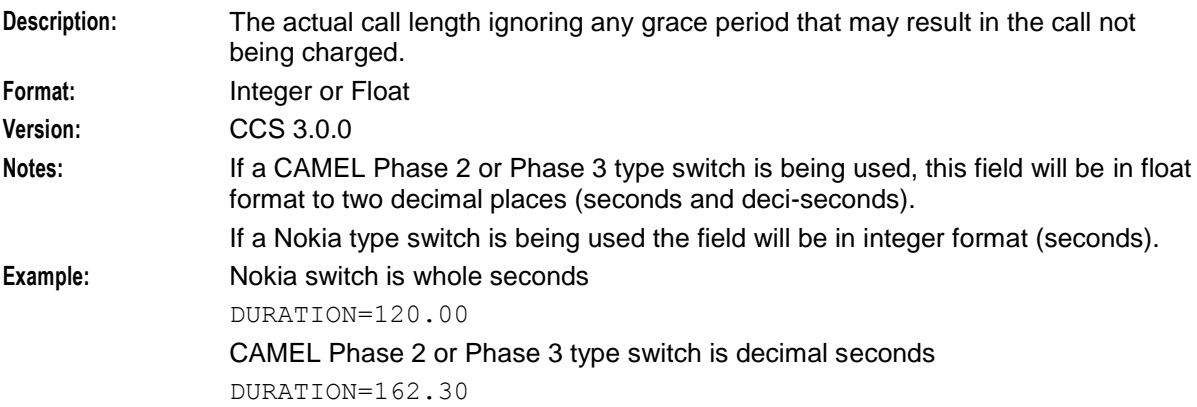

#### **DURATION\_CHARGED**

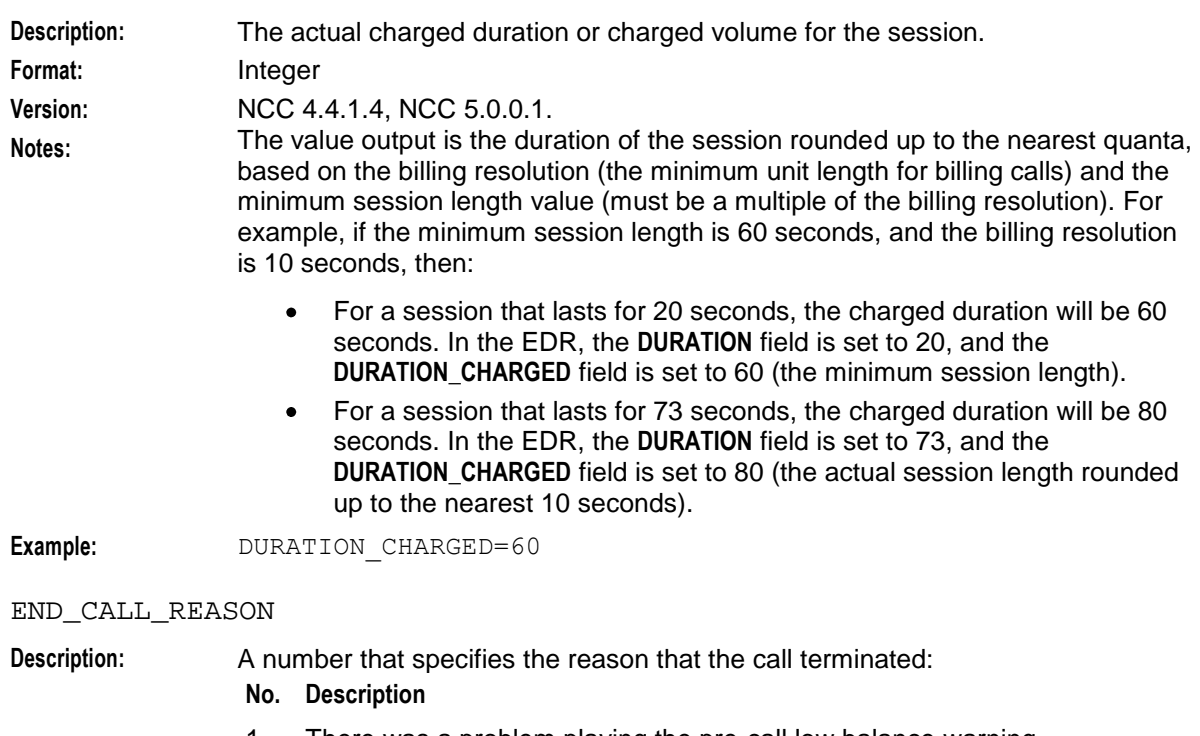

- 1 There was a problem playing the pre-call low balance warning
- 2 Abort flag set on ACR, where ACR is received before event report
- 3 Abort status for AT before ACR received
- 4 Abort flag set on ACR, where ACR is received after event report
- 5 Abort status for AT after ACR received
- 6 Abort status for AT while waiting for BE response
- 7 ACR indicated switch released call on timer expiry
- 8 Last reservation failed, and no funds held back
- 9 Last reservation failed, and no funds held back (disconnect leg supported by switch)
- 10 Called party busy, no charge
- 11 Failed to route call, no charge
- 12 Calling party abandoned prior to called party answer, no charge
- 13 Called party did not answer, no charge
- 14 Calling party hung up
- 15 Called party hung up
- 16 Calling party hung up but last ACR indicated call still active
- 17 Called party hung up but last ACR indicated call still active

**Format:** Integer **Version:** 5.0.0 **Example:** END CALL REASON=12

<span id="page-178-0"></span>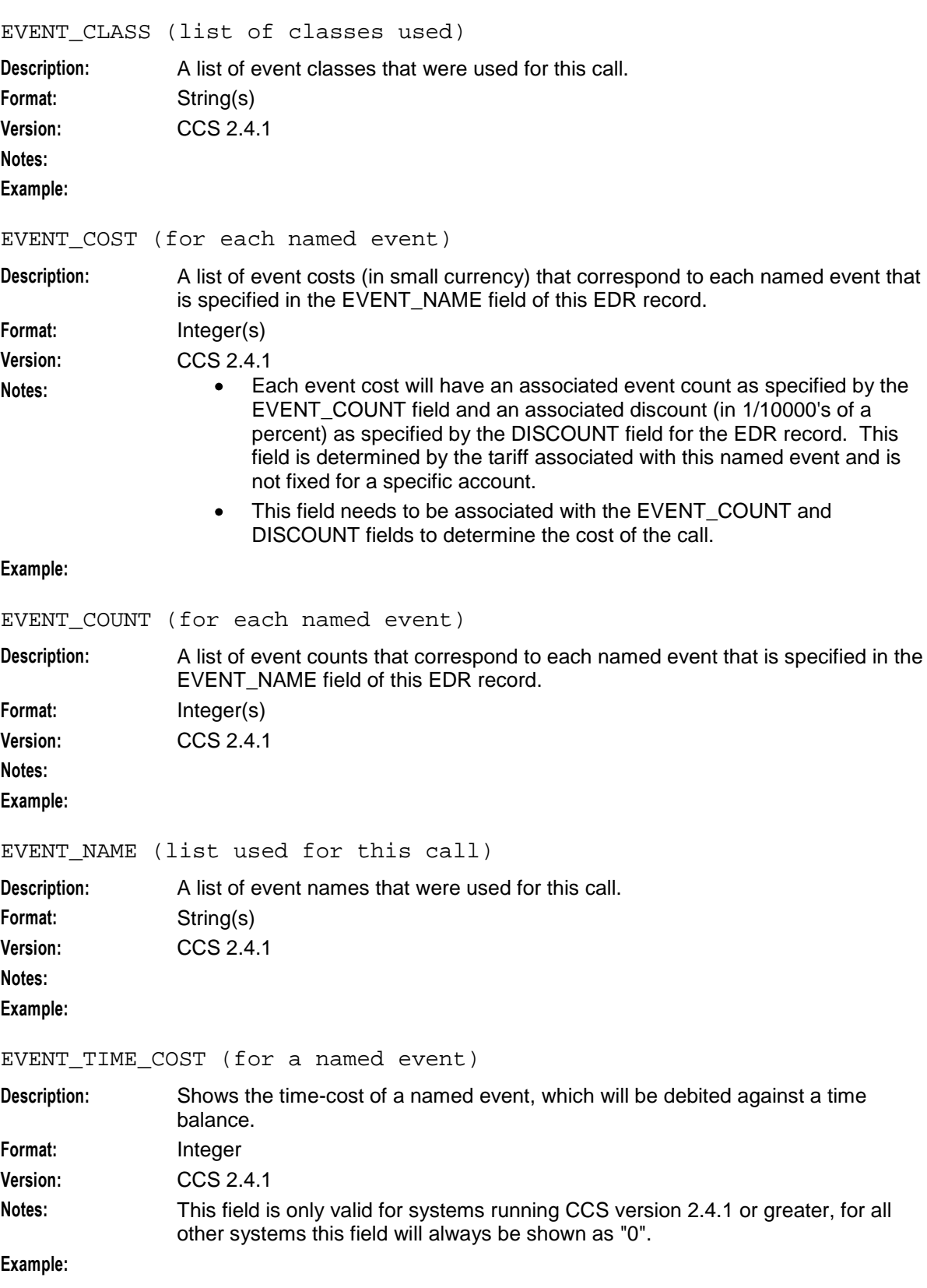

#### <span id="page-179-0"></span>**Chapter 32**

#### EXCEEDED\_BALANCE\_NAMES

**Description:** The names that correspond to the IDs in the EXCEEDED\_BALANCE\_TYPES field. Format: String **Version: Notes: Example:** EXCEEDED\_BALANCE\_NAMES=Roam Zone 3 MB

EXCEEDED\_BALANCE\_TYPES

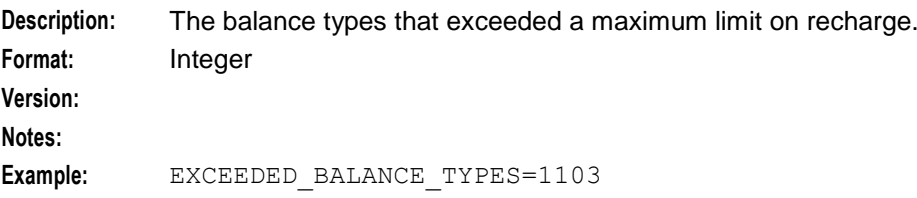

#### EXCEEDED\_VALUES

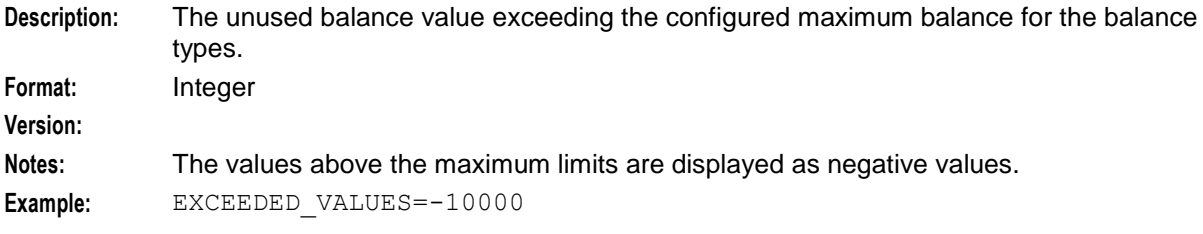

#### EXPIRED\_WALLET (ID of expired wallet)

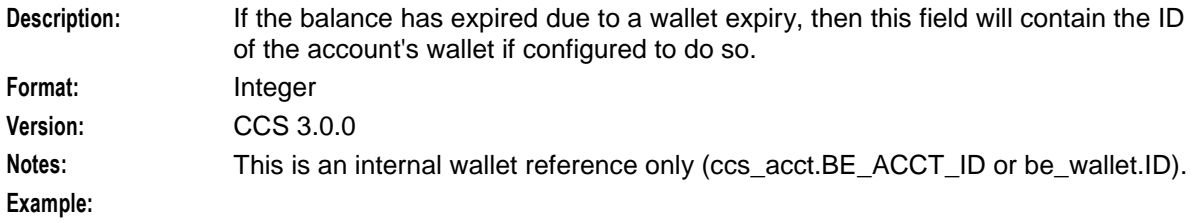

#### EXPIRY\_DATE (for a credit card)

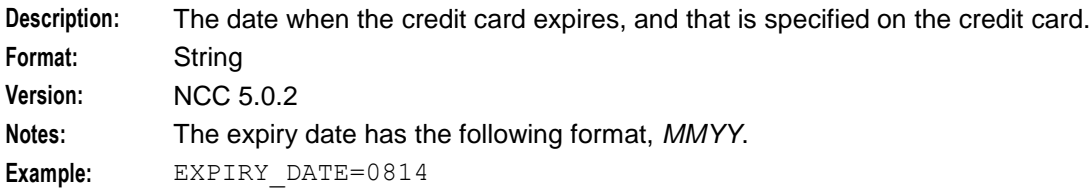

#### FCA (final call address)

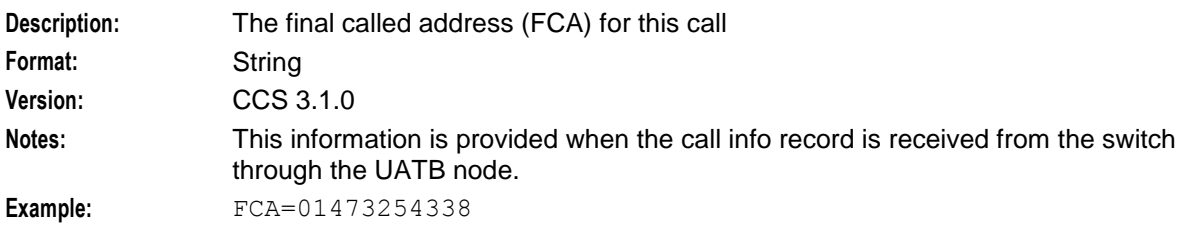
### FAILED\_BALANCE\_NAMES

**Description:** The names that correspond to the IDs in the FAILED\_BALANCE\_TYPES field. Format: String **Version: Notes: Example:** FAILED\_BALANCE\_NAMES=Roam Zone 3 MB

### FAILED\_BALANCE\_TYPES

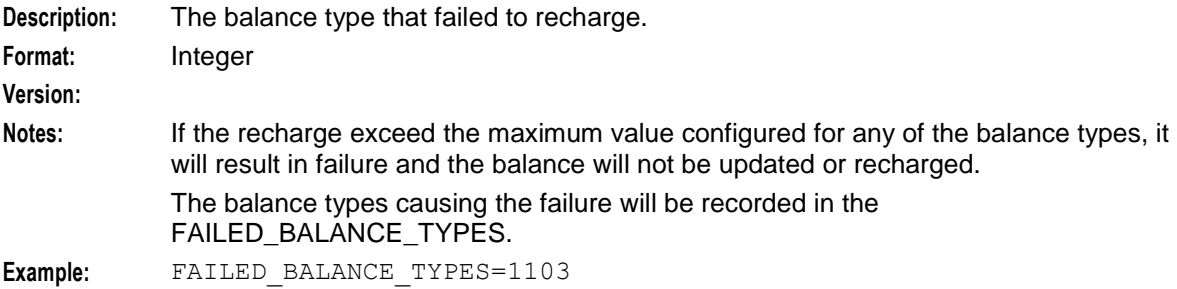

FREE\_TEXT\_FIELD\_1 (voucher details)

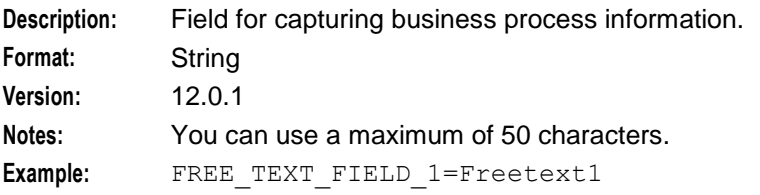

FREE\_TEXT\_FIELD\_2 (voucher details)

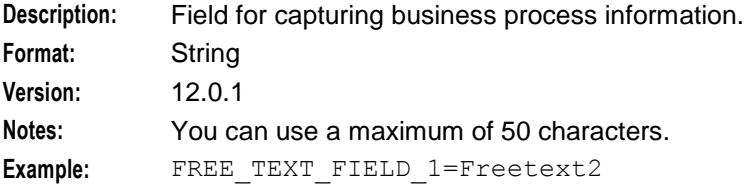

FREE\_TEXT\_FIELD\_3 (voucher details)

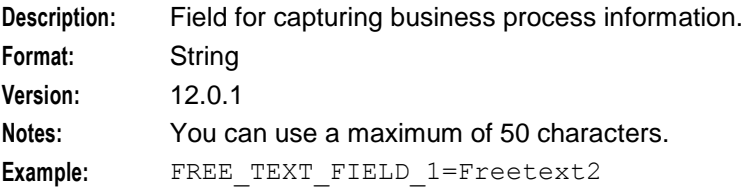

HOST (initiating credit transfer)

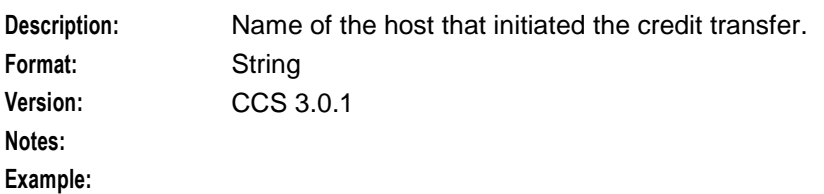

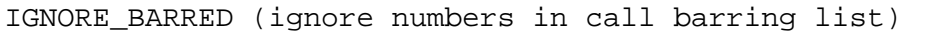

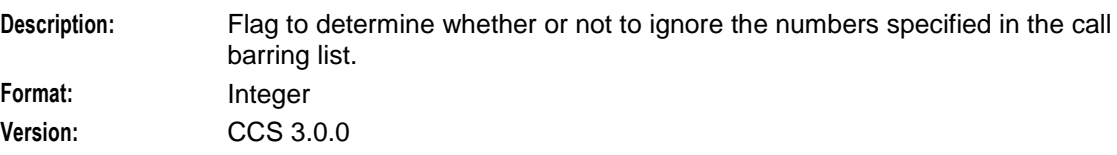

**Notes:**

**Example:**

LENGTHS (rate durations)

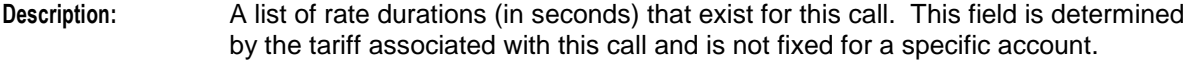

Format: Float (two decimal places) **Version:** CCS 3.1.0

**Notes:** Every duration will have an associated rate (in small currency) as specified by the RATES field for the EDR record.

**Example:** LENGTHS=2810.00 LENGTHS=60.00,60.00,90.00,0.00

### LENGTHS (rate durations) -1end duration

**Description:** A list of rate durations (in seconds) that exist for this call. This field is determined by the tariff associated with this call and is not fixed for a specific account.

A LENGTHS tag value of -1 will be used for the final rate duration of the call. This means that this rate duration is undefined and the rate will be used for the remainder of the call.

If a call uses a rate with a single charge period, then this will be shown in the EDR as LENGTHS=-1.

Format: Float (two decimal places)

**Version:** CCS 3.1.4

**Notes:** Every duration will have an associated rate (in small currency) as specified by the RATES field for the EDR record.

**Example:** LENGTHS=-1 LENGTHS=60.00,60.00,90.00,-1

LENGTHS (rate durations) - mid call rate change

**Description:** A list of rate durations (in seconds) that exist for this call. This field is determined by the tariff associated with this call and is not fixed for a specific account. A LENGTHS tag value of -1 will be used for the final rate duration of the call. This means that this rate duration is undefined and the rate will be used for the remainder of the call. If a call uses a rate with a single charge period, then this will be shown in the EDR as LENGTHS=-1. For calls with mid call rate changes, the lengths will be broken down by tariff plan ID and time stamp for each rate change. The tariff plan ID, time stamp and lengths are colon separated. Format: Float (two decimal places) **Version:** CCS 3.1.4 **Notes:** Every duration will have an associated rate (in small currency) as specified by the RATES field for the EDR record.

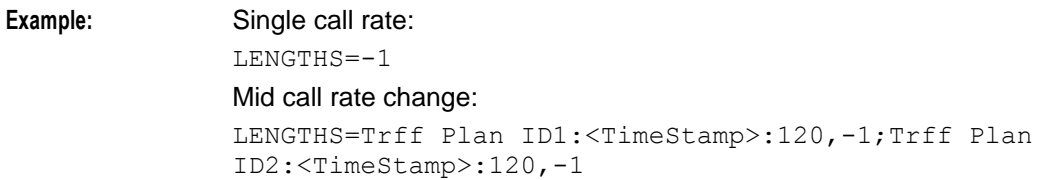

LOCADD (additional configuration prefixes)

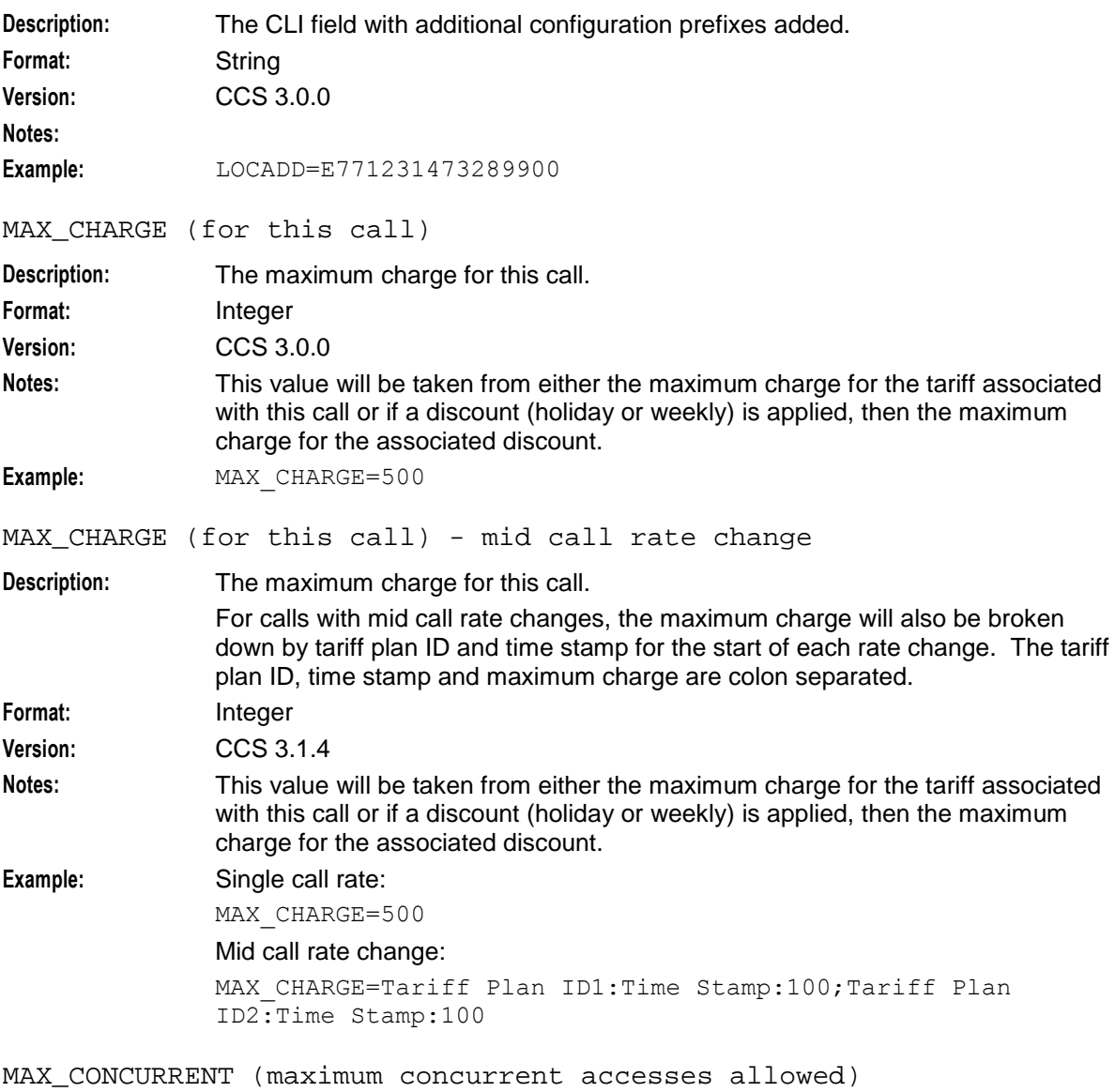

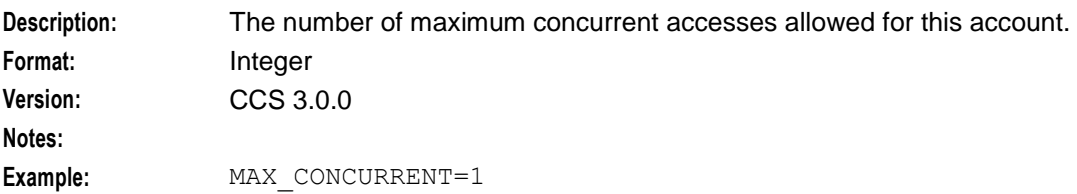

### MFILE (name)

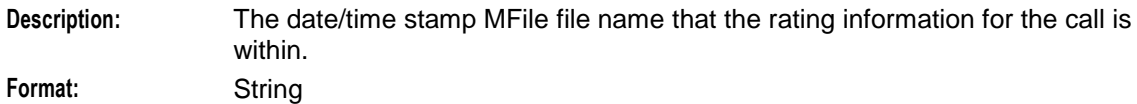

**Version:**

**Notes:**

**Example:** MFILE=20100602203530

### MID\_SESSION

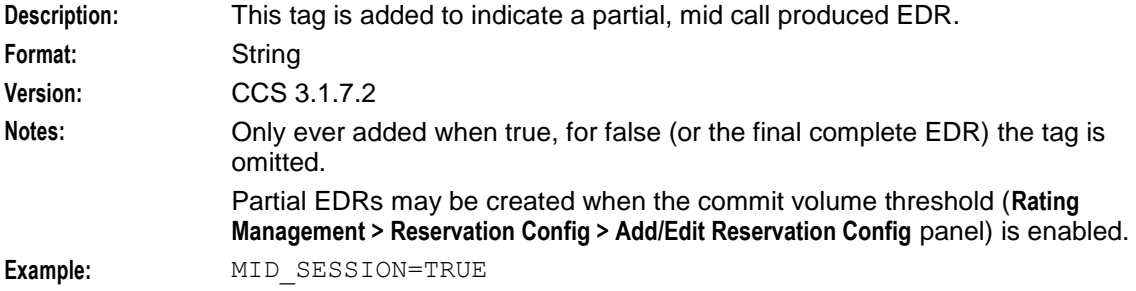

# MSISDN (account calling number)

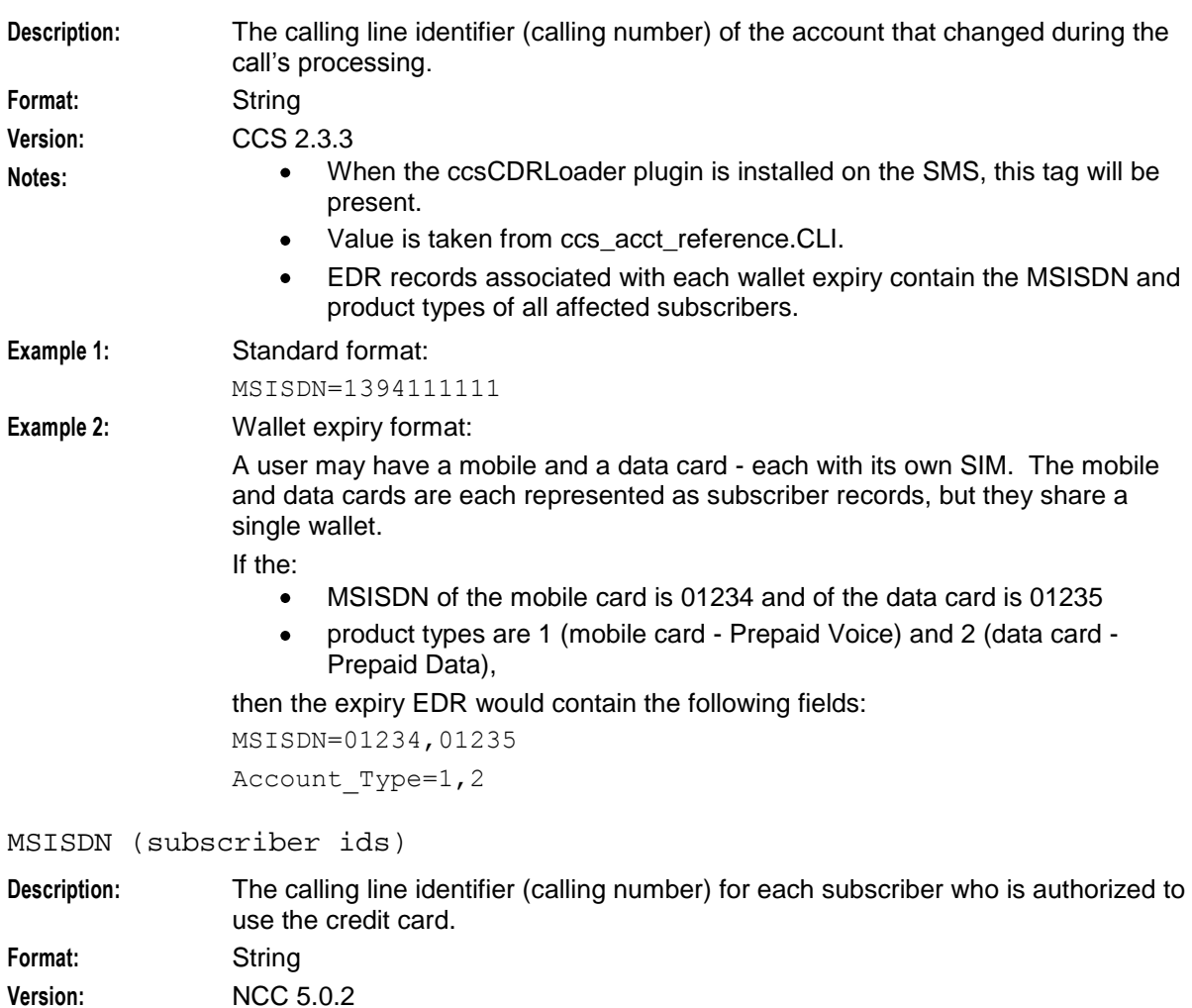

174 Event Detail Record Reference Guide

**Notes:**

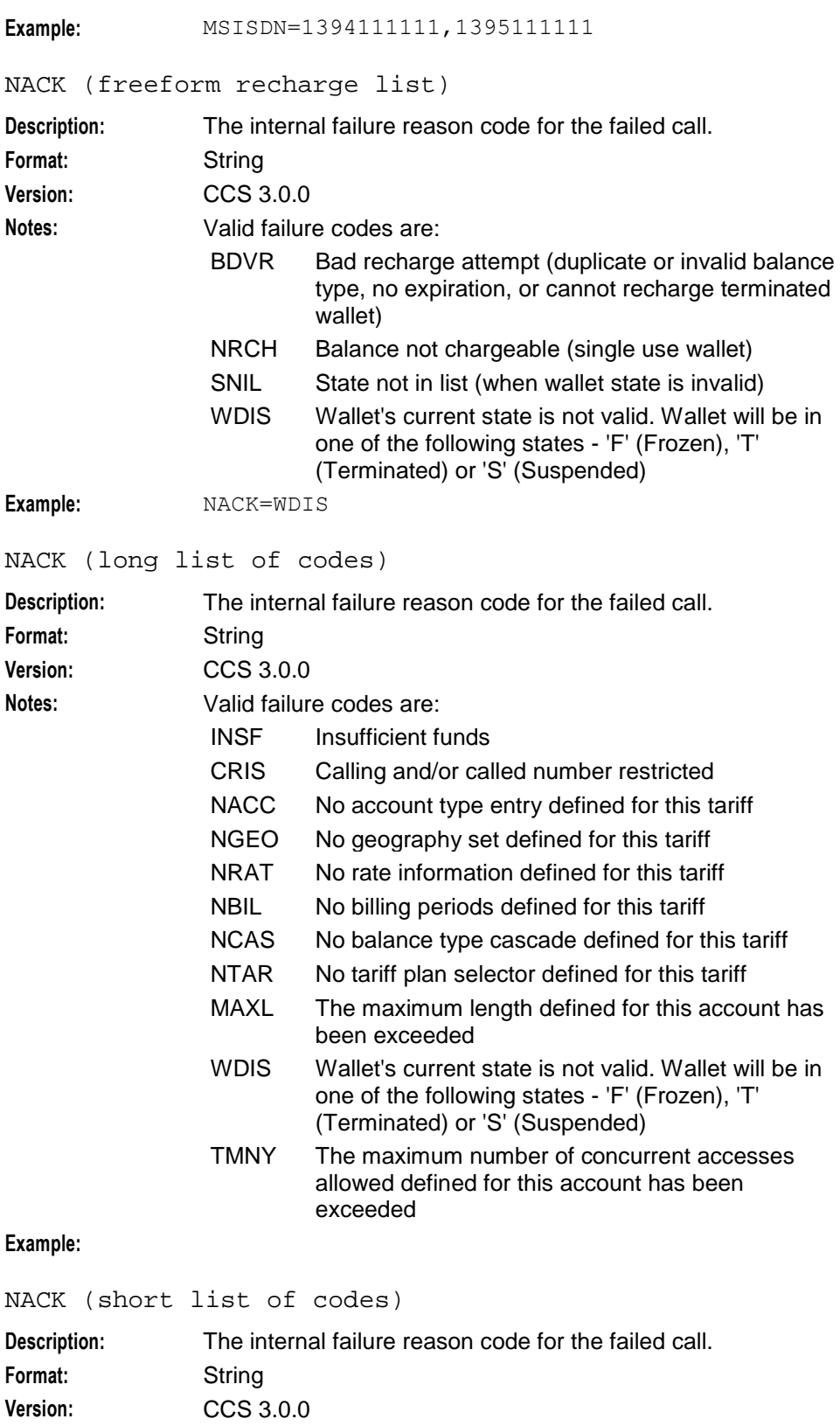

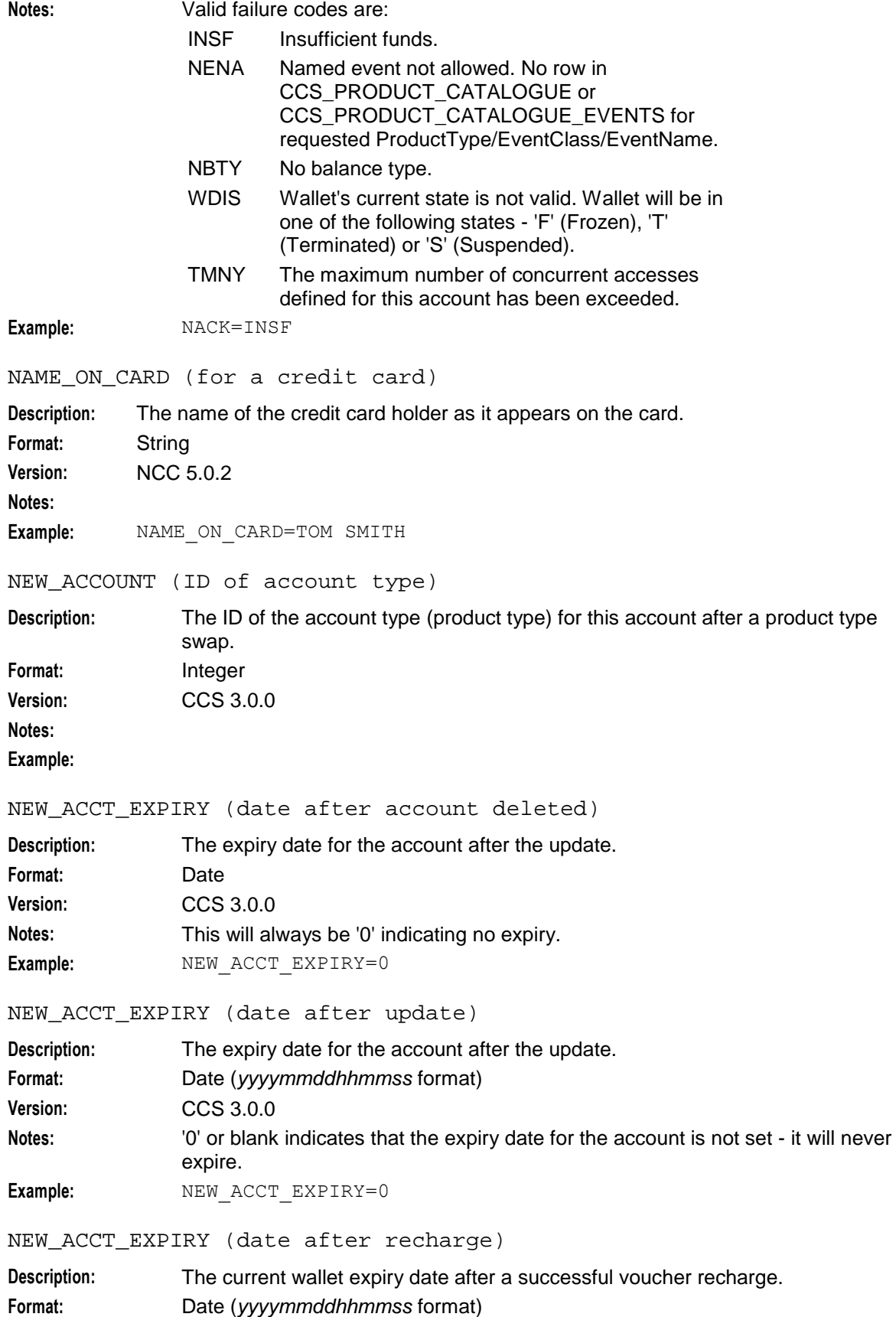

**Version:** CCS 3.0.0 **Notes:**

**Example:** NEW ACCT EXPIRY=20071206080259

NEW\_ACCT\_STATE (always active - A)

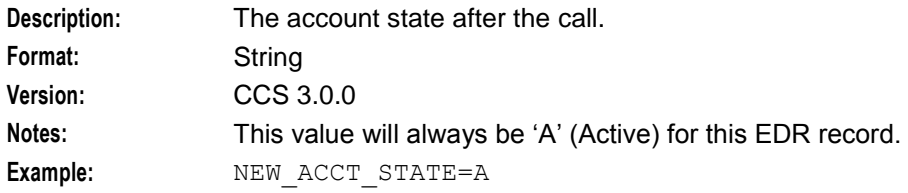

NEW\_ACCT\_STATE (always frozen - F)

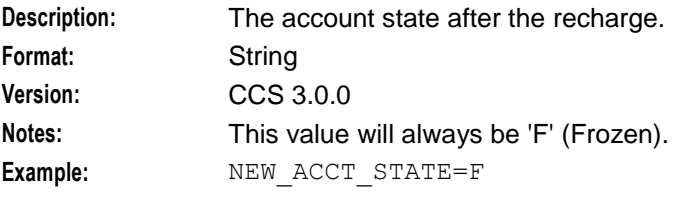

NEW\_ACCT\_STATE (always preuse - P)

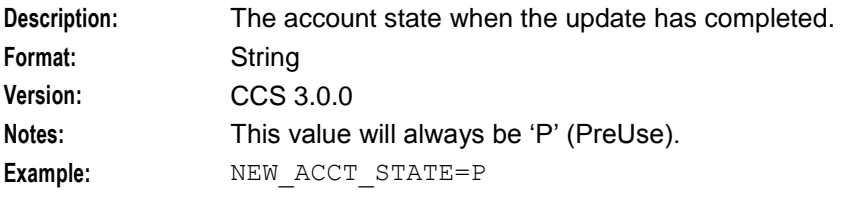

NEW\_ACCT\_STATE (always terminated - T)

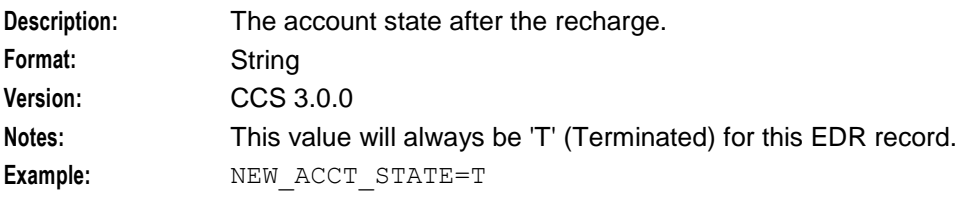

### NEW\_ACCT\_STATE (after update)

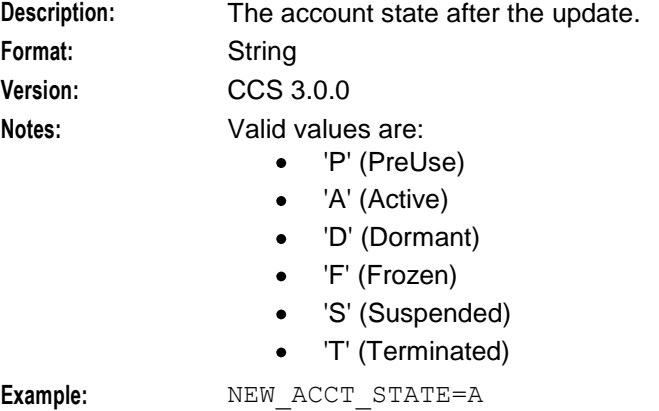

# NEW\_ACCT\_TYPE (ID of account after recharge)

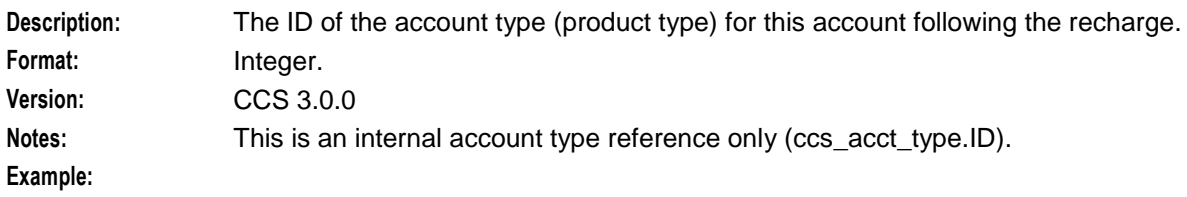

### NEW\_ACCT\_TYPE (prod type swap)

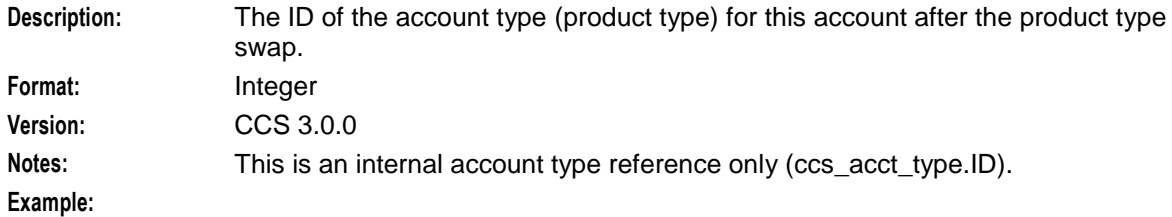

### NEW\_ACTIVE\_SVC (account type)

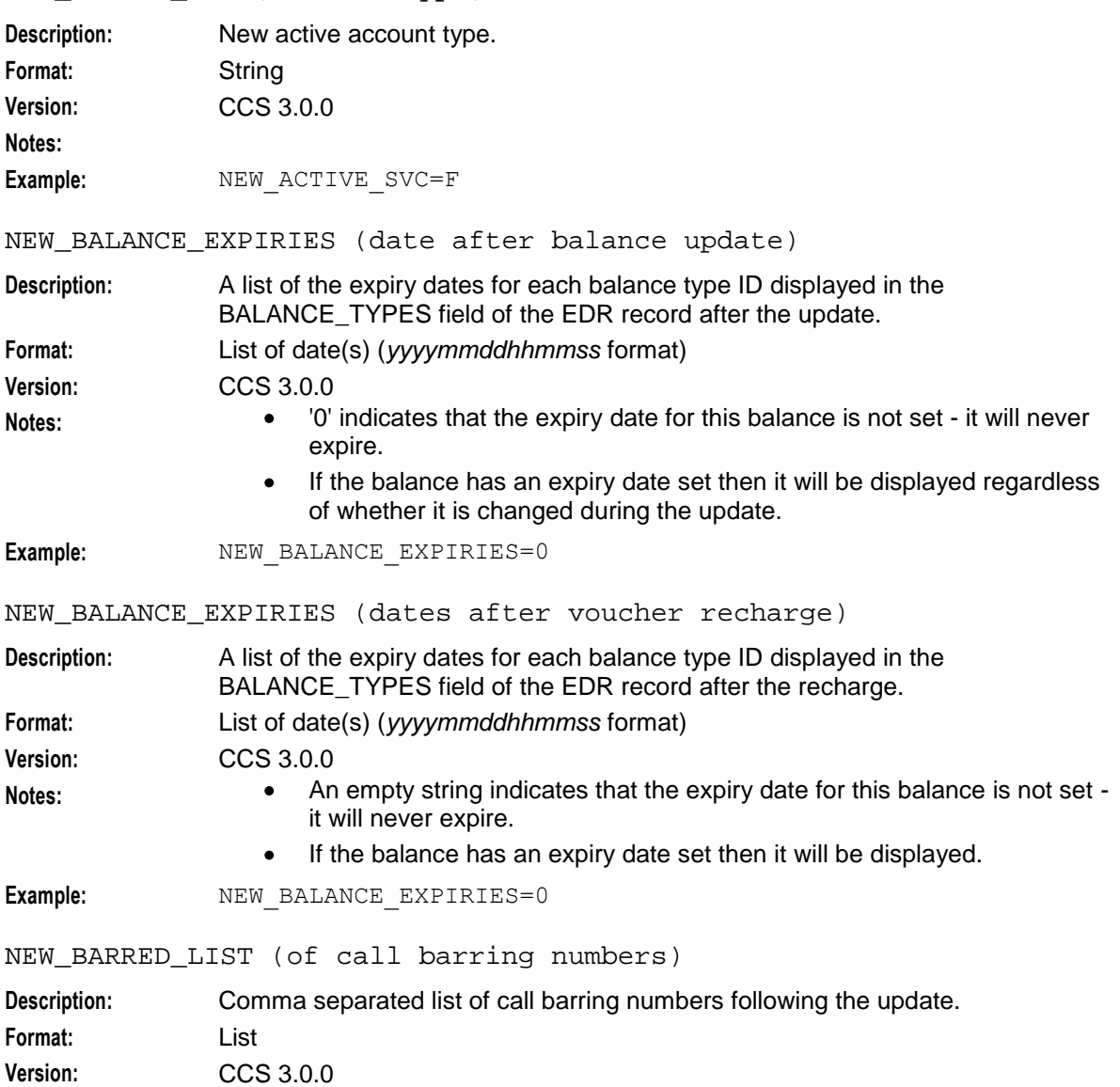

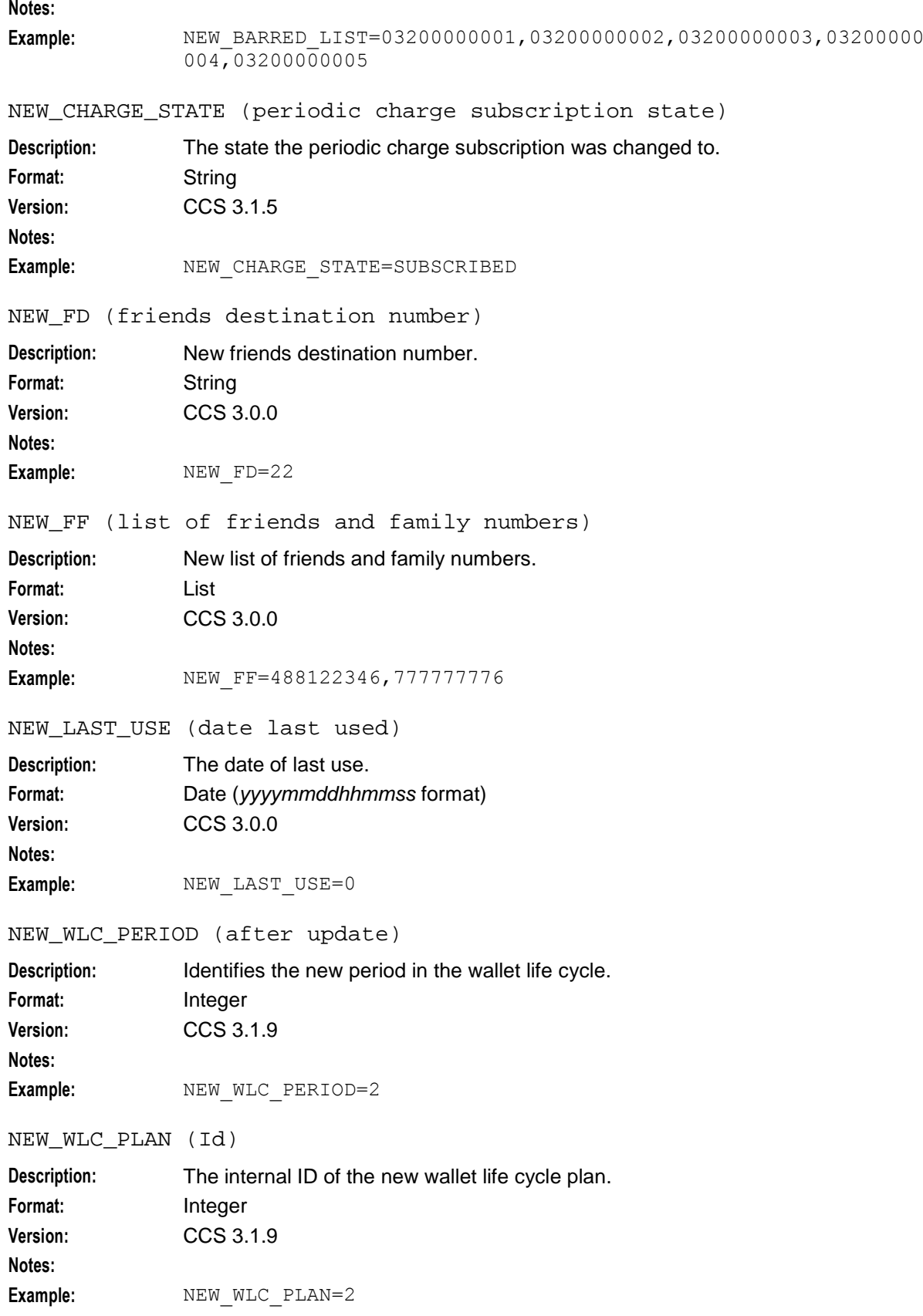

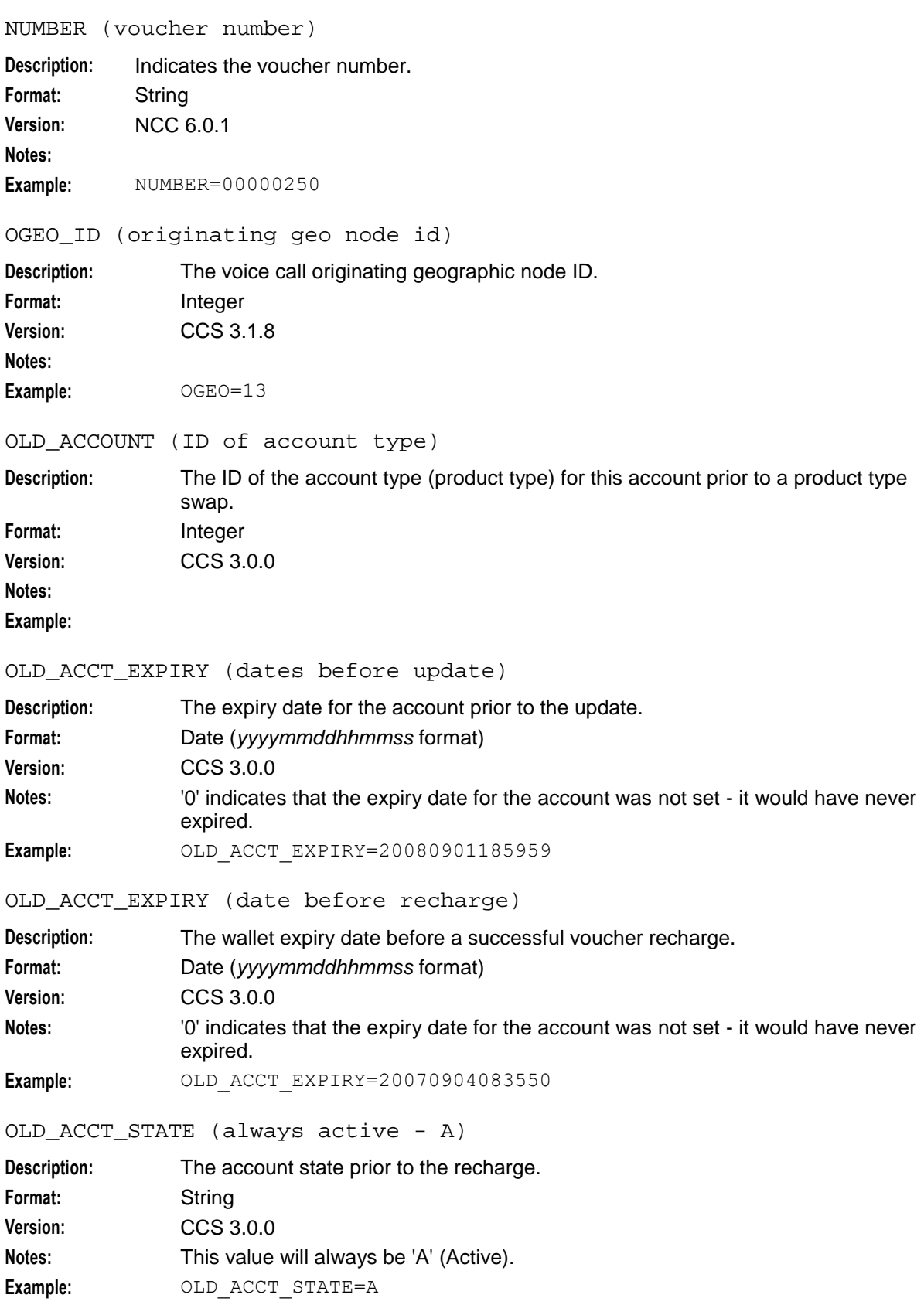

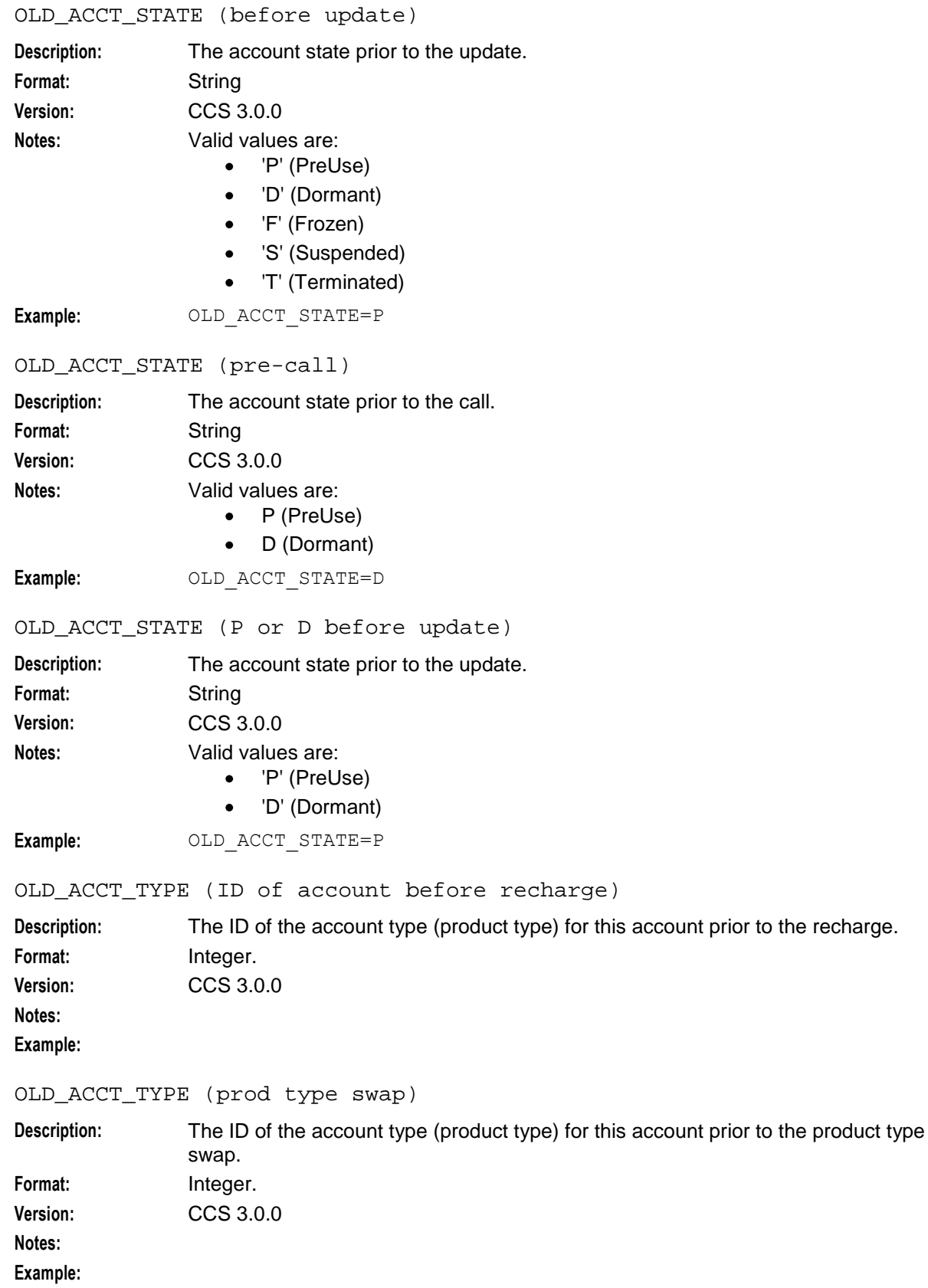

### **Chapter 32**

#### OLD\_ACTIVE\_SVC (account type)

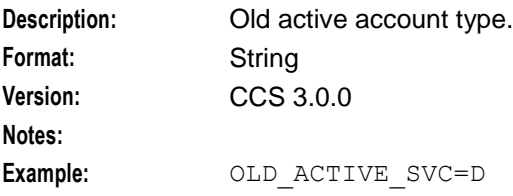

OLD\_BALANCE\_EXPIRIES (dates before balance update)

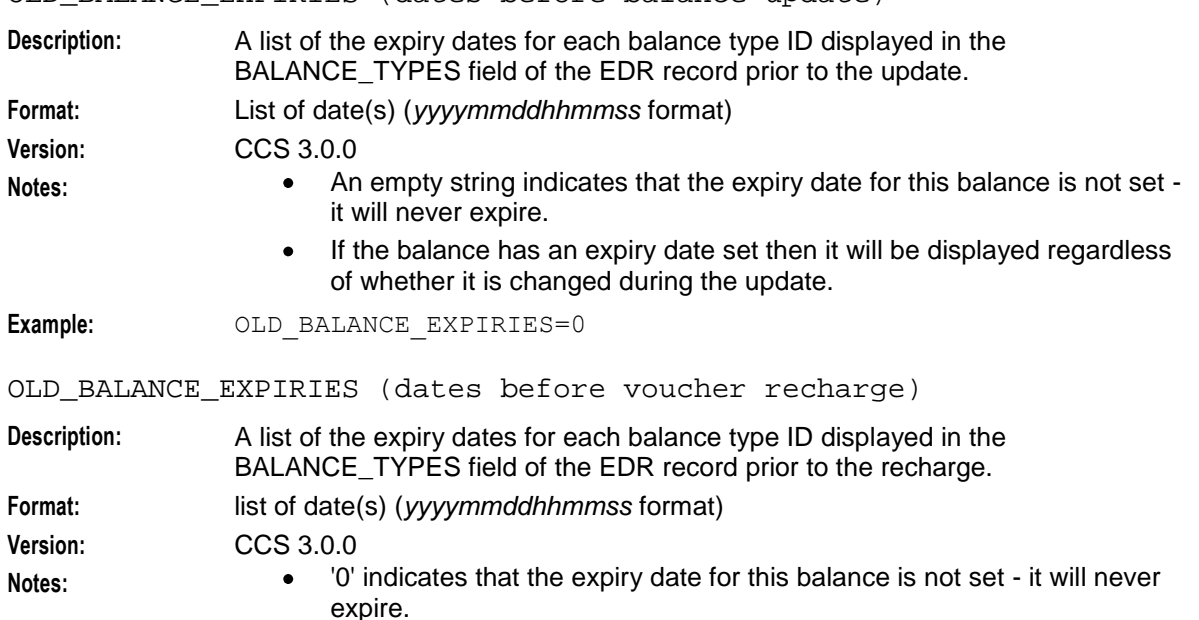

- If the balance has an expiry date set then it will be displayed.
- **Example:** OLD BALANCE EXPIRIES=0

OLD\_BARRED\_LIST (of call barring numbers)

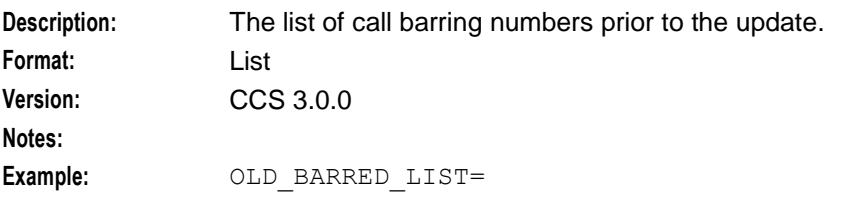

OLD\_CHARGE\_EXPIRY (periodic charge expiry date changes)

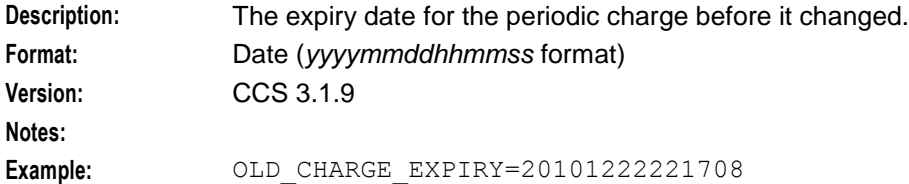

OLD\_CHARGE\_STATE (periodic charge subscription state)

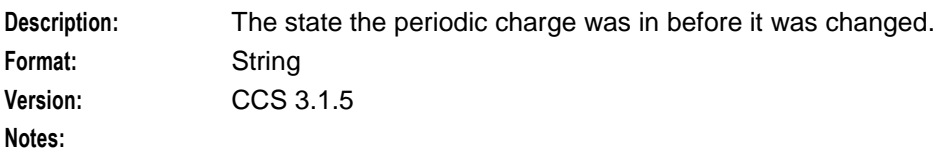

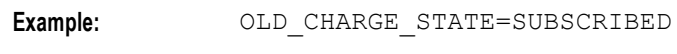

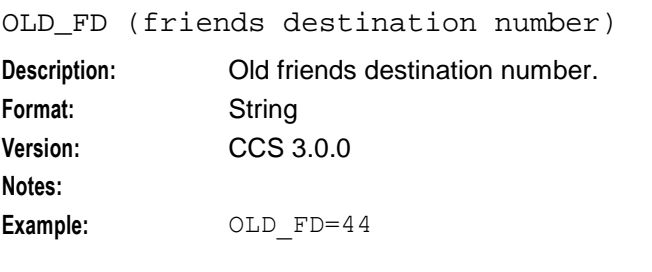

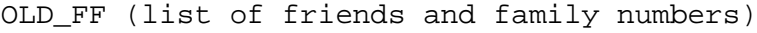

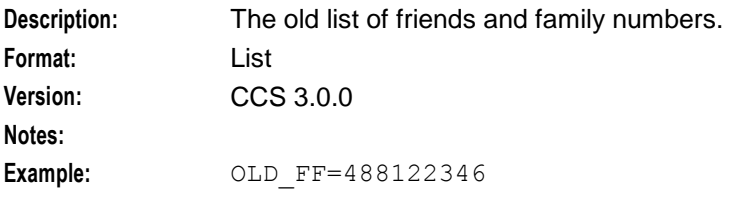

### OLD\_WLC\_PERIOD (before update)

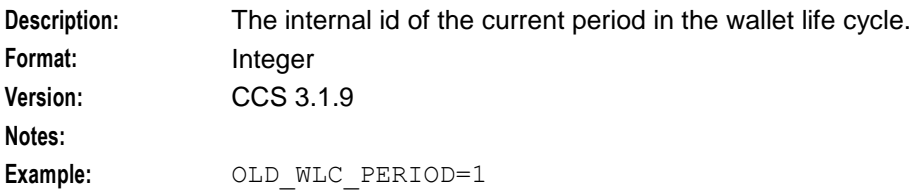

### OLD\_WLC\_PLAN (Id)

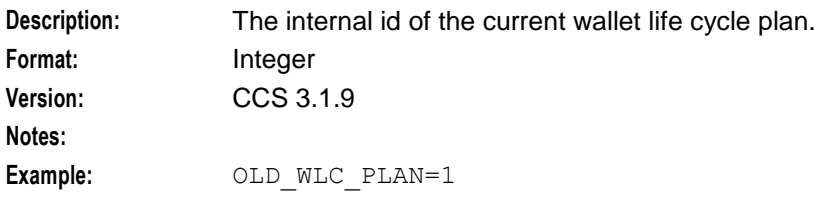

OPERATOR\_RELEASED (commit/revoke reservation)

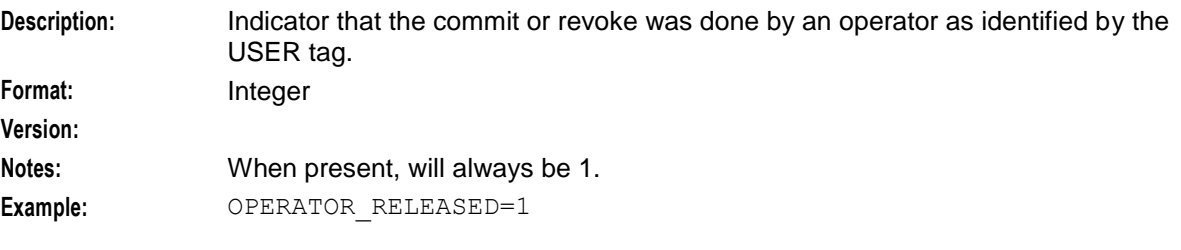

### OVERDRAWN\_AMOUNT (take Balance Negative)

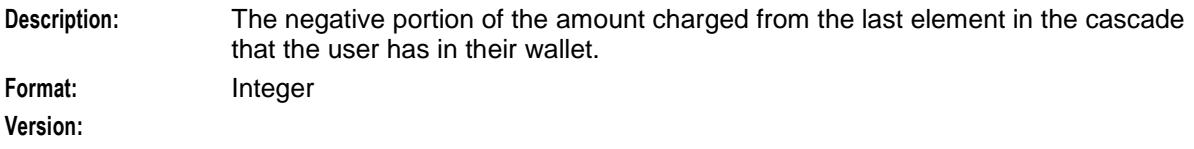

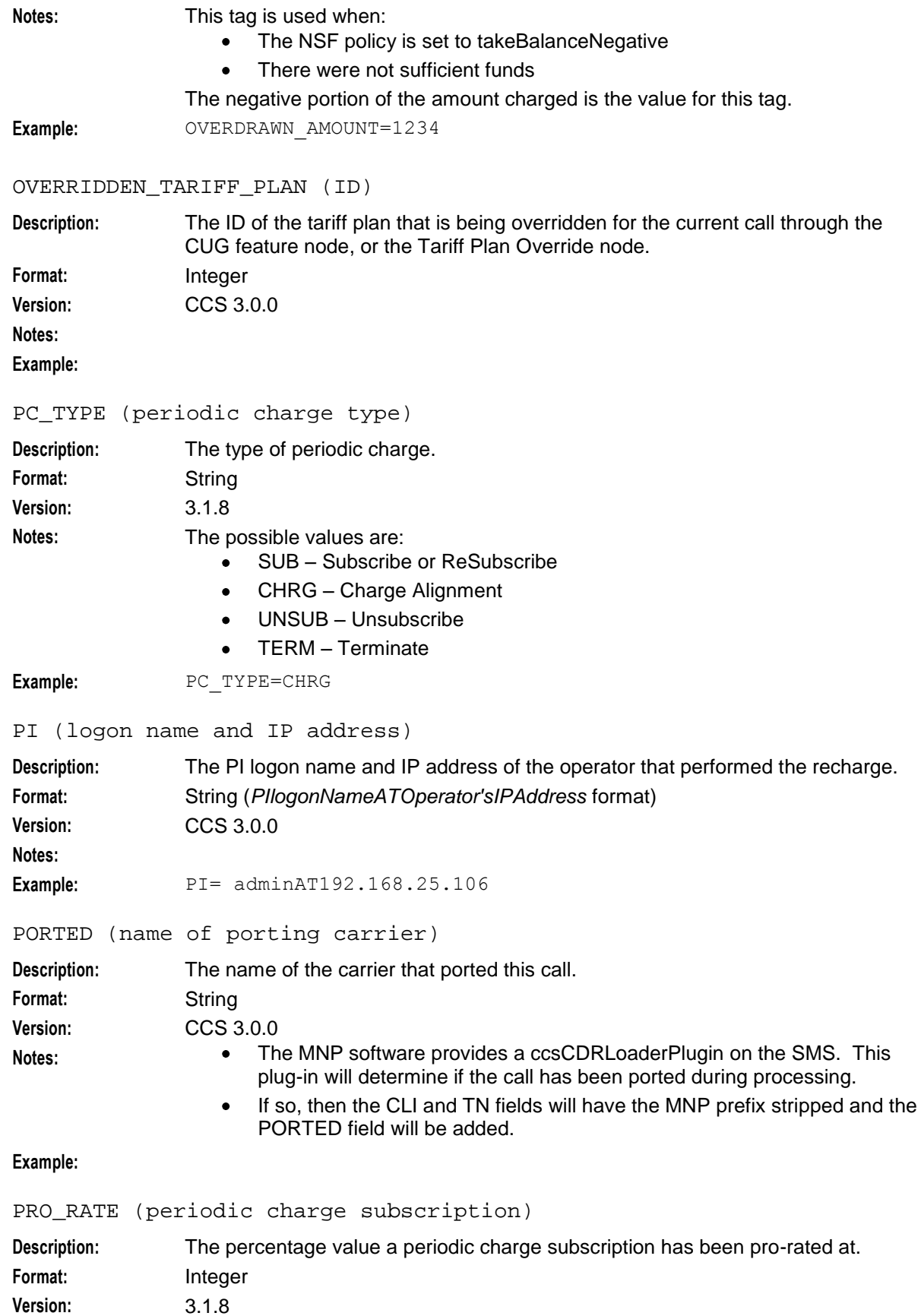

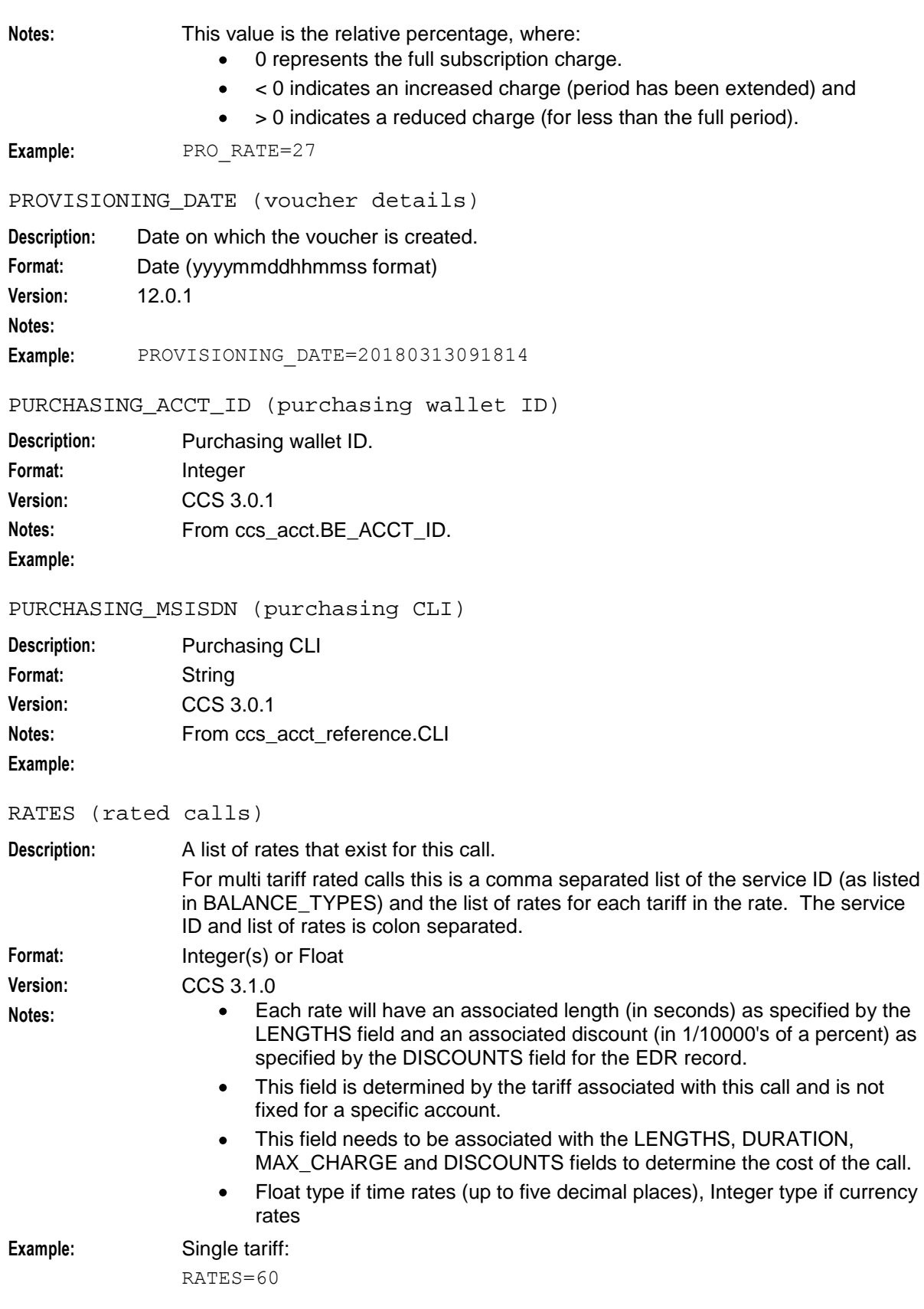

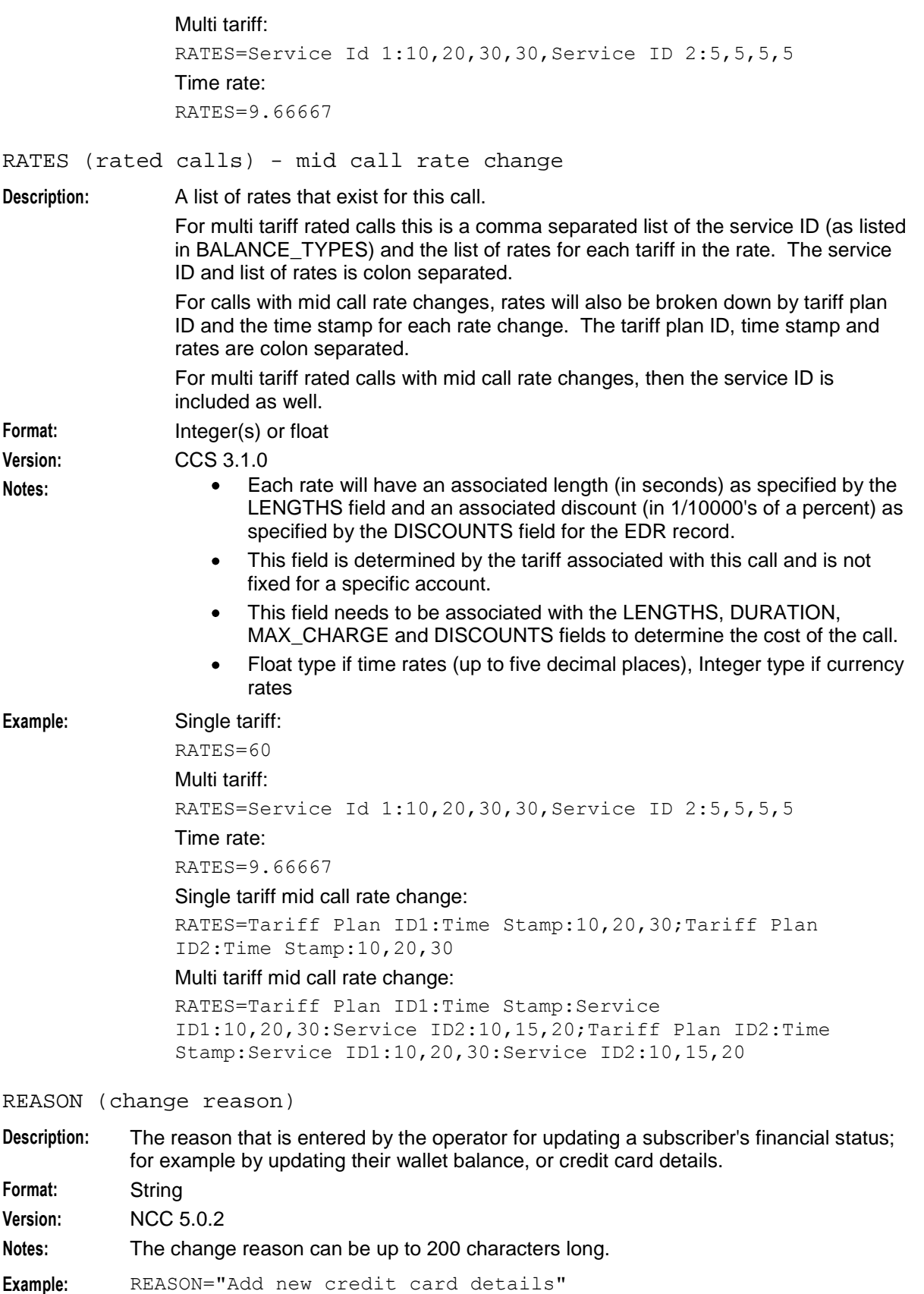

RECIPIENT\_ACCT\_ID (receiving wallet ID)

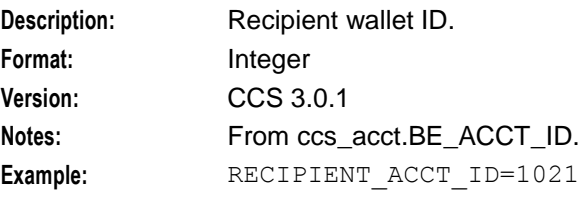

RECIPIENT\_MSISDN (receiving CLI)

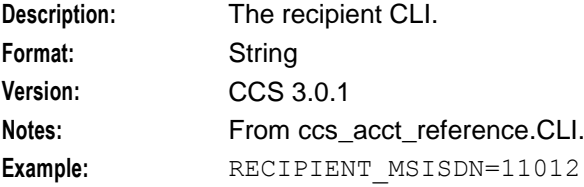

RECORD\_DATE (date edr created)

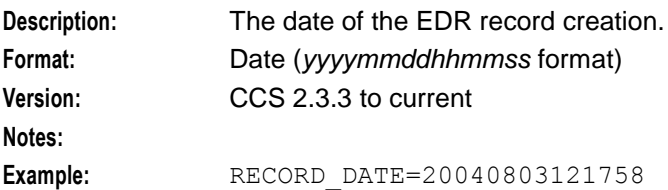

REDEEMING\_ACCT\_REF (ID of account)

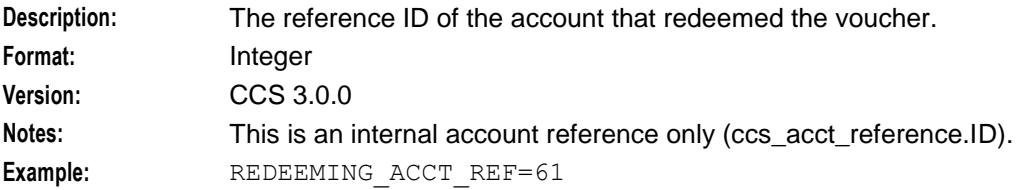

```
REDEEMING_ACCT_TYPE (name of account type)
```
**Description:** The name of the redeeming account type (product type) for this voucher recharge. Format: String **Version:** CCS 3.0.0 **Notes: Example:**

REFERENCE (credit card reference, always cc)

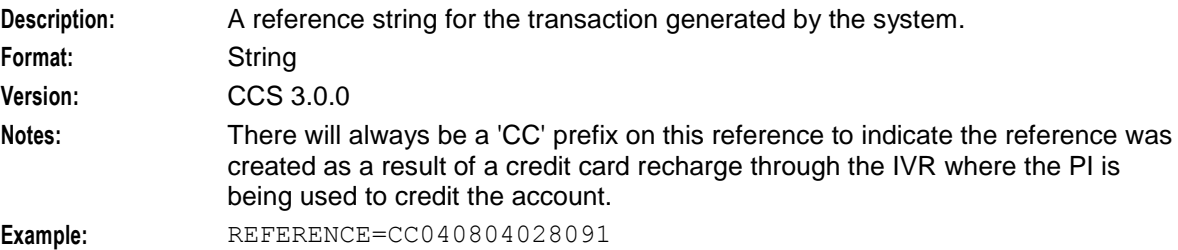

# REFERENCE (operator freeform) **Description:** A freeform reference string entered by the operator who performed the recharge. Format: String **Version:** CCS 3.0.0 **Notes: Example:** REFERENCE=FreeForm Recharge REFERENCE (operator freeform) **Description:** The reference text provided by the caller of the web service. Format: String **Version:** NCC 5.0.2 **Notes:** Example: REFERENCE=REF125 REFERENCE (OSA Bonus) **Description:** The bonus reference used in conjunction with the bonus type to determine the applicable bonus to be applied to the value when crediting the subscriber's wallet. A match will be done against the configured bonus in the database using the CCS\_BONUS\_TYPE.component column. Format: String **Version:** CCS 3.0.0 **Notes: Example:** REFERENCE=Osa Bonus REFERENCE (from pi reference) **Description:** A freeform reference string taken from the PI REFERENCE field. Format: String **Version:** CCS 3.0.0 **Notes:** This is the reference entered by the operator that performed the recharge. **Example:** REFERENCE=PI REFERENCE (voucher freeform) **Description:** A voucher freeform reference string entered by the operator who performed the recharge. Format: String **Version:** CCS 3.0.0 **Notes: Example:** TAG= REFERENCE (web site reference - ws) **Description:** A reference string for the transaction generated by the system. Format: String **Version:** CCS 3.0.0 **Notes:** There will always be a 'WS' prefix on this reference to indicate the transaction was initiated by an external web interface.

**Example:** REFERENCE=WS040804028091

**Chapter 32**

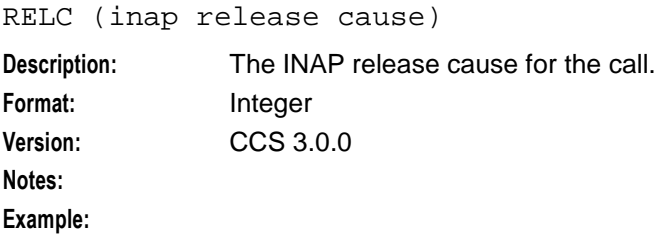

RELOAD\_BONUS (promotion name)

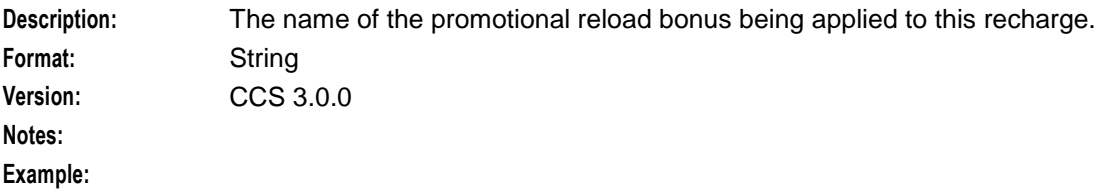

RELOAD\_BONUS\_AMOUNT (amount applied)

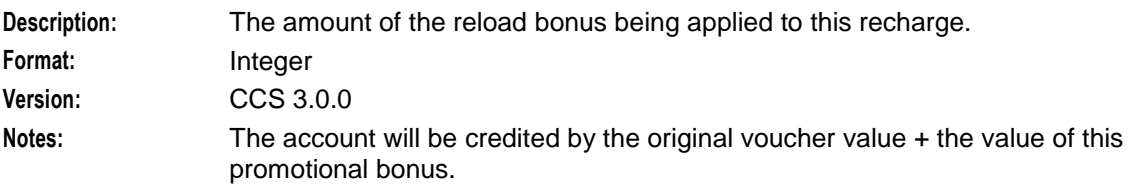

### **Example:**

RELOAD\_BONUS\_EXPIRY (date remaining bonus expires)

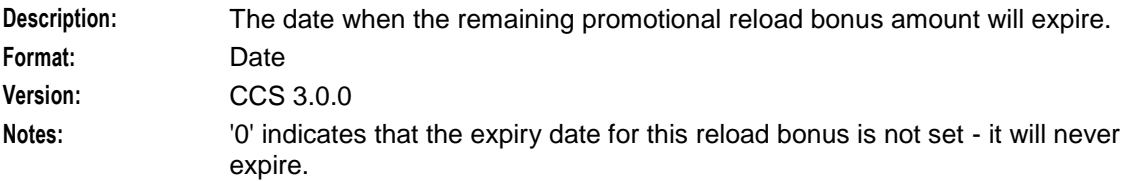

### **Example:**

RELOAD\_BONUS\_LEFT (bonus amount remaining)

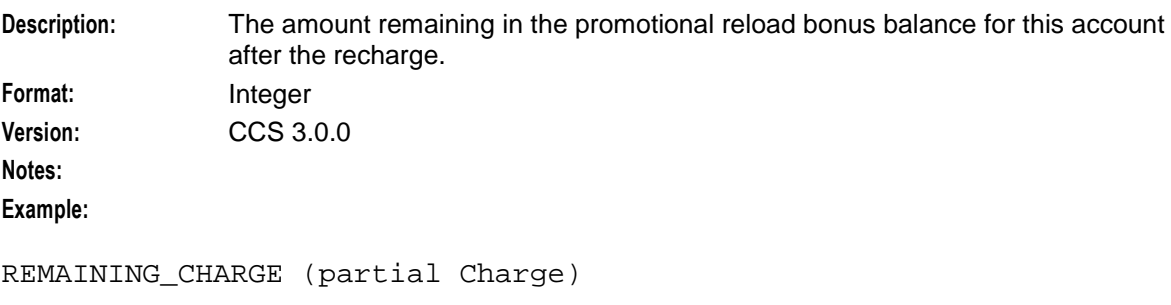

**Description:** The amount unable to be charged from the last element in the cascade that the user has in their wallet. **Format:** Integer **Version:**

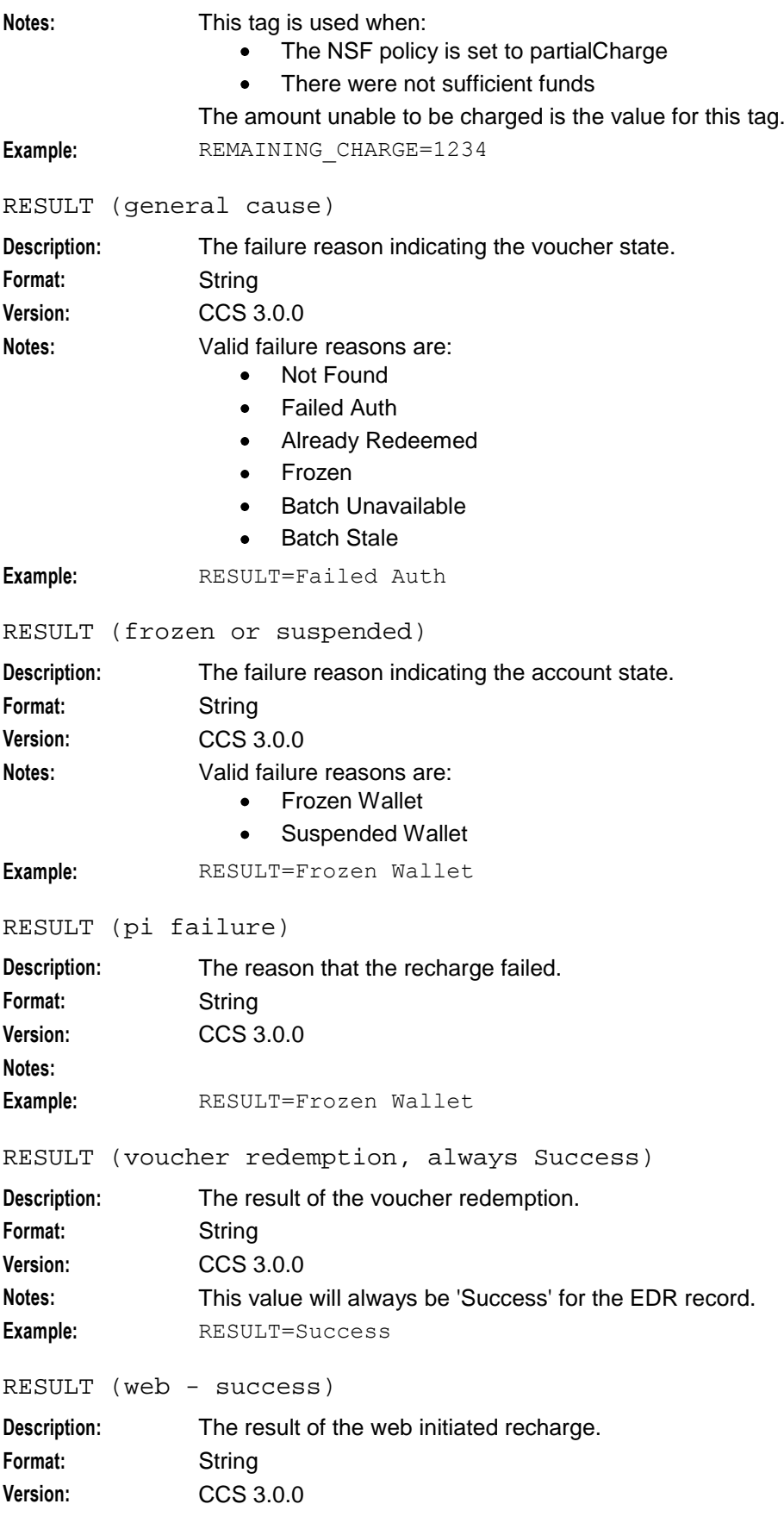

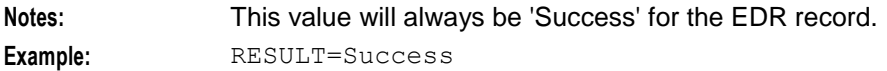

RETAIL\_CHANNEL (voucher details)

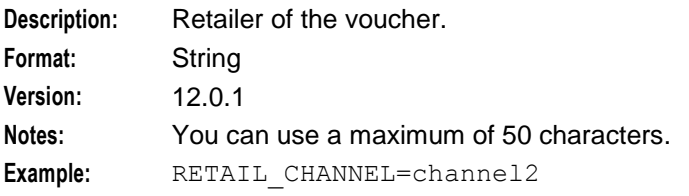

REVERSE\_CHARGE (generated by a reverse charge)

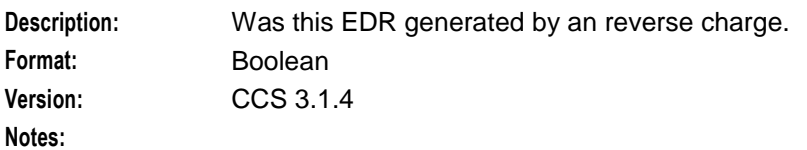

**Example:**

### REWARD (ID)

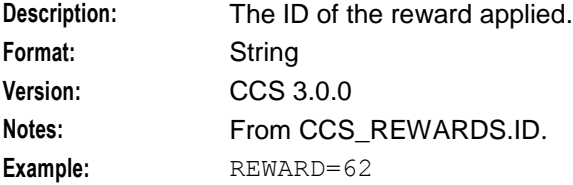

REWARD\_AMOUNTS (value of reward)

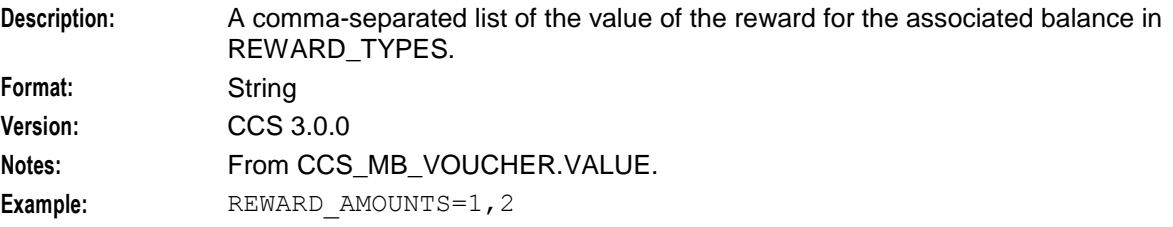

### REWARD\_CATEGORY

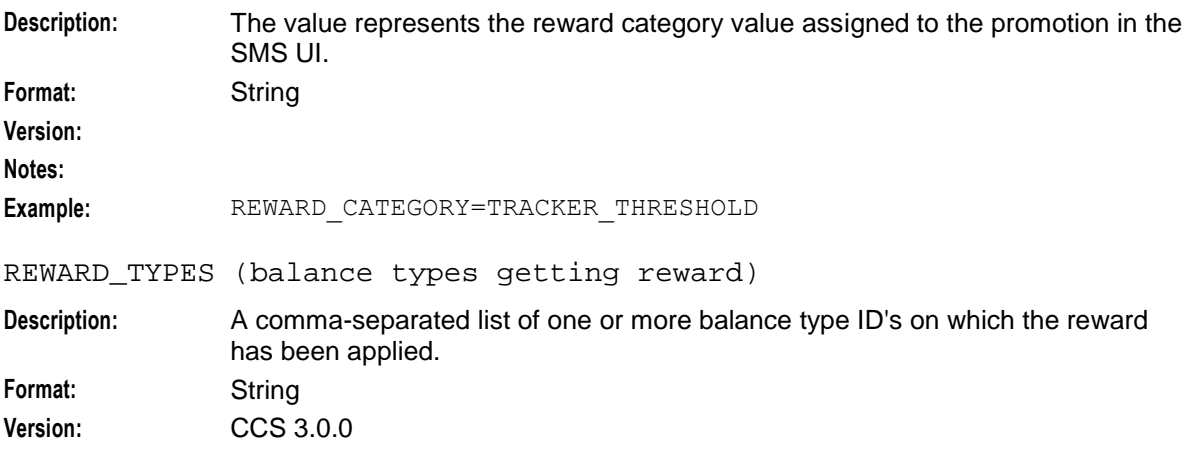

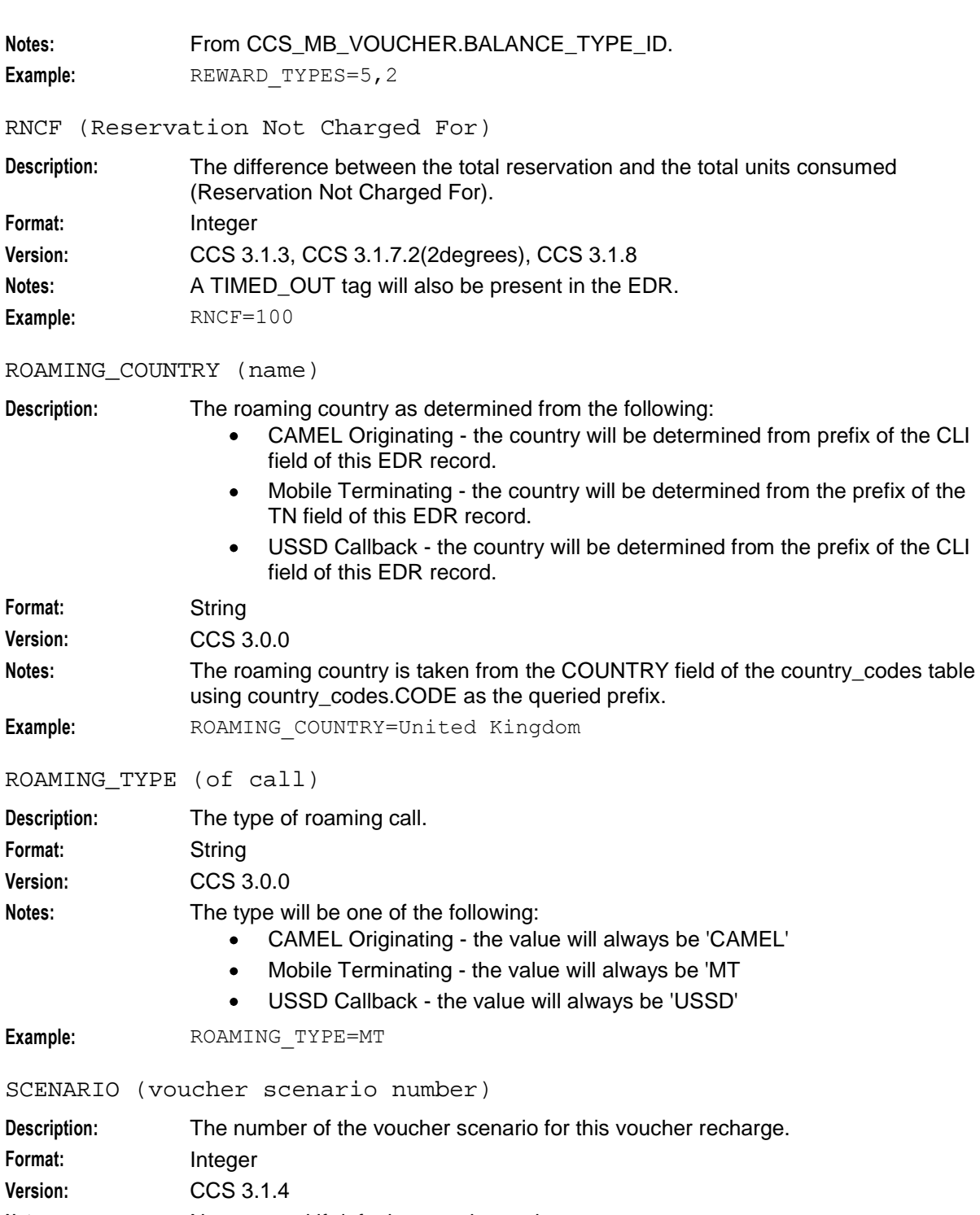

**Notes:** Not reported if default scenario used. **Example:** SCENARIO=3

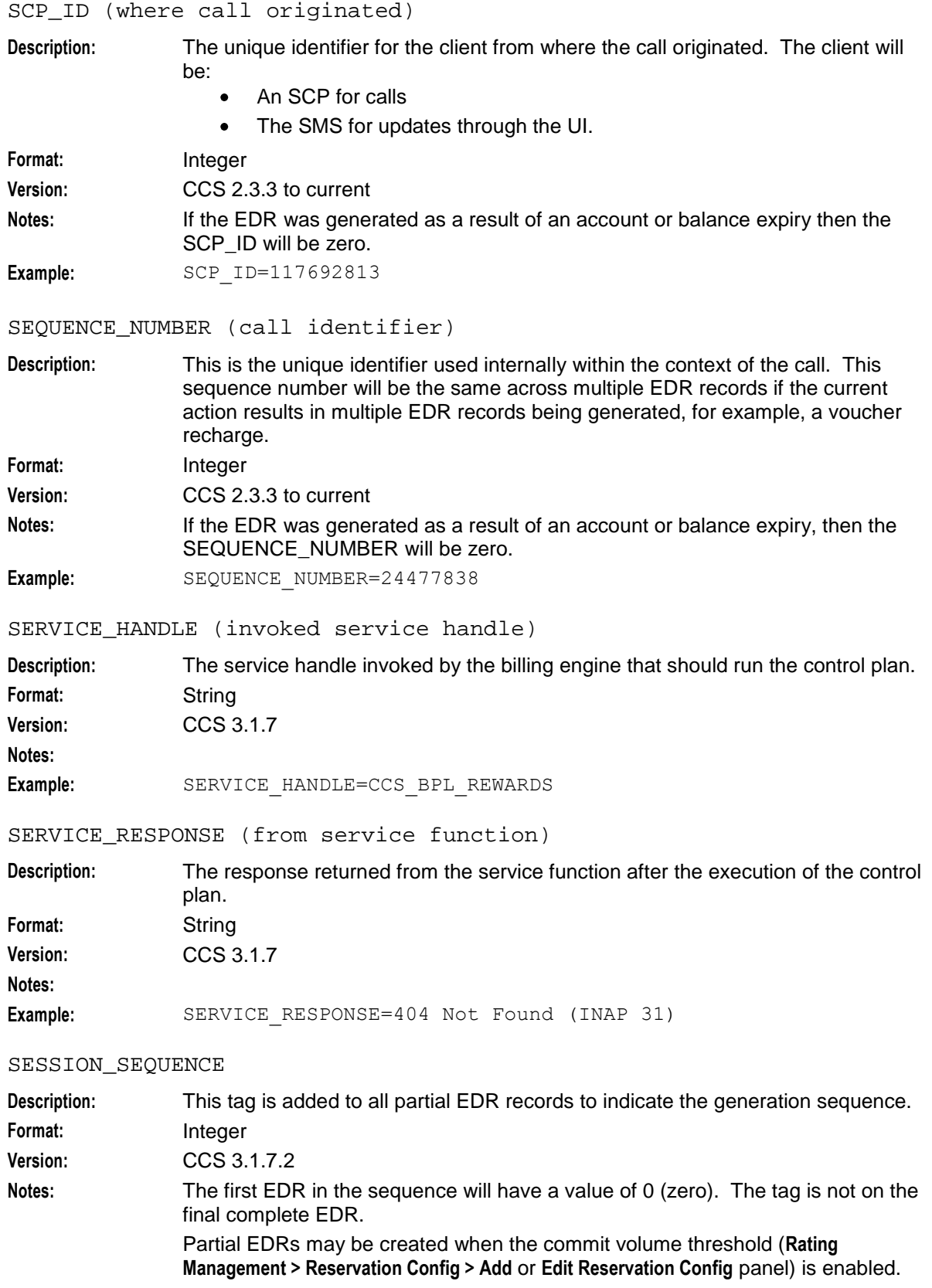

**Example:** SESSION\_SEQUENCE=1

# **Chapter 32**

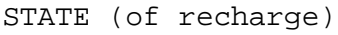

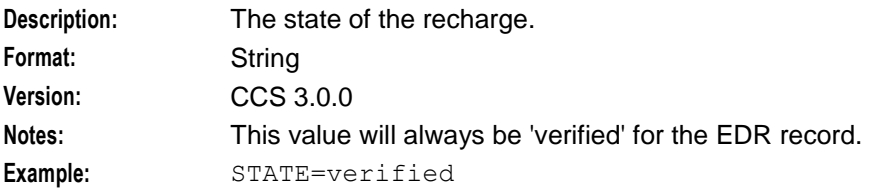

SVC\_ID (single tariff rated calls)

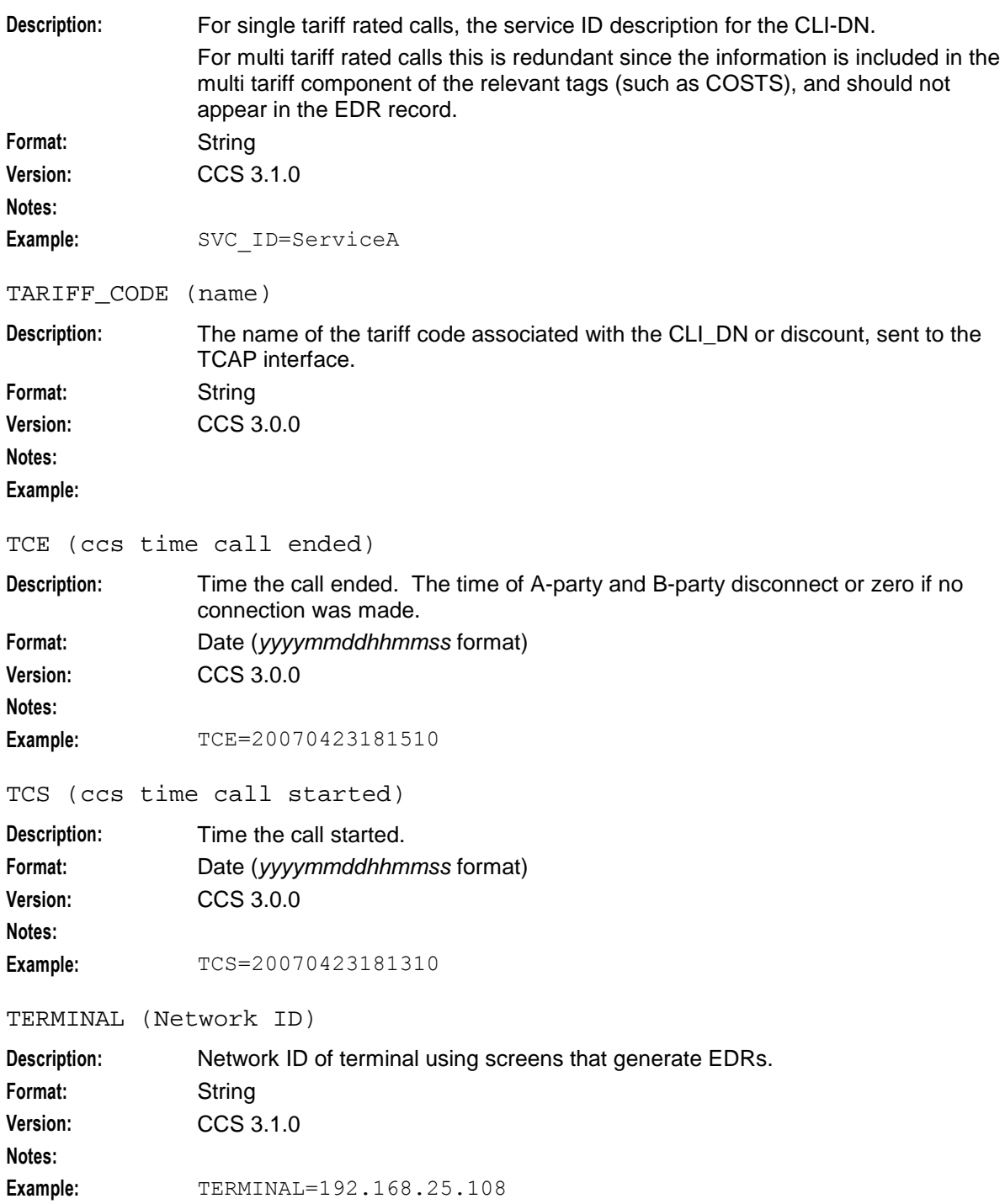

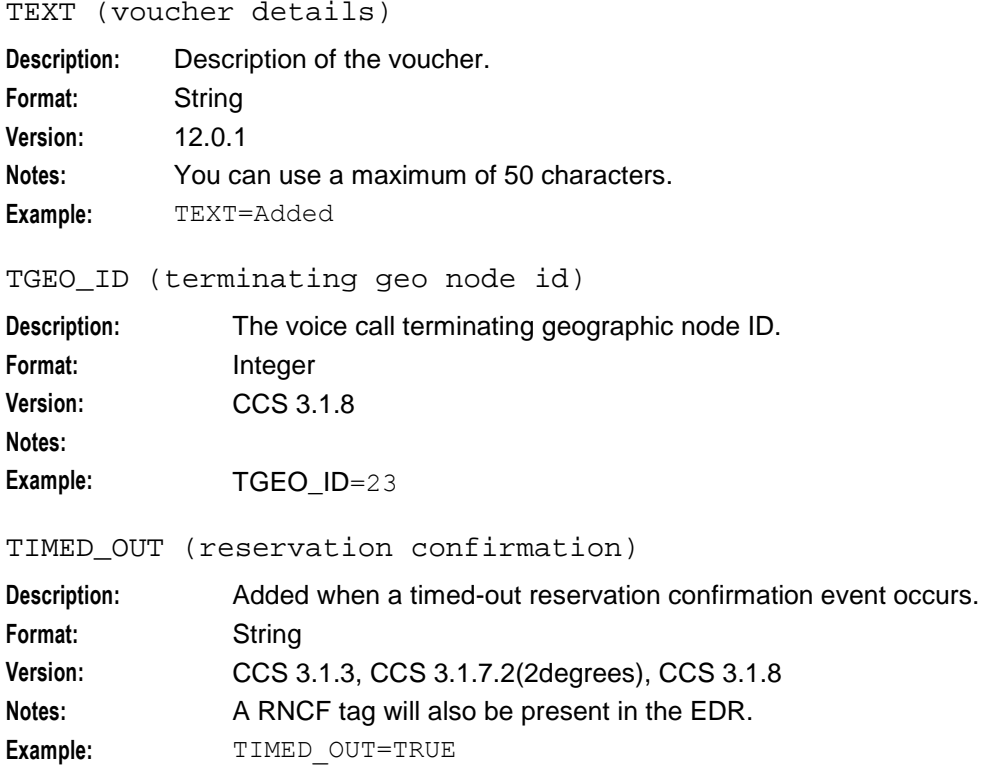

# TN (called number)

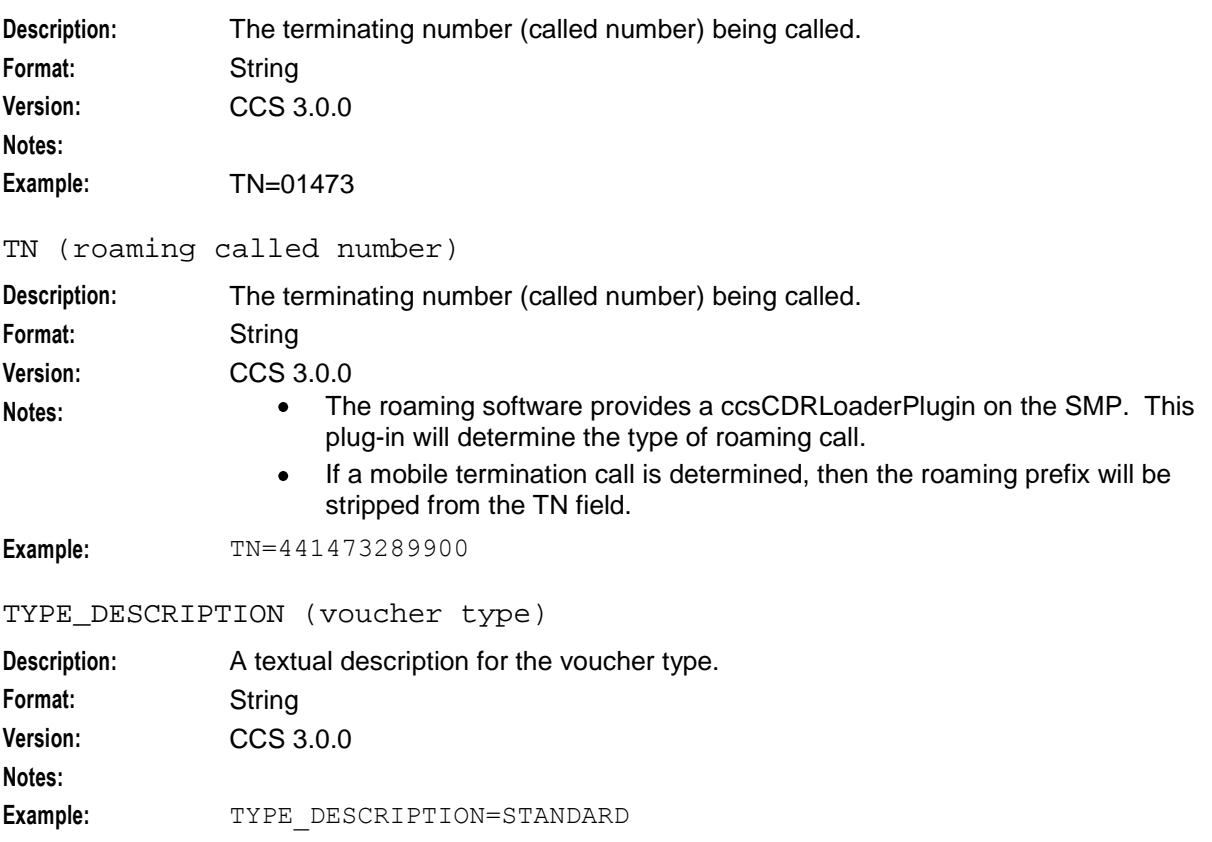

USER (operator logon name)

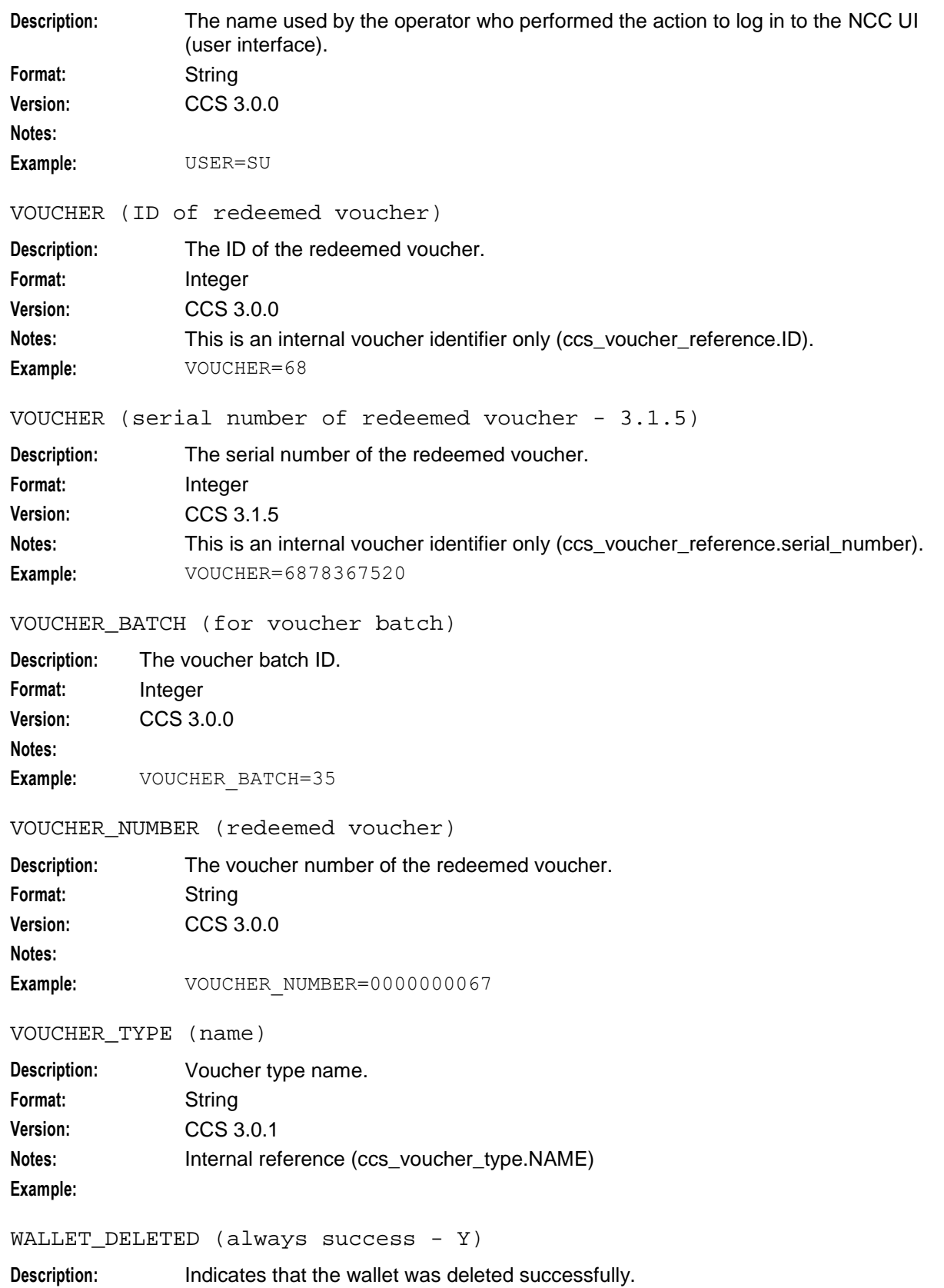

Format: String

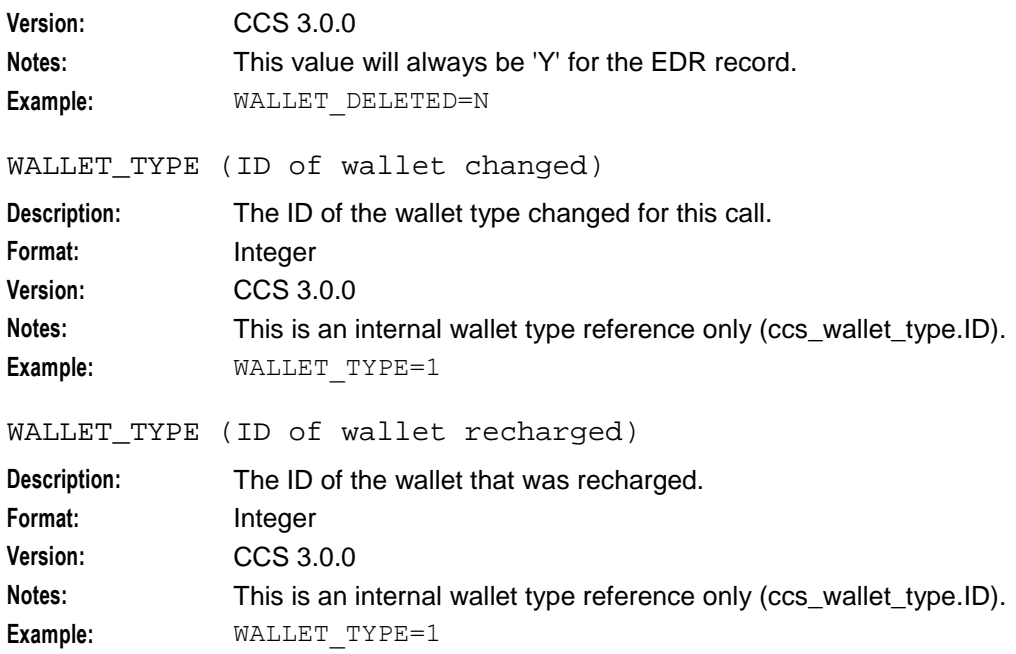

# Chapter 33 **SLC Generated EDRs**

# <span id="page-208-0"></span>**Overview**

# **Introduction**

This chapter explains the EDRs generated on the SLC.

# **In this chapter**

This chapter contains the following topics.

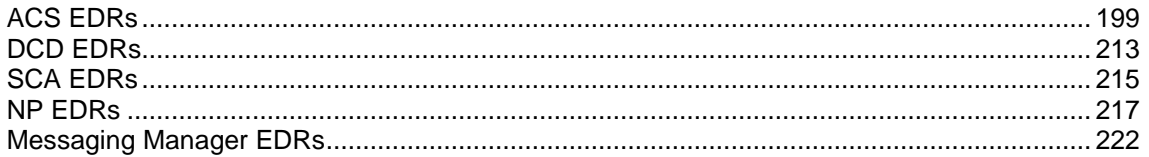

# **ACS EDRs**

# **EDR generation**

ACS EDRs are generated and processed by the slee\_acs on each SLC and uploaded at regular intervals to the SMS using the cmnPushFiles process.

# **Diagram**

This diagram shows the components of the ACS installation on the SLC and SMS which generate and migrate EDRs.

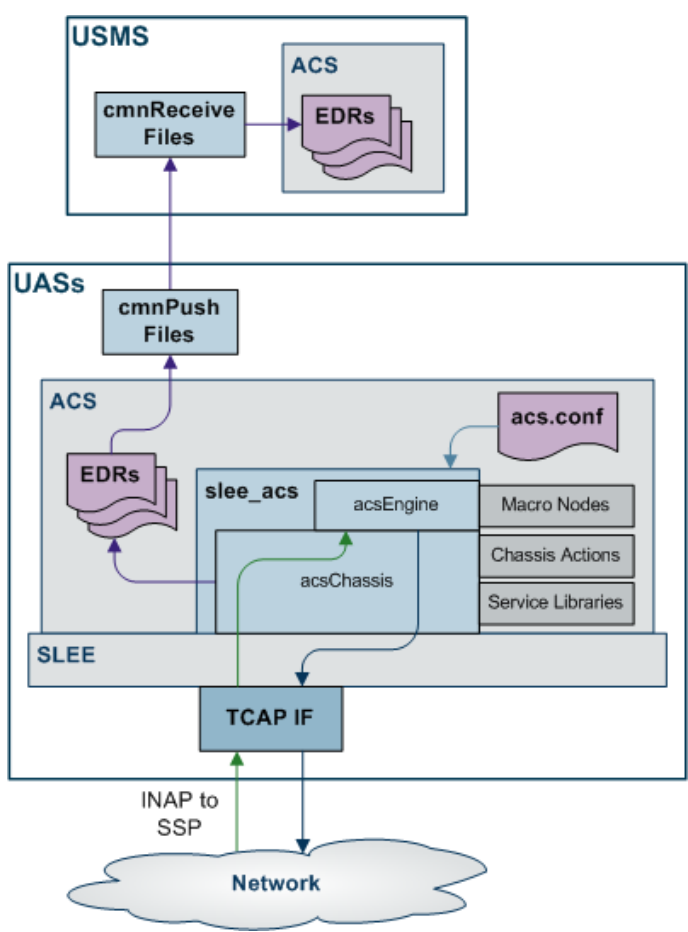

# **EDR File Names**

ACS EDR file names have the following format:

*machine*\_*app*\_*starttime*\_*closetime*\_*pid*.cdr where:

- *machine* is the SLC which generated the EDR.  $\bullet$ **Note:** This is added when the file is moved to the SMS.
- *app* is the application that produced the EDR  $\bullet$
- *starttime* is the date and time that the first EDR in the file was created. The format used is:  $\bullet$ yyyymmddhh24missff1, where ff1 is the decisecond portion of the timestamp.
- *closetime* is the date and time that the last EDR in the file was created and the file closed. The  $\bullet$ format used is: yyyymmddhh24missff1, where ff1 is the decisecond portion of the timestamp. **Note:** This is present if the CdrFileAppendCloseTime parameter in acs.conf is set.
- *pid* is the Unix Process ID up to 5 numeric characters. **Note:** This is present if the CdrFileAppendPid parameter in acs.conf is set.

### **Example file names**

File name on SMS, with the default parameter settings (with the PID appended):

```
UAS01_ACS_200805061707_11501.cdr
```
File name on SMS, with the Close Time and PID appended:

```
UAS01_ACS_200805061707_200805061809_11501.cdr
```
# **EDR collection**

The ACS EDRs are saved to file in the following locations on the SMS:

- **IN/service\_packages/SMS/cdr/received**
- If customer configured processing is done, they may be moved to:  $\bullet$ **IN/service\_packages/SMS/cdr/processed**

# **File format**

The only file format supported by the ACS EDR API is the 'Pipe Tag LineFeed' format. This encodes data using the following format.

APP|Tag=Value|Tag=Value[,Value…]<LF> The format has the following characteristics:

- APP is the name of service which created the EDR.
- The format is entirely formed of printable ASCII characters, plus the LF character (Unix style newline '\n') as a terminator.
- Special characters are:
	- '|' The pipe character is used to separate fields
	- '=' The equals character is used to separate Tag and Value
	- ',' The comma character is used with fields which allow multiple values for a single tag
- Maximum record length is 256 characters (255 + LF)
- The file may contain zero or more records. There is no specified limit to the number of records in any given file, however the maximum file:
	- size is specified in the CdrFileMaxSize parameter, and
	- age in the CdrFileMaxAge parameter

in acs.conf.

- There must be at least one tag in each record.  $\bullet$
- The order of tags is not significant and may change, possibly within a single file.
- The presence of any particular tag is not guaranteed.
- There is no dependency of tags (for example: the presence of any specific tag does not guarantee the presence of any related tags).

# **Example slee\_acs EDRs**

### **Example 1**

Unsuccessful voice call.

```
ACS|CID=135883|OA=0|OTI=0|CUST=1|SN=81822222|TN=81822222|CGN=81811111|CLI=81811111|S
K=111|TCS=20080506050720|LPN=|LAC=|CS=3|CPC=10|CC=|CPNI=0|PCNA=|TPNI=0|PTNA=|CGNA=|T
GNA=|TFN=ST-1,SDTN-2,UTTP-4,END-
3|LGID=0|CPN=81822222|OCPI=|CPNN=3|CGNN=3|CPPI=1|NOAT=0|CBAT=0|FATS=0|CCTS=200805060
50721|HTS=20080506050721|AIDL=
```
### **Example 2:**

Successful national call from CCS on a SLC.

```
CCS|CID=487291|OA=0|OTI=0|CUST=1|SN=123456789|TN=|CGN=7|CLI=123456789|SK=1|TCS=20060
701173254|LPN=|LAC=|CS=1|CPC=10|CC=|CPNI=0|PCNA=|TPNI=0|PTNA=|CGNA=|TGNA=|TFN=ST-
1,uatb-4,DISC-5,END-
3|LGID=0|CPN=|OCPI=|CPNN=3|CGNN=3|CPPI=1|NOAT=0|CBAT=0|FATS=0|CCTS=0|HTS=0|AIDL=|WAL
R=
```
### **Example 3:**

### Voice MO call.

VOICE\_MO|CID=135883|OA=0|OTI=0|CUST=1|SN=9393009|TN=9393009|CGN=93933301|CLI=6421939 340|SK=2|TCS=20080506050226|TCE=20080506050327|LPN=|LAC=|CS=4|CPC=10|CC=|CPNI=0|PCNA =|TPNI=0|PTNA=|CGNA=|TGNA=|TFN=ST-1.0,DDS-68.01,STTP-18.013,CCDR-19.0,CCDR-20.0,uatb-2.01111111,STC-59.01,END-3.0|LGID=0|CPN=VOICE\_MO|CAET=0|CCET=60.0|OCPI=|CPNN=3|CGNN=3|CPPI=1|NOAT=1|CBAT=0|FA TS=0|CCTS=20080506050227|HTS=20080506050227|AIDL=|ANS\_TM=20080506050127|BEARER\_TYPE= 24|FCA=9393009|LOC\_NUM=502180100004465|NT=6|RDPN=21939340|RDPNN=6421939340|RDRES=2|S  $C=1300$ |SST=1|EXT9=12345678

# **ACS EDR tags**

The following list details the tag values of EDRs created by the ACS service, the type and length of data required, and a description of the value.

```
AIDL (played announcement ID list)
```
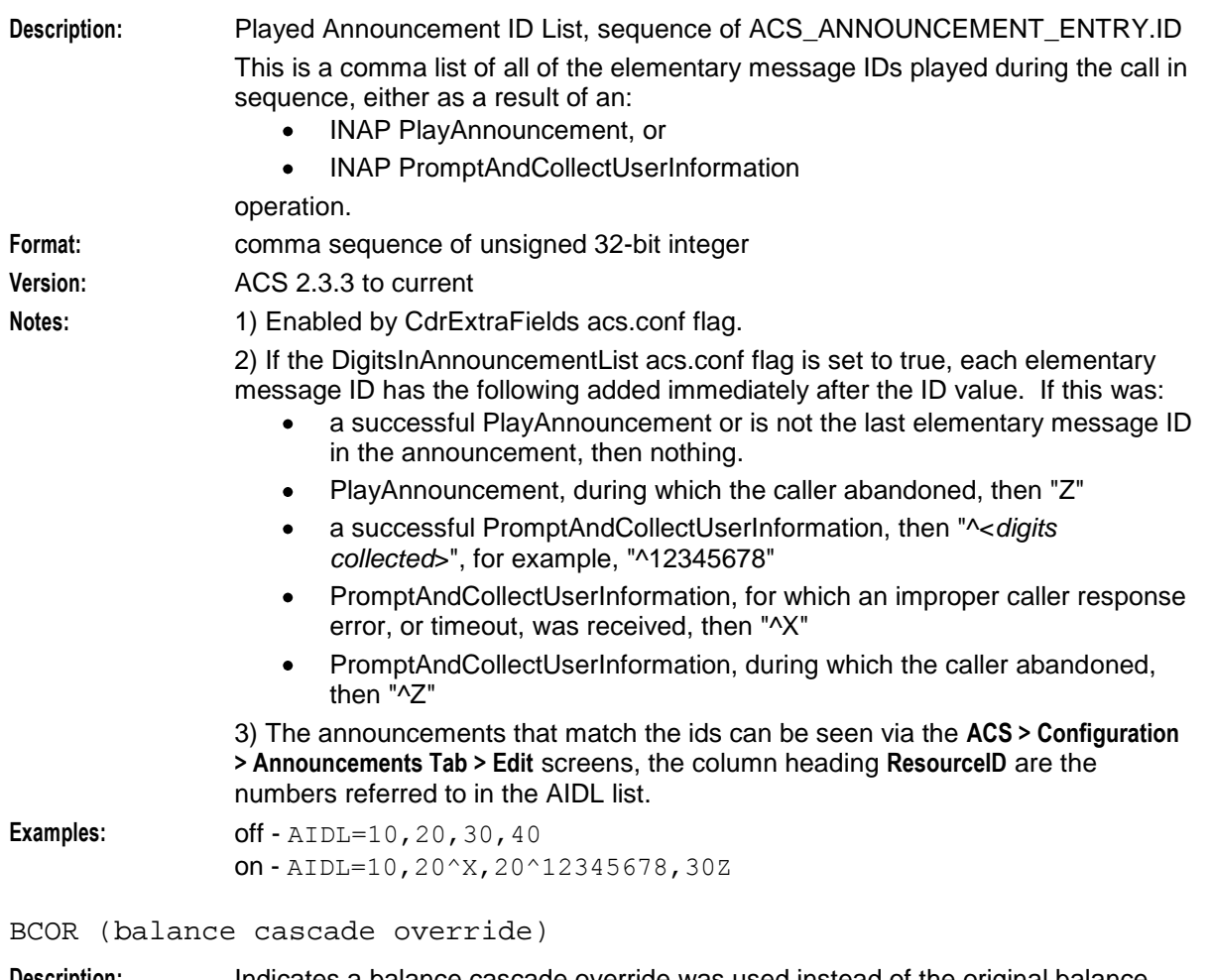

**Description:** Indicates a balance cascade override was used instead of the original balance cascade. **Format:** Integer

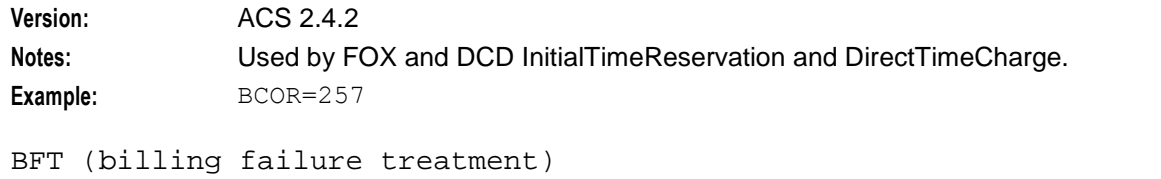

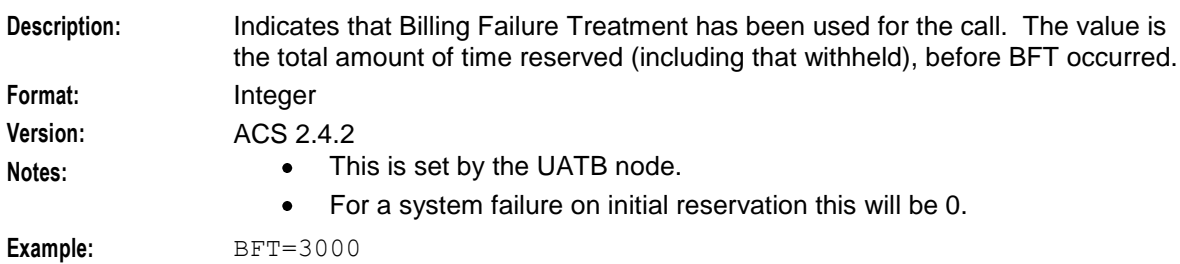

### CA (called address)

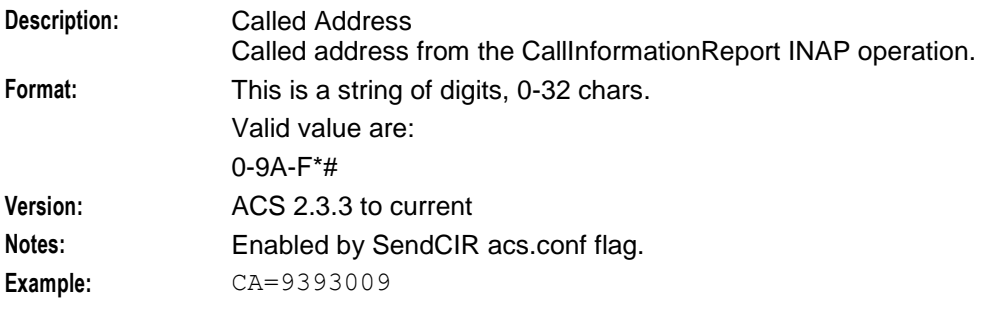

CAET (call attempt elapsed time)

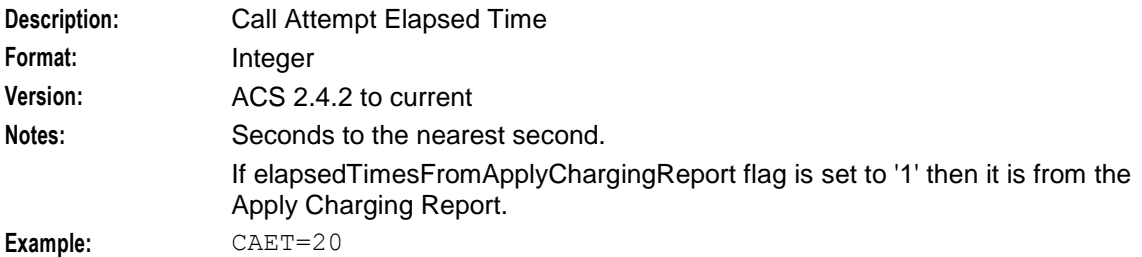

CBAT (connected by attempt termination)

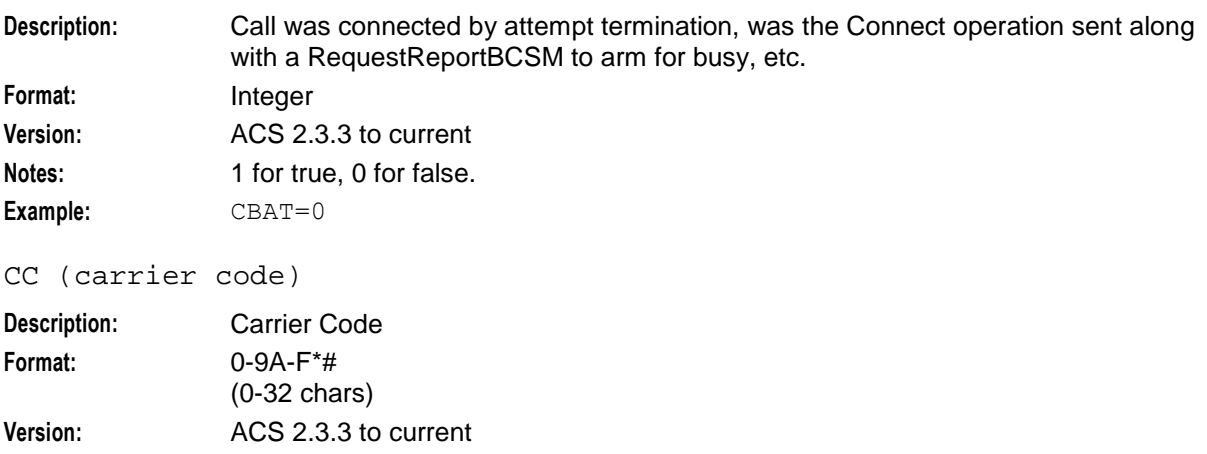

# **Chapter 33**

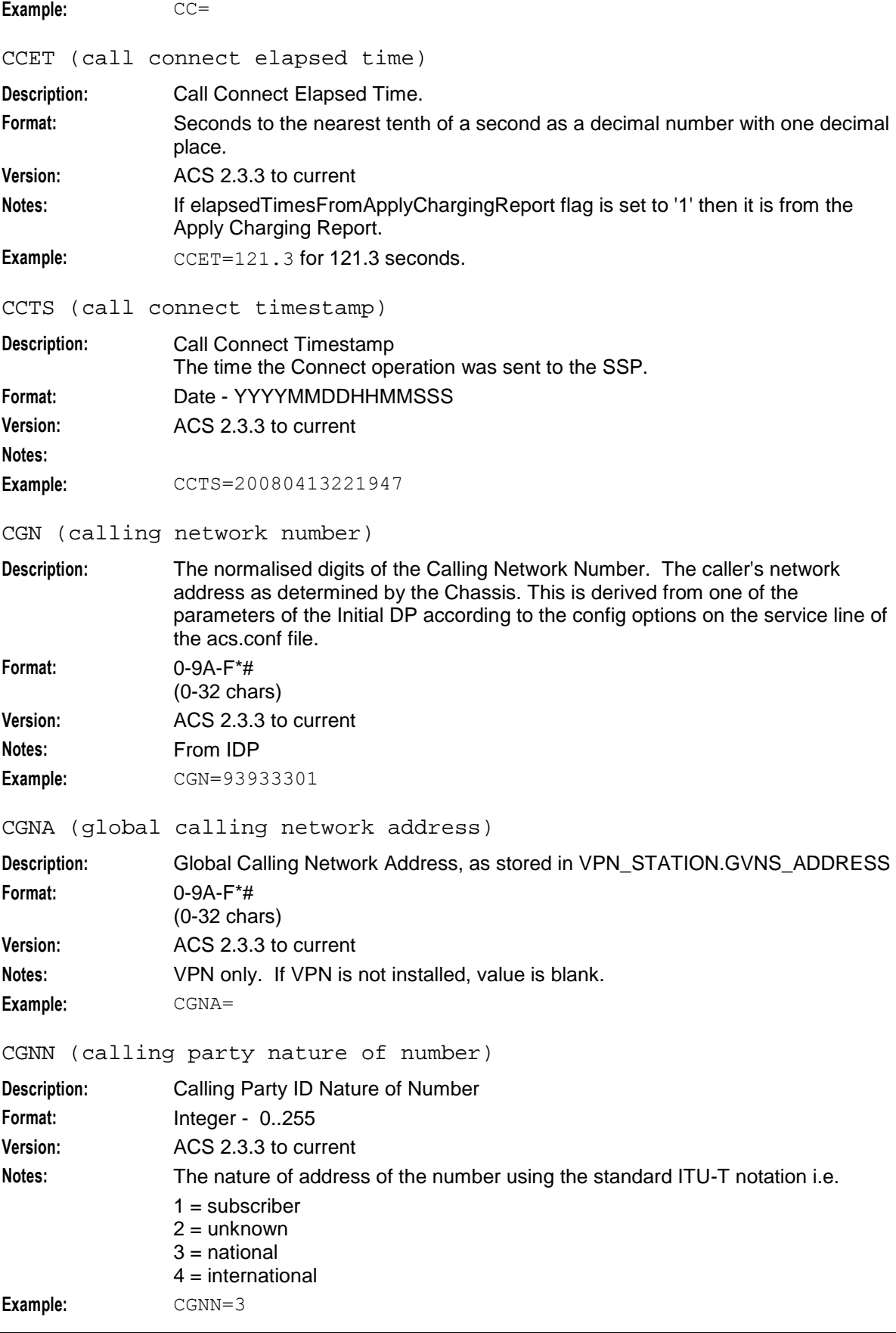

 $\overline{\phantom{a}}$ 

# CID (slee call ID)

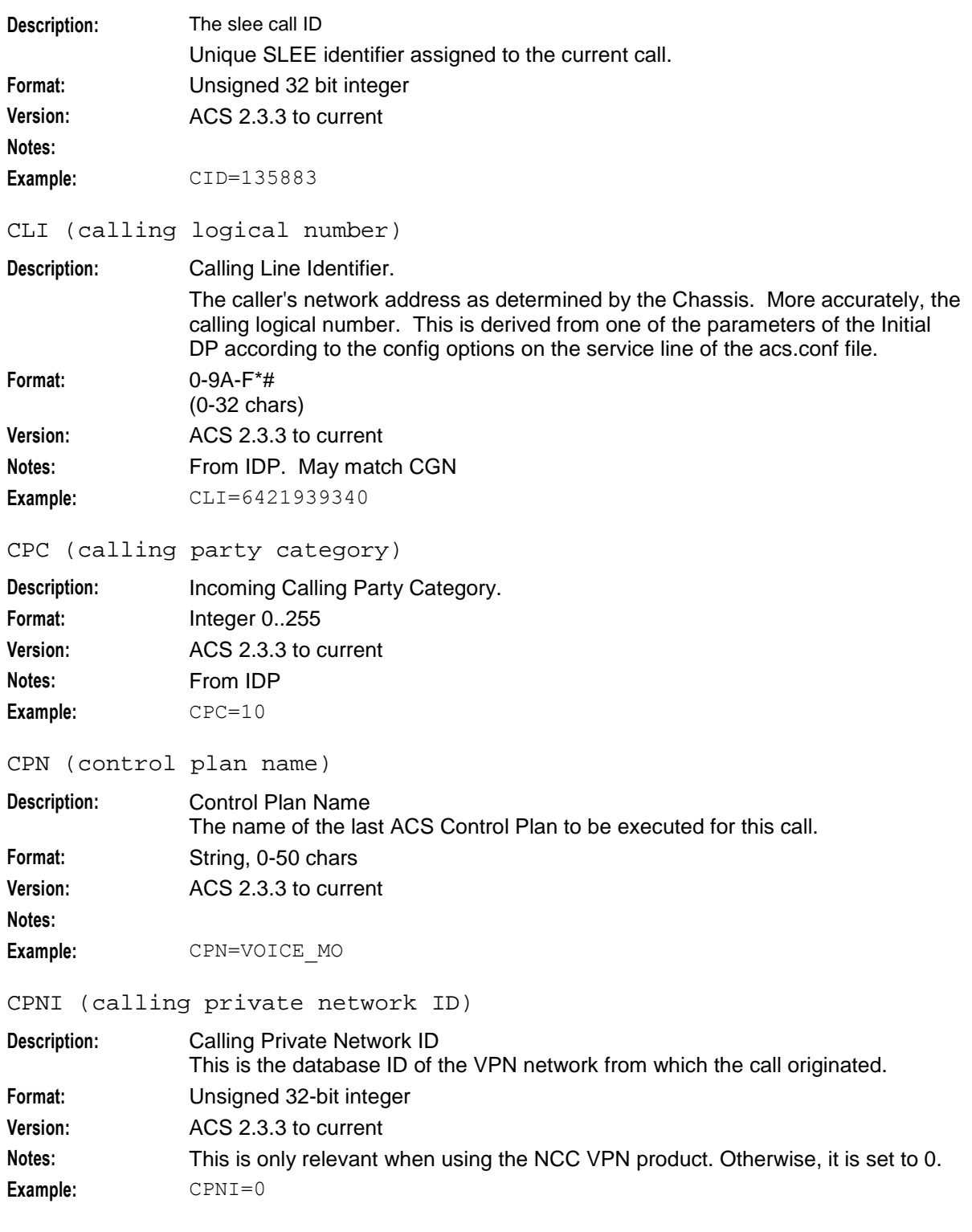

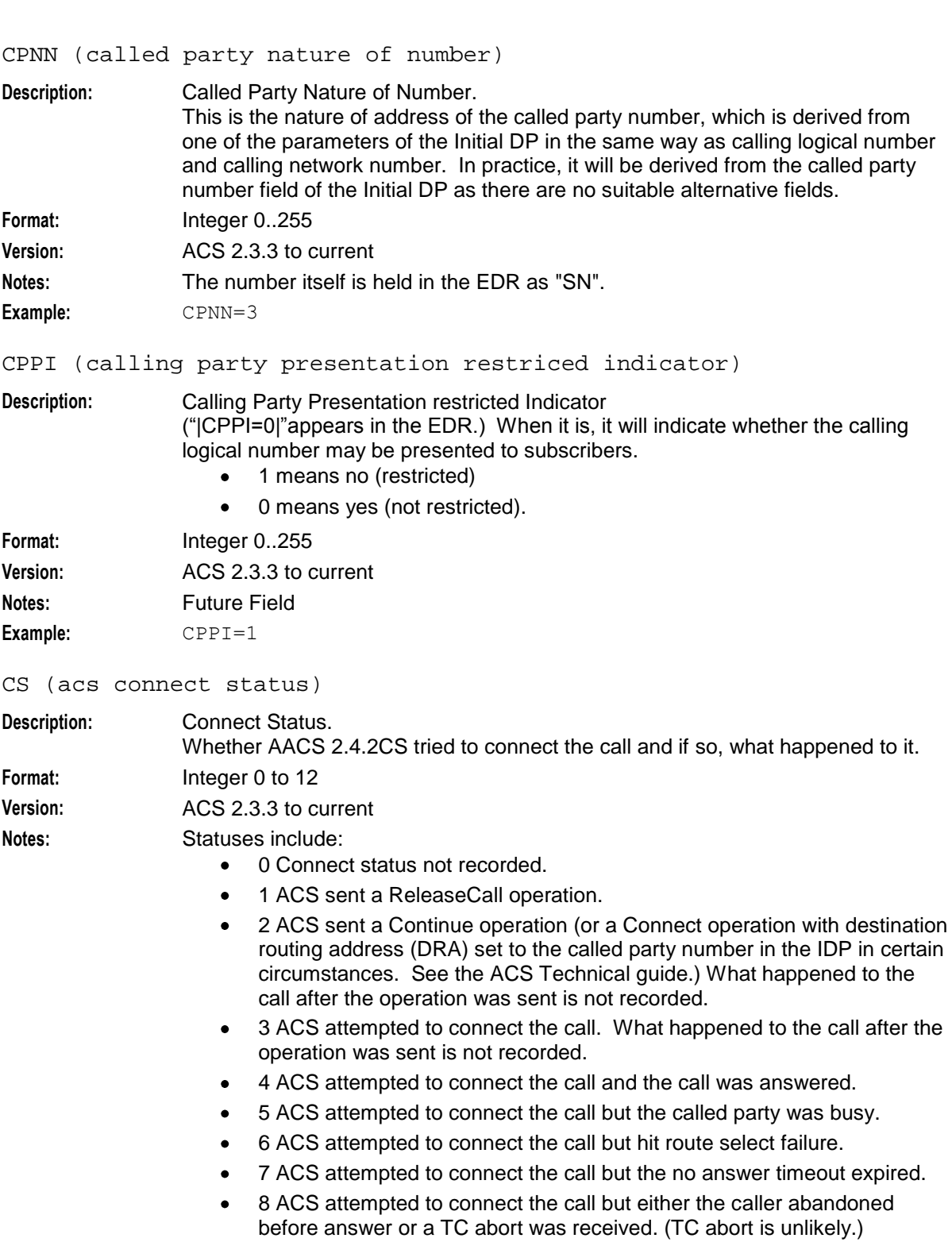

- 9 ACS got to an END node but there had been a service handover and  $\bullet$ so, rather than disconnecting the call. It is awaiting an event report for mid call. Only relevant with the VPN product.
- 10 ACS sent a Continue operation. What happened to the call after the  $\bullet$ operation was sent is not recorded.
- 11 ACS received a TCAP Abort, unknown status.  $\bullet$
- 12 ACS received a release by SSP on credit expiry. $\bullet$
<span id="page-216-0"></span>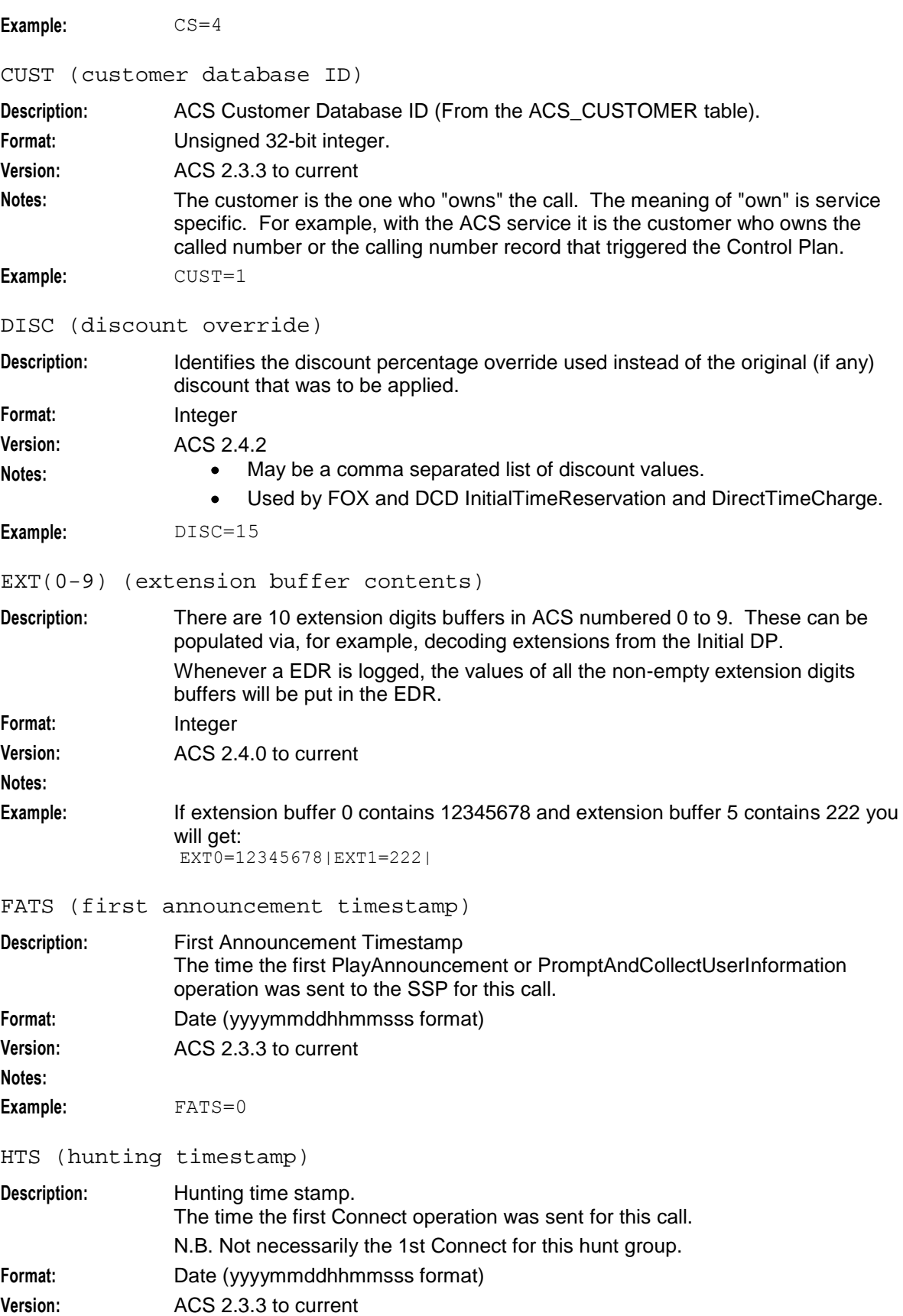

<span id="page-217-0"></span>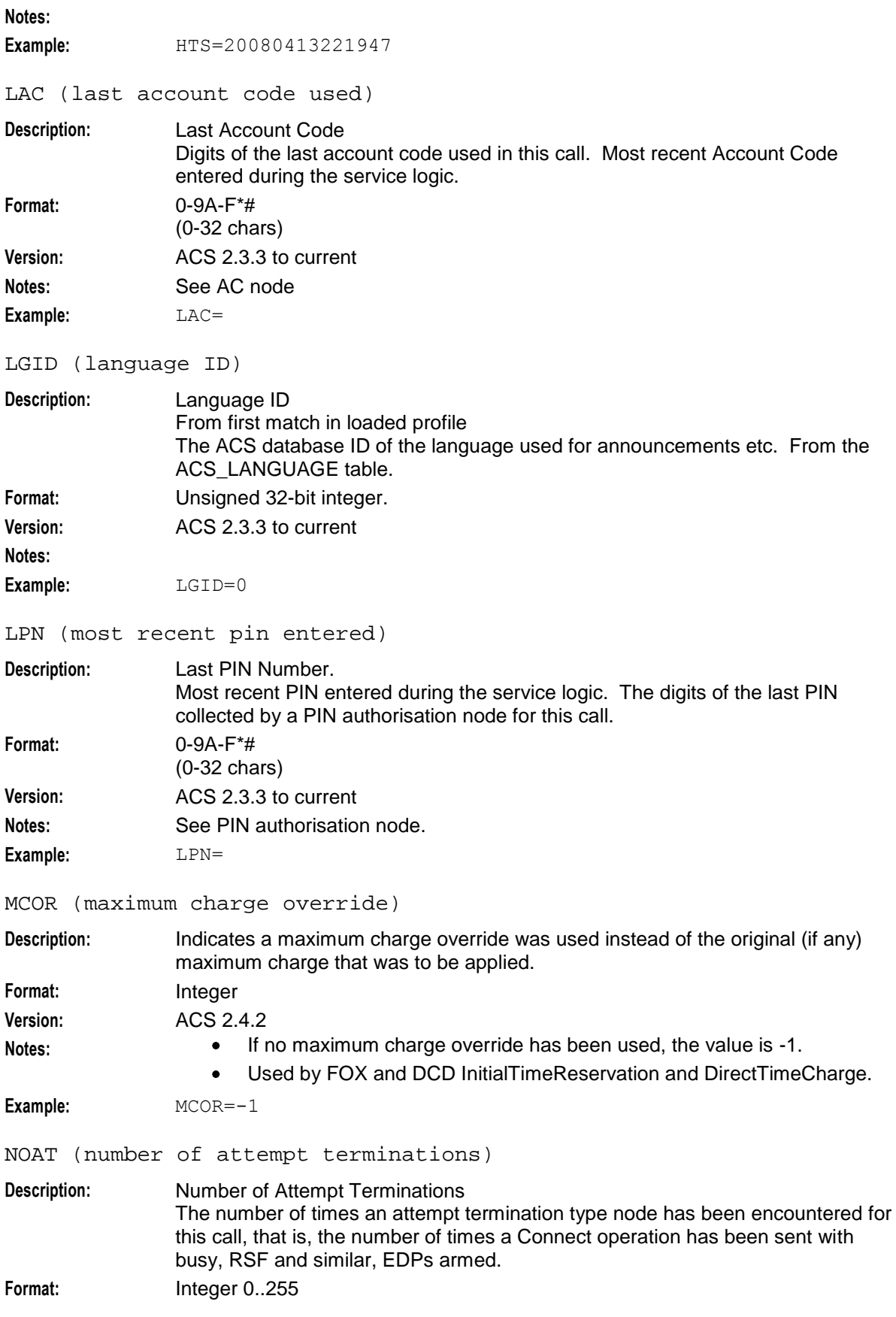

<span id="page-218-0"></span>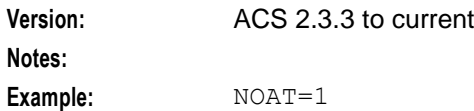

NT (network type)

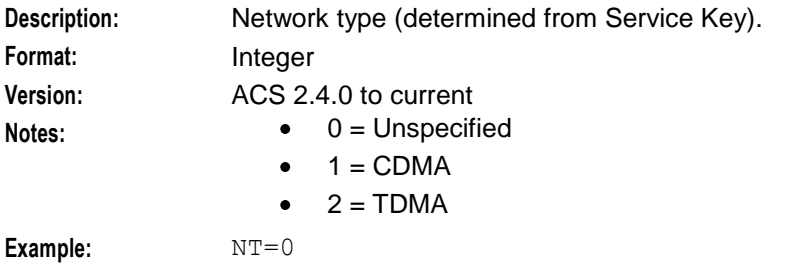

OA (sccp originating address)

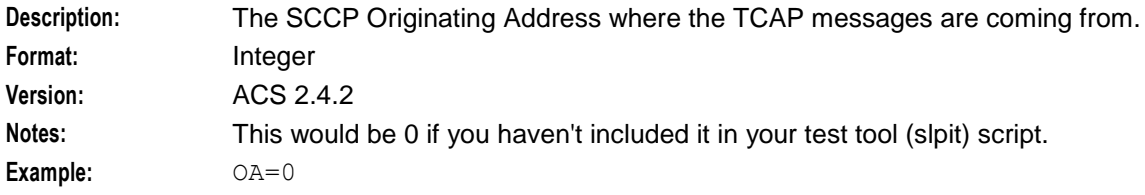

```
OCPI (original called party)
```
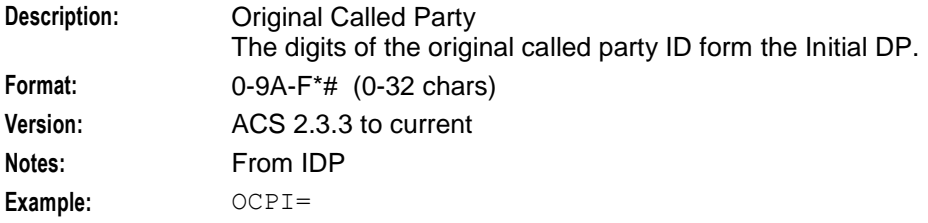

OTI (originating transaction ID)

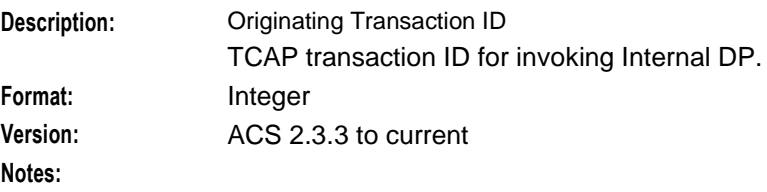

Example:  $OTI=0$ 

PCNA (calling private network address)

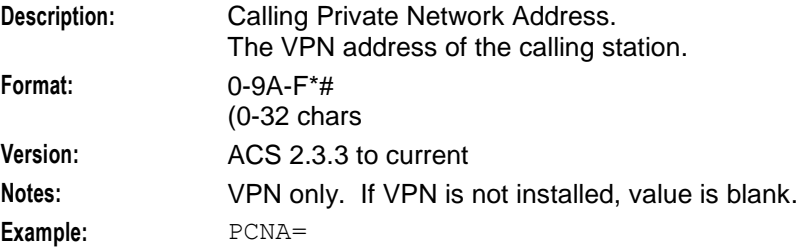

<span id="page-219-0"></span>PTNA (private terminating network address)

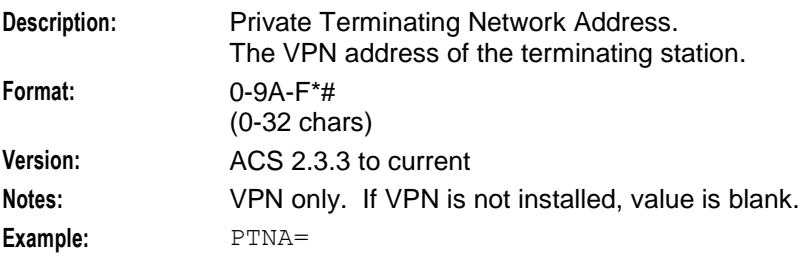

RELC (acs release cause)

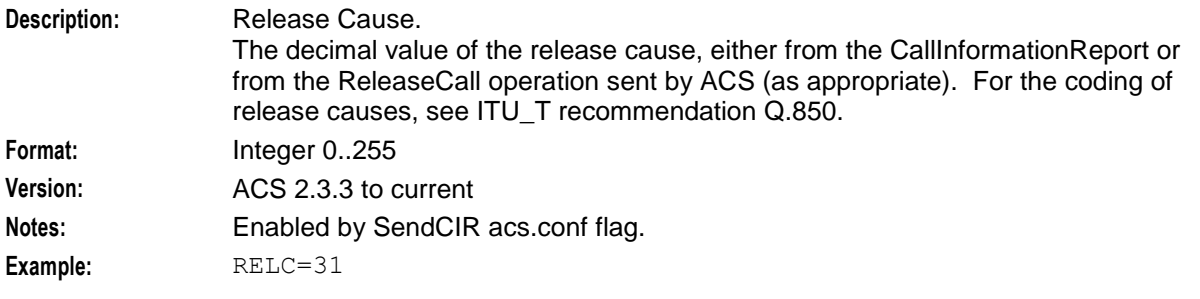

SK (service key)

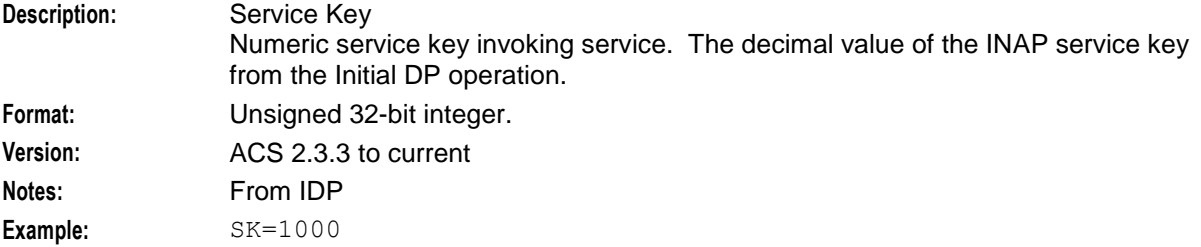

SN (service number)

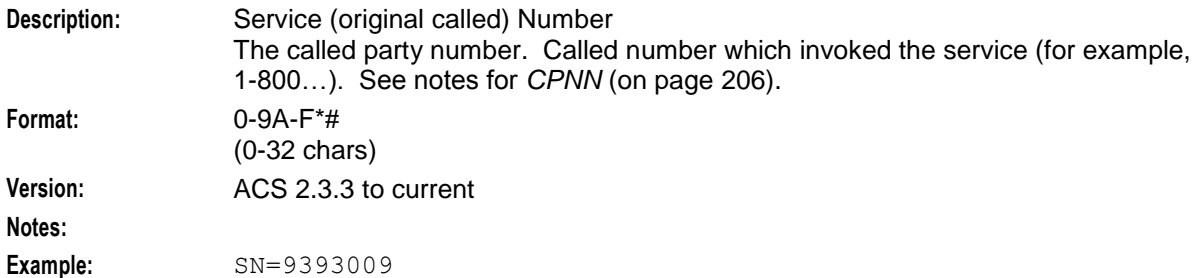

TCE (acs time call ended)

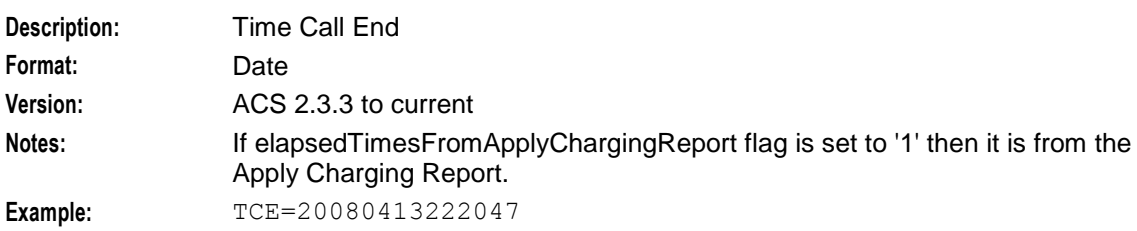

<span id="page-220-0"></span>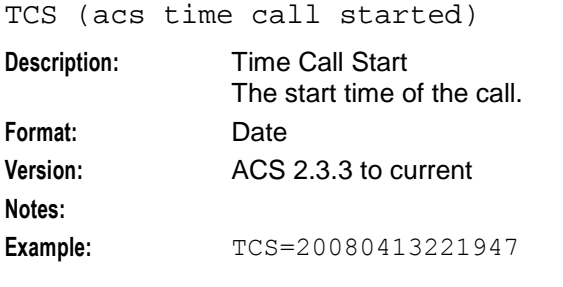

TFN (tracked feature node list)

#### **Description:** Tracked feature node list.

A Comma separated list of feature nodes traversed in the Control Plan.

The complete set of mnemonics is:

- {"ST", "Start"},
- {"END", "End"},
- {"UT", "Unconditional Termination"},
- {"AT", "Attempt Termination"},
- {"PLAY", "Play Announcement"},
- {"DOY", "Day of year"},
- {"DOW", "Day of week"},
- {"TOD", "Time of day"},
- {"DN", "Dialled Number"},
- {"CP", "Calling Party"},
- {"GR", "Geographic Region"},
- {"PD", "Proportional Distribution"},
- {"EV\_C", "Event counting"},
- {"EV\_S", "Event setting"},
- {"EV\_B", "Event branching"},
- {"DISC", "Disconnect Call"},
- {"SD", "Selection dependent routing"},
- {"SHO", "Service Handover"},
- {"PINA", "PIN Authorisation"},  $\bullet$
- {"ACE", "Account Code Entry"},
- {"CDPT", "Collect Digits to pending TN"},
- {"CDST", "Collect digits to sub tag"},
- {"CF", "Call filtering"},
- {"TPTT", "Test Pending TN Type"},
- {"SEPP", "Set Pending TN from Profile"},
- {"TOWP", "Time of week profile"},
- {"ATTP", "Attempt terminate to pending"},
- {"UTTP", "Unconditional terminate to pending"},
- {"PB", "Profile branching"},

<span id="page-221-0"></span>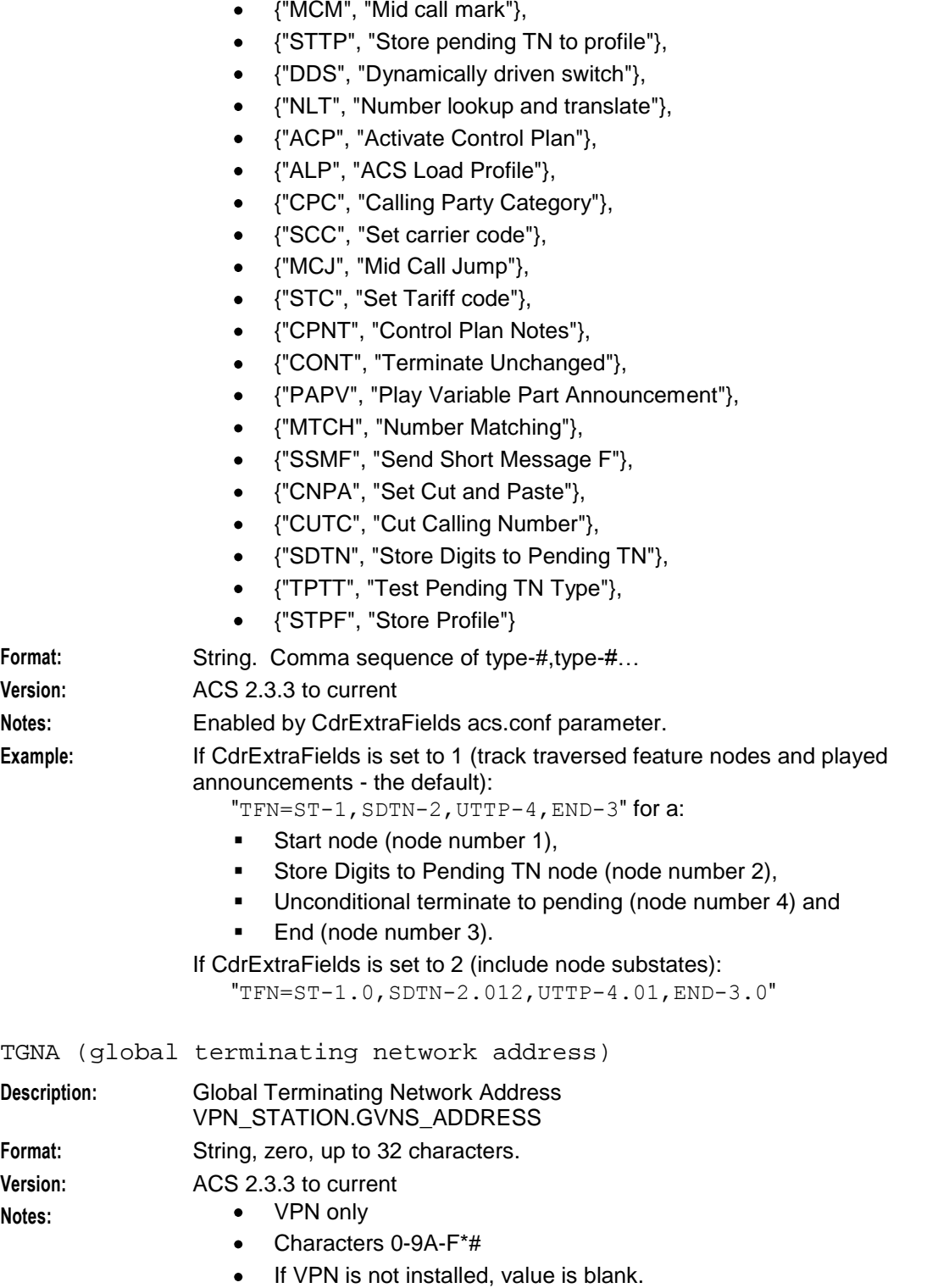

Example: TGNA=

<span id="page-222-0"></span>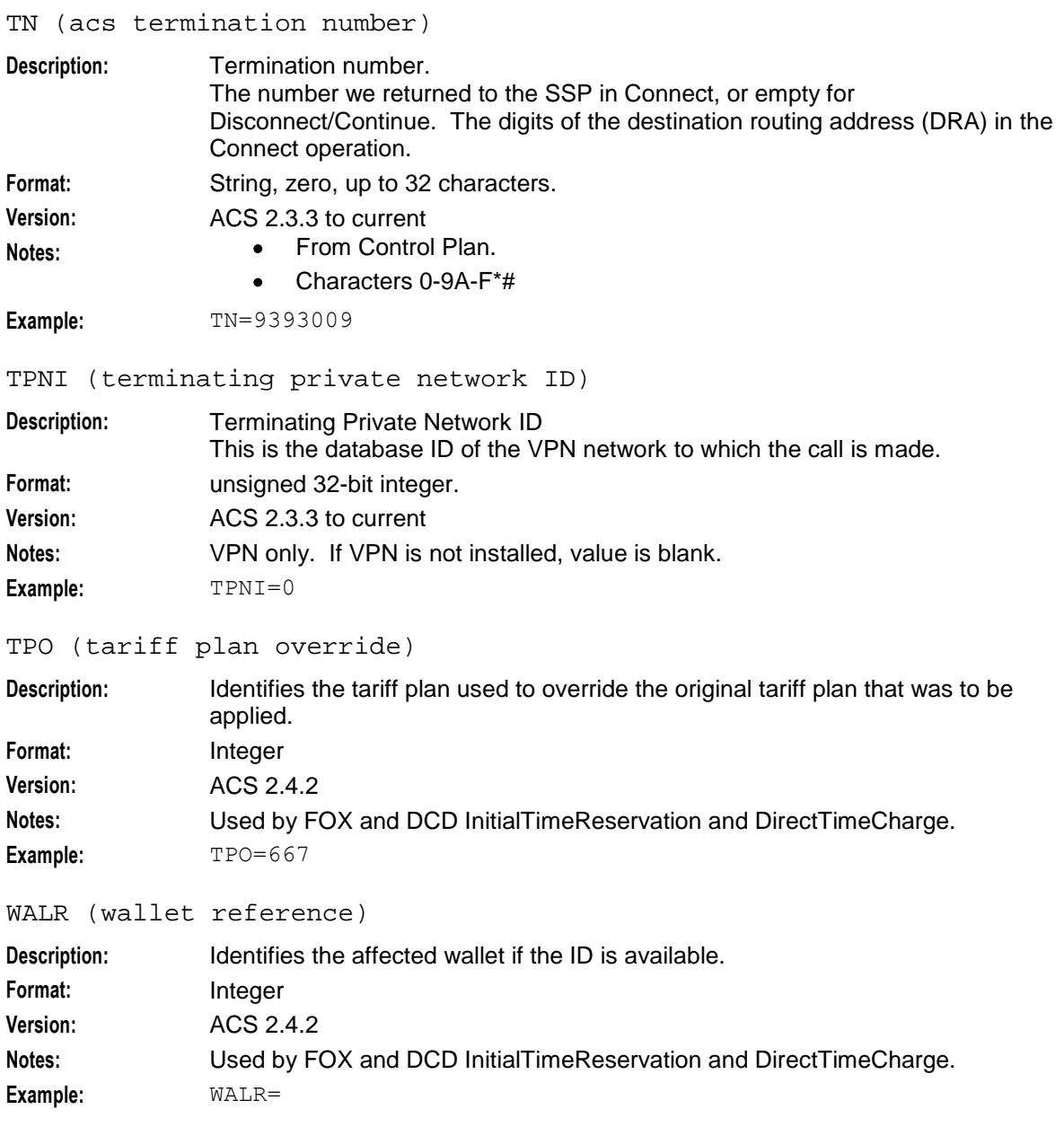

# **DCD EDRs**

### **EDR Generation**

EDRs are generated and processed by the slee\_acs on the SLC and uploaded at regular intervals to the SMS using the cmnPushFiles process.

Diameter Charging Driver (DCD) tags are appended to the EDRs generated by the Advanced Control Services application. See *Event Detail Record Reference Guide* for the full list and descriptions.

# **DCD EDR Tags**

Here are the EDR tags produced by DCD.

DIA\_RC (result code)

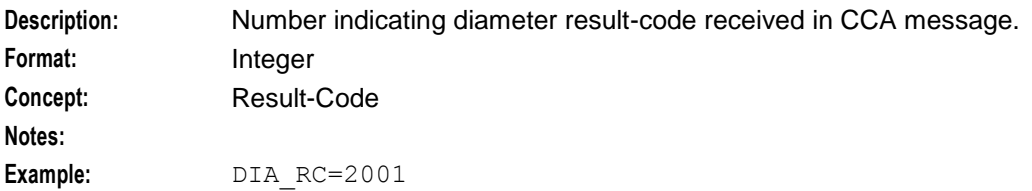

DIA\_REQ (current session message number)

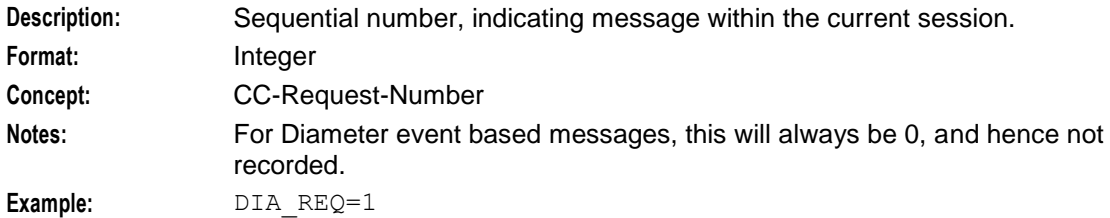

DIA\_SID (session id)

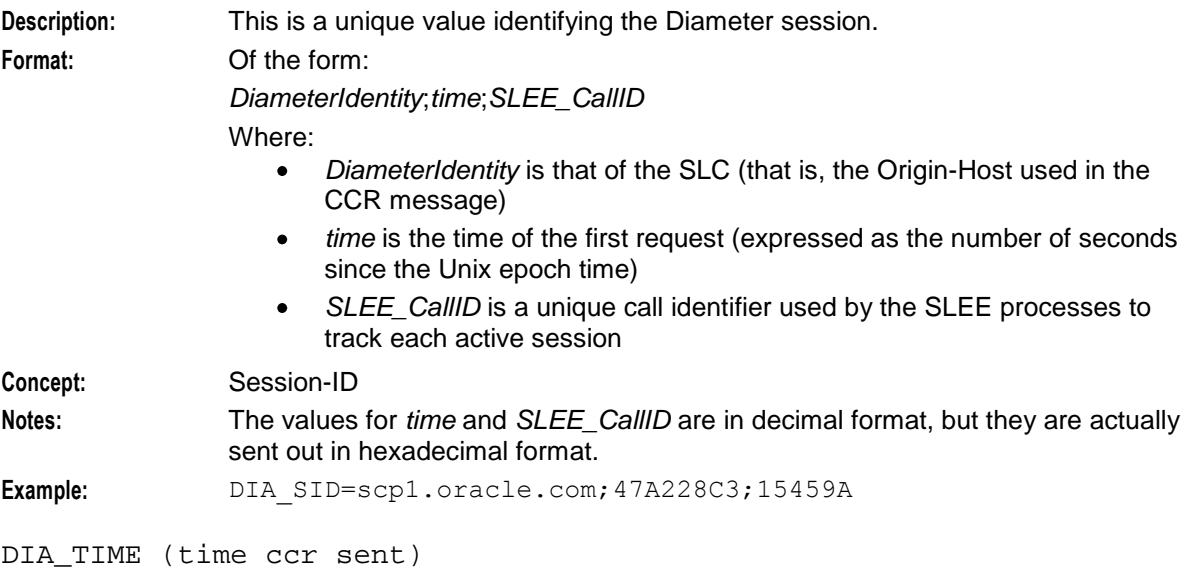

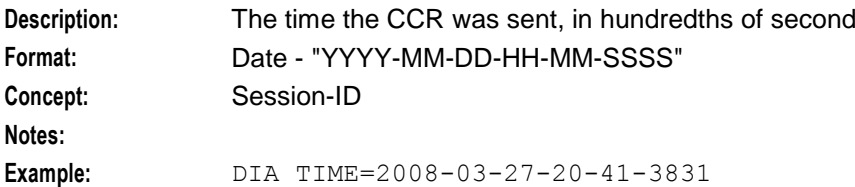

# **Custom Tag Names**

The cdrTag configuration parameter allows for an EDR to have tag names that are customer defined.

# **Example EDRs**

Here are some example EDRs generated by DCD.

Refer to *ACS EDR Tags* for the non-DCD tags.

### **Example 1**

Whole EDR for an InitialTimeReservation and ConfirmTimeReservation:

EDR:

```
'VOICE_MO|CID=285222|OA=0|OTI=0|CUST=1|SN=0777666444|TN=0777666444|CGN=8888887|CLI=8
888887|SK=1|TCS=20080327204138|TCE=20080327204241|LPN=|LAC=|CS=4|CPC=10|CC=|CPNI=0|P
CNA=|TPNI=0|PTNA=|CGNA=|TGNA=|TFN=ST-2,SDTN-21,uatb-3,PB-22,END-
14|LGID=0|CPN=uatbWcseBrch|CAET=3|CCET=60.0|CA=60777666555|RELC=17|OCPI=|CPNN=3|CGNN
=3|CPPI=1|NOAT=1|CBAT=0|FATS=0|CCTS=20080327204138|HTS=20080327204138|AIDL=|DIA_SID=
nzwn-test03-z2;47ec0682;45a26|DIA_REQ=0|DIA_RC=2001|DIA_TIME=2008-03-27-20-41-
3831|DIA_SID=nzwn-test03-z2;47ec0682;45a26|DIA_REQ=1|DIA_RC=2001|DIA_TIME=2008-03-
27-20-41-3847|FCA=60777666555|WALR=86'
```
Note the DCD part of the EDR. All four tags are present twice:

- The Initial Time Reservation DIA\_SID=nzwn-test03 z2;47ec0682;45a26|DIA\_REQ=0|DIA\_RC=2001|DIA\_TIME=2008-03-27-20-41-3831|
- The Termination Time Reservation DIA\_SID=nzwn-test03 z2;47ec0682;45a26|DIA\_REQ=1|DIA\_RC=2001|DIA\_TIME=2008-03-27-20-41-3847|

#### **Example 2**

Whole EDR for DirectNamedEvent:

EDR:

```
'VOICE_MO|CID=287224|OA=0|OTI=0|CUST=1|SN=0777666444|TN=|CGN=8888887|CLI=8888887|SK=
1|TCS=20080327231115|TCE=0|LPN=|LAC=|CS=1|CPC=10|CC=|CPNI=0|PCNA=|TPNI=0|PTNA=|CGNA=
|TGNA=|TFN=ST-1,bevt-2,END-
```
3|LGID=0|CPN=DirectDebit|CAET=0|CCET=0.0|CA=|RELC=31|OCPI=|CPNN=3|CGNN=3|CPPI=1|NOAT =0|CBAT=0|FATS=0|CCTS=0|HTS=0|AIDL=|DIA\_SID=nzwn-test03-

z2;47ec2993;461f8|DIA\_RC=2001|DIA\_TIME=2008-03-27-23-11-1577'

Note in the DCD part of the EDR that event based EDRs only need to receive DIA\_SID, DIA\_RC and DIA\_TIME, that is, no DIA\_REQ:

DIA\_SID=nzwn-test03-z2;47ec2993;461f8|DIA\_RC=2001|DIA\_TIME=2008-03-27-23-11-1577'

#### **Example 3**

For cdrTag for MMM\_TAG and ZZZ\_TAG, the following would be an example of what the resulting EDR would look like.

```
CCS_BE|CID=205383|OA=0|OTI=0|CUST=1|SN=1130|TN=|CGN=0212994768|CLI=0212994768|SK=3|T
CS=20091117192600|LPN=|LAC=|CS=1|CPC=10|CC=|CPNI=0|PCNA=|TPNI=0|PTNA=|CGNA=|TGNA=|TF
N=ST-1,CCDR-8,CCDR-12,CCDR-14,bevt-2,DISC-3,END-7|LGID=0|CPN=ST-BE-
END|OCPI=|CPNN=3|CGNN=3|CPPI=1|NOAT=0|CBAT=0|FATS=0|CCTS=0|HTS=0|AIDL=|AAA_TAG=11111
|CMX_EC=CR96791|CMX_EN=BasicTest|DIA_SID=eng-host06-
z6.usp.co.nz;4b02f8c8;32247|DIA_RC=2001|DIA_TIME=2009-11-17-19-26-
0062|MMM_TAG=55555|ZZZ_TAG=777
```
# **SCA EDRs**

# **EDR collection**

The SCA can be configured to produce EDRs for use in post processing as required. The EDRs are saved to file in a location specified in the **sca.config**.

EDRs are saved to file in tag/value pairs, separated by "|", in the following form:

```
tag1=value1|tag2=value2
```
# **Field formats**

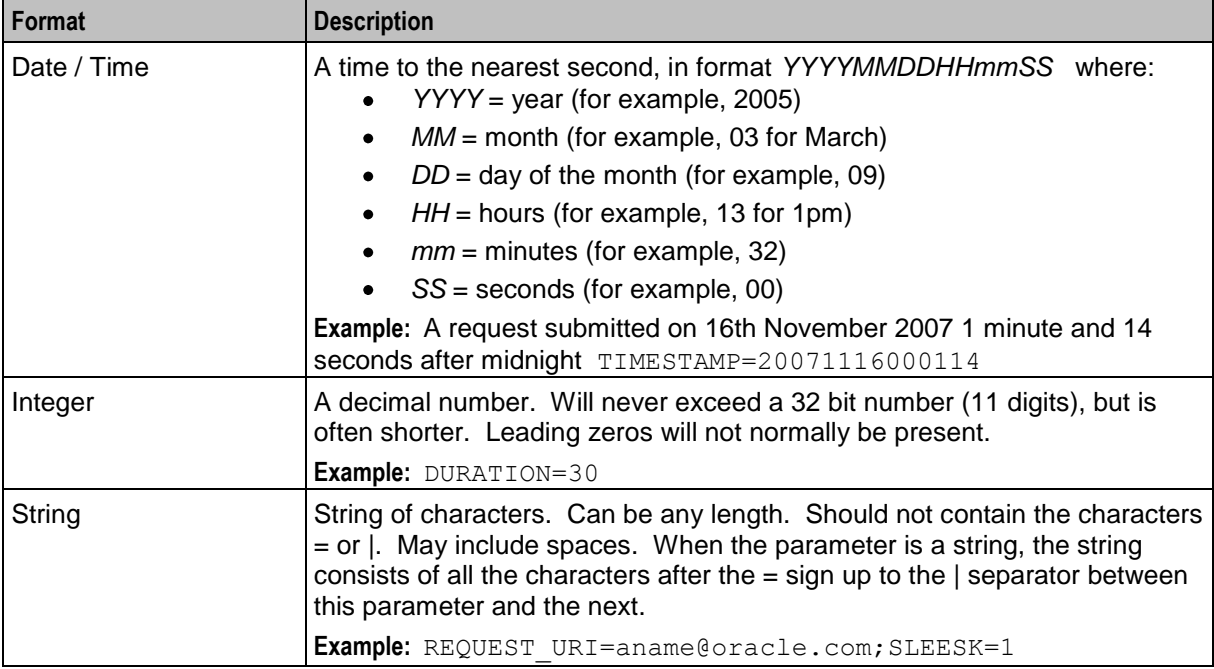

Each field in an EDR is in a particular format, summarized in this table.

**Notes:** Tags may not necessarily be in a fixed order, as the order of processing may vary from one call type to another.

# **EDR fields**

Here are the SCA tags within an EDR.

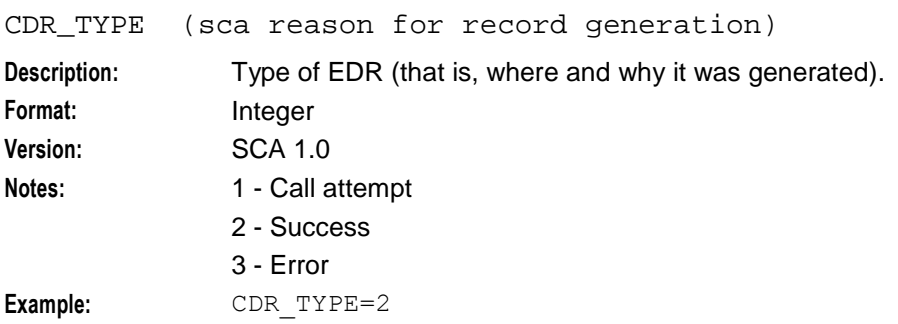

DURATION (session duration)

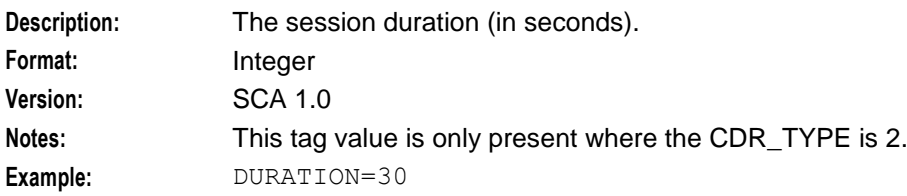

FROM (sip message from header)

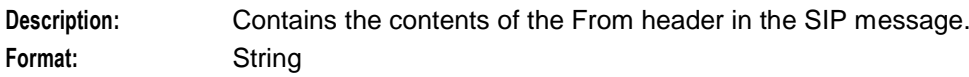

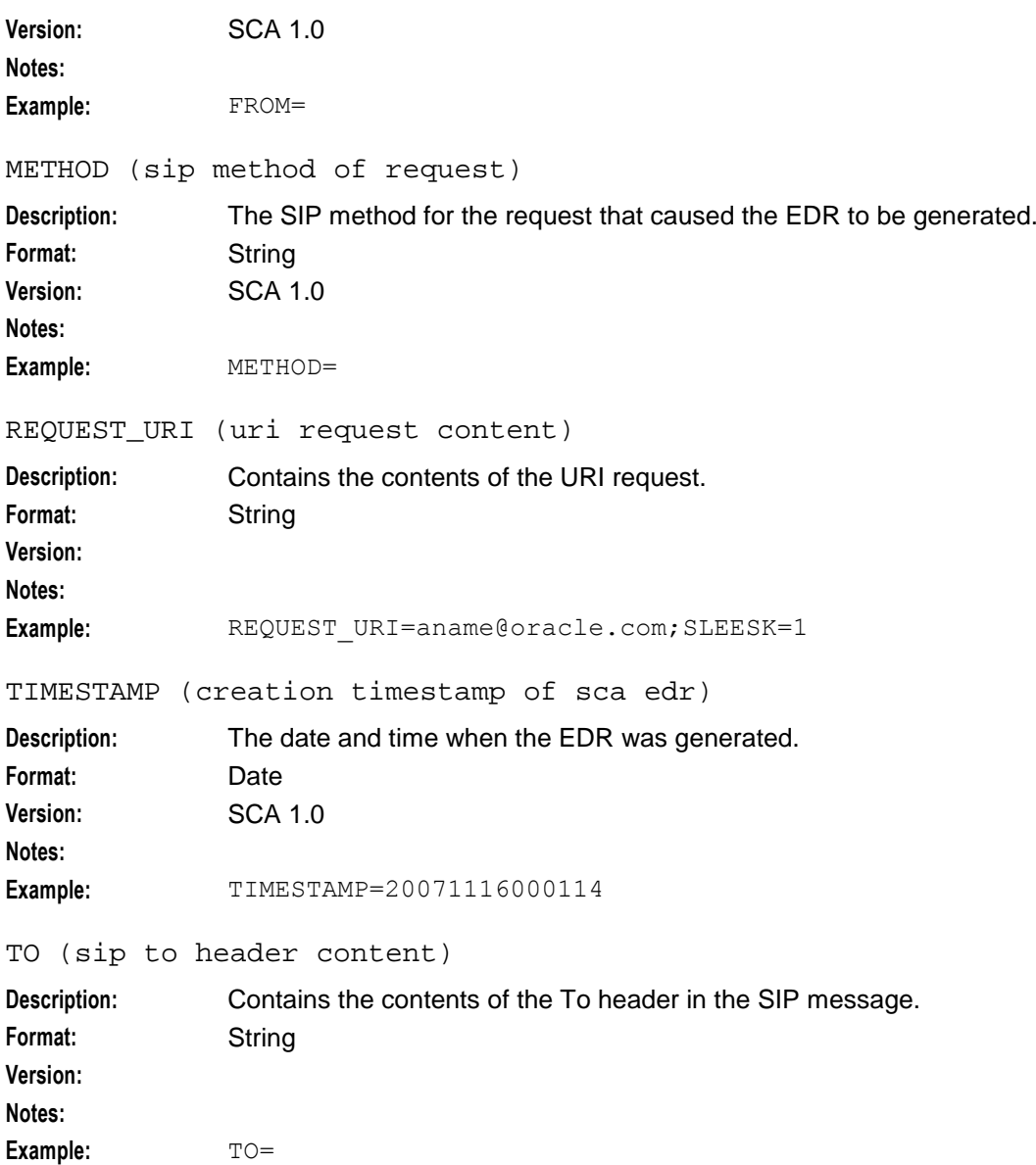

# **NP EDRs**

### **Introduction**

The NP Service Pack produces ACS and LCR EDRs, on the SLC, for use in post processing as required.

### **EDR collection**

Each call processed can produce a single EDR, or multiple EDRs, depending on the type and outcome of the call. As a minimum, each call invokes either an ACS or a CCS service, producing one ACS/CCS EDR for every termination attempt.

Where Least Cost Routing (LCR) is invoked, an LCR EDR is produced for every carrier selected for termination as part of the LCR service logic, in addition to theACS/CCS EDR produced for every termination attempt. This means that the number of LCR EDRs and the number of ACS/CCS EDRs produced for the call is the same.

### **NP EDR files**

The EDRs are saved to file in a location specified in the **cdrIF.cfg** configuration file. For details, see Configuring EDR Collection.

EDR files have the following names, depending on the EDR type.

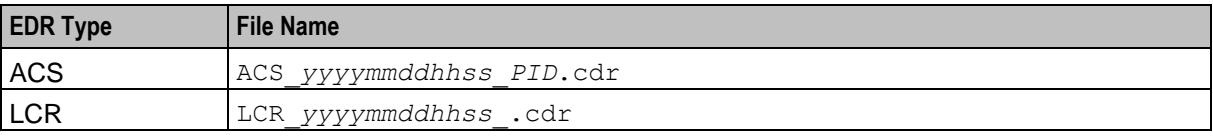

Where:

- *yyyymmddhhss* = the date and time when the file was opened
- $\bullet$ *PID* = the Unix process ID of the service instance that created the EDR file

**Note:** For the LCR EDRs, the file name is configured in the **cdrIF.cfg** and may be different to the format described in this topic.

Later the files are moved by the cmnPushFiles process from each SLC to a configurable location on the SMS. This location is specified in the **cmnPushFilesStartup.sh** script located in the **NP\_SERVICE\_PACK/bin** directory of each SLC.

The cdr files moved from the SLCs are prefixed with the name of their corresponding SLC, that is, **LCR\_***YYYYMMDDHHMMSS***.cdr** from 'SLC1' will be renamed to **SLC1\_LCR\_***YYYYMMDDHHMMSS***.cdr** in the SMS.

**Note:** If the location directories for the EDR files are changed manually to something different from the package defaults, the new location directories will have to be manually created in the system and the process that create and move the EDR files (cmnPushFiles and cdrIF) will have to be manually restarted.

### **EDR fields**

EDRs are saved to file in tag/value pairs, separated by "|", each record separated by a Unix newline character, in the following form:

APP|*tag1*=*value1|tag2*=*value2*|*...*

**Note:** The first field in the EDR is not a tag/value pair. It contains the name of the service (either ACS or CCS) that created the EDR. For more information about the format of SLC generated EDRs, see *SLC Generated EDRs* (on page [199\)](#page-208-0).

For LDR EDRs, the row trailer (newline) and column separator can be configured in the **cdrIF.cfg** and may be different to the default described in this topic.

# **NP ACS tags**

The following ACS tags are generated in the EDR.

- *AIDL (played announcement ID list)* (on page [202\)](#page-211-0)  $\bullet$
- *CA* (on page [203\)](#page-212-0)
- *CAET* (on page [203\)](#page-212-0)
- *CBAT* (on page [203\)](#page-212-0)  $\bullet$
- *CCET* (on page [204\)](#page-213-0)
- *CCTS* (on page [204\)](#page-213-0)  $\bullet$
- *CGNA* (on page [204\)](#page-213-0)
- *CGNN* (on page [204\)](#page-213-0)  $\bullet$
- *CID* (on page [205\)](#page-214-0)  $\bullet$
- $\bullet$ CLI
- *CPC* (on page [205\)](#page-214-0)  $\bullet$
- *CPN* (on page [205\)](#page-214-0)  $\bullet$
- *CPNI* (on page [205\)](#page-214-0)  $\bullet$
- *CPNN* (on page [206\)](#page-215-0)  $\bullet$
- *CPPI* (on page [206\)](#page-215-0)  $\bullet$
- *CS* (on page [206\)](#page-215-0)  $\bullet$
- *CUST* (on page [207\)](#page-216-0)  $\bullet$
- *FATS* (on page [207\)](#page-216-0)  $\bullet$
- $\bullet$ *HTS* (on page [207\)](#page-216-0)
- *LAC* (on page [208\)](#page-217-0)  $\bullet$
- *LGID* (on page [208\)](#page-217-0)  $\bullet$
- *LPN* (on page [208\)](#page-217-0) (not applicable for NP)  $\bullet$
- *NOAT* (on page [208\)](#page-217-0)  $\bullet$
- *OA* (on page [209\)](#page-218-0)  $\bullet$
- *OCPI* (on page [209\)](#page-218-0)  $\bullet$
- $\bullet$ *OTI* (on page [209\)](#page-218-0)
- *PCNA* (on page [209\)](#page-218-0) (not applicable for NP)  $\bullet$
- *PTNA* (on page [210\)](#page-219-0) (not applicable for NP)  $\bullet$
- *RELC* (on page [210\)](#page-219-0)  $\bullet$
- *SK* (on page [210\)](#page-219-0)  $\bullet$
- $\bullet$ *SN* (on page [210\)](#page-219-0)
- *TCE* (on page [210\)](#page-219-0)  $\bullet$
- $\bullet$ *TCS* (on page [211\)](#page-220-0)
- *TFN* (on page [211\)](#page-220-0)  $\bullet$
- *TGNA* (on page [212\)](#page-221-0) (not applicable for NP)  $\bullet$
- *TN* (on page [213\)](#page-222-0)  $\bullet$
- *TPNI* (on page [213\)](#page-222-0) (not applicable for NP)

**Note:** These are standard tags, as described in *ACS EDR tags* (on page [202\)](#page-211-0).

### **Example ACS EDRs**

#### **Example 1**

This example shows the output produced for a successful termination attempt EDR.

```
ACS|CID=61080|OA=0|OTI=0|CUST=1|SN=2125551212|TN=2125551212|
CGN=93933301|CLI=3135551212|SK=111|TCS=20051026133312|
TCE=20051026133317|LPN=|LAC=|CS=4|CPC=10|CC=|CPNI=0|PCNA=|TPNI=0|
PTNA=|CGNA=|TGNA=|TFN=ST-1,DDS-5,ATTP-6,ATTP-8,END-3|LGID=0|
CPN = atp | CAET = 5 | CCEPT = 0.1 | CA = 2125551212 | REL = 16 | OCPI = | CPNN = 1 |CGNN=4|CPPI=1|NOAT=2|CBAT=1|FATS=0|CCTS=20051026133312|
HTS=20051026133312|AIDL=
```
### **Example 2**

This example shows the output produced for a failed termination attempt EDR.

```
ACS|CID=61080|OA=0|OTI=0|CUST=1|SN=2125551212|TN=2125551212|
CGN=93933301|CLI=3135551212|SK=111|TCS=20051026133312|
TCE=20051026133312|LPN=|LAC=|CS=0|CPC=10|CC=|CPNI=0|PCNA=|
TPNI=0|PTNA=|CGNA=|TGNA=|TFN=ST-1,DDS-5,ATTP-6|LGID=0|CPN=atp|
CAET=0|CCET=0.0|CA=2125551212|RELC=25|OCPI=|CPNN=1|CGNN=4|
CPPI=1|NOAT=1|CBAT=0|FATS=0|CCTS=20051026133312|
HTS=20051026133312|AIDL=
```
# **LCR EDR tags**

The following standard ACS tags are generated in the LCR EDR.

- *CID* (on page [205\)](#page-214-0)  $\bullet$
- CLI  $\bullet$
- *CPN* (on page [205\)](#page-214-0)
- *CUST* (on page [207\)](#page-216-0)  $\bullet$
- *SK* (on page [210\)](#page-219-0)  $\bullet$
- *SN* (on page [210\)](#page-219-0)  $\bullet$

**Note:** These are standard tags, as described in *ACS EDR tags* (on page [202\)](#page-211-0).

LCR EDRs do not contain any information on whether the termination attempt was successful or not – this data is stored in the ACS/CCS EDRs.

The LCR EDRs also contain the same CID field that can be used for correlation purposes with ACS/CCS EDRs and with other LCR EDRs.

The following LCR tags are unique to NP.

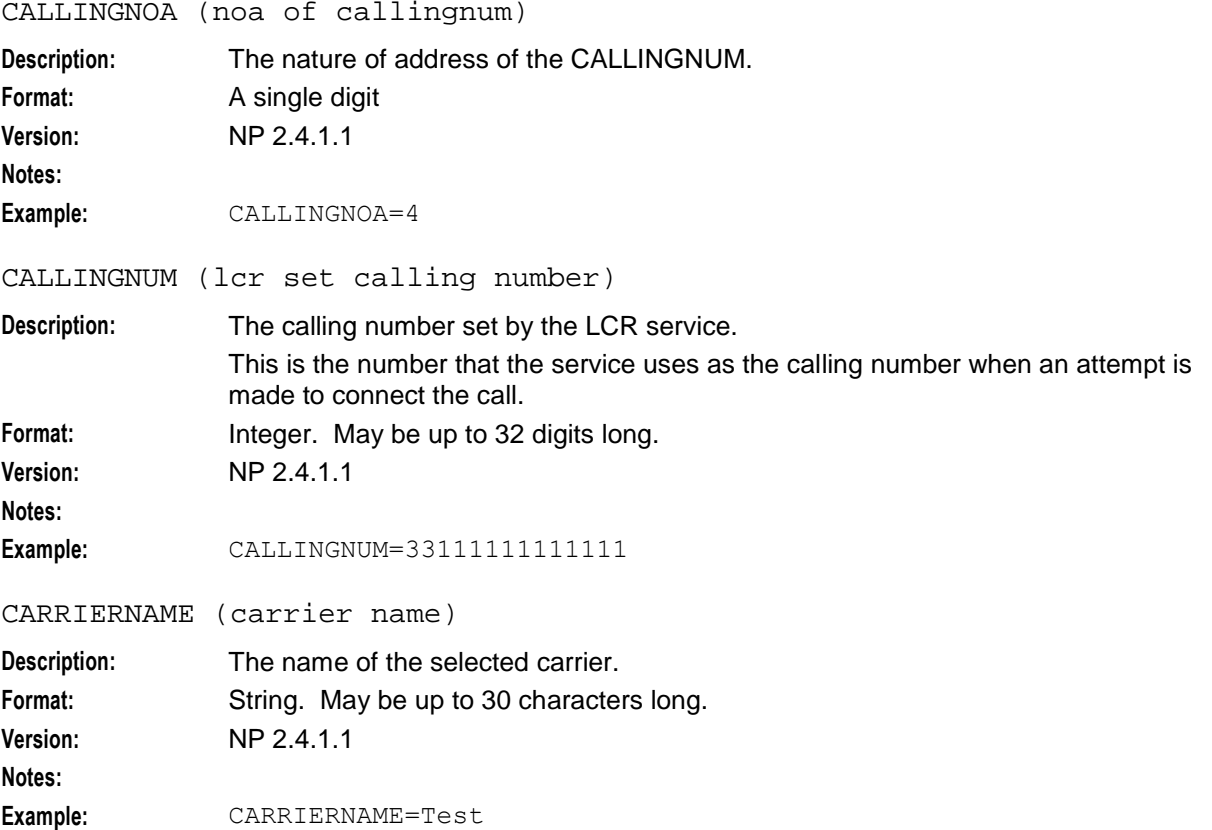

CARRIERPOS (position of carrier name in hunt list)

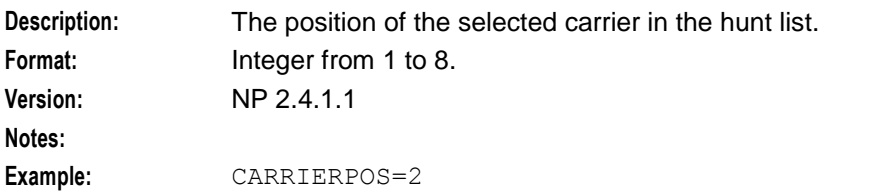

ORIGTRUNK (idp location number content)

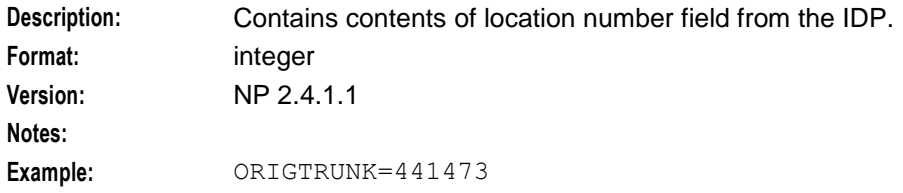

#### PID (unix process ID)

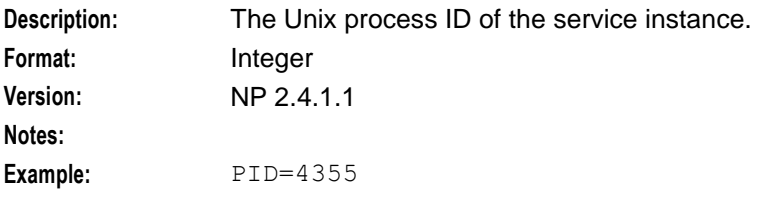

#### PTI (product type ID)

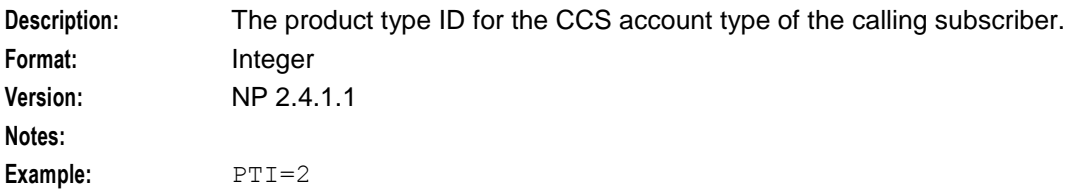

ROUTEDEST (routing destination for call)

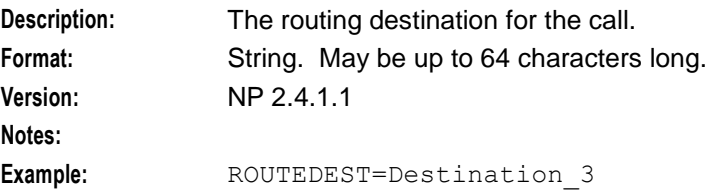

TIME (creation timestamp of lcr edr)

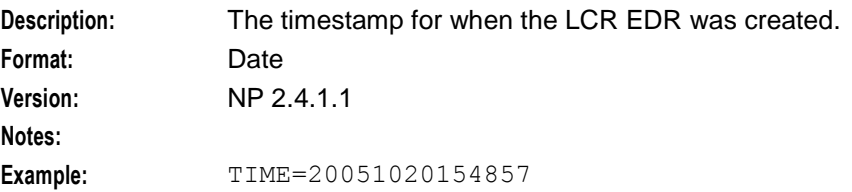

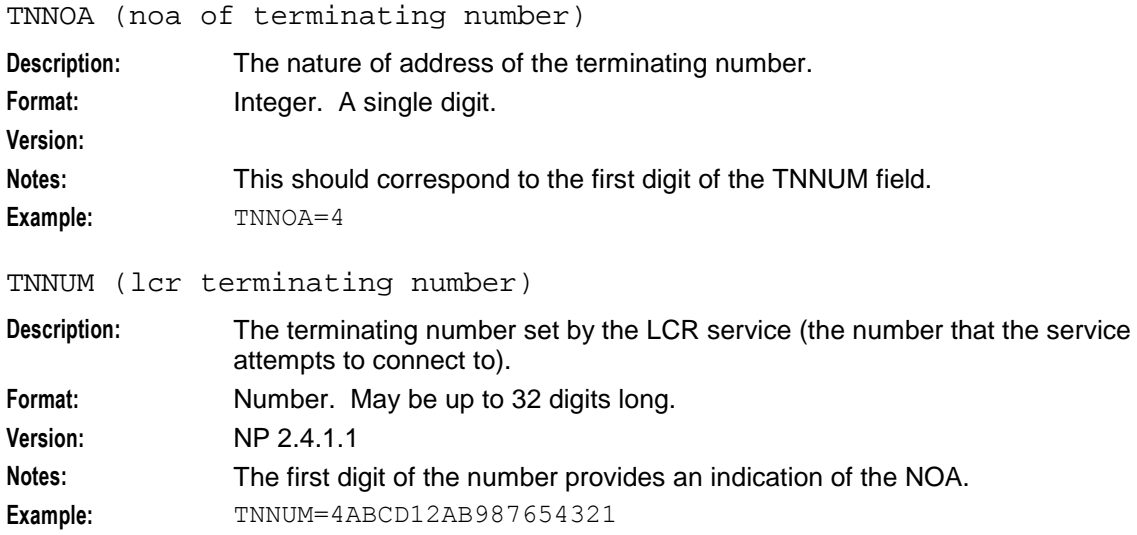

### **Example LCR EDRs**

#### **Example 1**

This example shows the output produced for a successful termination attempt EDR.

```
PID=4355|CID=142163|CUST=1|SN=987654321|TNNUM=4ABCD12AB987654321|TNNOA=4|CLI=3311111
1111111|SK=111|CPN=Rob_HR_LCR_plan|PTI=2|TIME=20051020154857|CALLINGNUM=331111111111
11|CALLINGNOA=4|ROUTEDEST=Destination_3|CARRIERNAME=Test Carrier 
2|CARRIERPOS=2|ORIGTRUNK=441473
```
#### **Example 2**

This example shows the output produced for a failed termination attempt EDR.

```
PID=4355|CID=142163|CUST=1|SN=987654321|TNNUM=4123412AB987654321|TNNOA=4|CLI=3311111
1111111|SK=111|CPN=Rob_HR_LCR_plan|PTI=2|TIME=20051020154857|CALLINGNUM=331111111111
11|CALLINGNOA=4|ROUTEDEST=Destination_3|CARRIERNAME=Test Carrier 
1|CARRIERPOS=1|ORIGTRUNK=441473
```
# **Messaging Manager EDRs**

### **EDR collection**

The xmsTrigger of Messaging Manager produces EDRs to be used in post processing as required.

# **Diagram**

This diagram shows the components on the SLC that generate and migrate Messaging Manager EDRs.

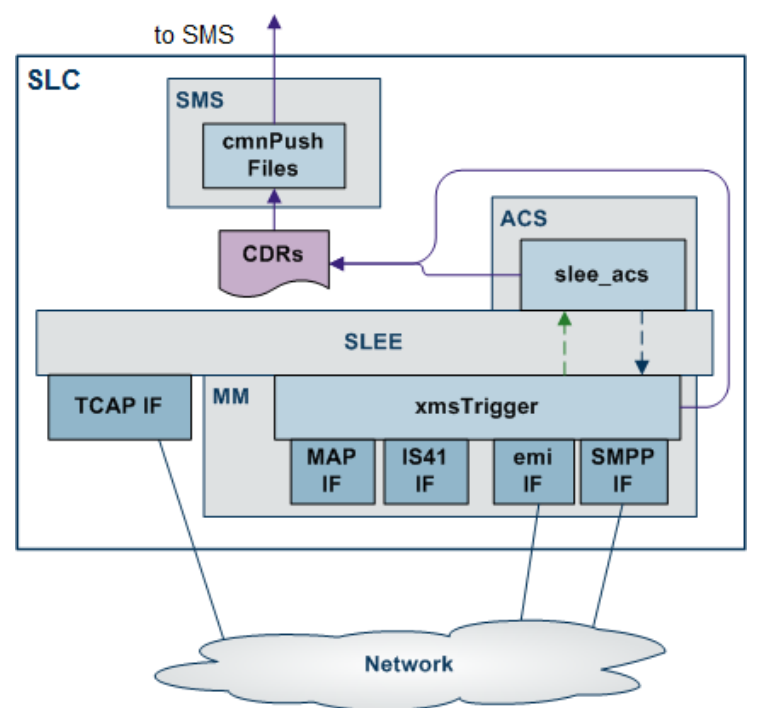

# **File name and location**

Messaging Manager EDRs are saved to file, in the **eserv.config**:

- With the base filename specified by the filename parameter (in the format  $\bullet$ B*ase\_file\_nameDate\_and\_time***.cdr**)
- In the location specified by the destdir parameter (by default  $\bullet$ "/IN/service\_packages/XMS/cdr/closed/")

# **File format**

EDRs are saved to file in tag/value pairs, separated by "|", in the following form:

*tag1*=*value1*|*tag2*=*value2*

# **Field formats**

Each field in an EDR is in a particular format, summarised in this table.

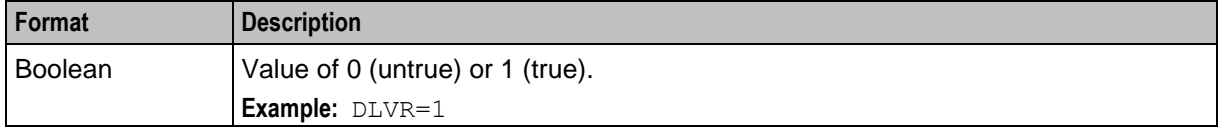

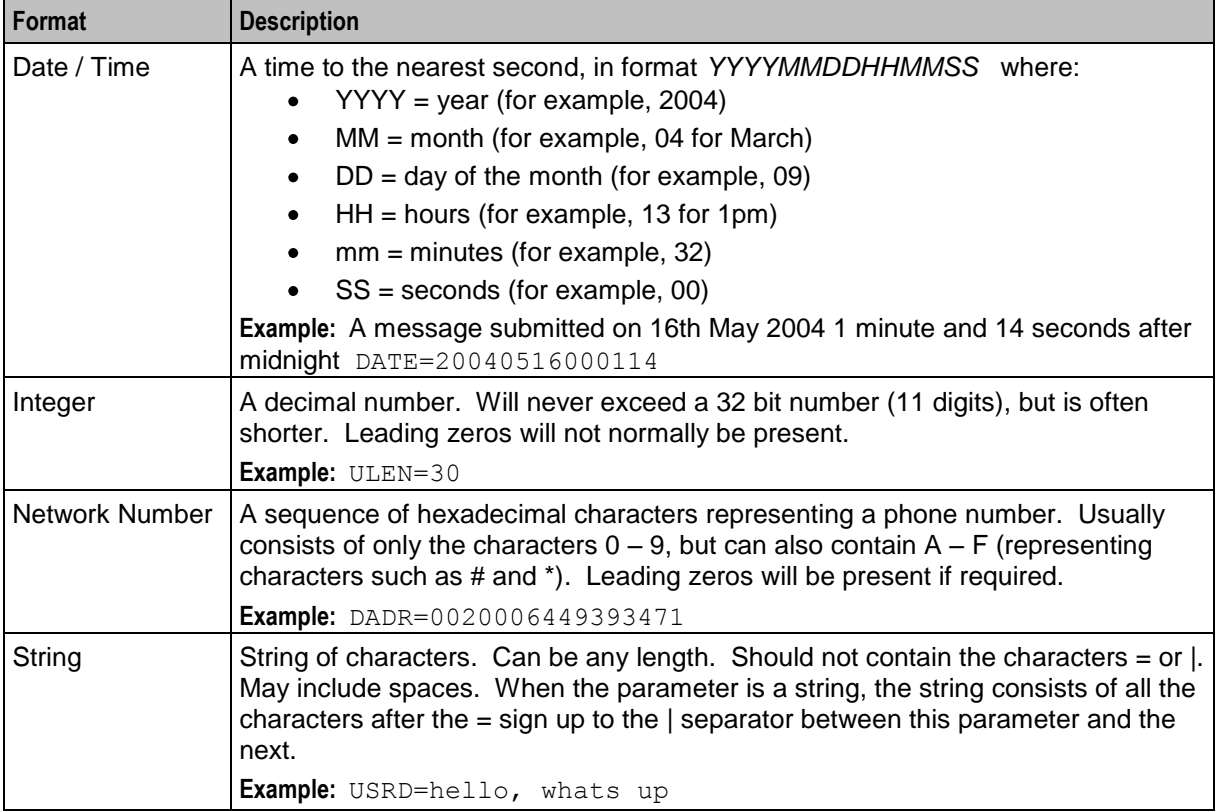

**Notes:**

- Tags may not necessarily be in a fixed order, as the order of processing may vary from one call type  $\bullet$ to another.
- Some fields will not be present if the call does not reach the call state that produces them for example, the call duration will not be present for calls which are not answered.

# **Messaging Manager EDR tags**

This topic describes the tags within an EDR. The EDR content can include the user payload (SMS text).

ADAP (adaptations)

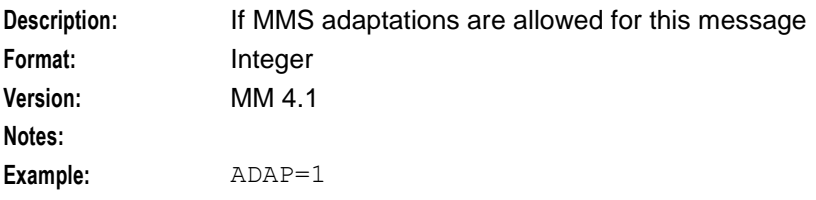

ALPH (alphabet name)

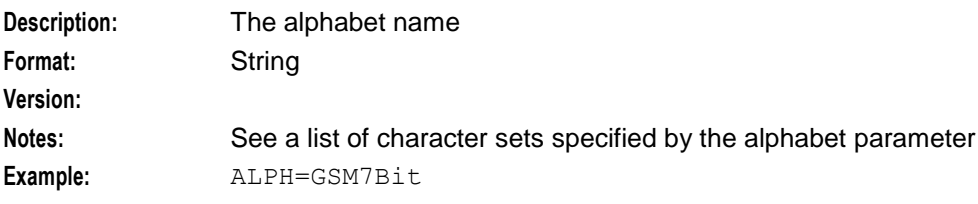

#### APPA (auxiliary applications)

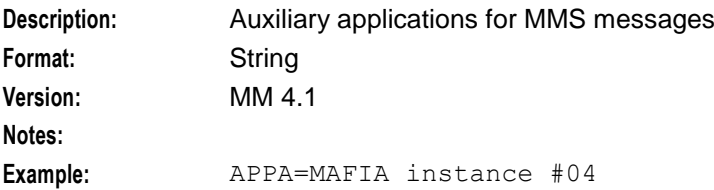

#### APPD (destination application)

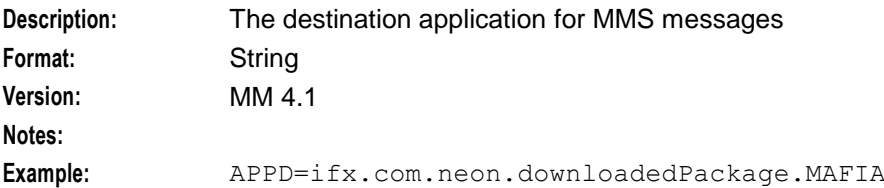

#### APPR (reply application)

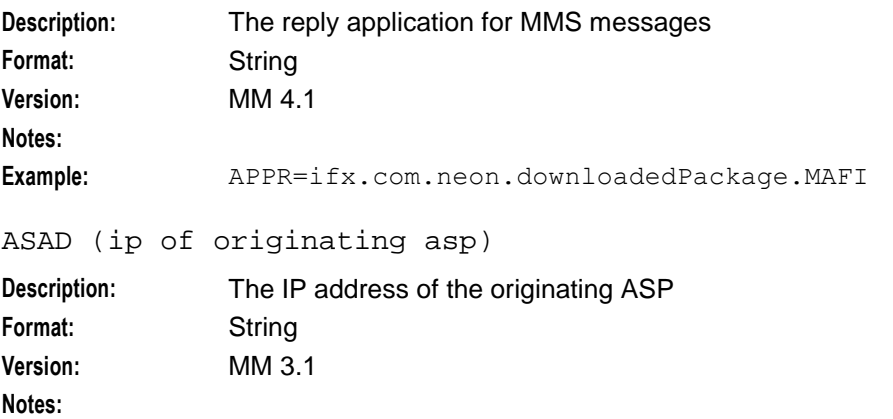

**Example:**

ASPDF (asp definition)

**Description:** The ASP definition. This can be used to derive the connection path using the config file. The tag will be added to EDRs for messages sent/relayed by MM using EMI or SMPP.

Format: String

**Version:**

**Notes:** This tag will be logged in the following format:

```
ASPDF=ASPSname.S.smscLoginId
```
where:

- ASPSname The value of the ASPS.name entry in the config file. This  $\bullet$ entry in the config file identifies the ASP from which this messages originated.
- smscLoginId The value of the corresponding  $\bullet$ ASPS.smscLogins.smscConnection.smscLoginId entry. This entry in the config files identifies the SMSC connection where the message was sent.

**Example:**

### ASPID (inbound and outbound path)

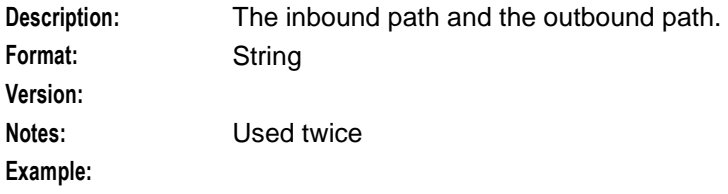

#### AXAD (ip connections from asp)

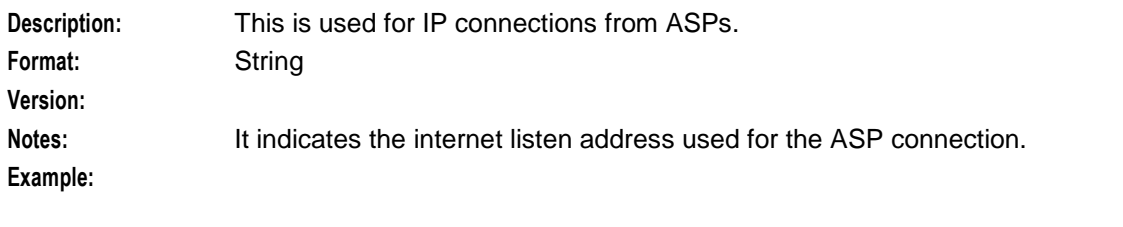

#### BILLID

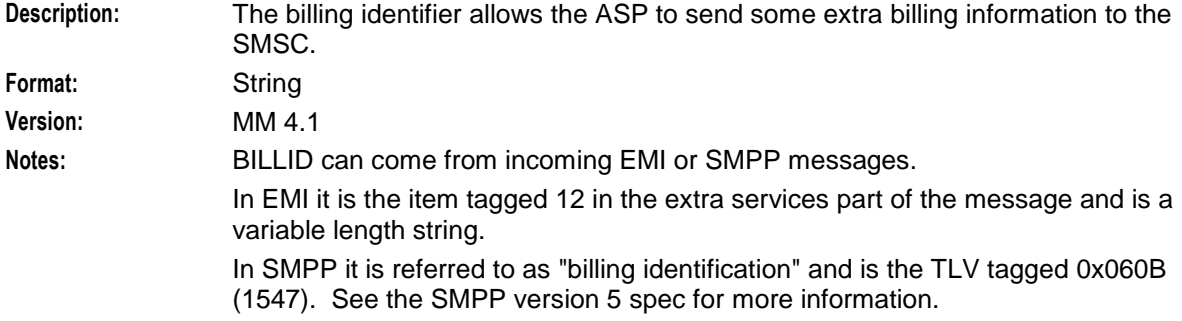

#### **Example:**

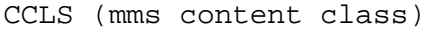

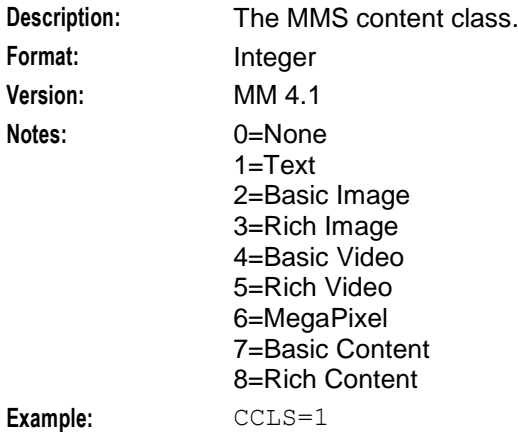

### CHPY (charged party)

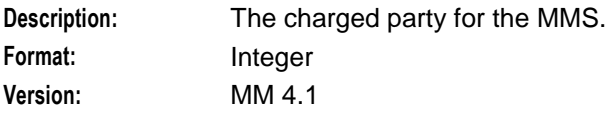

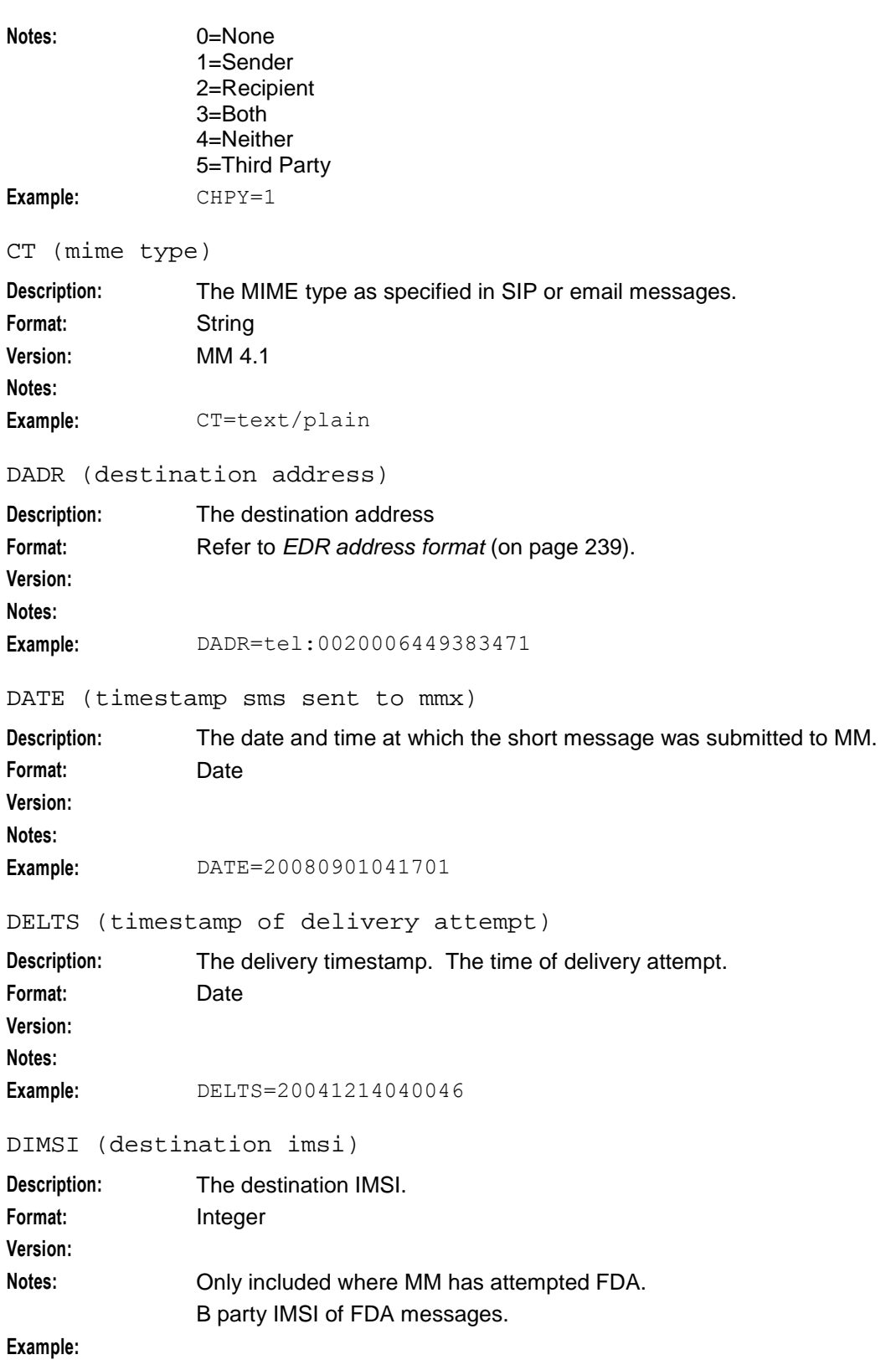

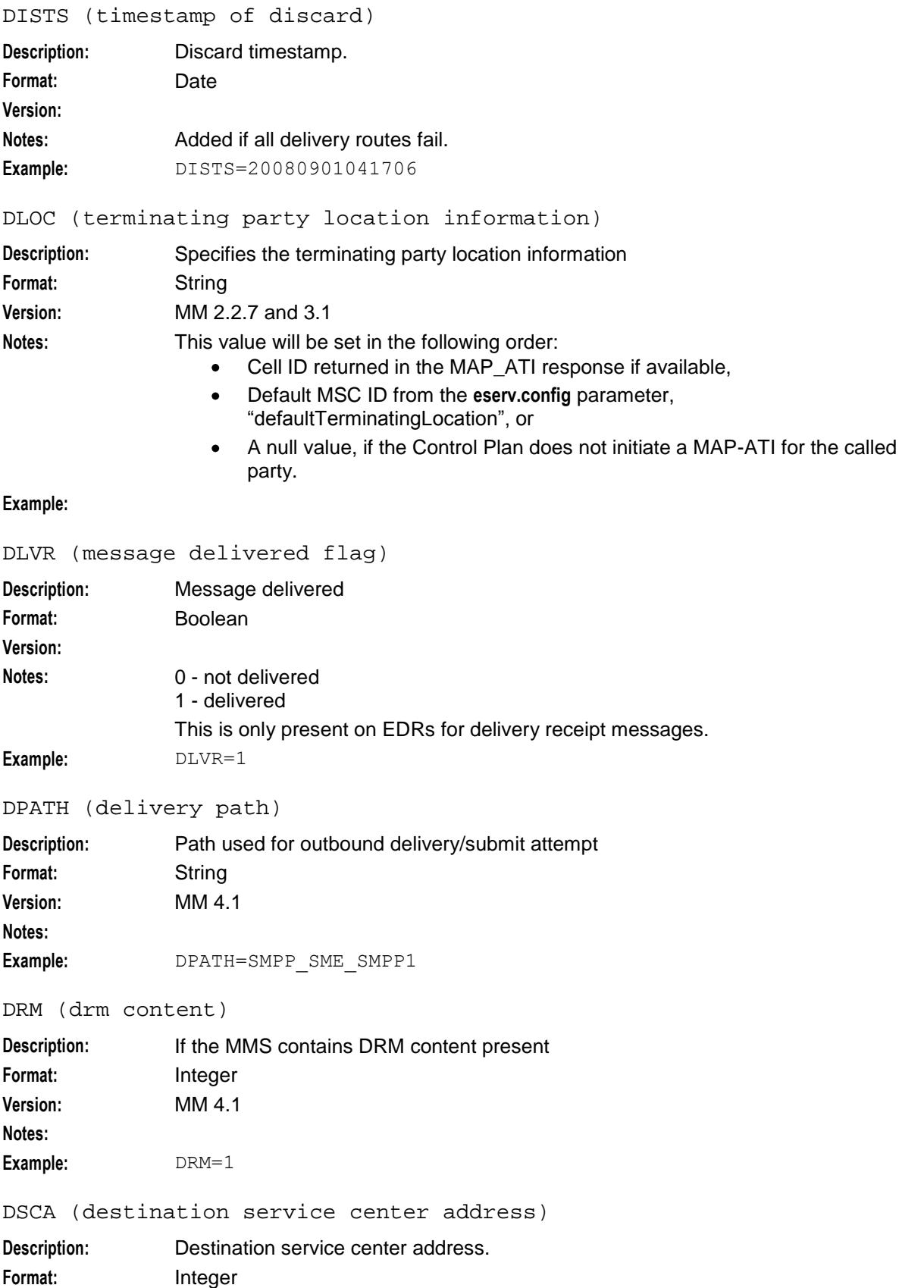

**Version:**

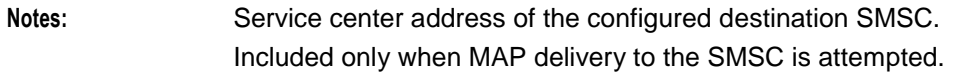

### **Example:**

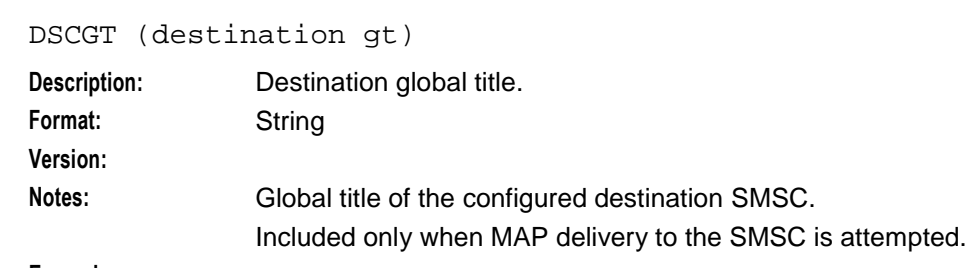

#### **Example:**

```
DSTL (destination gt of fda msc)
```
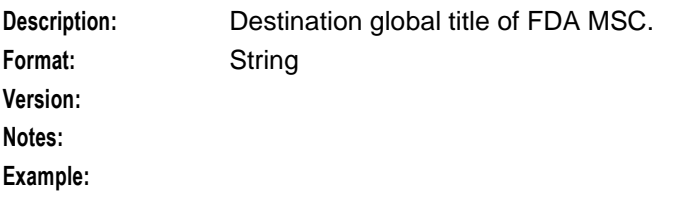

### EDELT (earliest delivery time)

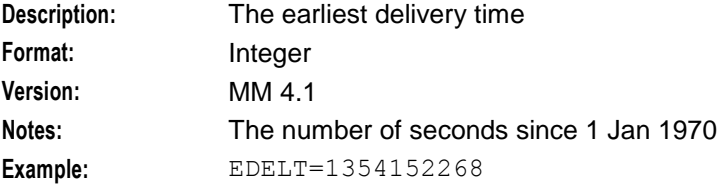

```
ESN (electronic serial number)
```
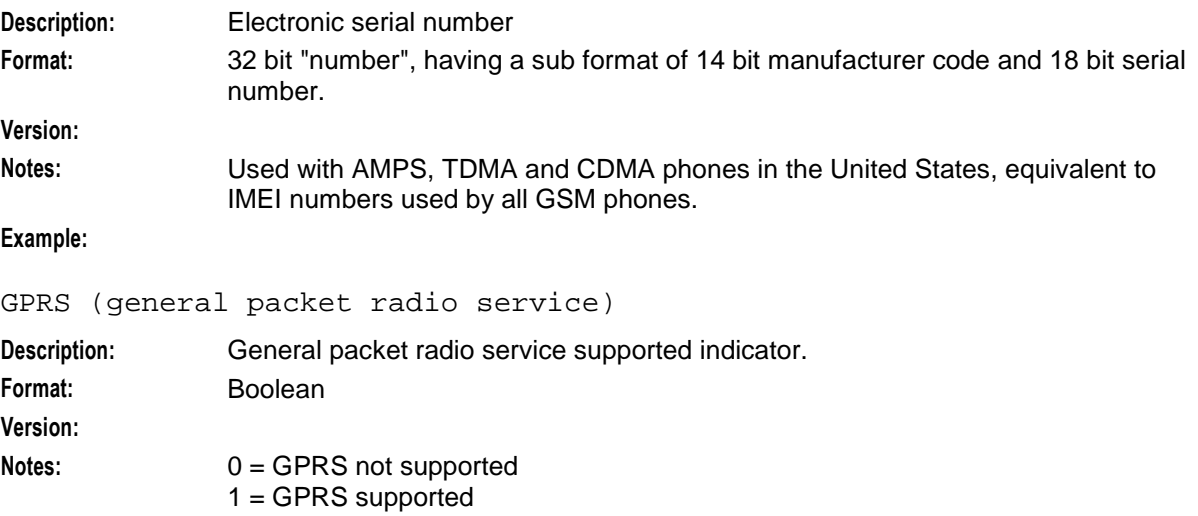

**Example:** GPRS=0

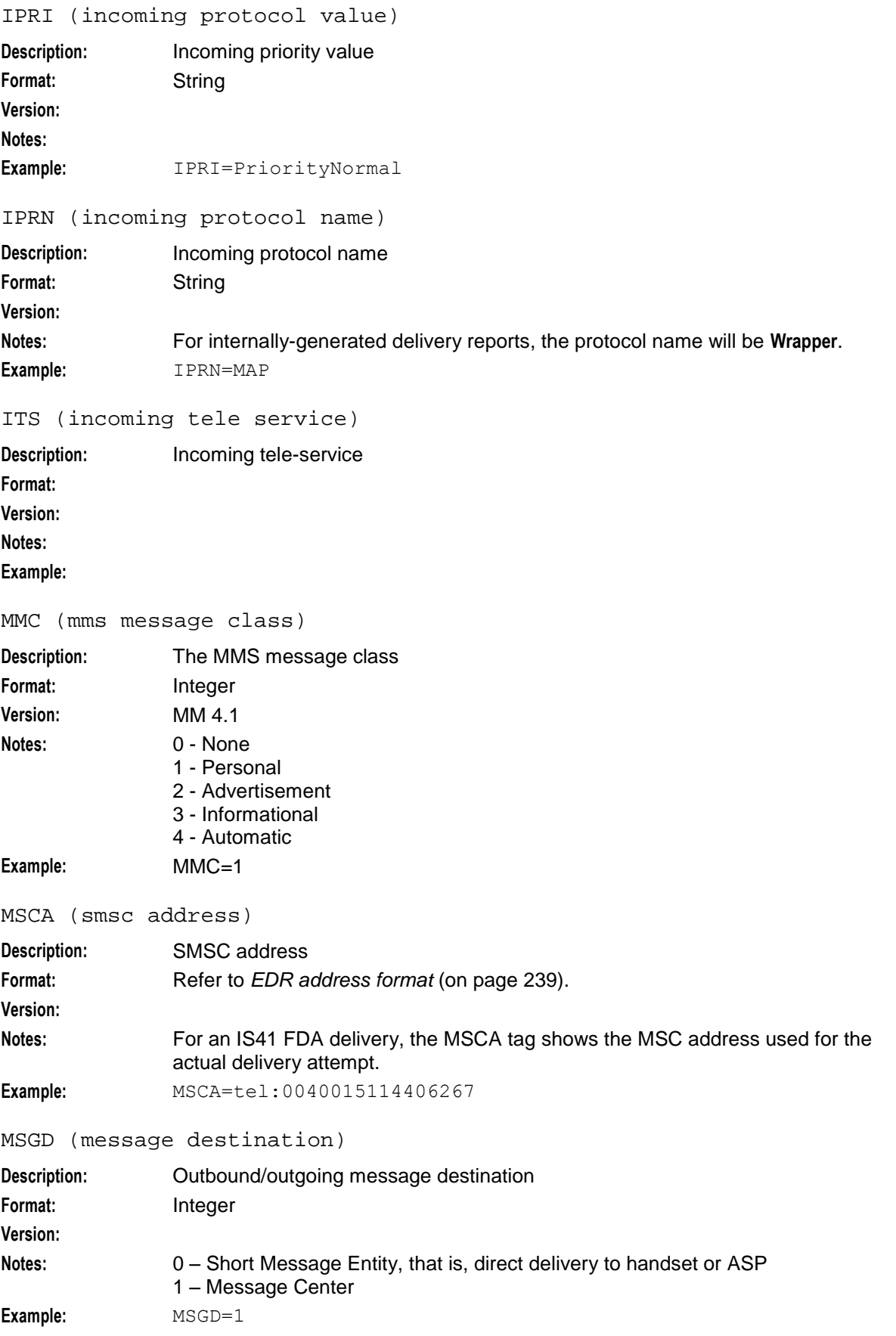

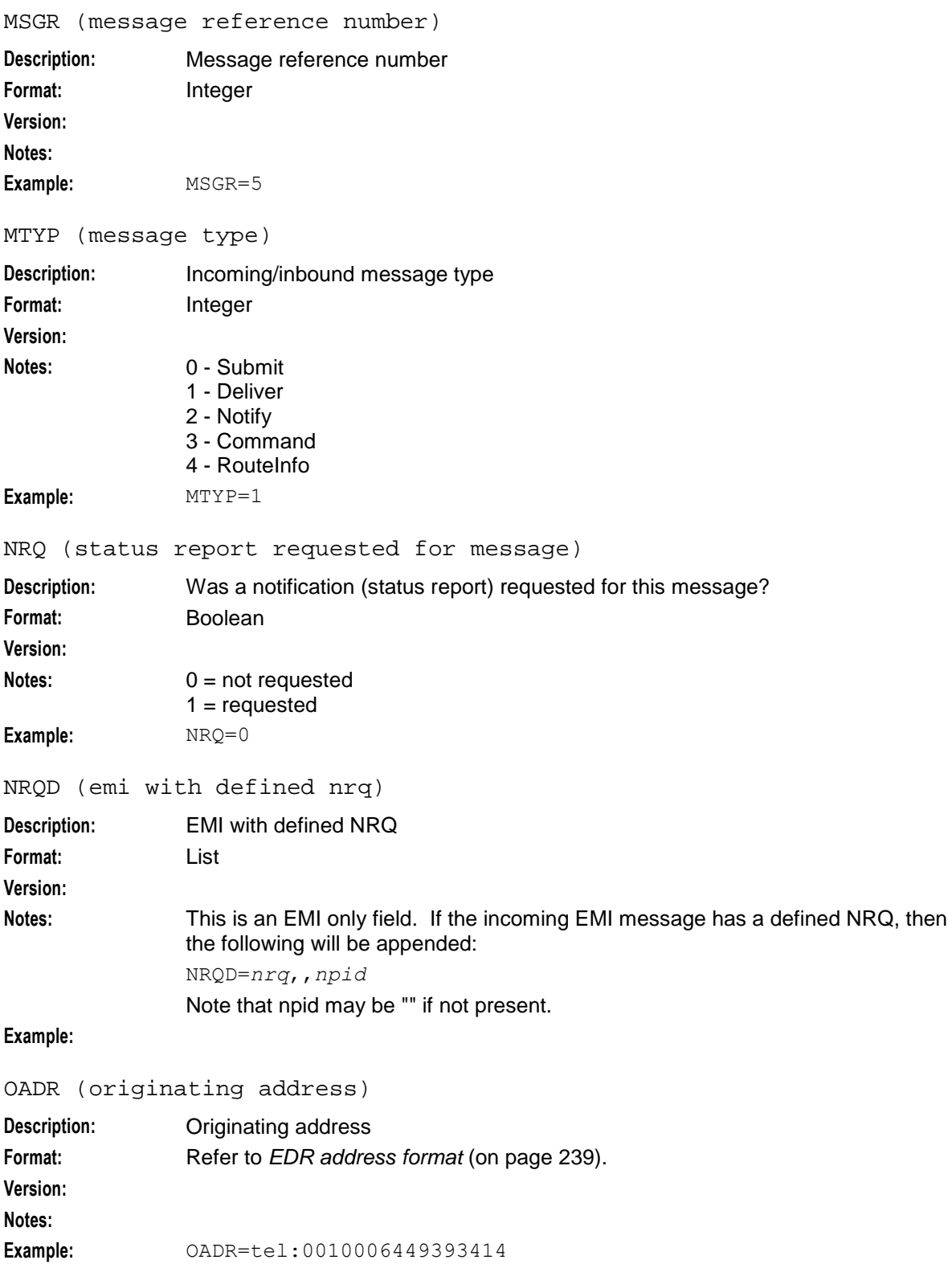

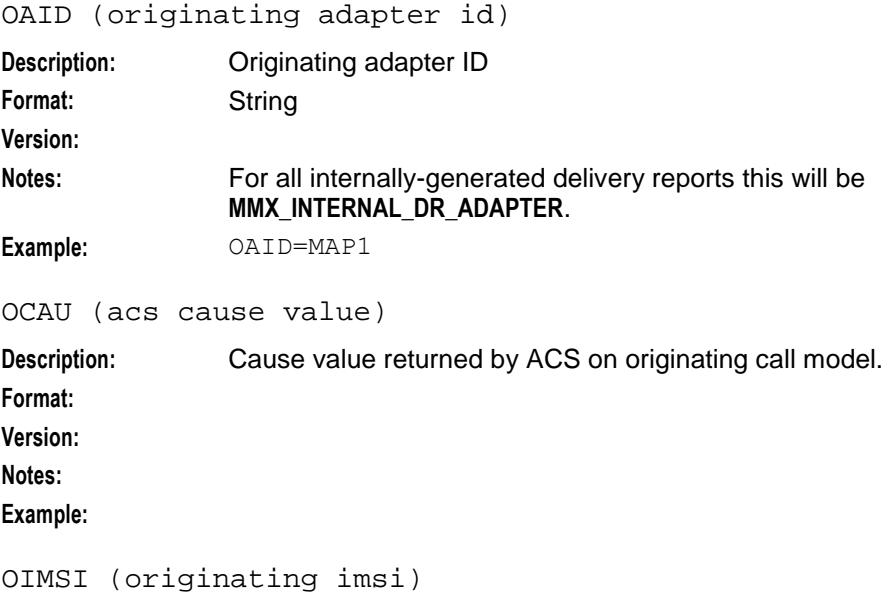

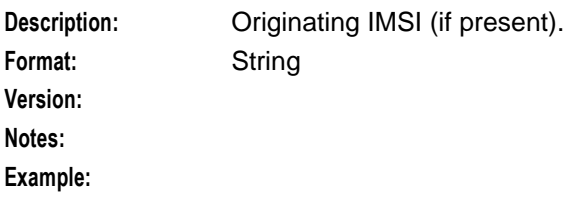

```
OIPA (originating ip address)
```
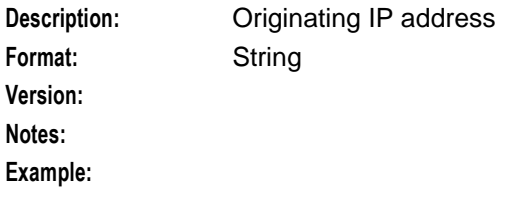

OLOC (originating party location information)

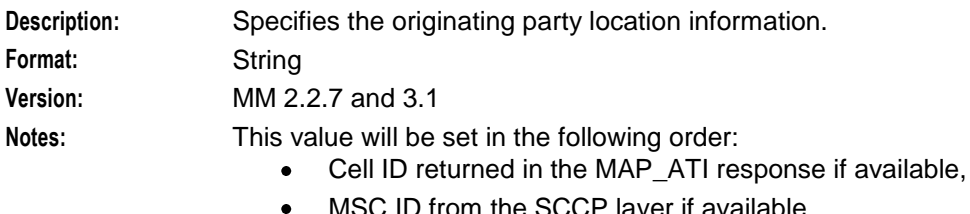

- MSC ID from the SCCP layer if available
- Default MSC ID from the <co\_conf> parameter, defaultOriginatingLocation

### **Example:**

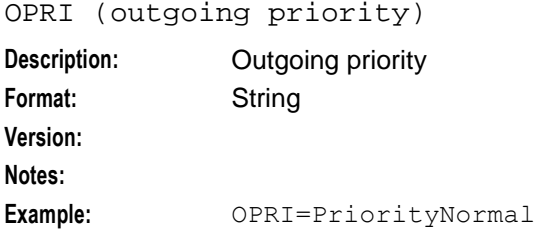

OPRN (output protocol name)

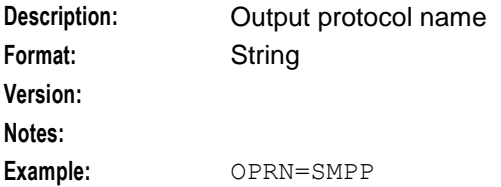

OPRT (originating port number)

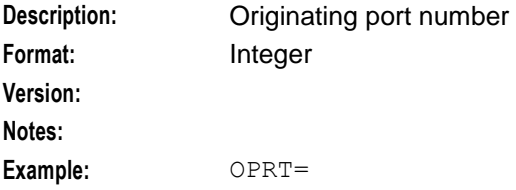

OSA (originator system address)

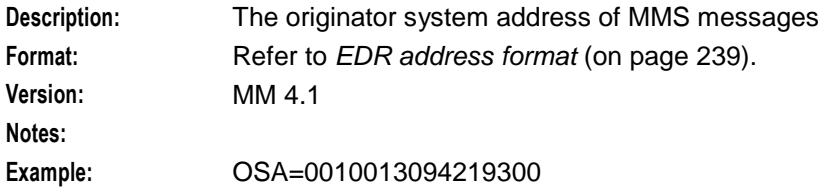

OTS (outgoing tele service)

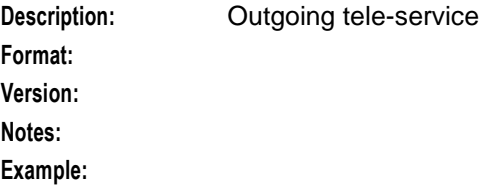

PERR (protocol specific error)

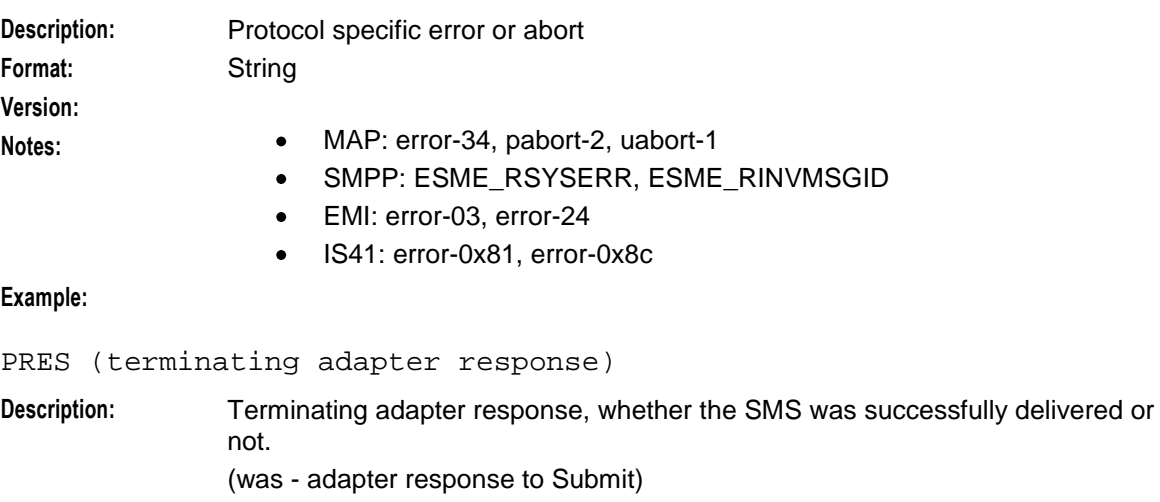

**Format:** Integer

**Version:**

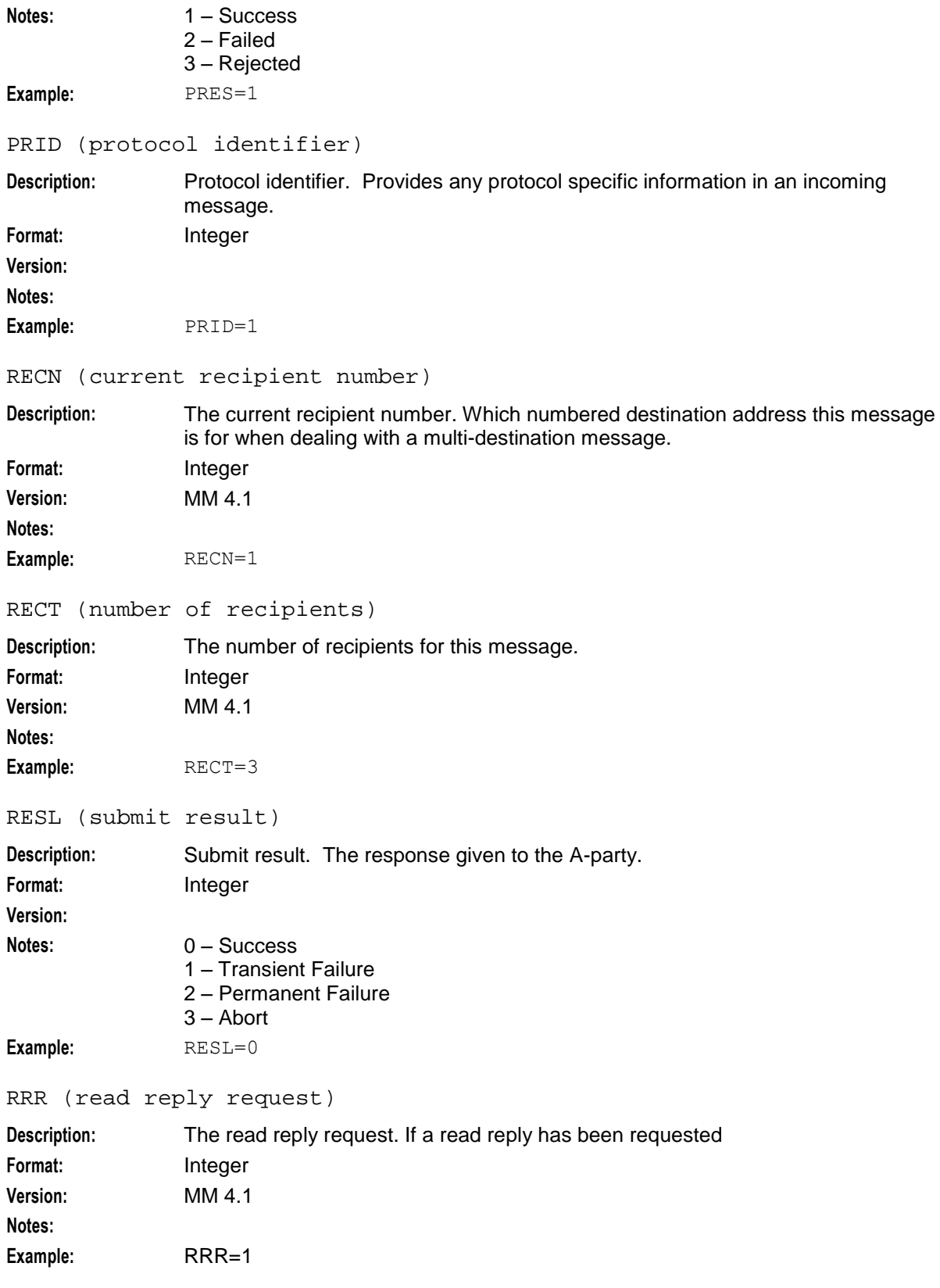

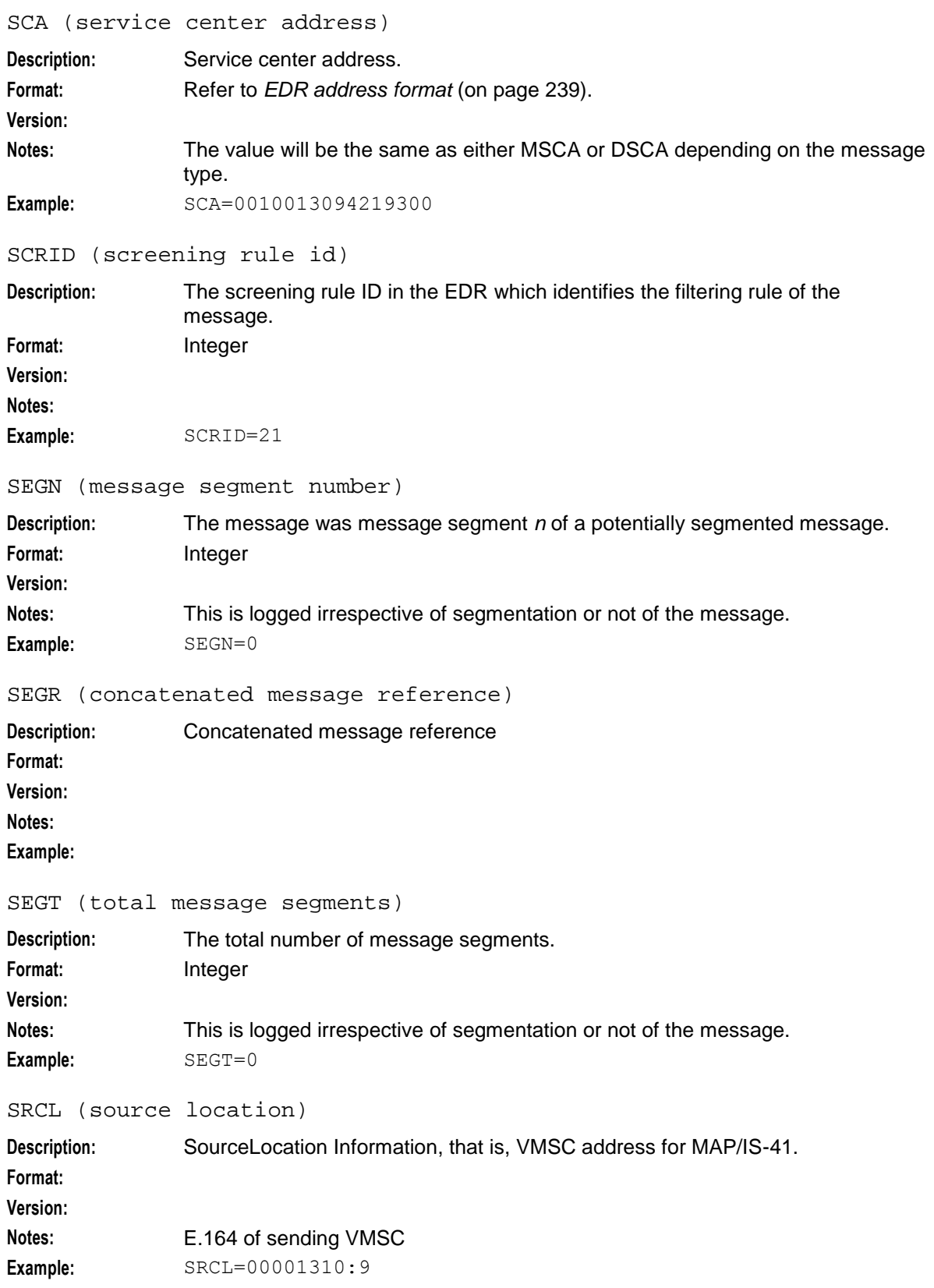

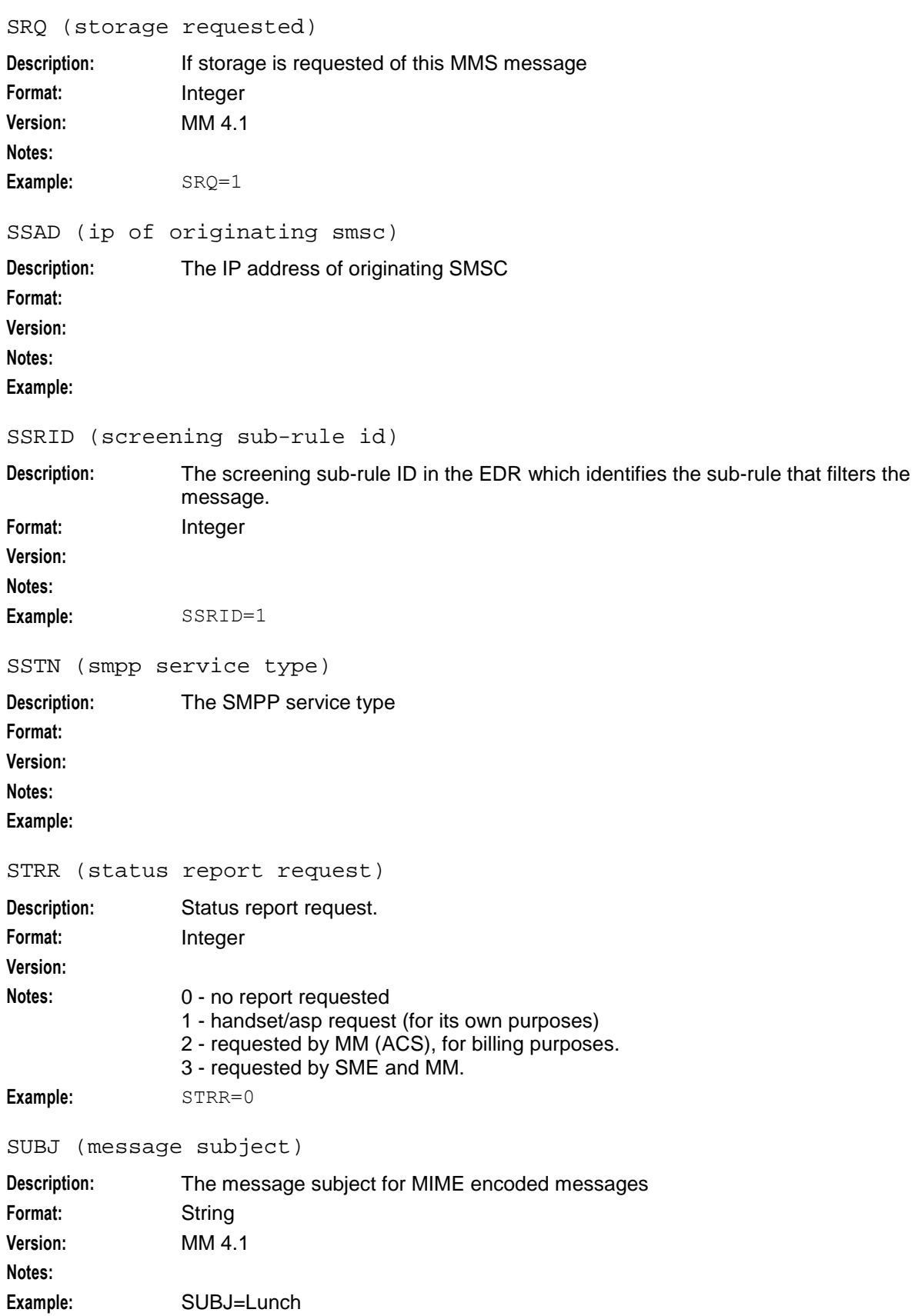

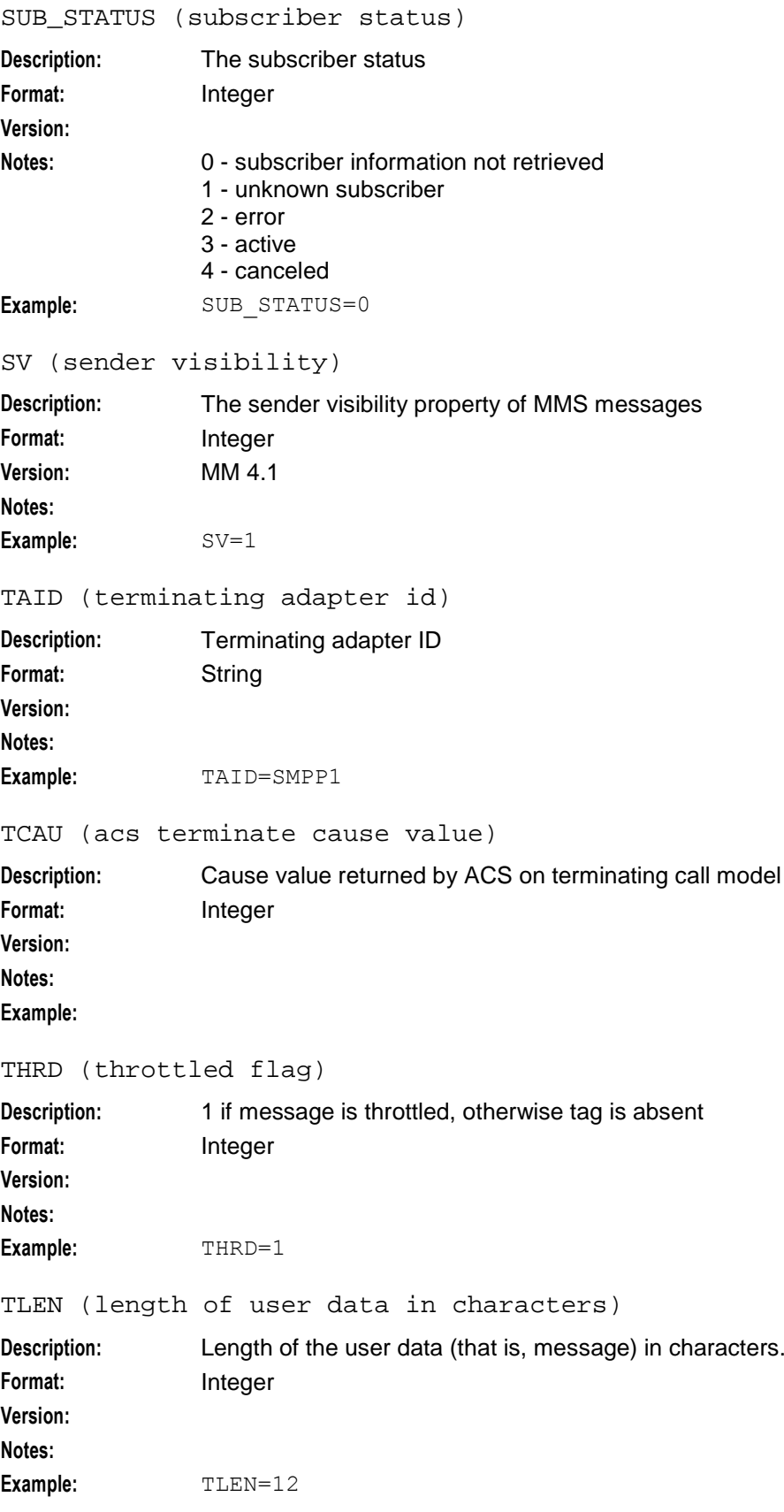

#### TYPE (type of edr)

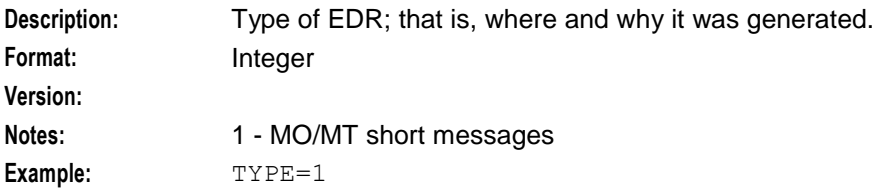

ULEN (length of user data)

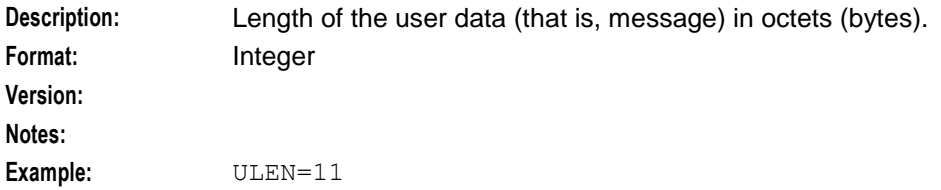

USRD (user data)

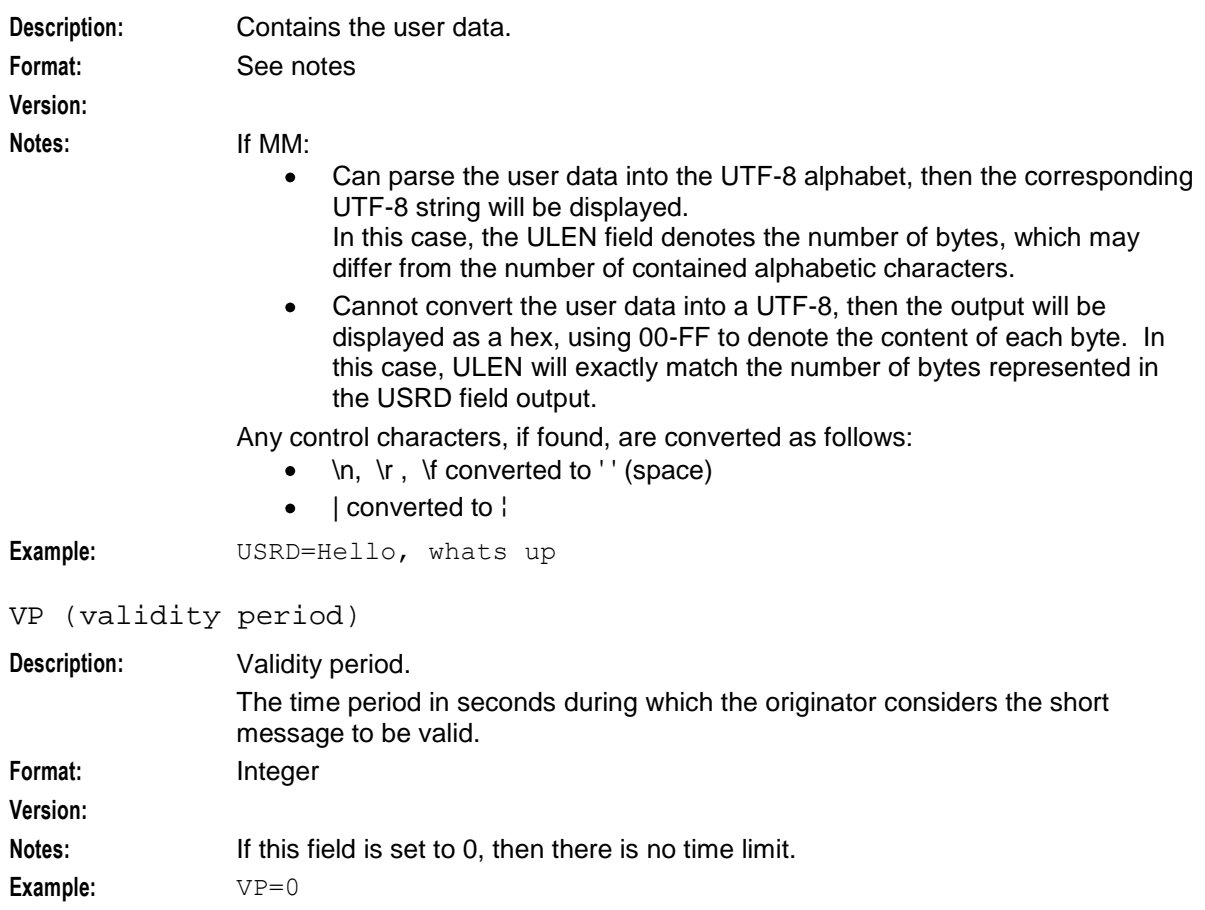

### **Multiple field occurrences**

Every delivery attempt will write the fields OPRN, TAID, MSCA, OADR, DADR, SRCL, OPRI, MSGD, STRR and PRES to the EDR.

If there is at least one attempt, the fields MSCA, OADR, DADR, SRCL, MSGD and STRR are written twice.

- <span id="page-248-0"></span>Once when the incoming call is passed to Messaging Manager  $\bullet$
- Once when termination is attempted

The fields are not necessarily the same though, as Messaging Manager/ACS can change the values. However, MSCA and SRCL are not present for all protocols.

# **Example EDR 1**

Here is an example MM EDR. It is an 7-bit GSM text message from 6449393414 to 6449393471 (MAP to SMPP). The message was normal priority, successfully delivered, unsegmented, with no delivery receipt requested.

```
TYPE=1|DATE=20080901041701|IPRN=MAP|OAID=MAP1|MSCA=0040015114406267|OADR=00100064493
93414|DADR=0020006449383471|IPRI=PriorityNormal|MTYP=0|MSGD=1|SRCL=00001310:9|MSGR=0
|USRD=Test 
Mersaqe | ALPH=GSM7Bit | ULEN=11 | TLEN=12 | PRID=0 | STRR=0 | VP=0 | NRQ=0 | SEGN=0 | SEGT=0 | DELTS=20
```

```
041214040046|OPRN=SMPP|TAID=SMPP1|MSCA=0040015114406267|OADR=0010006449393414|DADR=0
020006449393471|OPRI=PriorityNormal|MSGD=1|PRES=1|SRCL=00001310:9|STRR=0|RESL=0
```
# **Example EDR 2**

This example EDR is a message from 6449393414 to 6449393471 (IS-41 to IS-41). The message was emergency priority GSM 7-bit text of "hello, how are you", successfully delivered, unsegmented, with no delivery receipt requested.

```
TYPE=1|DATE=20060901041701|IPRN=IS41|OAID=CDMA1|MSCA=0040015114406267|OADR=001000644
9393414|DADR=0020006449393471|IPRI=PriorityEmergency|MTYP=0|MSGD=1|SRCL=00001310:9|M
SGR=5|USRD=hello, how are
```
you|ALPH=GSM7Bit|ULEN=33|TLEN=18|PRID=1|STRR=0|VP=0|NRQ=0|SEGN=0|SEGT=0|DELTS=200412 14040046|OPRN=IS41|TAID=CDMA1|MSCA=0040015114406267|OADR=0010006449393414|DADR=00200 06449393471|OPRI=PriorityEmergency|MSGD=0|PRES=1|SRCL=00001310:9|STRR=0|RESL=0

# **Example EDR 3**

Here is an example EDR of a failed delivery receipt or a prior successful message. The delivery receipt failed because of a numberRules misconfiguration in Messaging Manager Navigator.

The call was an IS-41 to IS-41 delivery receipt from 6449393471 to 6449393414. The message was emergency priority GSM 7-bit text of "hello world."

```
TYPE=1|DATE=20060901041701|IPRN=IS41|OAID=CDMA1|MSCA=0040015114406267|OADR=002000644
9393471|DADR=0010006449393414|IPRI=PriorityEmergency|MTYP=1|DLVR=1|MSGD=0|SRCL=00001
310:9|MSGR=5|USRD=hello
```

```
world.|ALPH=GSM7Bit|ULEN=11|TLEN=12|PRID=1|STRR=0|VP=0|NRQ=0|SEGN=0|SEGT=0|DELTS=200
41214040046|OPRN=IS41|TAID=CDMA1|MSCA=0040015114406267|OADR=0020006449393471|DADR=00
10006449393414|OPRI=PriorityEmergency|MSGD=0|PRES=1|SRCL=00001310:9|STRR=0|RESL=1
```
### **EDR address format**

Several EDR tags contain addresses. These tags include:

- **MSCA**
- OADR
- DADR

All addresses are specified using the following format:

(TON)(NPI)(Address Digits)

This table describes the components in the EDR Addresses.

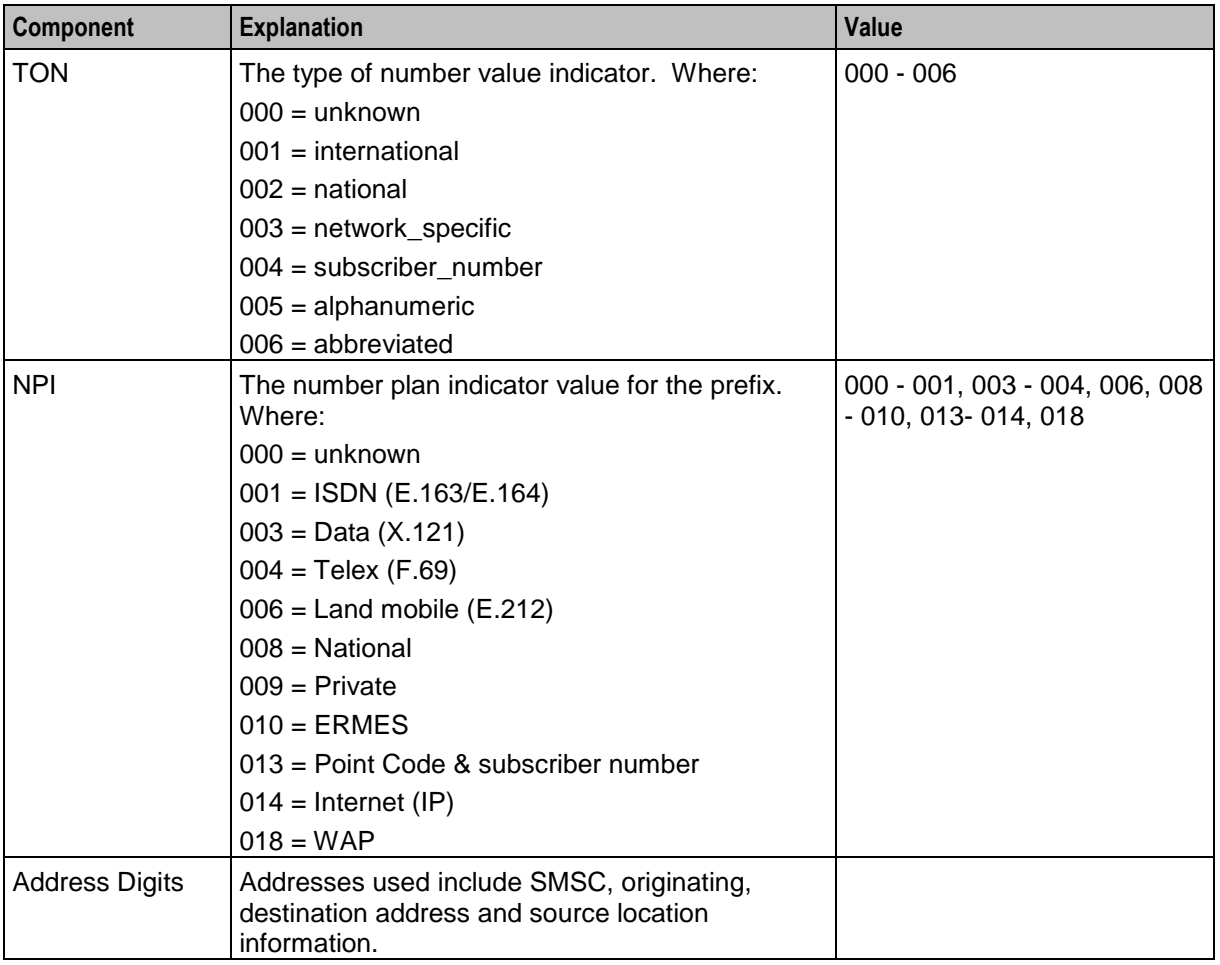

**Example:** -MSCA= 00000148500000007

TON = 000 (unknown), NPI = 001 (isdn), Address digits = 48500000007

**Note:** Unless normalized otherwise, the EDR shows the TON and NPI as they are set in the incoming message. According to GSM specification (ETSI TS 100 901 V7.3.0).

# **Glossary of Terms**

# **AAA**

Authentication, Authorization, and Accounting. Specified in Diameter RFC 3588.

# **AC**

Application Context. A parameter in a TCAP message which indicates what protocol is conveyed. May indicate, for example, MAP, CAMEL, or INAP. Also usually specifies the particular version of the conveyed protocol, for example, which CAMEL Phase.

# **ACS**

Advanced Control Services configuration platform.

# **ANI**

Automatic Number Identification - Term used in the USA by long-distance carriers for CLI.

# **API**

Application Programming Interface

# **ASP**

- Application Service Provider, or
- Application Server Process. An IP based instance of an AS. An ASP implements a SCTP connection between 2 platforms.

# **ATI**

Any Time Interrogation - this process is used on a GSM network to interrogate the HLR for location and or subscriber information.

# **BFT**

Billing Failure Treatment - the process that is applied if the system has lost all connections to a billing engine. It allows for limited continuation of call processing functions, if configured.

# **C7**

See SS7.

# **CAMEL**

Customized Applications for Mobile network Enhanced Logic

This is a 3GPP (Third Generation Partnership Project) initiative to extend traditional IN services found in fixed networks into mobile networks. The architecture is similar to that of traditional IN, in that the control functions and switching functions are remote. Unlike the fixed IN environment, in mobile networks the subscriber may roam into another PLMN (Public Land Mobile Network), consequently the controlling function must interact with a switching function in a foreign network. CAMEL specifies the agreed information flows that may be passed between these networks.

# **CC**

Country Code. Prefix identifying the country for a numeric international address.

# **CCA**

Credit-Control-Answer, used in Diameter by the credit-control server to acknowledge a Credit-Control-Request (CCR) from the credit-control client.

# **CCR**

Credit-Control-Request, used in Diameter by the credit-control client to request credit authorization from the credit-control server.

# **CCS**

1) Charging Control Services component.

2) Common Channel Signalling. A signalling system used in telephone networks that separates signalling information from user data.

# **CDMA**

Code Division Multiple Access is a method for describing physical radio channels. Data intended for a specific channel is modulated with that channel's code. These are typically pseudo-random in nature, and possess favourable correlation properties to ensure physical channels are not confused with one another.

# **CDR**

Call Data Record

**Note:** The industry standard for CDR is EDR (Event Detail Record).

# **CID**

Call Instance Data

# **CLI**

Calling Line Identification - the telephone number of the caller. Also referred to as ANI.

# **Connection**

Transport level link between two peers, providing for multiple sessions.

# **CORBA**

Common Object Request Broker Architecture. It is a framework that provides interoperability between objects built in different programming languages, running on different physical machines perhaps on different networks. It specifies an Interface Definition Language, and API that allows client / server interaction with the ORB.

# **DB**

Database
### **Diameter**

A feature rich AAA protocol. Utilises SCTP and TCP transports.

#### **DP**

Detection Point

### **DRA**

Destination Routing Address. The parameter in the INAP Connect operation, sent from ACS to the SSP. This is the number the SSP is instructed to connect to.

### **DTMF**

Dual Tone Multi-Frequency - system used by touch tone telephones where one high and one low frequency, or tone, is assigned to each touch tone button on the phone.

#### **EMI**

Exchange Message Interface protocol

#### **ETSI**

European Telecommunications Standards Institute

#### **FDA**

First Delivery Attempt - the delivery of a short message directly to the SME rather than relaying it through the MC.

### **FOX**

Fast OSA eXtensions. A TCP/IP billing protocol intended for use with external vendors. Based on OSA, it fills in functional gaps missing in OSA, and defines "combined" OSA operations to increase platform throughput. Uses a non-CORBA transport layer in order to provide enhanced fail-over and connection redundancy.

### **GPRS**

General Packet Radio Service - employed to connect mobile cellular users to PDN (Public Data Network- for example the Internet).

#### **GSM**

Global System for Mobile communication.

It is a second generation cellular telecommunication system. Unlike first generation systems, GSM is digital and thus introduced greater enhancements such as security, capacity, quality and the ability to support integrated services.

#### **GUI**

Graphical User Interface

### **GVNS**

Global Virtual Numbering Scheme - When multiple VPNs are in use by a customer, the capability to route calls between these VPNs requires a numbering scheme that uses destination addresses based on a customer id and extension number. These GVNS addresses can then be interpreted to provide inter VPN operation.

### **HLR**

The Home Location Register is a database within the HPLMN (Home Public Land Mobile Network). It provides routing information for MT calls and SMS. It is also responsible for the maintenance of user subscription information. This is distributed to the relevant VLR, or SGSN (Serving GPRS Support Node) through the attach process and mobility management procedures such as Location Area and Routing Area updates.

### **HPLMN**

Home PLMN

### **Hunting**

A terminating call feature where a subscriber may request a list of alternate destination addresses. If their mobile station is not attached, or does not answer a call, then the service logic should attempt to reach the supplied alternate destinations in sequence.

### **IDP**

INAP message: Initial DP (Initial Detection Point)

#### **IMSI**

International Mobile Subscriber Identifier. A unique identifier allocated to each mobile subscriber in a GSM and UMTS network. It consists of a MCC (Mobile Country Code), a MNC (Mobile Network Code) and a MSIN (Mobile Station Identification Number).

The IMSI is returned by the HLR query (SRI-SM) when doing FDA. This tells the MSC exactly who the subscriber is that the message is to be sent to.

#### **IN**

Intelligent Network

### **INAP**

Intelligent Network Application Part - a protocol offering real time communication between IN elements.

#### **Initial DP**

Initial Detection Point - INAP Operation. This is the operation that is sent when the switch reaches a trigger detection point.

### **IP**

1) Internet Protocol

2) Intelligent Peripheral - This is a node in an Intelligent Network containing a Specialized Resource Function (SRF).

### <span id="page-254-0"></span>**IP address**

Internet Protocol Address - network address of a card on a computer.

#### **IS-41**

Interim Standard 41 is a signaling protocol used in cellular telecommunications systems. It deals with the signalling between the MSC and other network elements for the purpose of handovers and roaming etc.

### **ISDN**

Integrated Services Digital Network - set of protocols for connecting ISDN stations.

#### **ISUP**

ISDN User Part - part of the SS7 protocol layer and used in the setting up, management, and release of trunks that carry voice and data between calling and called parties.

### **ITU**

International Telecommunication Union

### **IVR**

Interactive Voice Response - systems that provide information in the form of recorded messages over telephone lines in response to user input in the form of spoken words or, more commonly, DTMF signalling.

### **LAC**

Location Area Code. This is an integer value specified as the third level of detail in the location area information. One LAC contains multiple Cell IDs or SAIs.

#### **MAP**

Mobile Application Part - a protocol which enables real time communication between nodes in a mobile cellular network. A typical usage of the protocol would be for the transfer of location information from the VLR to the HLR.

### **MC**

Message Centre. Also known as SMSC.

### **MCC**

Mobile Country Code. In the location information context, this is padded to three digits with leading zeros. Refer to ITU E.212 ("Land Mobile Numbering Plan") documentation for a list of codes.

#### **Messaging Manager**

The Messaging Manager service and the Short Message Service components of Oracle Communications Network Charging and Control product. Component acronym is MM (formerly MMX).

### <span id="page-255-0"></span>**MM**

Messaging Manager. Formerly MMX, see also *XMS* (on page [250\)](#page-259-0) and *Messaging Manager* (on page [245\)](#page-254-0).

# **MNC**

Mobile Network Code. The part of an international address following the mobile country code (MCC), or at the start of a national format address. This specifies the mobile network code, that is, the operator owning the address. In the location information context, this is padded to two digits with a leading zero. Refer to ITU E.212 ("Land Mobile Numbering Plan") documentation for a list of codes.

### **MNP**

Mobile Number Portability

### **MO**

Mobile Originated

### **MS**

Mobile Station

### **MSC**

Mobile Switching Centre. Also known as a switch.

#### **MSIN**

Mobile Station Identification Number.

### **MSISDN**

Mobile Station ISDN number. Uniquely defines the mobile station as an ISDN terminal. It consists of three parts; the country code (CC), the national destination code (NDC) and the subscriber number (SN).

### **MT**

Mobile Terminated

### **MTP**

Message Transfer Part (part of the SS7 protocol stack).

### **NOA**

Nature Of Address - a classification to determine in what realm (Local, National or International) a given phone number resides, for the purposes of routing and billing.

### **NP**

Number Portability

# **NPI**

Number Plan Indicator

# **ORB**

Object Request Broker. Within an Object based communication system, an ORB keeps track of the actual addresses of all defined objects and thus is used to route traffic to the correct destination. The CORBA defines the ORB in a series of standards enabling different platforms to share common information.

# **OSA**

Open Service Access provides a standard interface through which developers can design services that may interact with functions within the network.

### **Peer**

Remote machine, which for our purposes is capable of acting as a Diameter agent.

### **PI**

Provisioning Interface - used for bulk database updates/configuration instead of GUI based configuration.

### **PIN**

Personal Identification Number

### **PLMN**

Public Land Mobile Network

### **SCA**

1) Service Centre Address

2) Session Control Agent for Session Initiation Protocol (SIP)

### **SCCP**

Signalling Connection Control Part (part of the SS7 protocol stack).

### **SCP**

Service Control Point. Also known as SLC.

### **SCTP**

Stream Control Transmission Protocol. A transport-layer protocol analogous to the TCP or User Datagram Protocol (UDP). SCTP provides some similar services as TCP (reliable, in-sequence transport of messages with congestion control) but adds high availability.

### **Session**

Diameter exchange relating to a particular user or subscriber access to a provided service (for example, a telephone call).

# **SGSN**

Serving GPRS Support Node

### **SIM**

Usually referred to as a SIM card, the Subscriber Identity Module is the user subscription to the mobile network. The SIM contains relevant information that enables access onto the subscripted operator's network.

### **SIP**

Session Initiation Protocol - a signaling protocol for Internet conferencing, telephony, event notification and instant messaging. (IETF)

# **SLC**

Service Logic Controller (formerly UAS).

### **SLEE**

Service Logic Execution Environment

### **SME**

Short Message Entity - This is an entity which may send or receive short messages. It may be located in a fixed network, a mobile, or an SMSC.

### **SMP**

Service Management Platform (also referred to as SMS).

### **SMPP**

Short Message Peer-to-Peer protocol

### **SMS**

Depending on context, can be:

- Service Management System hardware platform  $\bullet$
- $\bullet$ Short Message Service
- Service Management System platform  $\bullet$
- NCC Service Management System application  $\bullet$

### **SMSC**

Short Message Service Centre stores and forwards a short message to the indicated destination subscriber number.

### **SMS-MO**

Short Message Service Mobile Originated

# **SMS-MT**

Short Message Service Mobile Terminating

# **SN**

Service Number

### **SRF**

Specialized Resource Function – This is a node on an IN which can connect to both the SSP and the SLC and delivers additional special resources into the call, mostly related to voice data, for example play voice announcements or collect DTMF tones from the user. Can be present on an SSP or an Intelligent Peripheral (IP).

### **SRI**

Send Routing Information - This process is used on a GSM network to interrogate the HLR for subscriber routing information.

### **SS7**

A Common Channel Signalling system is used in many modern telecoms networks that provides a suite of protocols which enables circuit and non-circuit related information to be routed about and between networks. The main protocols include MTP, SCCP and ISUP.

### **SSP**

Service Switching Point

### **Switching Point**

Anything that can send and receive C7 messages.

### **TCAP**

Transaction Capabilities Application Part – layer in protocol stack, message protocol.

### **TCP**

Transmission Control Protocol. This is a reliable octet streaming protocol used by the majority of applications on the Internet. It provides a connection-oriented, full-duplex, point to point service between hosts.

### **TDMA**

Time Division Multiple Access - a communications technique that uses a common channel for communications among multiple users by allocating each a unique time slot.

### **TLV**

Tag-Length-Value. Optional parameters introduced in the SMPP protocol since version 3.4.

### **URI**

Uniform Resource Identifier.

### **USSD**

Unstructured Supplementary Service Data - a feature in the GSM MAP protocol that can be used to provide subscriber functions such as Balance Query.

# <span id="page-259-0"></span>**VLR**

Visitor Location Register - contains all subscriber data required for call handling and mobility management for mobile subscribers currently located in the area controlled by the VLR.

### **VMSC**

Visited Mobile Switching Centre

# **Voice Call**

The term "voice call" in this document is intended to denote any call controlled by CAMEL or INAP InitialDP. In practice this also includes fax calls, data-over-voice calls, and also includes 3G voice and video conference calls.

# **VPN**

The Virtual Private Network product is an enhanced services capability enabling private network facilities across a public telephony network.

# **VWS**

Oracle Voucher and Wallet Server (formerly UBE).

### **WAP**

Wireless Application Protocol. A standard designed to allow the content of the Internet to be viewed on the screen of a mobile device such as mobile phones, personal organisers and pagers. It also overcomes the processing limitation of such devices. The information and services available are stripped down to their basic text format.

### **XMS**

Three letter code used to designate some components and path locations used by the Oracle Communications Network Charging and Control *Messaging Manager* (on page [245\)](#page-254-0) service and the Short Message Service. The published code is *MM* (on page [246\)](#page-255-0) (formerly MMX).

# **Index**

# **A**

AAA • 241 About EDR and CDR • 1 About EDRs for Operator Updates to Subscriber Credit Card Records • 145 About This Document • ix About Type 50 and 51 EDRs • 117 AC • 241 Account Activated additional fields • 34, 37, 39, 41, 46, 50, 54, 80, 97, 99, 110, 112, 114, 116, 120, 121, 124, 126, 128, 130, 132, 134, 136, 137 Account Activated by System (EDR 2) • 28 Account activated example • 98, 99 Account Balance Changes using PI (EDR 2) • 23 Account Balance Changes using Screens (EDR  $2) \cdot 22$ Account Creation using PI (EDR 2) • 22 Account Creation using Screens (EDR 2) • 21 Account Deleted using Screens (EDR 2) • 27 Account Expiry (EDR 3) • 106 Account Expiry Update using Screens (EDR 2) • 26 Account State Update using PI (EDR 2) • 25 Account State Update using Screens (EDR 2) • 24 ACCOUNT\_TYPE (Product Type ID) • 2, 21, 22, 23, 24, 25, 26, 27, 28, 33, 34, 36, 38, 40, 42, 43, 44, 45, 49, 52, 53, 54, 55, 57, 58, 61, 63, 64, 67, 71, 72, 73, 74, 75, 79, 81, 82, 87, 88, 89, 90, 91, 92, 93, 94, 95, 96, 98, 100, 101, 105, 106, 107, 109, 112, 113, 119, 121, 123, 124, 126, 127, 129, 131, 132, 133, 134, 135, 137, 138, 139, 140, 141, 143, 145, 149 ACCT ID (changed wallet ID)  $\cdot$  2, 16, 31, 69, 73, 74, 149 ACCT\_REF\_ID (changed account ID)  $\cdot$  2, 16, 31, 69, 73, 74, 149 ACS • 241 ACS EDR tags • 202, 219, 220 ACS EDRs • 1, 199 ACS CUST ID (ACS Customer ID) • 2, 21, 22, 23, 24, 25, 26, 27, 28, 31, 33, 34, 36, 38, 40, 42, 43, 44, 45, 46, 49, 52, 53, 54, 57, 58, 60, 61, 63, 64, 67, 69, 71, 72, 73, 75, 77, 79, 80, 81, 82, 85, 87, 88, 89, 90, 91, 92, 93, 94, 95, 96, 98, 100, 101, 103, 106, 107, 109, 112, 113, 115, 119, 120, 121, 123, 124, 126, 127, 129, 131, 132, 133, 134, 135, 137, 138, 139, 140, 150 ACTION (voucher activity) • 2, 31, 150 ACTION\_DETAIL (voucher activity) • 2, 31, 150

ACTIVATION DATE (account activation date) • 2, 21, 22, 24, 25, 26, 27, 107, 141, 151 ADAP (adaptations) • 224 ADJUSTMENT (generated by an adjustment) • 2, 58, 151 AIDL (played announcement ID list) • 2, 202, 218 ALPH (alphabet name) • 2, 224 ANI • 241 API • 241 APPA (auxiliary applications) • 225 APPD (destination application) • 225 APPLICATION DESC (application freeform) • 2, 55, 151 APPR (reply application) • 225 ASAD (ip of originating asp) • 2, 225 ASP • 241 ASPDF (asp definition) • 2, 225 ASPID (inbound and outbound path) • 2, 226 ATI • 241 Audience • ix AXAD (ip connections from asp) • 2, 226

### **B**

BAD PINS (number of attempts) • 2, 43, 103, 152 Balance Expiry (EDR 3) • 105 Balance Expiry Update using Screens (EDR 2) • 26 BALANCE\_EXPIRIES (period hours) • 2, 34, 36, 38, 40, 152 BALANCE\_NAMES • 152 BALANCE\_TYPES (account changed or created) • 2, 21, 22, 45, 49, 52, 55, 79, 82, 91, 93, 94, 97, 98, 105, 107, 109, 113, 119, 120, 121, 122, 123, 124, 127, 131, 132, 135, 152 BALANCE\_TYPES (account changed or created) - mid call rate change • 2, 49, 52, 153 BALANCE\_TYPES (existing account) • 2, 23, 24, 25, 26, 27, 28, 33, 34, 36, 38, 40, 44, 57, 58, 60, 63, 64, 67, 71, 72, 77, 89, 90, 91, 92, 139, 141, 153 BALANCES (pre-call or account creation) • 2, 21, 22, 45, 49, 52, 55, 82, 91, 93, 94, 97, 98, 121, 123, 124, 127, 131, 132, 135, 154 BALANCES (pre-call or account creation) - mid call rate change • 2, 49, 52, 154 BALANCES (pre-transaction account balances) • 2, 23, 24, 25, 26, 27, 28, 33, 36, 38, 40, 44, 57, 58, 60, 63, 64, 67, 71, 72, 75, 77, 79, 89, 90, 91, 92, 105, 107, 109, 113, 119, 120, 122, 140, 141, 154 BARCODE (voucher details) • 2, 155 BARRED\_LIST\_TYPE (description) • 2, 85, 155

BATCH\_DESCRIPTION (for voucher batch) • 2, 33, 34, 36, 38, 40, 42, 43, 47, 155 BCOR (balance cascade override) • 202 BEARER\_TYPE (bearer type for promotions) • 46, 58, 59, 75, 155 BFT • 241 BFT (billing failure treatment) • 203 BILLID • 226 Billing Engine and SMS EDR Definitions • 1, 11 Billing Engine Control Plan Invocation • 147 BILLING\_ENGINE\_ID (BE where account resides) • 2, 16, 73, 74, 155 BONUS\_TYPE (name) • 2, 57, 60, 61, 63, 64, 67, 75, 156 BUCKET IDS (within balance type recharged) • 2, 58, 77, 156

### **C**

#### $C7 \cdot 241$

- CA (called address) 2, 203, 218
- CAET (call attempt elapsed time) 2, 203, 218
- Call Barring Change Succeeds using PI (EDR 30) • 85
- Call Barring Config Change 85
- CALLED\_NUMBER 147, 156
- CALLINGNOA (noa of callingnum) 3, 220
- CALLINGNUM (lcr set calling number) 2, 220 CAMEL • 241
- CARD DESIGN (voucher details) 3, 156
- CARRIERNAME (carrier name) 3, 220
- CARRIERPOS (position of carrier name in hunt list) • 3, 221
- CASCADE (always empty for pi) 3, 90, 92, 156
- CASCADE\_ID (balance type cascade IDs) 3, 49, 52, 55, 72, 79, 82, 91, 93, 94, 97, 98, 109, 113, 119, 120, 121, 122, 123, 124, 127, 131, 132, 135, 140, 157
- CASCADE\_ID (balance type cascade IDs) mid call rate change • 3, 49, 52, 157
- CBAT (connected by attempt termination) 3, 203, 218
- CBTD\_BALANCE\_TYPES (list to apply to discounts) • 3, 51, 110, 114, 125, 128, 133, 136, 157
- CBTD\_BALANCE\_TYPES (list to apply to discounts) - mid call rate change • 3, 51, 110, 114, 125, 128, 133, 136, 158
- CBTD\_BALANCES (value for each cross balance type) • 3, 51, 111, 114, 125, 128, 133, 136, 158
- CBTD\_BALANCES (value for each cross balance type) - mid call rate change • 3, 51, 111, 114, 125, 128, 133, 136, 158
- CBTD\_CASCADE\_ID (used for this call) 3, 51, 111, 115, 125, 128, 133, 136, 158
- CBTD\_CASCADE\_ID (used for this call) mid call rate change • 3, 51, 111, 115, 125, 128, 133, 136, 159 CBTD COSTS (costs applied to each cross balance type) • 3, 51, 111, 115, 125, 128, 133, 136, 159 CBTD\_COSTS (costs applied to each cross balance type) - mid call rate change • 3, 51, 111, 115, 125, 128, 133, 136, 159 CBTD\_COSTS\_RND\_REM (rounding remainder of cross balance CBTD\_COSTS) • 3, 160 CBTD\_DISCOUNTS (discounts applied to balance types) • 3, 51, 111, 115, 125, 128, 133, 136, 160 CBTD\_DISCOUNTS (discounts applied to balance types) - mid call rate change • 3, 51, 111, 115, 125, 128, 133, 136, 160  $CC \cdot 242$ CC (carrier code) • 3, 203 CCA • 242 CCET (call connect elapsed time) • 3, 204, 218 CCLS (mms content class) • 226 CCR • 242  $CCS \cdot 242$ CCS EDR Files • 11 CCS EDR Tag Definitions • 149 CCS EDR Tag List • 149 CCS EDR Types • 13 CCS-VWS Protocol overview • 20 CCTS (call connect timestamp) • 3, 204, 219 CDMA • 242 CDR • 242 CDR\_TYPE (sca reason for record generation) • 3, 216 CDR\_TYPE (reason for record generation) • 3, 16, 160 CGN (calling network number) • 3, 204 CGNA (global calling network address) • 3, 204, 219 CGNN (calling party nature of number) • 3, 204, 219 Change 'Disable Incoming Calls when Roaming' Flag • 87 Change Subscription State Fails (EDR 52) • 74 Change Subscription State Succeeds (EDR 52) • 73 CHANNEL (for rewards) • 46, 58, 59, 75, 161 CHARGE\_EXPIRY (new periodic charge expiry) • 3, 73, 74, 161 CHARGE\_NAME (of periodic charge) • 3, 72, 73, 74, 161 Checking the validity of eserv.config • 20 Checking the values in eserv.config • 20 CHPY (charged party) • 226  $CID·242$ CID (slee call ID) • 3, 205, 219, 220

CLI • 242 CLI (calling logical number) • 3, 205 CLI (for the account that will be changed) • 3, 73, 74, 87, 88, 95, 96, 98, 143, 145, 162 CLI (initiating call number) • 3, 49, 52, 53, 54, 81, 85, 91, 93, 94, 109, 112, 121, 123, 124, 126, 127, 129, 131, 132, 134, 135, 137, 138, 147, 161 CLI (initiating call number) - mid call rate change • 3, 49, 52, 53, 161 CLI (roaming initiating call number) • 3, 113, 116, 162 Commit Reservation (EDR 1) • 52 COMPONENT (from pi command reference) • 3, 59, 162 Connection • 242 Control Plan Service Invoke (EDR 7) • 147 CONTROL\_PLAN (name of invoked control plan) • 147, 162 Controlling the flow of EDRs • 20 Copyright • ii CORBA • 242 Cost of Credit Transfer Fails (EDR 5) • 140 Cost of Credit Transfer Succeeds (EDR 5) • 139 COSTS (rated calls) • 3, 21, 22, 23, 24, 25, 26, 27, 28, 33, 34, 36, 38, 40, 44, 45, 49, 52, 55, 57, 58, 60, 63, 64, 67, 71, 72, 75, 77, 82, 89, 90, 91, 92, 93, 94, 97, 98, 105, 107, 113, 119, 120, 121, 122, 123, 124, 127, 132, 135, 140, 141, 163 COSTS (rated calls) - mid call rate change • 3, 49, 52, 163 COSTS\_RND\_REM (rounding remainder of balance COSTS) • 3, 163 CPC (calling party category) • 3, 205, 219 CPN (control plan name) • 3, 205, 219, 220 CPNI (calling private network ID) • 3, 205, 219 CPNN (called party nature of number) • 3, 206, 210, 219 CPPI (calling party presentation restriced indicator) • 3, 206, 219 Credit Card EDRs (Types 57, 58, 59, 60, 61, 62, 63, and 64) • 145 Credit Card Recharge Succeeds using PI (EDR  $9) \cdot 64$ Credit Card Recharge Succeeds using Screens  $(EDR 9) \cdot 63$ Credit Card Recharges • 63 Credit Card Updates • 145 Cross balance type discount additional fields • 51, 110, 114, 124, 128, 133, 136 CS (acs connect status) • 4, 206, 219 CS (call status, S or D) • 4, 33, 36, 38, 40, 44, 45, 52, 53, 55, 57, 60, 63, 64, 67, 72, 73, 75, 77, 79, 82, 90, 91, 92, 93, 94, 97, 98, 113,

119, 121, 123, 124, 127, 132, 135, 140, 143,

164

CT (mime type) • 227 CT\_NAME (credit transfer) • 4, 139, 164 CT\_TYPE (credit transfer) • 4, 139, 164 CUG\_NAME (closed user group) • 4, 50, 54, 110, 112, 114, 116, 121, 122, 164 CUST (customer database ID) • 4, 207, 219, 220 Custom Tag Names • 214

### **D**

DADR (destination address) • 4, 227 Data and Video Calls (EDRs 50 and 51) • 117 Dataflow • 18 DATE (timestamp sms sent to mmx) • 4, 227 DB • 242 DCD EDR Tags • 213 DCD EDRs • 1, 213 Declined National Call • 54 Declined Roaming Call (EDR type 1) • 111 Declined Roaming Call (EDR type 11) • 115 DELTS (timestamp of delivery attempt) • 4, 227 DIA\_RC (result code) • 4, 214 DIA\_REQ (current session message number) • 4, 214 DIA SID (session id) • 4, 214 DIA\_TIME (time ccr sent) • 4, 214 Diagram • 17, 200, 223 Diameter • 243 DICWR (Disable Incoming Calls When Roaming) • 4, 87, 88, 164 DICWR Flag Change Succeeds using PI (EDR 29) • 88 DICWR Flag Change Succeeds using Screens (EDR 29) • 87 DIMSI (destination imsi) • 4, 227 Direct Amount Charge (EDR 6) • 55 DISC (discount override) • 4, 207 DISCOUNT (always zero for pi) • 4, 90, 92, 165 DISCOUNT TYPE (applied to this call) • 4, 52, 53, 91, 93, 94, 109, 113, 124, 132, 135, 165 DISCOUNT\_TYPE (applied to this call) service discount • 4, 165 DISCOUNTS (for each named event) • 4, 72, 79, 82, 97, 98, 119, 120, 121, 122, 140, 166 DISCOUNTS (rated calls) • 4, 49, 52, 91, 93, 94, 109, 113, 123, 124, 127, 131, 132, 135, 166 DISCOUNTS (rated calls) - mid call rate change • 4, 49, 52, 166 DISPLAY\_NUMBER (credit card) • 145, 167 DISTRIBUTOR\_CHANNEL (voucher details) • 4, 167 DISTS (timestamp of discard) • 4, 228 DLOC (terminating party location information) • 4, 228 DLVR (message delivered flag) • 4, 228 Document Conventions • x

Document format • x Document version • x DOMAIN\_MIGRATION • 141, 167 DP • 243 DPATH (delivery path) • 4, 228 DRA • 243 DRM (drm content) • 228 DSCA (destination service center address) • 4, 228 DSCGT (destination gt) • 4, 229 DSTL (destination gt of fda msc) • 4, 229 DTMF • 243 DURATION (call length) • 4, 49, 52, 53, 91, 93, 94, 110, 113, 124, 132, 136, 167 DURATION (session duration) • 4, 216 DURATION\_CHARGED • 49, 53, 110, 168

#### **E**

EDELT (earliest delivery time) • 229 EDR address format • 227, 230, 231, 233, 235, 239 EDR collection • 201, 215, 217, 222 EDR Definition • 16 EDR Examples • 16 EDR extra information fields • 16 EDR fields • 216, 218 EDR file names • 11 EDR File Names • 200 EDR formats • 12 EDR generation • 199 EDR Generation • 1, 213 EDR header fields • 16, 55 EDR lines • 12 EDR Overview • 1 EDR record content • 12 EDR Tag List • 1 EDR tag versions • 1 EDR tags • 149 EDR tags - A • 2 EDR tags -  $B \cdot 2$ EDR tags -  $C \cdot 2$ EDR tags -  $D \cdot 4$ EDR tags -  $E \cdot 4$ EDR tags -  $F \cdot 5$ EDR tags -  $G \cdot 5$ EDR tags -  $H \cdot 5$ EDR tags -  $1 \cdot 5$ EDR tags -  $L \cdot 5$ EDR tags - M • 6 EDR tags -  $N \cdot 6$ EDR tags -  $O \cdot 7$ EDR tags -  $P \cdot 8$ EDR tags -  $R \cdot 8$ EDR tags  $- S \cdot 9$ EDR tags -  $T \cdot 9$ EDR tags -  $U \cdot 10$ EDR tags -  $V \cdot 10$ 

EDR tags -  $W \cdot 10$ EDR triggers • 20 EDRs • 17 EMI • 243 END\_CALL\_REASON • 4, 50, 53, 110, 112, 168 ESN (electronic serial number) • 4, 229 ETSI • 243 EVENT CLASS (list of classes used) • 4, 72, 73, 79, 80, 82, 90, 92, 97, 98, 100, 101, 119, 120, 121, 122, 123, 126, 127, 129, 131, 134, 135, 138, 140, 169 EVENT COST (for each named event) • 4, 72. 79, 82, 90, 92, 97, 98, 119, 120, 121, 122, 123, 127, 131, 135, 140, 169 EVENT COUNT (for each named event) • 4, 72, 79, 82, 90, 92, 97, 99, 119, 120, 121, 122, 123, 127, 131, 135, 140, 169 EVENT\_NAME (list used for this call) • 5, 72, 73, 79, 80, 82, 90, 93, 97, 99, 100, 101, 119, 120, 121, 122, 123, 126, 127, 130, 131, 134, 135, 138, 140, 169 EVENT TIME COST (for a named event)  $\cdot$  5, 72, 79, 82, 97, 99, 119, 120, 122, 123, 127, 131, 135, 140, 169 Example • 44 Example 1 • 215 Example 2 • 215 Example 3 • 215 Example Account Activated • 52, 55, 111, 113, 125, 128, 130, 138 Example Account Activated - MSISDN • 52, 98 Example ACS EDRs • 219 Example EDR 1 • 111, 112, 239 Example EDR 1 for declined national call • 55 Example EDR 1 for multi tariff rated call • 51 Example EDR 1 for reservation commit • 53 Example EDR 1 for single tariff rated call • 51, 54 Example EDR 10 for voucher ff succeeds • 68 Example EDR 11 • 115, 116 Example EDR 12 • 125 Example EDR 13 • 129, 130, 137 Example EDR 14 • 121 Example EDR 15 • 35, 37, 39, 41 Example EDR 16 • 46, 47 Example EDR 2 • 22, 23, 24, 25, 26, 27, 28, 239 Example EDR 2 for freeform succeeds • 60 Example EDR 2 for pi promo • 77 Example EDR 28 for fnf • 81 Example EDR 29 • 87, 88 Example EDR 3 • 105, 106, 239 Example EDR 30 for call barring • 85 Example EDR 31 • 95, 96, 97, 99 Example EDR 32 • 97, 99, 100, 101

Example EDR 33 • 44, 103

Example EDR 4 • 35, 37, 39, 41, 42 Example EDR 5 • 120, 122, 127, 134, 140 Example EDR 5 for fnf  $\cdot$  80, 81, 82 Example EDR 53 • 69 Example EDR 54 • 141 Example EDR 56 • 31 Example EDR 8 for freeform fails • 61 Example EDR 8 for freeform succeeds • 58, 59 Example EDR 8 for web • 76 Example EDR 9 for cc recharge • 64 Example EDR 9 for cc succeeds • 64 Example EDRs • 214 Example LCR EDRs • 222 Example MSISDN • 55, 58, 59, 60, 61, 100, 101, 106, 111, 113, 125, 127, 129, 130, 133, 134, 137, 138 Example slee\_acs EDRs • 201 EXCEEDED\_BALANCE\_NAMES • 170 EXCEEDED\_BALANCE\_TYPES • 170 EXCEEDED\_VALUES • 170 Expiration • 105 EXPIRED WALLET (ID of expired wallet) • 5, 105, 170 EXPIRY DATE (for a credit card) • 145, 170 EXT(0-9) (extension buffer contents) • 5, 207

# **F**

F&F/F&D Change Fails using IVR (EDR 5) • 80 F&F/F&D Change Fails using PI (EDR 5) • 81 F&F/F&D Change Succeeds using IVR (EDR 5) • 79 F&F/F&D Change Succeeds using PI (EDR 28) • 81 F&F/F&D New Entry Succeeds using PI (EDR 5) • 82 FAILED\_BALANCE\_NAMES • 171 FAILED\_BALANCE\_TYPES • 171 FATS (first announcement timestamp) • 5, 207, 219 FCA (final call address) • 5, 50, 91, 93, 94, 110, 113, 170 FDA • 243 Field formats • 12, 216, 223 File format • 201, 223 File name and location • 223  $FOX \cdot 243$ FREE\_TEXT\_FIELD\_1 (voucher details) • 5, 171 FREE\_TEXT\_FIELD\_2 (voucher details) • 5, 171 FREE\_TEXT\_FIELD\_3 (voucher details) • 5, 171 Freeform Recharge Fails using PI (EDR 2, 8) • 61 Freeform Recharge Succeeds using PI (EDR 2) • 60

Freeform Recharge Succeeds using PI (EDR 8) • 58 Freeform Recharge Succeeds using the GUI (EDR 8) • 57 Freeform Recharges • 57 Friends & Family, Friends & Destination Config Change • 79 FROM (sip message from header) • 5, 216

# **G**

 $GPRS \cdot 243$ GPRS (general packet radio service) • 5, 229 GPRS Content Charge Fails (EDR 5) • 120 GPRS Content Charge Succeeds (EDR 5) • 119 GPRS Volume or Duration Charge Fails (EDR 5) • 121 GPRS Volume or Duration Charge Succeeds (EDR 14) • 121 GSM • 243 GUI • 243 GVNS • 244

### **H**

HLR • 244 HOST (initiating credit transfer) • 5, 139, 171 HPLMN • 244 HTS (hunting timestamp) • 5, 207, 219 Hunting • 244

# **I**

IDP • 244 IGNORE\_BARRED (ignore numbers in call barring list) • 5, 85, 172 IMSI • 244 IN • 244 INAP • 244 Initial DP • 244 Introduction • 1, 11, 13, 16, 17, 33, 35, 37, 39, 41, 42, 44, 45, 46, 96, 98, 109, 111, 113, 115, 123, 126, 127, 129, 131, 133, 135, 137, 217 IP • 244 IP address • 245 IPRI (incoming protocol value) • 5, 230 IPRN (incoming protocol name) • 5, 230 IS-41 • 245 ISDN • 245 ISUP • 245 ITS (incoming tele service) • 5, 230 ITU • 245 IVR • 245

# **L**

 $LAC \cdot 245$ LAC (last account code used) • 5, 208, 219 LCR EDR tags • 220

LENGTHS (rate durations) • 5, 50, 53, 91, 93, 94, 110, 114, 124, 132, 136, 172 LENGTHS (rate durations) - mid call rate change • 5, 50, 53, 91, 93, 94, 110, 114, 124, 132, 136, 172 LENGTHS (rate durations) -1end duration • 172 LGID (language ID) • 5, 208, 219 List of EDR types • 13 LOCADD (additional configuration prefixes) • 5, 123, 126, 127, 129, 130, 131, 132, 134, 135, 136, 137, 138, 173

LPN (most recent pin entered) • 5, 208, 219

### **M**

Mandatory Credit Card EDR Fields (Type 57 to Type 64) • 145 Mandatory EDR 1 and 13 fields • 126, 129, 133, 137 Mandatory EDR 1 fields • 49, 52, 53, 54, 109, 112 Mandatory EDR 10 fields • 67 Mandatory EDR 11 fields • 113, 115 Mandatory EDR 12 fields • 123, 127, 131, 135 Mandatory EDR 13 fields • 124, 132, 135 Mandatory EDR 14 fields • 121 Mandatory EDR 15 fields • 34, 36, 38, 40, 43 Mandatory EDR 16 fields • 45, 46 Mandatory EDR 2 fields • 21, 22, 23, 24, 25, 26, 27, 28, 60, 61, 77, 106 Mandatory EDR 2 fields CCSSC1 • 89 Mandatory EDR 2 fields CCSSC2 • 91 Mandatory EDR 2 fields CTLSC1 • 91 Mandatory EDR 2 fields CTLSC2 • 93, 94 Mandatory EDR 23 fields • 55 Mandatory EDR 28 fields • 81 Mandatory EDR 29 fields • 87, 88 Mandatory EDR 3 fields • 105, 106 Mandatory EDR 30 fields • 85 Mandatory EDR 31 fields • 95, 96, 98 Mandatory EDR 32 fields • 96, 98, 100, 101 Mandatory EDR 33 fields • 43, 103 Mandatory EDR 4 fields • 36 Mandatory EDR 4 fields • 33, 38, 40, 42 Mandatory EDR 47 fields • 44, 139 Mandatory EDR 49 fields • 71, 72, 73 Mandatory EDR 5 and 12 fields • 126, 129, 134, 138 Mandatory EDR 5 fields • 79, 80, 81, 82, 119, 120, 121, 139, 140 Mandatory EDR 5 fields CCSSC1 • 89, 90 Mandatory EDR 5 fields CTLSC1 • 92 Mandatory EDR 52 fields • 73, 74 Mandatory EDR 53 fields • 67, 69 Mandatory EDR 54 fields • 141 Mandatory EDR 55 fields • 143 Mandatory EDR 56 fields • 31 Mandatory EDR 7 fields • 147

Mandatory EDR 8 fields • 57, 58, 75 Mandatory EDR 9 fields  $\cdot$  63, 64 MAP • 245 MAX CHARGE (for this call)  $\cdot$  6, 50, 53, 91, 93, 94, 110, 114, 132, 136, 173 MAX CHARGE (for this call) - mid call rate change • 6, 50, 53, 173 MAX\_CONCURRENT (maximum concurrent accesses allowed) • 6, 21, 22, 24, 25, 26, 27, 107, 141, 173 MC • 245 MCC • 245 MCOR (maximum charge override) • 208 Messaging Manager • 245, 246, 250 Messaging Manager EDR tags • 224 Messaging Manager EDRs • 1, 222 METHOD (sip method of request) • 6, 217 MFILE (name) • 6, 53, 174 MID\_SESSION • 6, 50, 110, 114, 174 MM • 246, 250 MMC (mms message class) • 230 MNC • 246 MNP • 246 MO • 246 Mobile number portability additional fields • 51, 54, 112, 115, 116, 125, 126, 128, 130, 133, 134, 136, 137 MS • 246 MSC • 246 MSCA (smsc address) • 6, 230 MSGD (message destination) • 6, 230 MSGR (message reference number) • 6, 231 MSIN • 246 MSISDN • 246 MSISDN (account calling number) • 6, 21, 22, 23, 24, 25, 26, 27, 28, 31, 35, 37, 39, 41, 42, 43, 46, 47, 51, 54, 58, 59, 60, 61, 63, 64, 67, 77, 80, 81, 82, 83, 85, 87, 88, 94, 95, 96, 97, 99, 100, 101, 103, 105, 106, 107, 111, 112, 115, 116, 125, 127, 128, 130, 133, 134, 136, 138, 139,扄140, 141, 174 MSISDN (subscriber ids) • 145, 174 MSISDN additional fields • 31, 35, 37, 39, 41, 42, 43, 46, 47, 51, 54, 58, 59, 60, 61, 63, 64, 67, 77, 80, 81, 82, 83, 85, 87, 88, 94, 95, 96, 97, 99, 100, 101, 103, 105, 106, 107, 111, 112, 115, 116, 125, 126, 128, 130, 133, 134, 136, 138 MSISDN example • 94 MT • 246 MTP • 246 MTYP (message type) • 6, 231 Multiple field occurrences • 238

### **N**

NACK (freeform recharge list) • 6, 61, 175

NACK (long list of codes) • 6, 42, 47, 54, 112, 116, 140, 175 NACK (short list of codes) • 6, 73, 80, 82, 100, 120, 122, 126, 129, 130, 134, 137, 138, 175 NAME\_ON\_CARD (for a credit card) • 145, 176 National SMS-MO Fails (EDR 1, 5,12,13) • 126 National SMS-MO Succeeds (EDR 12,13) • 123 National SMS-MT Fails (EDR 1,5,12,13) • 133 National SMS-MT Succeeds (EDR 12,13) • 131 NEW ACCOUNT (ID of account type) • 6, 34, 36, 38, 40, 176 NEW\_ACCT\_EXPIRY (date after account deleted) • 6, 28, 176 NEW ACCT EXPIRY (date after recharge) • 6, 176 NEW ACCT EXPIRY (date after update) • 6, 21, 22, 23, 24, 25, 26, 27, 33, 46, 55, 59, 89, 90, 92, 93, 107, 141, 176 NEW ACCT STATE (after update) • 6, 23, 24, 25, 26, 27, 28, 55, 58, 59, 75, 89, 90, 92, 93, 105, 177 NEW ACCT STATE (always active - A) • 6, 28, 34, 37, 39, 41, 46, 50, 54, 71, 72, 80, 97, 99, 110, 112, 114, 116, 120, 121, 124, 126, 128, 130, 132, 134, 136, 137, 177 NEW ACCT STATE (always frozen - F) • 6, 43, 103, 177 NEW ACCT STATE (always preuse - P) • 6, 21, 22, 177 NEW\_ACCT\_STATE (always terminated - T) • 6, 106, 177 NEW\_ACCT\_TYPE (ID of account after recharge) • 6, 44, 71, 178 NEW ACCT TYPE (prod type swap) • 6, 95, 96, 98, 99, 101, 178 NEW ACTIVE SVC (account type) • 6, 81, 178 NEW\_BALANCE\_EXPIRIES (date after balance update) • 6, 23, 24, 25, 26, 27, 28, 55, 89, 90, 92, 93, 107, 141, 178 NEW\_BALANCE\_EXPIRIES (dates after voucher recharge) • 6, 33, 36, 38, 40, 44, 45, 57, 59, 60, 63, 64, 67, 71, 75, 77, 178 NEW\_BARRED\_LIST (of call barring numbers) • 6, 85, 178 NEW\_CHARGE\_STATE (periodic charge subscription state) • 6, 73, 74, 179 NEW FD (friends destination number) • 6, 81, 179 NEW\_FF (list of friends and family numbers) • 6, 81, 179 NEW LAST USE (date last used) • 6, 24, 25, 179 NEW WLC PERIOD (after update) • 6, 143, 179 NEW\_WLC\_PLAN (Id) • 6, 143, 179 NOA • 246

NOAT (number of attempt terminations) • 6, 208, 219 Note • 22, 23, 24, 25, 26, 27, 28, 29, 31, 35, 37, 39, 41, 42, 44, 46, 47, 52, 55, 56, 58, 59, 60, 61, 64, 65, 68, 70, 76, 78, 80, 81, 82, 83, 85, 87, 88, 94, 95, 96, 98, 100, 101, 103, 106, 107, 111, 113, 115, 116, 120, 121, 122, 125, 127, 129, 130, 133, 135,扄137, 138, 142, 143, 147 Notes • 16 NP • 246 NP ACS tags • 218 NP EDR files • 218 NP EDRs • 217 NPI • 247 NRQ (status report requested for message) • 6, 231 NRQD (emi with defined nrq) • 7, 231 NT (network type) • 7, 209 NUMBER (voucher number) • 7, 31, 180

### **O**

OA (sccp originating address) • 7, 209, 219 OADR (originating address) • 7, 231 OAID (originating adapter id) • 7, 232 OCAU (acs cause value) • 7, 232 OCPI (original called party) • 7, 209, 219 OGEO ID (originating geo node id) • 7, 50, 55, 180 OIMSI (originating imsi) • 7, 232 OIPA (originating ip address) • 7, 232 OLD ACCOUNT (ID of account type) • 7, 34, 36, 38, 40, 180 OLD\_ACCT\_EXPIRY (date before recharge) • 7, 180 OLD\_ACCT\_EXPIRY (dates before update) • 7, 23, 24, 25, 26, 27, 28, 33, 46, 55, 59, 89, 90, 92, 93, 106, 107, 141, 180 OLD\_ACCT\_STATE (always active - A) • 7, 43, 103, 106, 107, 180 OLD ACCT STATE (before update) • 7, 23, 24, 25, 26, 27, 28, 55, 58, 59, 75, 89, 90, 92, 93, 105, 141, 181 OLD ACCT STATE (P or D before update) • 7, 28, 34, 37, 39, 41, 46, 50, 54, 71, 72, 80, 181 OLD\_ACCT\_STATE (pre-call) • 7, 97, 99, 110, 112, 114, 116, 120, 121, 124, 126, 128, 130, 132, 134, 136, 137, 181 OLD\_ACCT\_TYPE (ID of account before recharge) • 7, 44, 71, 181 OLD ACCT TYPE (prod type swap) • 7, 95, 96, 98, 181 OLD\_ACTIVE\_SVC (account type) • 7, 81, 182 OLD\_BALANCE\_EXPIRIES (dates before balance update) • 7, 23, 24, 25, 26, 27, 28, 89, 90, 92, 93, 105, 106, 107, 141, 182

OLD\_BALANCE\_EXPIRIES (dates before voucher recharge) • 7, 33, 36, 38, 40, 44, 45, 55, 57, 59, 60, 63, 64, 67, 71, 75, 77, 182 OLD\_BARRED\_LIST (of call barring numbers) • 7, 85, 182 OLD\_CHARGE\_EXPIRY (periodic charge expiry date changes) • 7, 73, 74, 182 OLD\_CHARGE\_STATE (periodic charge subscription state) • 7, 73, 74, 182 OLD FD (friends destination number) • 7, 81, 183 OLD FF (list of friends and family numbers) • 7, 81, 183 OLD WLC PERIOD (before update) • 7, 143, 183 OLD\_WLC\_PLAN (Id) • 7, 143, 183 OLOC (originating party location information) • 7, 232 Operator Updates • 21 OPERATOR\_RELEASED (commit/revoke reservation) • 7, 53, 183 OPRI (outgoing priority) • 7, 232 OPRN (output protocol name) • 7, 233 OPRT (originating port number) • 7, 233 Optional EDR 1 fields • 50, 54, 110, 112 Optional EDR 11 fields • 114, 116 Optional EDR 12 fields • 124, 127, 132 Optional EDR 13 fields • 124, 128, 132, 136 Optional EDR 15 fields • 34, 36, 38, 40, 43 Optional EDR 16 fields • 45, 47 Optional EDR 2 fields • 21, 22, 23, 24, 25, 26, 27, 28 Optional EDR 2 fields CCSSC1 • 89 Optional EDR 3 fields • 105, 106 Optional EDR 32 fields • 97, 99 Optional EDR 33 fields • 43, 103 Optional EDR 4 fields • 34, 36, 38, 40, 42 Optional EDR 47 fields • 44, 139 Optional EDR 49 fields • 71, 72 Optional EDR 5 fields • 80, 83, 119, 140 Optional EDR 5 fields CCSSC1 • 90, 91 Optional EDR 5 fields CTLSC1 • 92, 93 Optional EDR 52 fields • 73, 74 Optional EDR 55 fields • 143 Optional EDR 8 fields • 58, 59, 75 Optional EDR 9 fields • 64 ORB • 247 ORIGTRUNK (idp location number content) • 7, 221 OSA • 247 OSA (originator system address) • 233 OTI (originating transaction ID) • 7, 209, 219 OTS (outgoing tele service) • 7, 233 OVERDRAWN\_AMOUNT (take Balance Negative) • 7, 72, 80, 83, 90, 91, 92, 93, 97, 99, 119, 124, 128, 132, 140, 183

OVERRIDDEN\_TARIFF\_PLAN (ID) • 7, 50, 110, 114, 121, 122, 124, 128, 132, 136, 184 Overview • 1, 11, 21, 31, 33, 45, 49, 57, 63, 67, 69, 71, 75, 77, 79, 85, 87, 89, 95, 103, 105, 109, 117, 119, 123, 131, 139, 143, 145, 147, 149, 199 Oveview • 141

#### **P**

Partial EDR additional fields • 50, 110, 114 PC TYPE (periodic charge type) • 8, 71, 72, 184 PCNA (calling private network address) • 8, 209, 219 Peer • 247 Periodic Charge • 71 Periodic Charge Named Event Fails (EDR 49) • 73 Periodic Charge Named Event Succeeds (EDR 49) • 72 Periodic Charge Recharge Fails (EDR 49) • 72 Periodic Charge Recharge Succeeds (EDR 49) • 71 PERR (protocol specific error) • 8, 233  $PI \cdot 247$ PI (logon name and IP address) • 8, 22, 24, 25, 38, 59, 60, 61, 64, 75, 77, 81, 82, 85, 88, 89, 90, 92, 93, 107, 184 PI Adds Service Charge • 89 PI Adds Service Charges Succeeds using PI  $(EDR 2.5) \cdot 89$ PI Delete (EDR 2) • 106 PI Promotional Recharge Succeeds using PI  $(EDR 2) \cdot 77$ PI Promotional Recharges • 77 PID (unix process ID) • 8, 221 PIN • 247 Platform dependant additional fields • 59 PLMN • 247 PORTED (name of porting carrier) • 8, 51, 54, 112, 115, 116, 125, 126, 128, 130, 133, 134, 136, 137, 184 Prepaid Data • 119 Prerequisites • ix PRES (terminating adapter response) • 8, 233 PRID (protocol identifier) • 8, 234 PRO\_RATE (periodic charge subscription) • 8, 71, 72, 184 Process descriptions • 19 Product Type Swap • 95 PROVISIONING\_DATE (voucher details) • 8, 185 PTI (product type ID) • 221 PTNA (private terminating network address) • 8, 210, 219 PTS Fails using IVR (EDR 32) • 101 PTS Fails using the GUI (EDR 32) • 100

PTS Succeeds using PI (EDR type 31) • 96 PTS Succeeds using Screens (EDR type 31) • 95 PTS Succeeds using the GUI (EDR 31, 32) • 96 PURCHASING ACCT\_ID (purchasing wallet ID) • 8, 139, 185 PURCHASING\_MSISDN (purchasing CLI) • 8, 139, 185 **R** RATES (rated calls) • 8, 50, 53, 91, 93, 94, 110, 114, 124, 132, 136, 185 RATES (rated calls) - mid call rate change • 8, 50, 53, 186 Read Secret Code • 103 Read Secret Code Change Fails using IVR (EDR 33) • 103 REASON (change reason) • 23, 24, 26, 27, 28, 145, 186 RECIPIENT\_ACCT\_ID (receiving wallet ID) • 8, 140, 187 RECIPIENT MSISDN (receiving CLI) • 8, 140, 187 RECN (current recipient number) • 234 RECORD DATE (date edr created) • 8, 16, 73, 74, 146, 187 RECT (number of recipients) • 234 REDEEMING ACCT\_REF (ID of account) • 8, 34, 36, 38, 40, 43, 187 REDEEMING ACCT TYPE (name of account type) • 8, 34, 36, 38, 40, 187 REFERENCE (credit card reference, always cc) • 8, 64, 187 REFERENCE (from pi reference) • 8, 59, 61, 77, 89, 90, 91, 188 REFERENCE (operator freeform) • 8, 46, 57, 60, 63, 188 REFERENCE (OSA Bonus) • 55, 188 REFERENCE (voucher freeform) • 8, 34, 36, 38, 40, 42, 67, 188 REFERENCE (web site reference - ws) • 8, 75, 188 Related Documents • ix RELC (acs release cause) • 8, 210, 219 RELC (inap release cause) • 8, 50, 110, 114, 189 Reload Bonus additional fields • 35, 37, 39, 41, 46 RELOAD BONUS (promotion name) • 8, 35, 37, 39, 41, 46, 57, 59, 71, 189 RELOAD\_BONUS\_AMOUNT (amount applied) • 8, 35, 37, 39, 41, 46, 57, 59, 72, 189 RELOAD\_BONUS\_EXPIRY (date remaining bonus expires) • 8, 35, 37, 39, 41, 46, 57, 59, 72, 189

PTS Succeeds using IVR (EDR 31, 32) • 98

RELOAD\_BONUS\_LEFT (bonus amount remaining) • 8, 35, 37, 39, 41, 46, 57, 59, 72, 189 REMAINING\_CHARGE (partial Charge) • 8, 72, 80, 83, 90, 91, 92, 93, 97, 99, 119, 124, 128, 132, 140, 189 REQUEST\_URI (uri request content) • 8, 217 RESL (submit result) • 8, 234 RESULT (frozen or suspended) • 8, 42, 190 RESULT (general cause) • 8, 43, 73, 190 RESULT (pi failure) • 9, 61, 190 RESULT (voucher redemption, always Success) • 9, 34, 36, 38, 40, 45, 57, 60, 63, 67, 190 RESULT (web - success) • 9, 75, 190 RETAIL\_CHANNEL (voucher details) • 9, 191 REVERSE\_CHARGE (generated by a reverse charge) • 9, 58, 191 Revoke Reservation (EDR 1) • 53 REWARD (ID) • 9, 45, 47, 191 Reward Application Fails using Screens or IVR (EDR 16) • 46 Reward Application Successful (EDR 16) • 45 REWARD AMOUNTS (value of reward) • 9, 45, 47, 191 REWARD\_CATEGORY • 45, 47, 191 REWARD\_TYPES (balance types getting reward) • 9, 45, 47, 191 Rewards • 39, 45 RNCF (Reservation Not Charged For) • 9, 50, 110, 114, 192 Roaming SMS-MO Fails (EDR 1,5,12,13) • 129 Roaming SMS-MO Succeeds (EDR 12,13) • 127 Roaming SMS-MT Fails (EDR 1,5,12,13) • 137 Roaming SMS-MT Succeeds (EDR 12,13) • 135 Roaming Voice Calls • 109 ROAMING\_COUNTRY (name) • 9, 114, 116, 192 ROAMING\_TYPE (of call) • 9, 114, 116, 192 ROUTEDEST (routing destination for call) • 9, 221 RRR (read reply request) • 234 **S** SCA • 247 SCA (service center address) • 9, 235 SCA EDRs • 215 SCCP • 247 SCENARIO (voucher scenario number) • 9, 34, 36, 38, 40, 42, 192 Scope • ix

SCP • 247 SCP\_ID (where call originated) • 9, 16, 73, 193 SCRID (screening rule id) • 9, 235 SCTP • 247

SEGN (message segment number) • 9, 235 SEGR (concatenated message reference) • 9, 235 SEGT (total message segments) • 9, 235 SEQUENCE\_NUMBER (call identifier) • 9, 16, 73, 193 SERVICE\_HANDLE (invoked service handle) • 147, 193 SERVICE\_RESPONSE (from service function) • 147, 193 Session • 247 SESSION\_SEQUENCE • 9, 50, 110, 114, 193 SGSN • 248 SIM • 248 SIP • 248 SK (service key) • 9, 210, 219, 220 SLC • 248 SLC Generated EDRs • 1, 199, 218 SLEE • 248 SME • 248 SMP • 248 SMPP • 248 SMS • 248 SMSC • 248 SMS-MO • 123, 248 SMS-MT • 131, 248 SN • 249 SN (service number) • 9, 210, 219, 220 SRCL (source location) • 9, 235 SRF • 249 SRI • 249 SRQ (storage requested) • 236 SS7 • 249 SSAD (ip of originating smsc) • 9, 236 SSP • 249 SSRID (screening sub-rule id) • 9, 236 SSTN (smpp service type) • 9, 236 Stage 2 • 18 Stage 3 • 18 Stage 4 • 18 Stage 5 • 19 STATE (of recharge) • 9, 64, 69, 194 STRR (status report request) • 9, 236 SUB\_STATUS (subscriber status) • 9, 237 SUBJ (message subject) • 236 Successful National Call (EDR 1) • 49 Successful Roaming Call (EDR type 1) • 109 Successful Roaming Call (EDR type 11) • 113 SV (sender visibility) • 237 SVC\_ID (single tariff rated calls) • 9, 50, 194 Switching Point • 249

### **T**

TAID (terminating adapter id) • 9, 237 TARIFF\_CODE (name) • 9, 50, 110, 114, 121, 122, 124, 128, 132, 136, 194 TCAP • 249

TCAU (acs terminate cause value) • 9, 237 TCE (acs time call ended) • 9, 210, 219 TCE (ccs time call ended) • 9, 50, 53, 55, 82, 91, 93, 94, 110, 114, 124, 132, 136, 194 TCP • 249 TCS (acs time call started) • 9, 211, 219 TCS (ccs time call started) • 10, 50, 53, 54, 55, 72, 73, 79, 80, 82, 90, 91, 92, 93, 94, 97, 99, 100, 101, 110, 112, 114, 116, 119, 120, 121, 122, 123, 124, 126, 127, 129, 130, 131, 134, 135, 136, 137, 138, 140, 194 TDMA • 249 TERMINAL (Network ID) • 10, 21, 23, 24, 26, 27, 33, 42, 43, 53, 54, 57, 63, 67, 97, 100, 141, 146, 194 TEXT (voucher details) • 10, 195 TFN (tracked feature node list) • 10, 211, 219 TGEO\_ID (terminating geo node id) • 10, 50, 55, 195 TGNA (global terminating network address) • 10, 212, 219 THRD (throttled flag) • 10, 237 TIME (creation timestamp of  $\text{Icr}$  edr)  $\cdot$  10, 221 TIMED\_OUT (reservation confirmation) • 195 Timed-out reservation confirmation additional fields • 50, 110, 114 TIMESTAMP (creation timestamp of sca edr) • 10, 217 TLEN (length of user data in characters) • 10, 237 TLV • 249 TN (acs termination number) • 10, 213, 219 TN (called number) • 10, 50, 53, 54, 91, 93, 94, 110, 112, 123, 124, 126, 127, 129, 130, 131, 132, 134, 135, 136, 137, 138, 195 TN (roaming called number) • 10, 114, 116, 195 TNNOA (noa of terminating number) • 10, 222 TNNUM (lcr terminating number) • 10, 222 TO (sip to header content) • 10, 217 TPNI (terminating private network ID) • 10, 213, 219 TPO (tariff plan override) • 10, 213 TYPE (type of edr) • 10, 238 TYPE\_DESCRIPTION (voucher type) • 10, 34, 36, 37, 38, 39, 40, 41, 42, 43, 195 Typographical Conventions • x

### **U**

ULEN (length of user data) • 10, 238 URI • 249 USER (operator logon name) • 10, 21, 23, 24, 26, 27, 28, 31, 34, 42, 43, 53, 54, 57, 63, 67, 87, 95, 96, 97, 98, 100, 139, 141, 146, 196 USRD (user data) • 10, 238 USSD • 249

### **V**

VLR • 250 VMSC • 250 Voice Call • 250 Voice Calls • 49, 117 VOUCHER (ID of redeemed voucher) • 10, 34, 36, 38, 40, 42, 43, 196 VOUCHER (serial number of redeemed voucher - 3.1.5) • 10, 34, 36, 38, 40, 42, 43, 196 Voucher Activity • 31 Voucher Activity using Screen or PI (EDR 56) • 31 Voucher Batch Deletion • 69 Voucher Batch Deletion using Screens (EDR 53) • 69 Voucher Freeform Recharge Succeeds using Screens (EDR 10) • 67 Voucher Freeform Recharges • 67 Voucher Recharge Fails using Screens or IVR (EDR 15,33) • 42 Voucher Recharge Fails using Screens or IVR (EDR 4) • 41 Voucher Recharge Succeeds using IVR (EDR  $4,15$   $\cdot$  35 Voucher Recharge Succeeds using PI (EDR  $4,15) \cdot 37$ Voucher Recharge Succeeds using Screens (EDR 4,15) • 33 Voucher Recharge Succeeds using USSD  $(EDR 4, 15) \cdot 39$ Voucher Recharges • 33 Voucher Type Recharge • 44 VOUCHER\_BATCH (for voucher batch) • 10, 69, 196 VOUCHER\_NUMBER (redeemed voucher) • 10, 43, 69, 196 VOUCHER\_TYPE (name) • 10, 44, 71, 139, 140, 196 VP (validity period) • 10, 238 VPN • 250 VWS • 250

### **W**

Wallet Credit Transfer • 139 Wallet Credit Transfer Succeeds or Fails (EDR 47) • 139 Wallet Life Cycle • 143 Wallet Life Cycle (EDR 55) • 143 Wallet Migration • 141 Wallet Migration (EDR 54) • 141 WALLET\_DELETED (always success - Y) • 10, 26, 28, 107, 141, 196 WALLET TYPE (ID of wallet changed) • 10, 23, 24, 36, 38, 40, 50, 54, 57, 59, 60, 61, 63, 67, 72, 73, 74, 79, 90, 91, 92, 93, 94, 99, 107,

110, 112, 114, 124, 126, 129, 132, 134, 136, 137, 143, 146, 197 WALLET TYPE (ID of wallet recharged) • 10, 22, 25, 26, 55, 64, 75, 77, 81, 82, 85, 87, 88, 89, 90, 92, 93, 123, 127, 131, 135, 140, 197 WALR (wallet reference) • 10, 213 WAP • 250 Web Initiated Recharge Succeeds using PI (EDR 8) • 75 Web Initiated Recharges • 75

# **X**

XMS • 246, 250